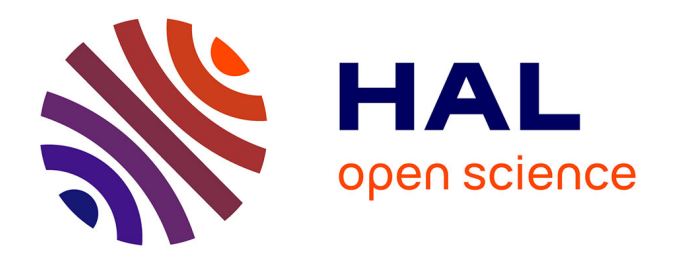

# **Participation de parcs de production éolienne au réglage de la tension et de la puissance réactive dans les réseaux électriques**

Amir Ahmidi

### **To cite this version:**

Amir Ahmidi. Participation de parcs de production éolienne au réglage de la tension et de la puissance réactive dans les réseaux électriques. Autre. Ecole Centrale de Lille, 2010. Français. NNT : 2010ECLI0024ff. fftel-00590371ff

## **HAL Id: tel-00590371 <https://theses.hal.science/tel-00590371v1>**

Submitted on 3 May 2011

**HAL** is a multi-disciplinary open access archive for the deposit and dissemination of scientific research documents, whether they are published or not. The documents may come from teaching and research institutions in France or abroad, or from public or private research centers.

L'archive ouverte pluridisciplinaire **HAL**, est destinée au dépôt et à la diffusion de documents scientifiques de niveau recherche, publiés ou non, émanant des établissements d'enseignement et de recherche français ou étrangers, des laboratoires publics ou privés.

### **ECOLE CENTRALE DE LILLE**

## **THESE**

présentée en vue d'obtenir le grade de

## **DOCTEUR**

en

Spécialité : Génie Electrique

par

## Amir AHMIDI

### **DOCTORAT DELIVRE PAR L'ECOLE CENTRALE DE LILLE**

Titre de la thèse :

## **Participation de parcs de production éolienne au réglage de la tension et de la puissance réactive dans les réseaux électriques**

Soutenue le 16 décembre 2010 devant le jury d'examen :

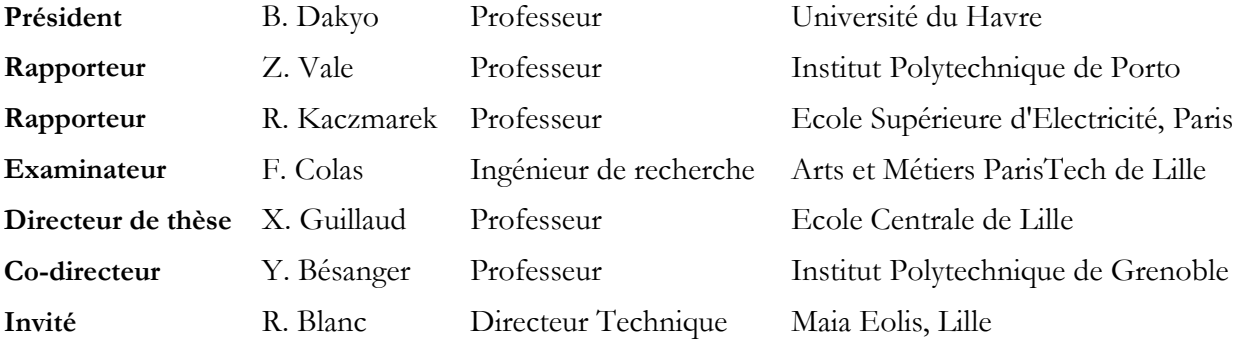

Thèse préparée dans le Laboratoire L2EP à l'Ecole Centrale de Lille

Ecole Doctorale SPI 072 (Lille I, Lille III, Artois, ULCO, UVHC, EC Lille)

**PRES Université Lille Nord-de-France** 

*A ma famille, sans qui rien n'aurait été possible.* 

# **Remerciements**

Les travaux de thèse présentés dans ce mémoire ont été financés par la société Maia Eolis. Ces travaux se sont déroulés à l'Ecole Centrale de Lille au sein de Laboratoire d'Electrotechnique et d'Electronique de Puissance de Lille (L2EP), en collaboration avec le Laboratoire de Génie Electrique de Grenoble (G2ELab).

Je souhaiterais remercier toutes celles et ceux qui m'ont éclairé et soutenu lors de ce travail, de par leurs compétences techniques, leurs expériences et leur soutien moral.

Tout d'abord, Je tiens à adresser mes plus sincères remerciements à mon directeur de thèse, M. Xavier Guillaud, Professeur à l'Ecole Centrale de Lille, pour avoir dirigé ma thèse avec beaucoup d'efforts, de patience et de pédagogie. Sa disponibilité au quotidien, sa sympathie, son expérience et son esprit de synthèse ont été indispensables à l'aboutissement de mes travaux.

Mes sincères remerciements vont également à M. Yvon Bésanger, Professeur à l'Institut National Polytechnique de Grenoble (INP Grenoble), pour avoir co-dirigé cette thèse. Je tiens à lui exprimer ma plus profonde reconnaissance pour ses conseils et son sens critique mais aussi pour sa sympathie et son suivi attentif des travaux.

Je tiens ensuite à remercier la société Maia Eolis, constructeur et exploitant de parcs éoliens, pour leur intérêt leur investissement sur ce type de problématique, essentielle pour les besoins futurs du marché électrique. Je tiens particulièrement à remercier M. Régis Blanc, directeur Construction & Exploitation, pour son encadrement, sa confiance, son regard critique sur mon travail et ses suggestions très enrichissantes. Je tiens également à remercier M. Nicolas Girard, responsable Expertise, pour sa sympathie et sa participation très active dans l'encadrement de mes travaux.

Je tiens ensuite à remercier toutes les personnes qui ont contribué, d'une manière ou d'une autre, à rendre possible la réalisation de cette thèse :

- M. Brayima Dakyo, professeur à l'Université du Havre, qui m'a fait l'honneur de présider mon jury ;
- Mme Zita Almeida Vale, professeur à l'Institut Polytechnique de Porto et M. Robert Kaczmarek, professeur à Supélec, pour avoir rapporté, avec beaucoup d'intérêt, sur mes travaux de thèse ;
- M. Frédéric Colas, ingénieur de recherche a l'Ecole Nationale Supérieure d'Arts et Métiers (Centre de Lille), pour avoir fait partie de mon jury en tant qu'examinateur et pour sa participation active lors des travaux, en tant que responsable de la plateforme technologique Energies Reparties ;
- La direction de Maia Eolis, du L2EP et du G2ELab, Messieurs Bertrand Amis, Francis Piriou et James Roudet pour m'y avoir accueilli ;
- L'ensemble du personnel technique et administratif à Maia Eolis, au L2EP et au G2ELAB. Plus particulièrement, merci à Marie Sena, Kongseng Bounvilay, Xavier Cimetière et Simon Thomy qui m'ont toujours accueilli avec le sourire (même quand je venais les déranger…).

Je tiens à remercier Hicham Fakam pour sa contribution dans ce travail et ses encouragements lors des moments difficiles, ainsi que Xavier Margueron, Ahmed Guadri et Martin Cantegrel pour leur aide et leur sympathie... et leur bonne humeur !

Viennent ensuite les remerciements d'ordre plus personnels. En effet, la thèse, c'est beaucoup de travail, mais également des échanges humains et culturels. Pour cela, je tiens à remercier les doctorants et les collègues que j'ai eu l'occasion de côtoyer lors de ces années :

- Jinlin, Alex, François, Pierre, Nicolas, Mathieu, Gauthier, Sophie, Wenhua, Dan, Hristiyan, Nadhira, Dmitry, Di, Aymen, Ramzi, Corentin, Roberto, Arnaud, Fouzia, Ye et Tao et également Messieurs Pascal Brochet, Bruno François, Stéphane Brisset, Frédéric Gillon, Michel Hecquet et Philippe Le Moigne du L2EP à l'Ecole Centrale de Lille ;
- Lahoucine, Foad, Firas, Adel, Karim, Ivan, Julien et Richard et Messieurs Eric Semail, Xavier Kestelyn et Stéphane Clénet du L2EP à l'ENSAM de Lille ;
- Jonathan et Arnaud et M. Benoit Robyns du L2EP à HEI ;
- Ramla et Sirine de l'Ecole Centrale de Lille;
- Ni, Razmig, Boris, Alexandre, Delphine et Nicolas du G2ELab;
- Sophie, Fréderic, Emanuel et Nicolas de Maia Eolis.

Enfin, je tiens à exprimer une pensée profonde à ma famille, pour l'éducation qu'ils m'ont offerte et leur appui inconditionnel tout au long de ma vie.

Je m'excuse par avance pour ceux qui ne se seraient pas retrouvés dans les précédents paragraphes, et les assure de toute ma sympathie.

En vous souhaitant, à tous (et toutes), une bonne lecture …

# **Table des matières**

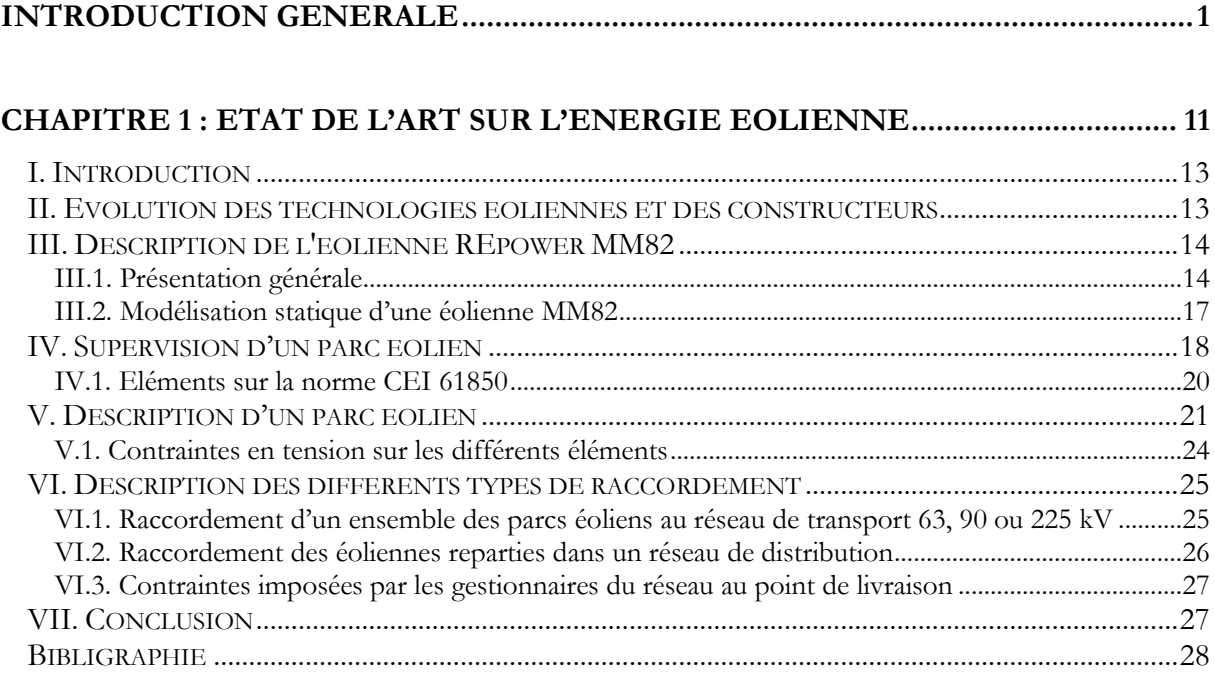

#### **CHAPITRE 2 : REGLAGE DE LA PUISSANCE REACTIVE D'UNE SOURCE DE PRODUCTION EOLIENNE POUR LE RACCORDEMENT DIRECT SUR UN POSTE SOURCE HTA...................................................................................................... 31**

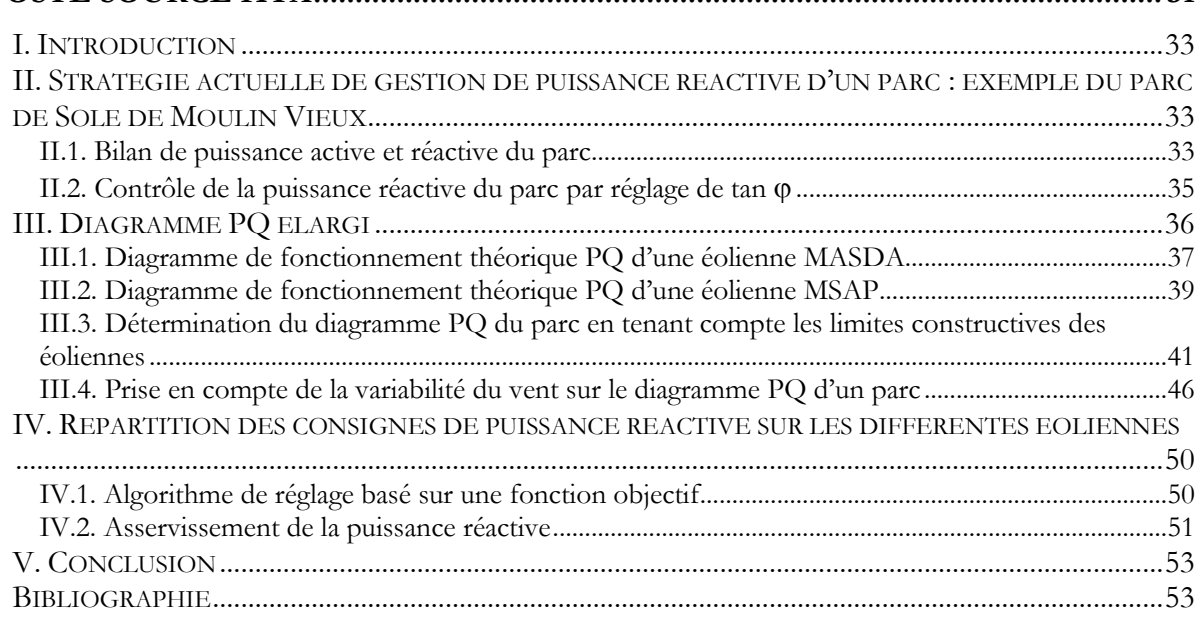

#### **CHAPITRE 3 : PARTICIPATION AU REGLAGE DE LA TENSION PAR DES SOURCES EOLIENNES REPARTIES DANS UN RESEAU DE DISTRIBUTION ...55**

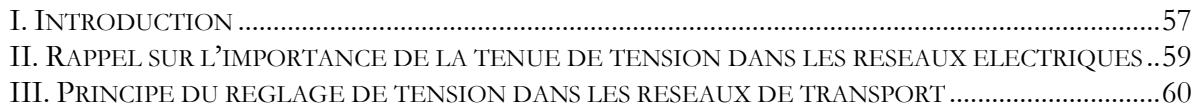

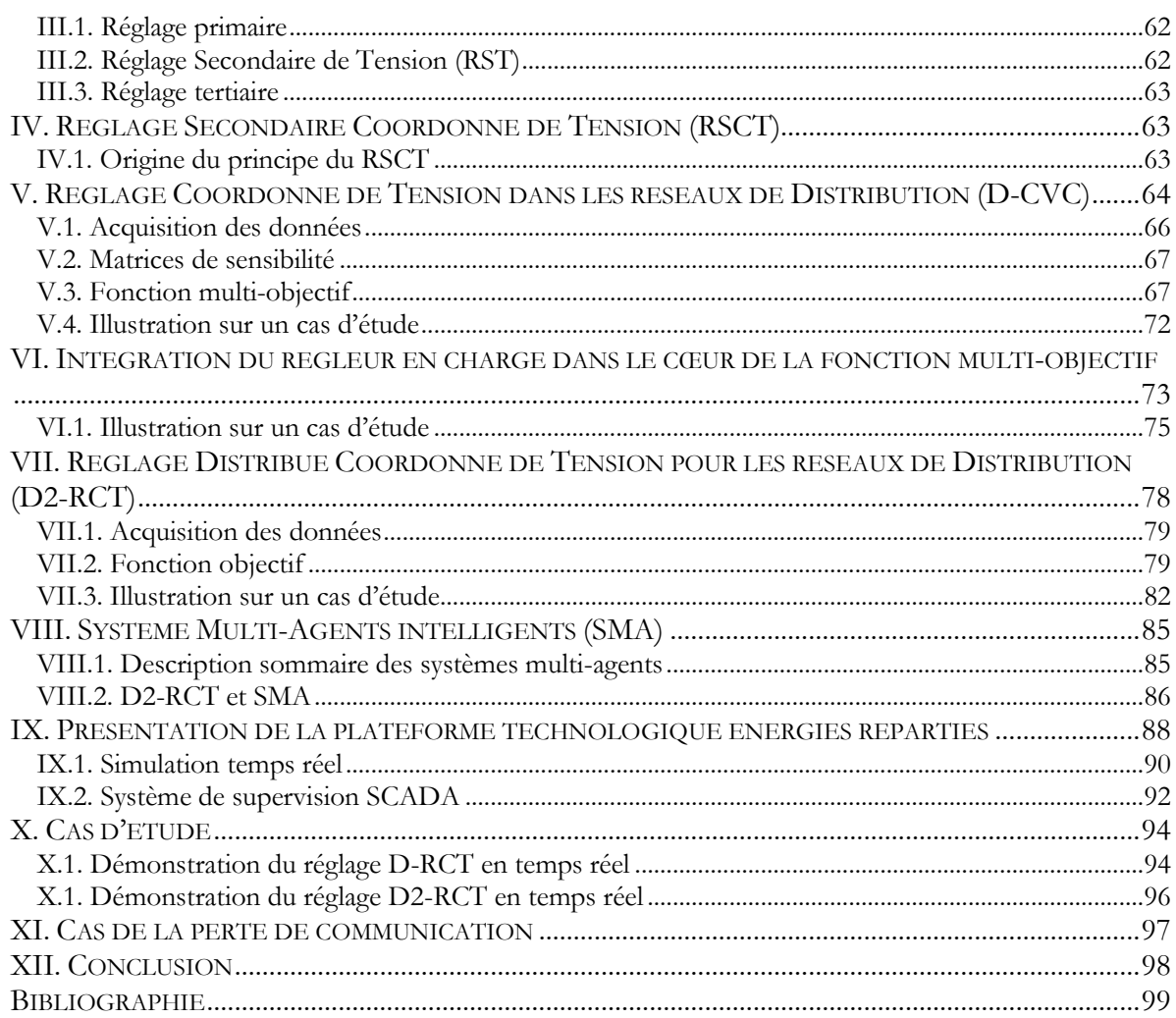

#### **CHAPITRE 4: GESTION D'UN ENSEMBLE DE PARCS EOLIENS RACCORDES**

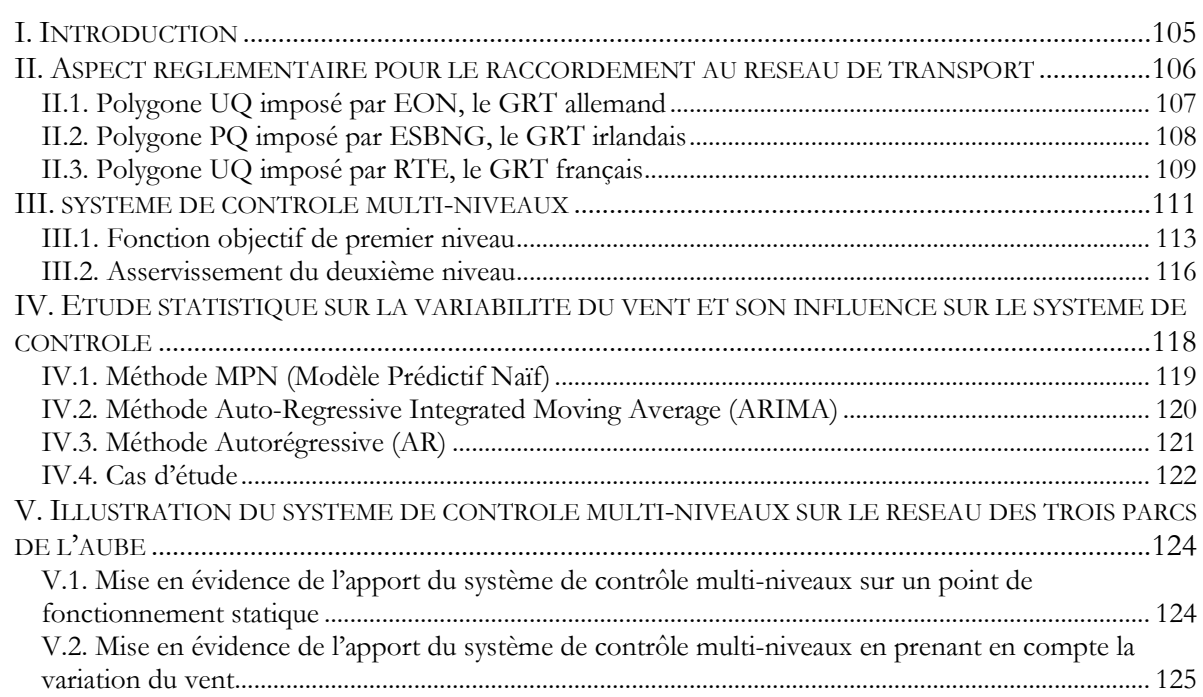

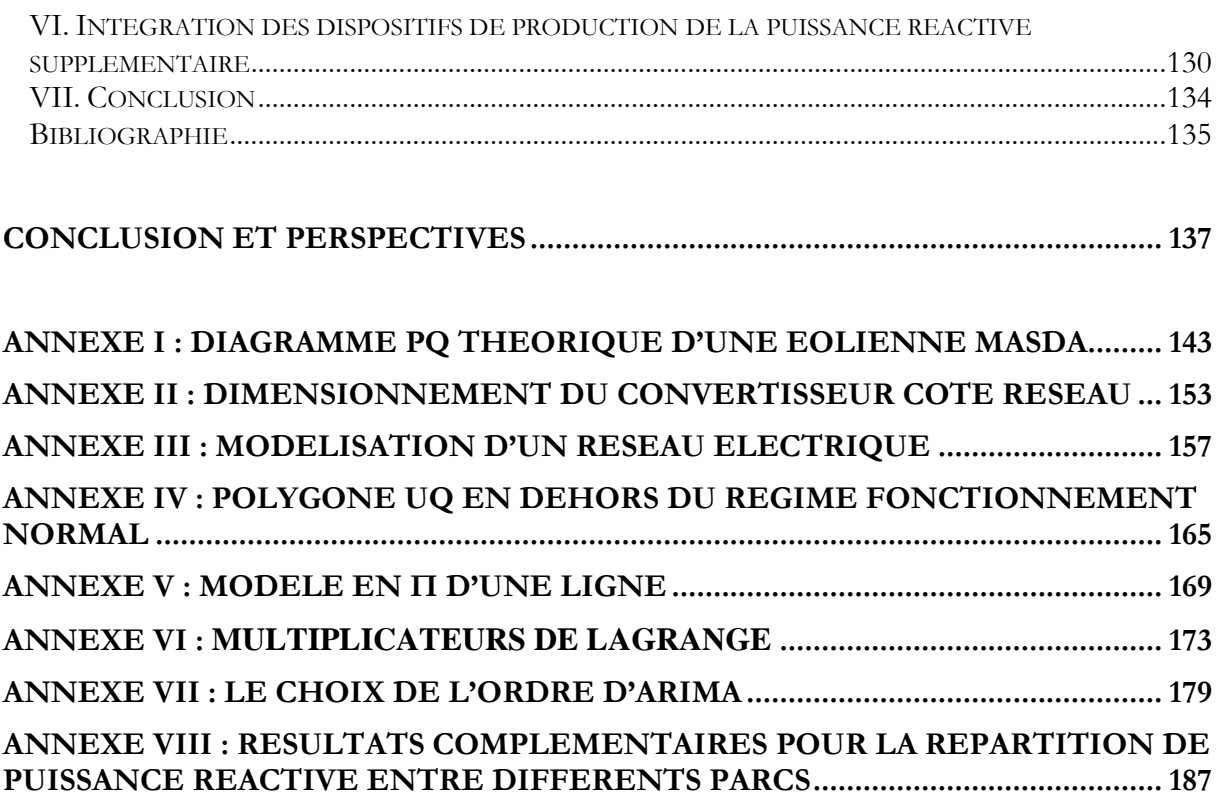

# **Liste des figures**

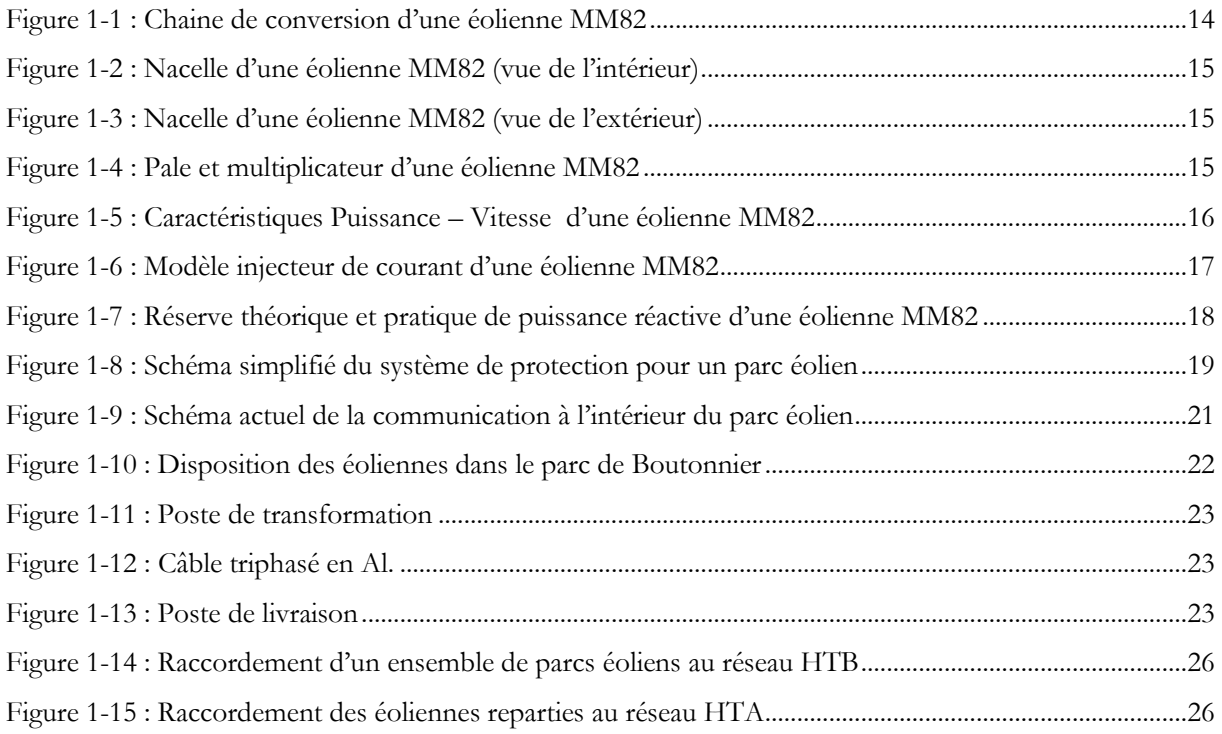

Figure 2-1 : Exemple de bilan de la puissance réactive d'une éolienne, du transformateur et des câbles

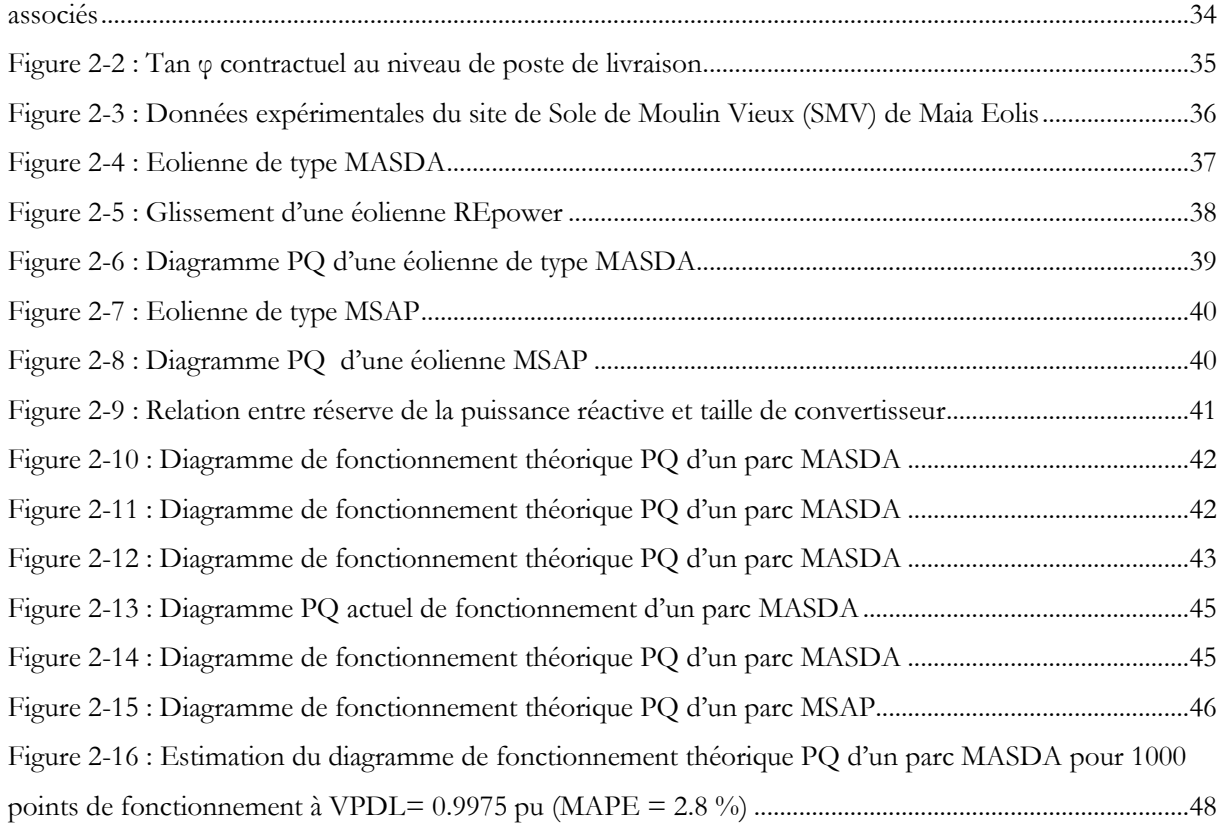

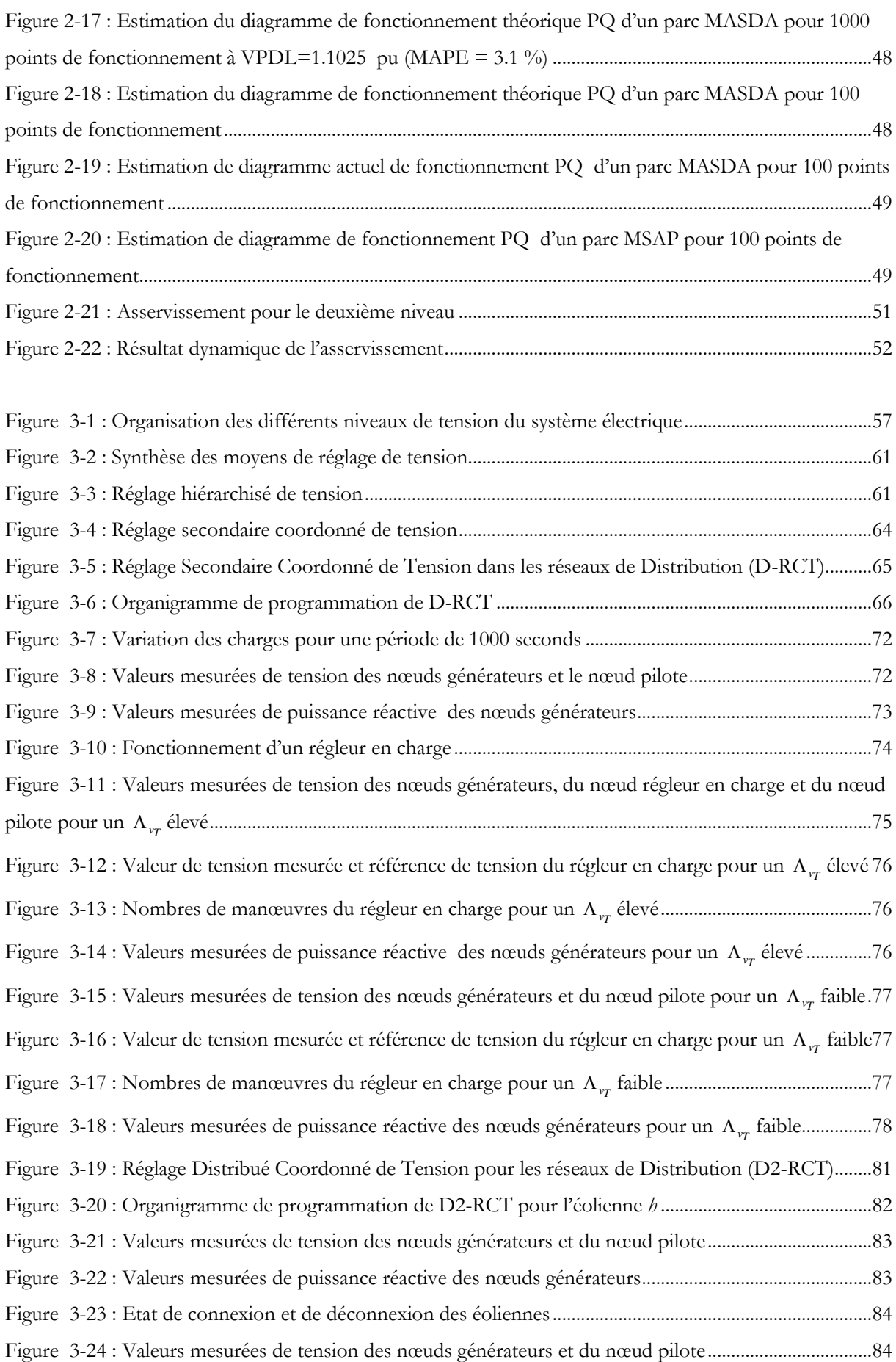

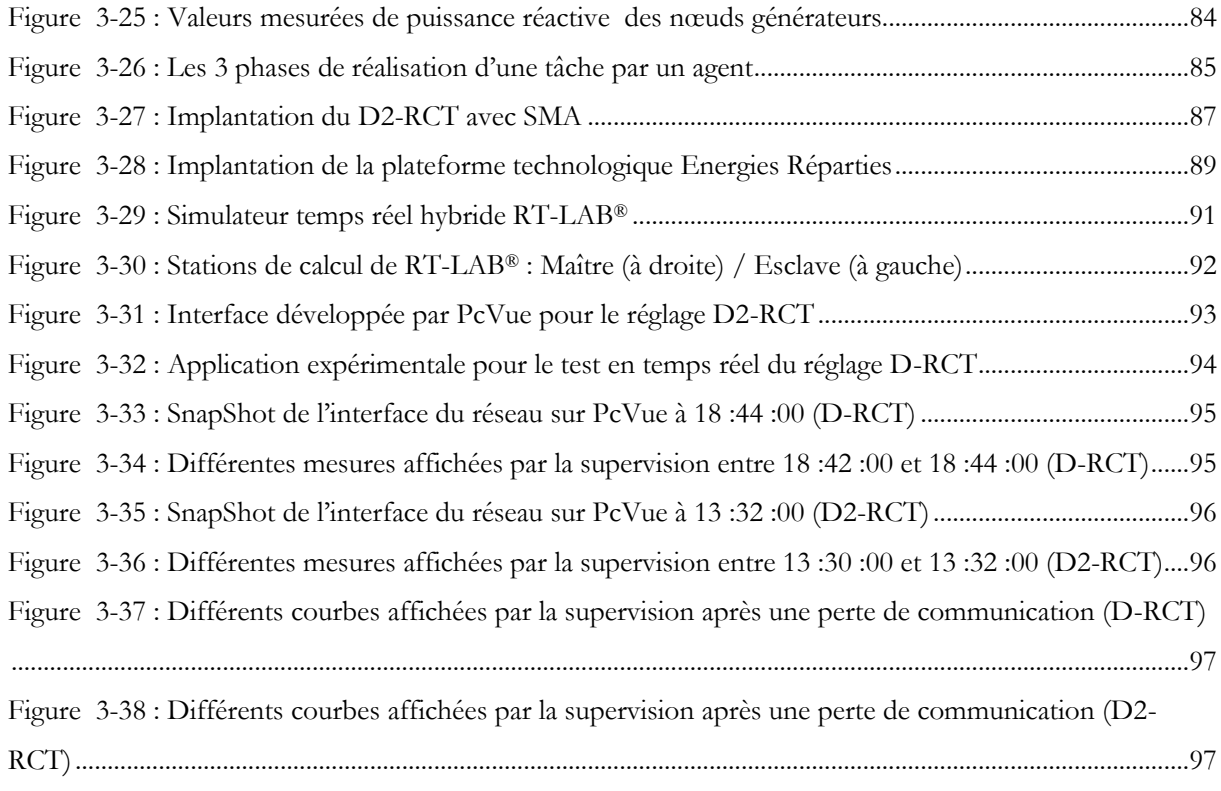

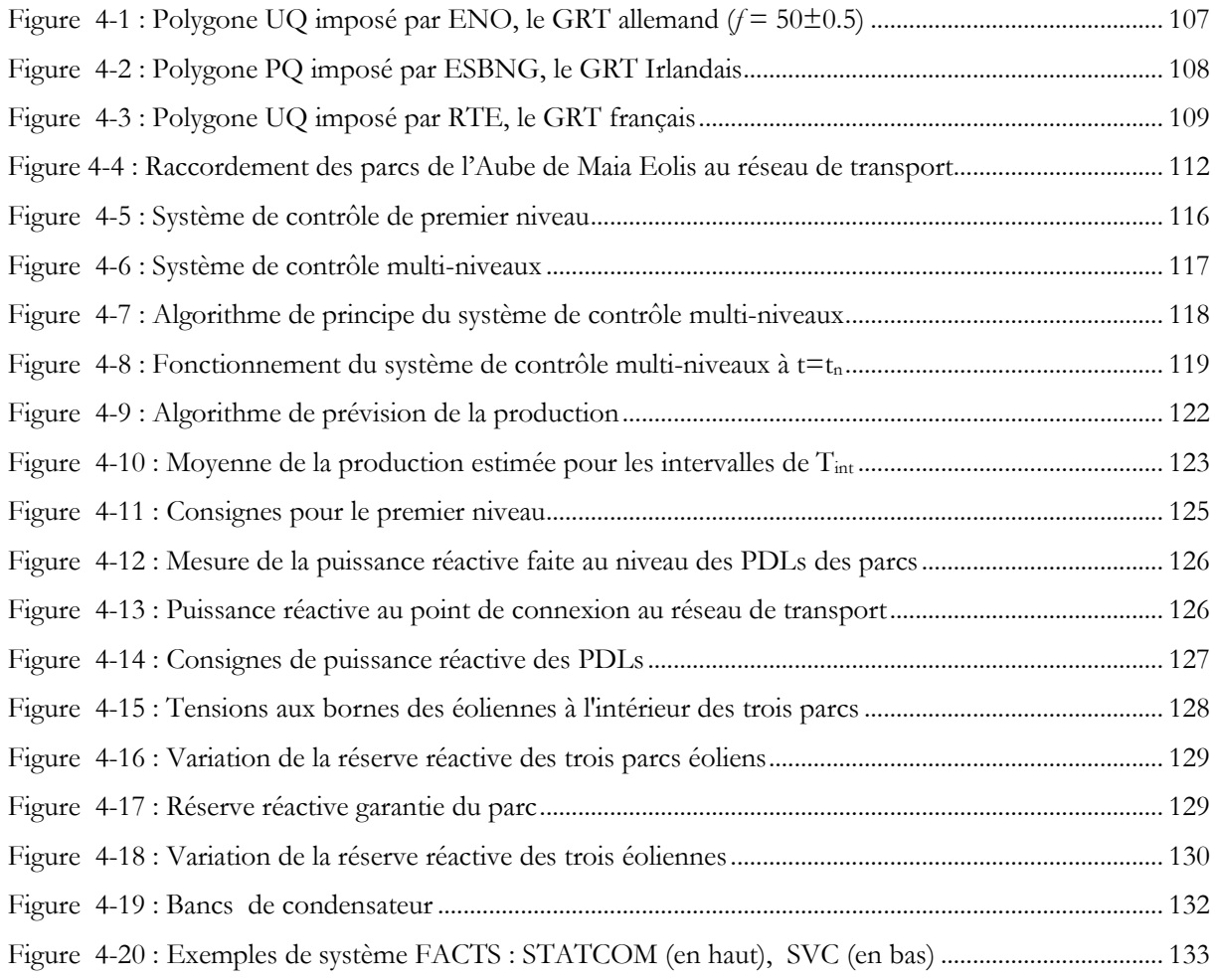

# **Liste des tableaux**

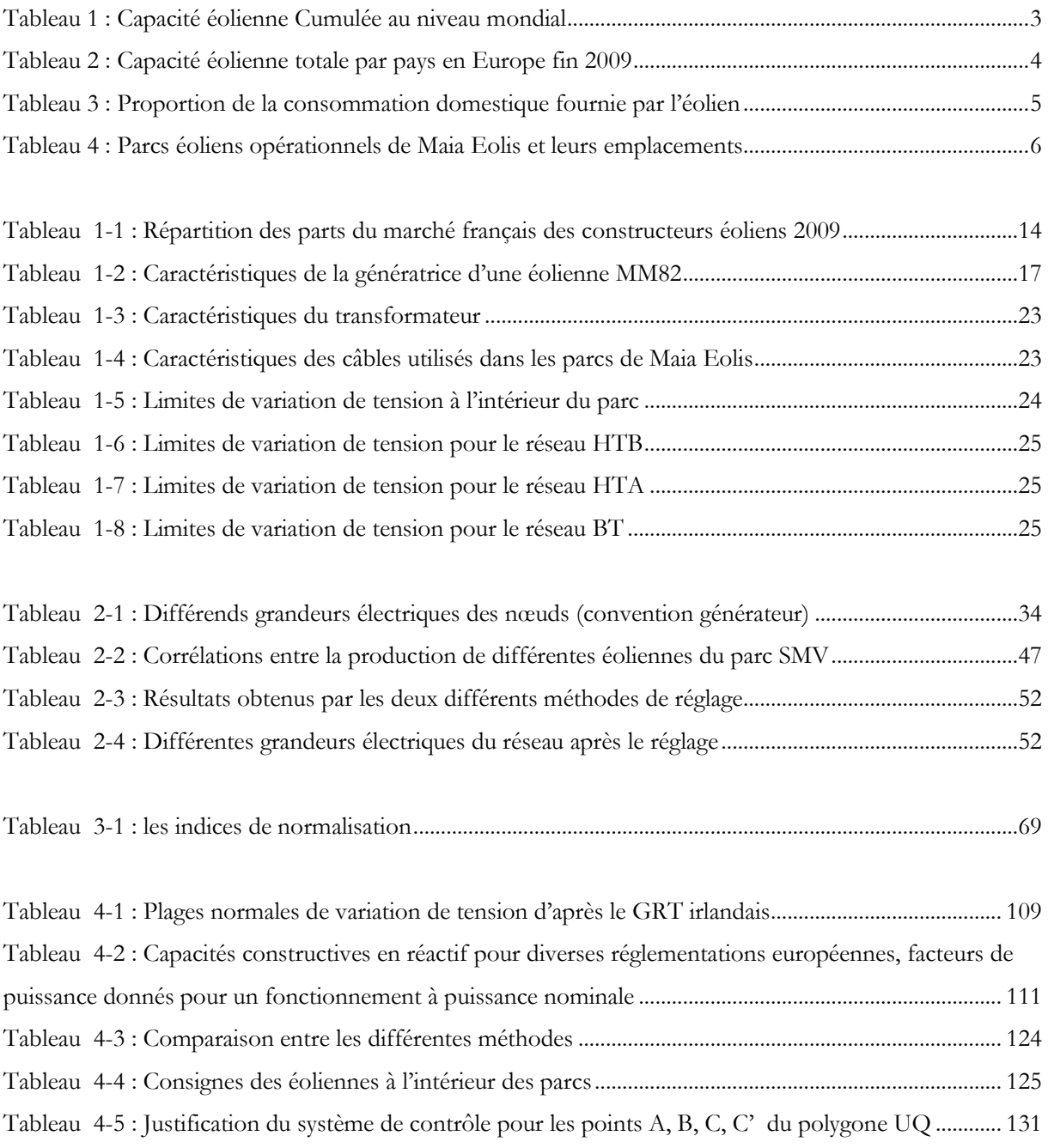

**INTRODUCTION GENERALE**

#### **I. INTRODUCTION**

La 3ième Conférence des Parties de la Convention – Cadre des Nations Unies sur les changements climatiques qui s'est tenue à Kyoto en décembre 1997 a mis en place un protocole visant à réduire les émissions globales de gaz à effet de serre pour les ramener d'ici à 2012 à leur niveau de 1990 [NU\_98].

Cette évolution a engendré une accélération d'insertion de production décentralisée d'électricité dans les réseaux de distribution et parmi ces productions, le marché mondial de l'énergie éolienne progresse plus rapidement que celui de toute autre source d'énergie renouvelable. Le total mondial, qui ne dépassait pas 4800 MW en 1995, a atteint 158 505 MW en 2009, après 74 052 MW en 2006 et 93 835 MW en 2007 et 120 297 MW en 2008 (cf. [Tableau 1\)](#page-17-0), [GWEC\_09], [WWEA\_09].

L'ensemble des éoliennes installées fin 2009 représente une production annuelle de 340 TWh, soit plus de 2% de la consommation électrique globale. D'après les prévisions du Global Wind Energy Council, la capacité mondiale devrait s'élever 190GW fin 2010 [GWEC\_09].

L'éolien pourrait couvrir jusqu'à 29 % des besoins électriques mondiaux en 2030 si la volonté politique soutient son développement à grande échelle. Les choix politiques des années qui viennent détermineront la situation écologique et économique mondiale pour de nombreuses décennies. Alors que les pays industrialisés doivent urgemment repenser leur stratégie énergétique, les pays en développement devraient tirer les leçons des erreurs du passé et construire leurs économies sur les fondations solides des énergies renouvelables. Dans l'intérêt de la protection de l'environnement, l'éolien peut et doit jouer un rôle de premier plan dans l'avenir énergétique de la planète.

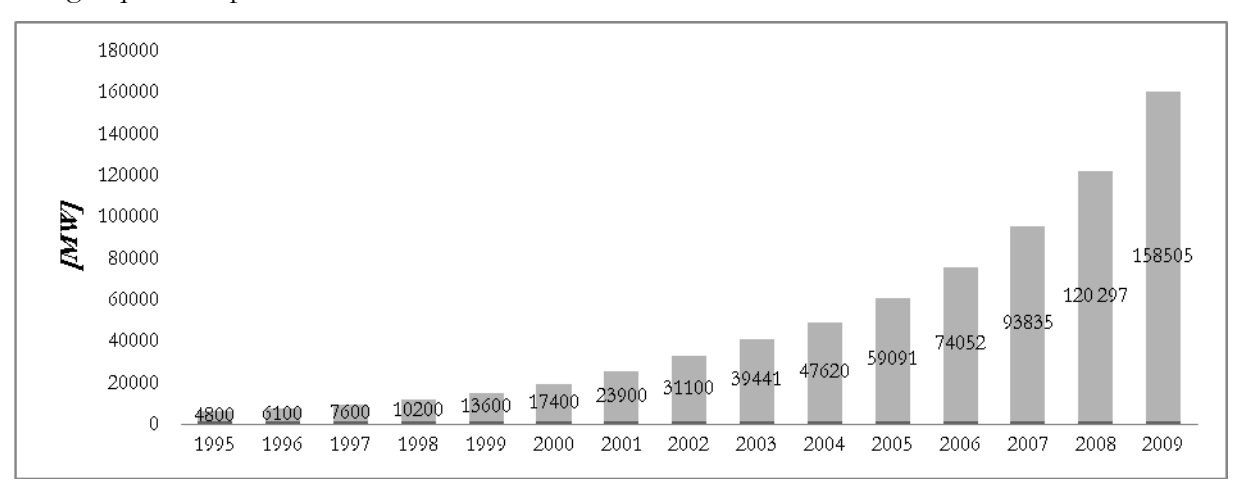

<span id="page-17-0"></span>**Tableau 1 : Capacité éolienne Cumulée au niveau mondial**

Au niveau européen, les objectifs du développement des énergies renouvelables ont été décrits dans le Livre Vert de la Commission Européenne. En ce basant sur ces objectifs, l'Europe est toujours en position de leader mondial, avec plus de 76 152 MW de capacité éolienne installée fin 2009, ce qui représente 48 % du total mondial. Dans un certain nombre de pays européens, la proportion de l'électricité produite par l'énergie éolienne fait maintenant jeu égal avec les combustibles conventionnels (cf. [Tableau 2](#page-18-0)). Au Danemark, l'éolien assure actuellement 20 % de la production électrique du pays. En Espagne, la part de l'éolien a atteint 14%. Ces chiffres montrent que l'énergie éolienne est déjà capable d'apporter une contribution significative à la production d'une électricité « sans carbone » [SER\_09].

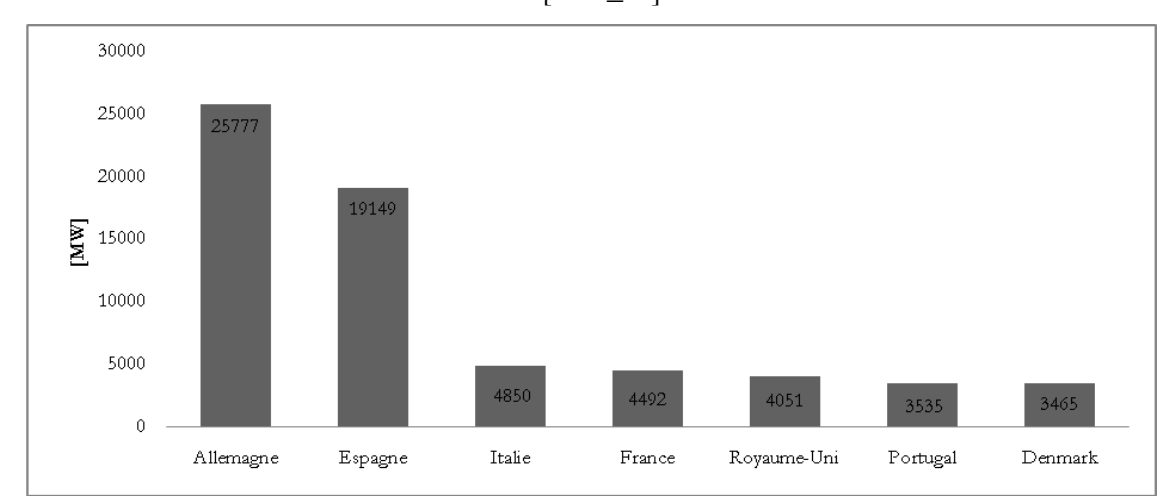

**Tableau 2 : Capacité éolienne totale par pays en Europe fin 2009**

<span id="page-18-0"></span>Les pays de l'union européenne ont fixé des objectifs de développement des énergies renouvelables de réduire des émissions de gaz à effet de serre de 20% défini par le Conseil Européen de mars 2007. En France, l'objectif fixé par le Grenelle de l'environnement est d'atteindre de produire au moins 20% de la consommation totale d'énergie basé sur les énergies renouvelables jusqu'à la fin 2020 [SER\_09].

En France, la puissance éolienne raccordée au réseau fin 2009 est de 4 492 MW (cf. [Tableau 3\)](#page-19-0). Cela représente environ 2672 éoliennes, réparties dans 446 parcs éoliens. La grande majorité des régions françaises est concernée par le développement de l'éolien. Fin 2009, la production éolienne annuelle a atteint 7.8 TWh, soit 1,6% de la consommation française totale. Cela représente l'équivalent de la consommation domestique, chauffage compris, de près de 3,5 millions de personnes. Aujourd'hui, l'énergie éolienne représente 25 % de la consommation domestique de la région Picardie, près de 20 % en Champagne-Ardenne et environ 15 % des régions Centre et Lorraine. Ces régions comptent 200 à 350 éoliennes chacune, soit en moyenne un parc éolien toutes les 55 communes. À l'horizon 2011, les régions Picardie et Champagne-Ardenne seront en mesure de produire plus de 40 % de leur consommation domestique avec leurs éoliennes. En 2020, les projections du Grenelle de l'Environnement, prévoyaient une production de 55 TWh par les parcs éoliens en France. [SER\_09], [CAS\_09]. Au rythme actuel d'installation (1GW/an) on arriverait plutôt à 25 TWh.

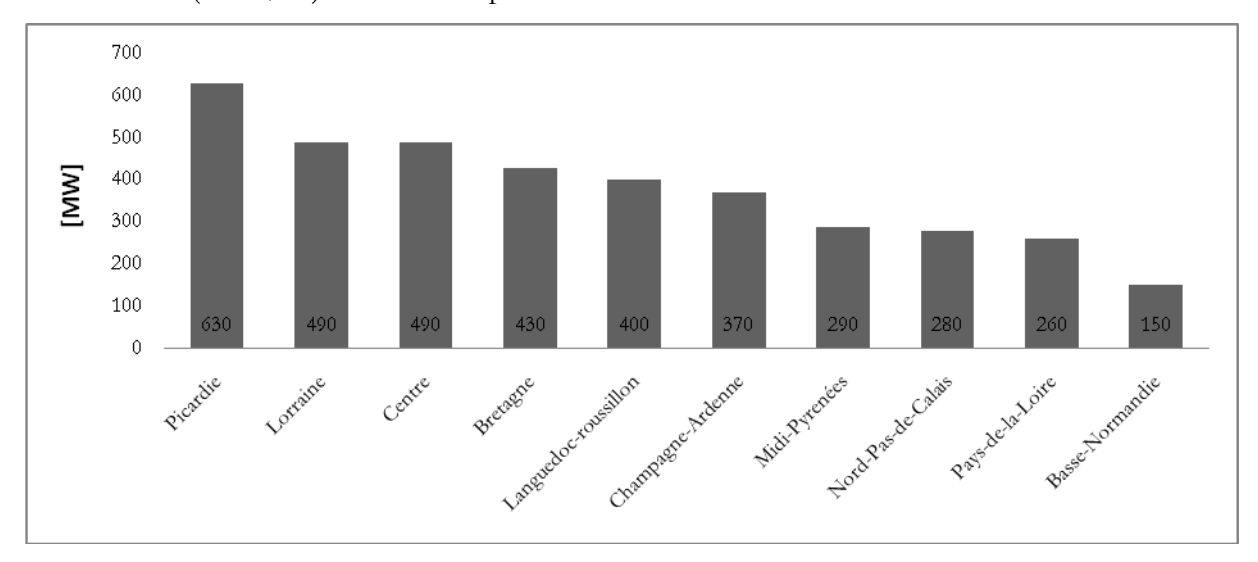

**Tableau 3 : Proportion de la consommation domestique fournie par l'éolien**

<span id="page-19-0"></span>On distingue à l'heure actuelle quatre régions leaders en terme de puissance installée : la Picardie (630 MW), la Lorraine (490 MW), le Centre (490 MW) et la Bretagne (430 MW).

Il existe plusieurs participants dans le secteur de développement des parcs éoliens en France. Aujourd'hui, la société Maïa Eolis, avec 16 parcs en exploitation équivalents à une puissance totale de 198 MW, et un objectif de 500MW à l'horizon 2012, se positionne comme un acteur incontournable de l'éolien en France. Société au capital de 230 040 000 euros créée en 2006, Maïa Eolis est une filiale commune du Groupe MAÏA (51%) et de GDF Suez (49%).

Historiquement, l'entreprise a commencé à développer des projets dans les régions Picardie, Normandie, Lorraine et Nord-Pas-de-Calais, ce qui explique pourquoi ses fermes éoliennes sont actuellement toutes situées dans le quart Nord-est de la France (cf. [Tableau 4\)](#page-20-0). La société est répartie sur trois sites : Lille (siège social), Estrées Deniecourt (centre de maintenance) et Lyon (agence Sud).

Depuis sa création, Maia Eolis a toujours investi en Recherche & Développement afin en particulier d'améliorer sa tâche d'exploitant de parcs éoliens.

Cela se traduit notamment par la mise en place d'un logiciel de supervision avancé, basé autour de la norme CEI61850 pour la communication avec les équipements, et intégrant un outil opérationnel de prévision de production. Cela donne aux équipes de conduite un maximum d'efficacité.

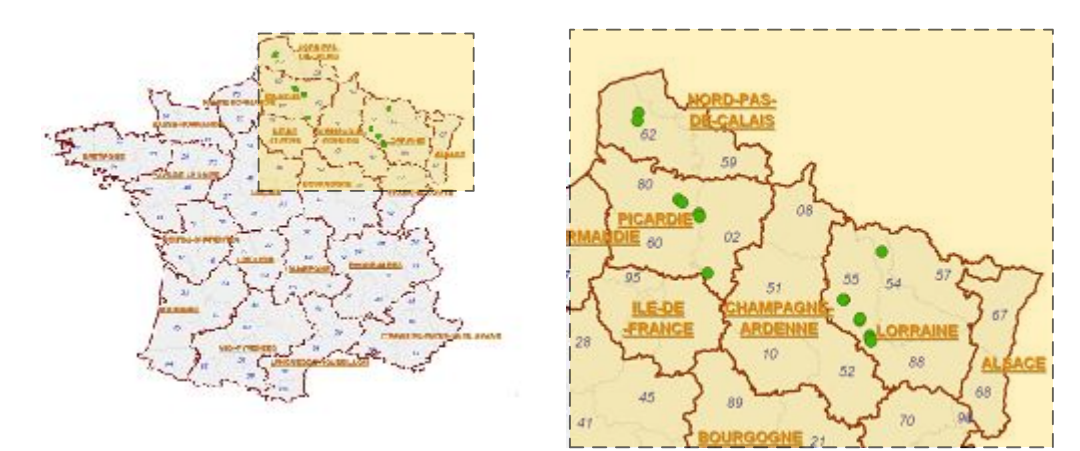

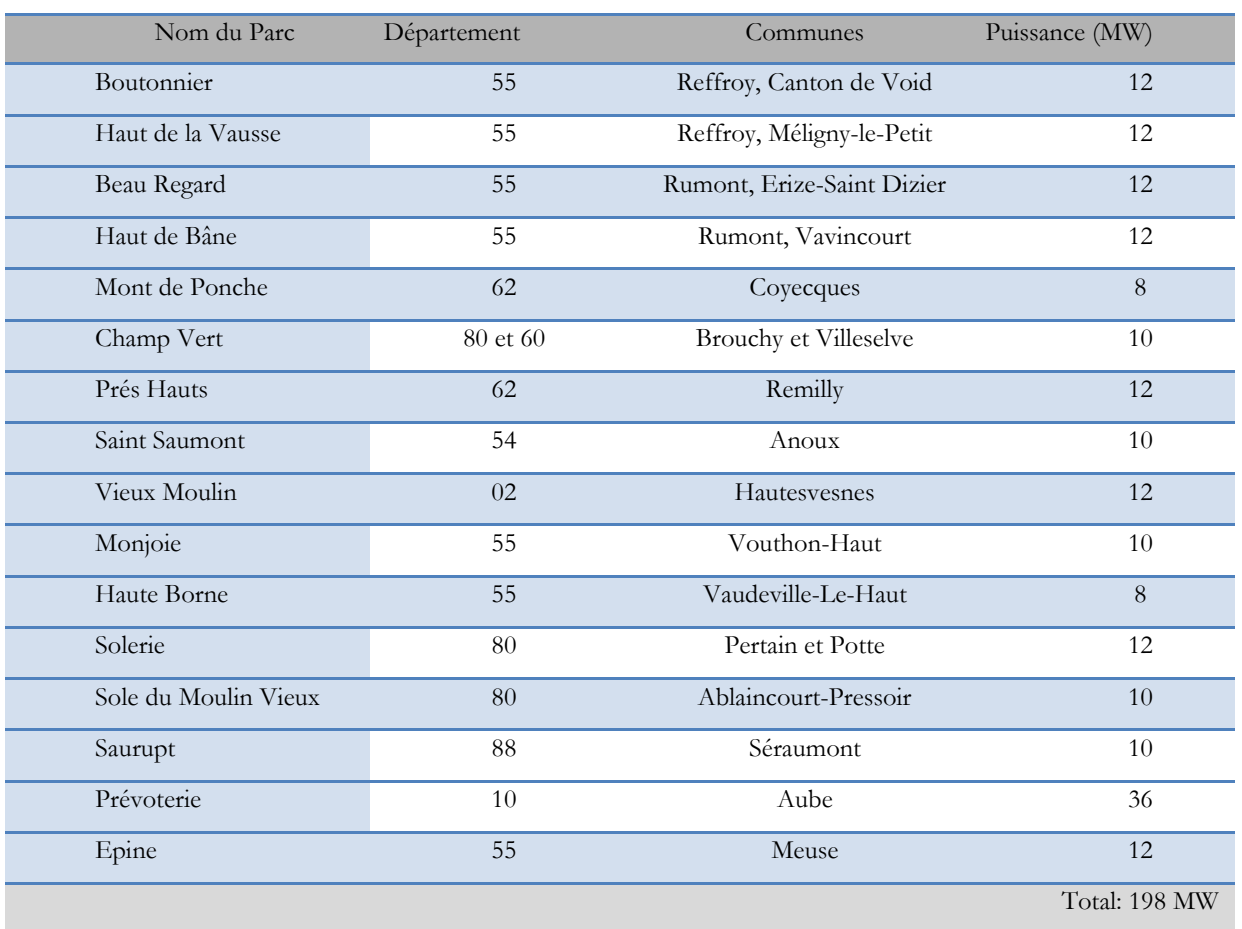

#### **Tableau 4 : Parcs éoliens opérationnels de Maia Eolis et leurs emplacements**

<span id="page-20-0"></span>Maia Eolis collabore activement avec les gestionnaires du réseau électrique français, comme l'illustrent les exemples de projets suivants :

 Développement du premier système certifié par ERDF (Électricité Réseau Distribution France) pour le traitement des télécommandes du DEIE (Dispositif d'Echange d'Informations d'Exploitation) ;

- Échange de données avec RTE (Réseau de Transport d'Electricité France) dans le cadre du projet IPES (Insertion de la Production Eolienne et photovoltaïque dans le Système électrique) ;
- Site pilote national pour la réalisation d'essais sur la commandabilité des parcs éoliens avec ERDF et RTE.

Maia Eolis veut se donner les moyens d'anticiper les besoins du marché, et c'est toute la finalité des travaux réalisés dans le cadre de cette thèse

Les éoliennes, tant qu'elles n'étaient présentes qu'à très petite échelle sur les réseaux HTA, n'avaient d'influence ni sur la qualité de l'énergie ni sur le fonctionnement et l'exploitation des réseaux. Elles étaient donc considérées par les gestionnaires de réseaux comme des charges négatives. Par conséquent, elles ne participaient ni au réglage de la tension ni de la fréquence dans le réseau.

Aujourd'hui le taux de pénétration des parcs éoliens devient plus en plus significatif dans les réseaux HTA. Ils se sont repartis dans le réseau électrique et leur intégration majeure va changer la circulation des flux de puissance qui va engendrer des impacts sur:

- Les transits de puissance et les courants de court-circuit, ce qui va influencer les réglages des relais de protection ;
- La tension, ce qui va influencer par exemple le fonctionnement des régleurs en charge;
- La stabilité du réseau et les temps d'élimination critiques des défauts, ce qui va encore une fois influencer les réglages des relais de protection.

Du fait de ces impacts, il apparaît nécessaire d'effectuer une reconfiguration et une adaptation du système de supervision et de contrôle du réseau actuel pour soutenir sa qualité et sa fiabilité. De plus, il est maintenant envisageable d'utiliser les éoliennes pour une participation à des services système en vue d'aider les opérateurs des réseaux dans leur mission.

Une attention particulière sera donc portée dans cette thèse aux services de réglage de tension et de gestion de la puissance réactive que des parcs éoliens peuvent proposer au réseau de distribution ou transport. Nous proposons donc de développer des outils de réglage de tension et de gestion de la puissance réactive. Afin d'atteindre ces objectifs, on envisage trois différents grande lignes de recherche en fonction du type de raccordement des éoliennes au réseau :

- Raccordement direct d'un parc au réseau de distribution ;
- Raccordement des éoliennes réparties dans un réseau de distribution;
- Raccordement d'un ensemble de parcs éoliens au réseau de transport.

Afin de bien poser les bases du problème de l'insertion des parcs éoliens dans les réseaux de distribution, le premier chapitre de cette thèse donne une vision technique générale sur les parcs éoliens. On étudiera la configuration de réseau à l'intérieur d'un parc éolien. Une étude détaillée sur la modélisation et les caractéristiques d'éoliennes REpower MM82 utilisées dans les parcs de Maia Eolis sera menée. De plus, une étude sur le contrôle-commande et la supervision actuelle des parcs sera faite. L'ensemble de ces études nous donne la possibilité de connaitre toutes les contraintes existantes au niveau des parcs pour développer notre outil de réglage de tension et de gestion de la puissance réactive.

Dans le cadre du raccordement direct d'un parc au réseau de distribution, l'objectif du chapitre II est de trouver les moyens qui permettent au gestionnaire de réseau de distribution de faire participer ce type des parcs au service système. Les contraintes actuelles pour ce type de raccordement seront étudiées [ART\_03\_1], [DEC\_03\_1], [CON\_08]. Un algorithme de réglage, basé sur l'asservissement de la puissance réactive pour mieux exploiter la réserve réactive des parcs sera proposé. Un cas d'étude est proposé sur lequel sera validé l'outil de réglage développé.

Dans le cadre de raccordement des éoliennes réparties dans un réseau de distribution, les références [RIC\_06] et [SUR\_06] proposent une nouvelle réorganisation du réseau qui s'appelle la centrale virtuelle. La centrale virtuelle a pour but de regrouper le contrôle des productions décentralisées et de les faire apparaître comme un producteur unique. Cette mutualisation des producteurs indépendants va a priori leur permettre de mieux valoriser leur production, que ce soit sur le marché de l'énergie électrique ou sous forme de services système.

Le troisième chapitre porte sur la problématique générale du réglage de la tension et des services systèmes, ainsi qu'aux moyens de réglage existants pour ce type de raccordement des éoliennes au réseau de distribution. Le réglage coordonné de tension développé pour les réseaux de distribution est présenté en détails dans ce chapitre à travers ses fondements théoriques et ses diverses fonctionnalités et contraintes. On propose une version plus décentralisée du réglage coordonné qui pourrait être implanté sous forme de Système Multi-Agents intelligents (SMA). Un cas d'étude est également proposé sur lequel sera validé l'outil de réglage développé. Une implantation expérimentale sur le simulateur temps réel est faite. Cette étape de simulation est particulièrement intéressante car elle permet de valider non seulement l'algorithme de contrôle, mais aussi le mode de communication ainsi que l'implantation physique de cet algorithme.

Le quatrième chapitre est dédié au raccordement d'un ensemble de parcs éoliens au réseau de transport. A l'avenir, du fait du développement des parcs off-shore ainsi que de la tendance à connecter plusieurs parcs on-shore entre eux, la capacité des parcs éoliens au point de connexion au réseau dépassera la limite de 12 MW qui est la limite actuelle pour la connexion au réseau HTA. La puissance apparente d'un parc pourra atteindre une centaine de mégawatts. De ce fait, ils ne pourront plus être connectés au réseau de distribution et par conséquent, une connexion au réseau transport sera nécessaire. Ce type d'intégration demande de respecter certaines contraintes qui sont indiquées dans les traités liés à la connexion des producteurs électriques au réseau de transport [DEC\_08]. En se basant sur le principe de la centrale virtuelle, une nouvelle organisation est nécessaire pour que l'on puisse exploiter l'ensemble des parcs comme une grande centrale électrique unique. La nouvelle organisation proposée nous permet de répondre de manière optimale à une demande de puissance réactive envoyée par le gestionnaire du réseau de transport. Cette demande sera dans le cadre des limites de polygone PQ défini dans [ART\_08] et [REF\_06].

Dans ce chapitre, nous proposons un nouveau réglage multi-niveaux de la puissance réactive et présentons ses principes théoriques ainsi que ses diverses contraintes en prenant en compte des différentes limites de saturation en puissance réactive et la variabilité du vent dans la gestion de la puissance réactive.

Enfin, les résultats des simulations effectuées au cours de la thèse montrent l'amélioration d'intégration de production décentralisée dans les réseaux électriques.

**CHAPITRE 1 : Etat de l'art sur l'énergie éolienne**

#### **I. INTRODUCTION**

Ce chapitre donne une vision technique générale sur les parcs éoliens. En premier lieu, on étudie l"évolution technologique des éoliennes durant ces dernières années. On se concentre sur les éoliennes REpower MM82 qui sont utilisées dans les parcs de Maia Eolis. Une étude détaillée sera faite sur les caractéristiques de la machine et la partie d"électronique de puissance de ce type d"éolienne. Ces caractéristiques nous permettrons dans les prochains chapitres de bien dimensionner les limites fonctionnelles des éoliennes au service système. En deuxième lieu, on étudie les caractéristiques des autres éléments utilisés dans le parc qui pourront participer au service système (les transformateurs et les câbles,…..). En troisième lieu, on étudie le contrôlecommande et la supervision existant dans les parcs de Maia Eolis. En quatrième lieu, on étudie brièvement les différents types de raccordement actuels et futurs des éoliennes au réseau. En effet, les différentes stratégies de réglage proposées dans les prochains chapitres seront classifiées par rapport à ces types de raccordement. L"ensemble de ces études nous donne la possibilité de connaître toutes les contraintes existantes au niveau des parcs pour développer nos outils de réglage de tension et de gestion de la puissance réactive.

## **II. EVOLUTION DES TECHNOLOGIES EOLIENNES ET DES CONSTRUCTEURS**

La puissance d"une éolienne a été multipliée par 10 entre 1997 et 2007. La puissance moyenne d"une éolienne était de 0,5 MW en 2000, de 1,7 MW en 2007, de 2 MW en 2009, et elle atteindra 2,5 MW en 2010 [\[REF\\_06\]](#page-42-0). Grâce aux progrès réalisés dans la technologie éolienne, les nouveaux parcs produisent, pour un nombre égal de machines, de plus en plus d"électricité. Les éoliennes actuellement installées peuvent être classées en deux catégories : les éoliennes à vitesse fixe et à vitesse variable. La technologie liée à la première catégorie d"éolienne est bien maitrisée. En effet, c"est une technologie qui a fait preuve d"une simplicité d"implantation, et d"un faible coût, ce qui permet une installation rapide de centaines de kilowatts de production éolienne. Cette technologie a été utilisée pour l"implantation des premières générations de parcs éoliens. Cependant, les éoliennes à vitesse variable se sont développées, et peuvent produire une puissance de quelques mégawatts. La France ne compte aujourd"hui aucun fabricant d"éoliennes dans le "top 10" mondial et est peu représentée sur le marché des fournisseurs d'équipements de premier rang pour éoliennes. Le [Tableau 1-1](#page-28-0) représente les fabricants leader sur le marché français [\[CAS\\_09\]](#page-42-1).

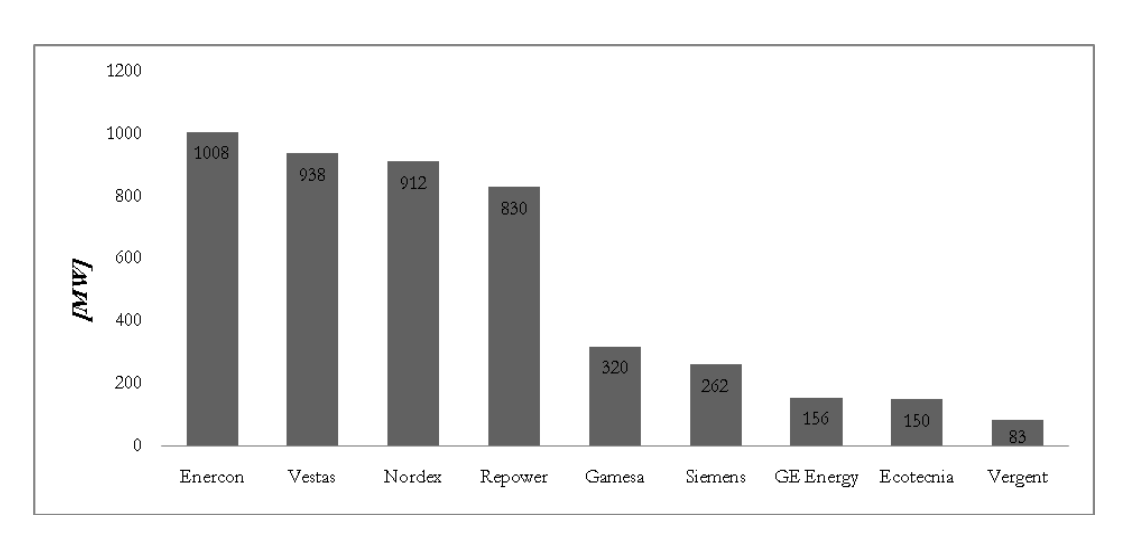

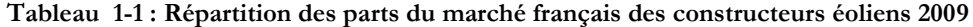

<span id="page-28-0"></span>Maïa Eolis, pour ses projets d'implantation de parcs éoliens, utilise actuellement des éoliennes REpower MM82, d"une puissance nominale de 2MW. C'est donc ce type d'éolienne que nous allons utiliser dans nos travaux et nous en donnons une description dans la section suivante.

#### **III. DESCRIPTION DE L'EOLIENNE REPOWER MM82**

#### **III.1. Présentation générale**

<span id="page-28-2"></span>Le concept REpower MM82 utilise un système générateur asynchrone-convertisseur statique associé au calage variable des pales à commande électrique (cf. [Figure 1-1\)](#page-28-1). En effet, ce type d'architecture présente plusieurs avantages, notamment une meilleure exploitation de l"énergie du vent, la réduction des oscillations de couple, et une grande souplesse quant à la liaison au réseau grâce à l"emploi de convertisseurs de puissance totalement commandables.

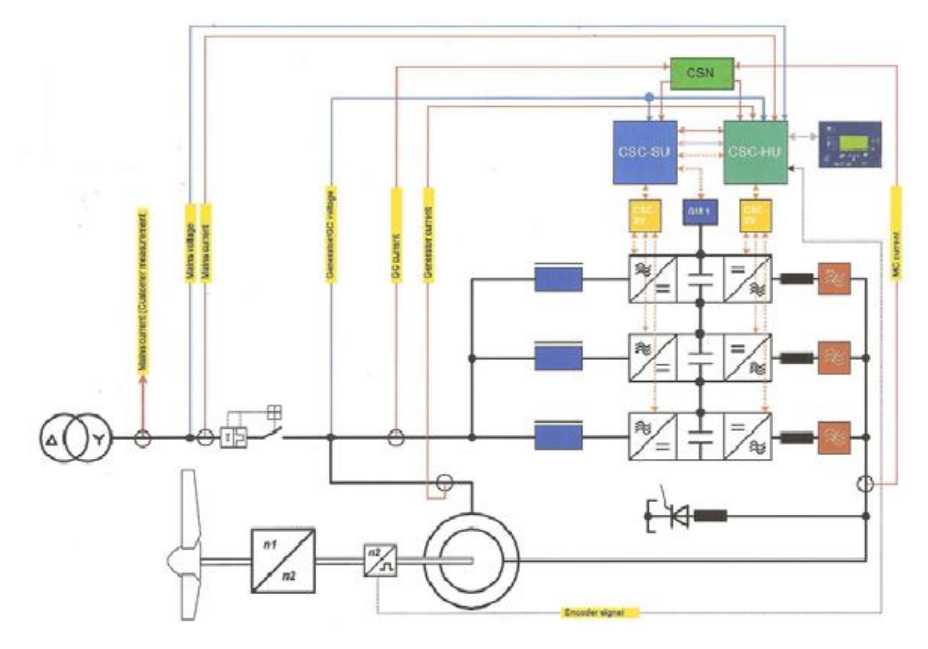

<span id="page-28-1"></span>**Figure 1-1 : Chaine de conversion d'une éolienne MM82**

### III.1.a. Caractéristiques générales d"une éolienne MM82

Les caractéristiques des parties principales d'une éolienne MM82 sont présentées dans le paragraphe [III.1.](#page-28-2)

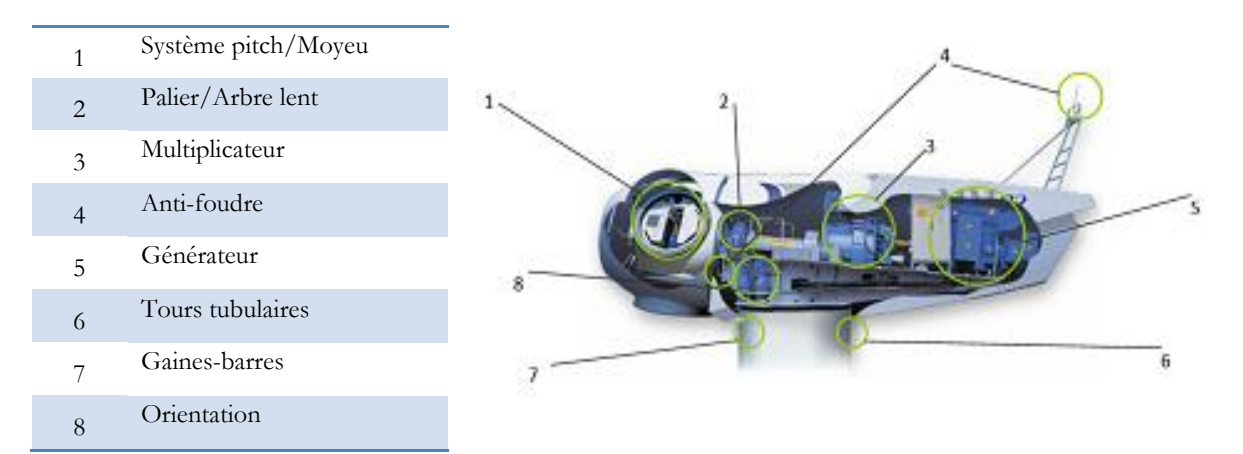

**Figure 1-2 : Nacelle d'une éolienne MM82 (vue de l'intérieur)**

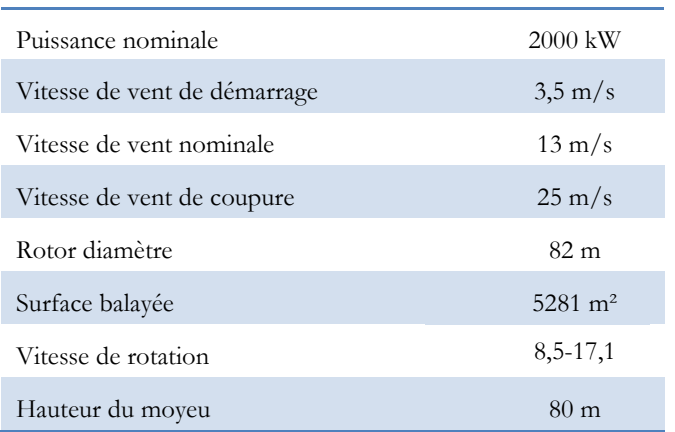

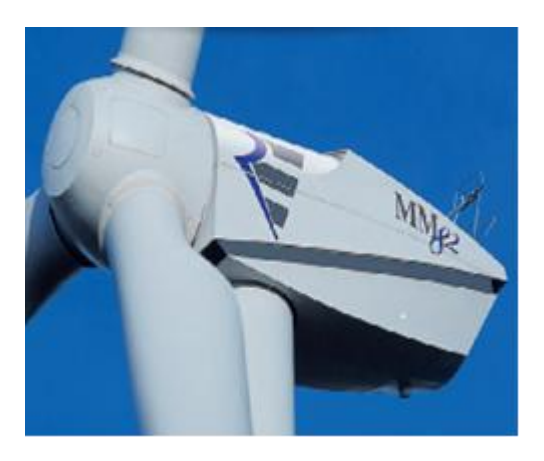

**Figure 1-3 : Nacelle d'une éolienne MM82 (vue de l'extérieur)**

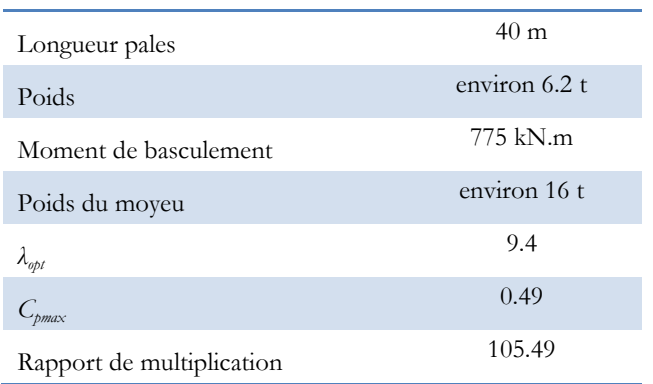

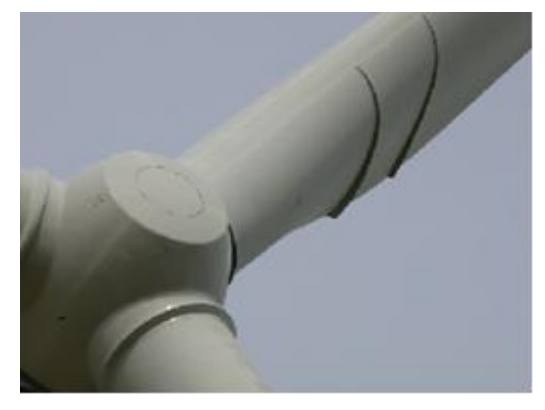

**Figure 1-4 : Pale et multiplicateur d'une éolienne MM82**

#### III.1.b. Caractéristiques puissance-vitesse d"une éolienne MM82

Nous présentons ci-dessous des courbes expérimentales pour cette éolienne. Nous avons récupéré les mesures nécessaires venant d'un site de production à partir d'une application internet dédiée.

Nous retrouvons bien les trois zones de fonctionnement de la génératrice. Nous pouvons en définir les bornes :

 *Zone I (Optimisation de la puissance: λopt)*  $V \le 6.5 \frac{m}{s}$ 

 La vitesse de la turbine est adaptée entre 3.5 et 6.5 m/s jusqu"au moment où la génératrice atteint la vitesse de synchronisme de 1500 tr/min.

 *Zone II (Limitation de la vitesse: Ωnom)*  $6.5 \, m/s < V_{\nu} < 13 \, m/s$ 

 La vitesse limite de fonctionnement pour la zone II semble correspondre à la valeur de vent pour laquelle la machine atteint sa puissance nominale (13 m/s). Dans cette zone de fonctionnement, la vitesse varie linéairement entre 1500 et 1800 tr/min.

 *Zone III (Limitation de la puissance: Pnom, Ωnom)*   $V > 13$  *m/s* 

 La vitesse est fixée à sa valeur nominale soit 1800 tr/min pour les vitesses de vent supérieures à 13 m/s. Contrairement à ce qui était annoncé par la théorie [\[AIM\\_04\]](#page-42-2), le pitch commence à être activé à partir de 10.5 m/s, c'est-à-dire avant que l"éolienne n"atteigne sa puissance nominale  $(V_{Pnom} = 13 \text{ m/s}).$ 

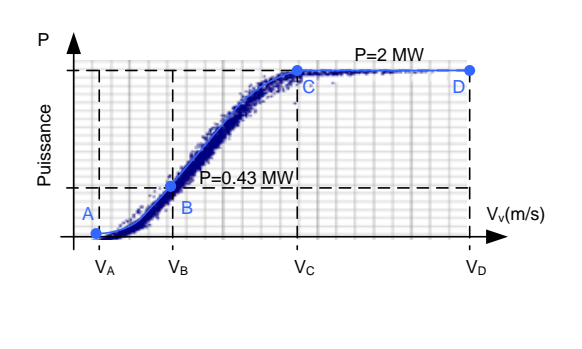

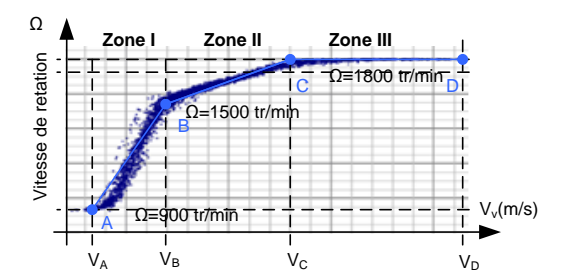

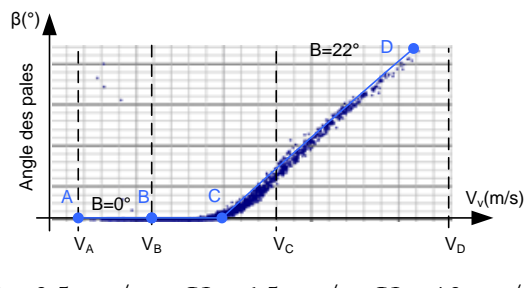

 $V_A$ =3.5 m/s,  $V_B$ =6.5 m/s,  $V_C$ =13 m/s,  $V<sub>D</sub>=15 m/s$ 

**Figure 1-5 : Caractéristiques Puissance – Vitesse d'une éolienne MM82**

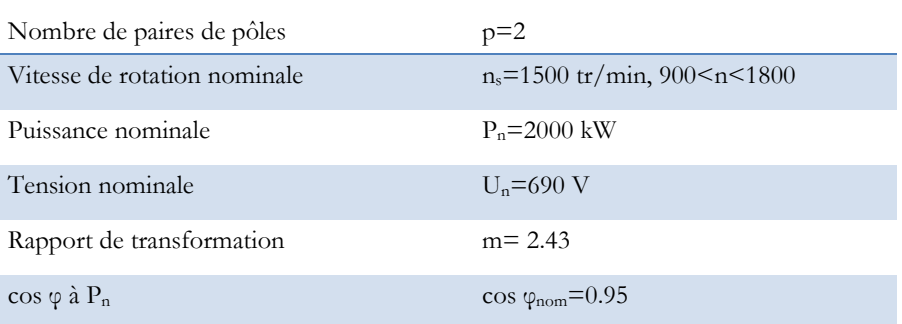

#### III.1.c. Caractéristiques de la génératrice

#### **Tableau 1-2 : Caractéristiques de la génératrice d'une éolienne MM82**

#### III.1.d. Le convertisseur

L"interface d'électronique de puissance de l"éolienne MM82 permet le passage de la puissance dans la branche rotorique. Cette interface est normalement utilisée pour participer à la production maximale de la puissance active de la machine. Elle peut être aussi utilisée pour la production de la puissance réactive.

#### **III.2. Modélisation statique d'une éolienne MM82**

Le type de modélisation dépend des critères de nos études. Il existe dans la littérature deux types de modélisation pour la machine : modèle statique et modèle dynamique. L"objectif de cette thèse est de trouver une manière optimale pour faire participer les parcs éoliens au service système de réglage de tension. Normalement, ce réglage intervient face aux variations lentes du système électrique. Cela nous conduit donc vers une modélisation statique de la machine. On considère l"éolienne comme un injecteur de puissance active et réactive. Autrement dit, on considère l"éolienne comme une charge négative (de type puissance constante) contrôlable (cf. [Figure 1-6\)](#page-31-0).

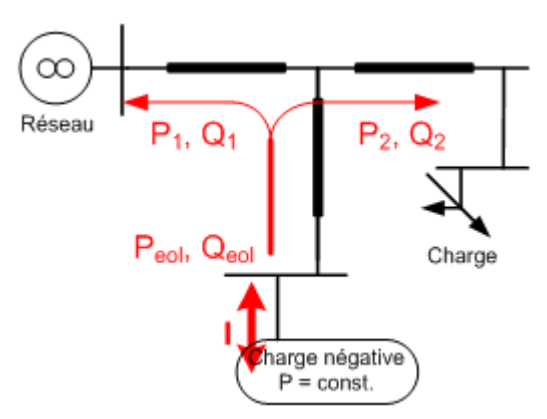

<span id="page-31-0"></span>**Figure 1-6 : Modèle injecteur de courant d'une éolienne MM82**

Les marges de fonctionnement de chaque éolienne pour produire la puissance active et réactive se présentent sous un diagramme appelé diagramme PQ. Ces marges peuvent varier en fonction du système contrôle-commande d"éolienne. La [Figure](#page-32-0) 1-7 montre deux différents types de fonctionnement PQ pour l"éolienne MM82 qui seront détaillés dans le chapitre II.

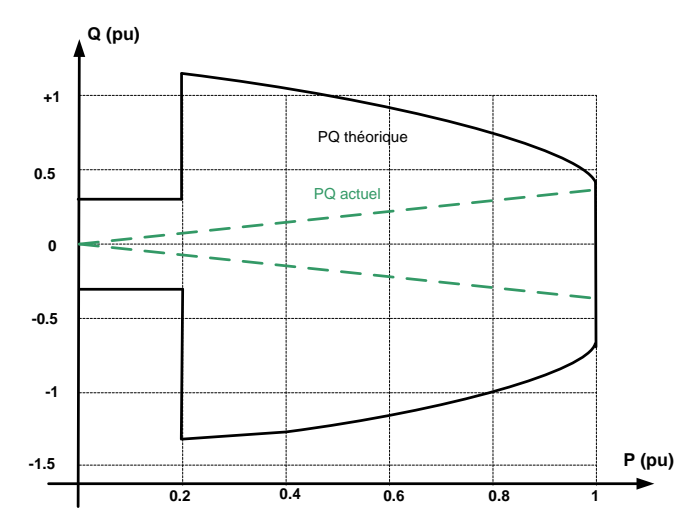

**Figure 1-7 : Réserve théorique et pratique de puissance réactive d'une éolienne MM82**

<span id="page-32-0"></span>Nos études montreront la nécessité de développer la commande d"éolienne pour atteindre la courbe théorique qui nous permettra de mieux participer au service système.

#### **IV. SUPERVISION D'UN PARC EOLIEN**

Pour s'adapter à la gestion de parcs éoliens dans le contexte de l'évolution des réseaux électriques du futur, une structure de communication informatique devient indispensable. Elle nous permet de disposer des connaissances des états des éoliennes et du parc (mesures - *"monitoring"* en anglais), et d'envoyer des consignes de commande pour piloter les éoliennes.

Cette communication informatique doit être assurée en relation avec le gestionnaire du parc. Ceci met en évidence l'importance du choix des technologies de communication mises en œuvre entre les différentes parties participant au bon fonctionnement de l"éolienne et du parc. La fiabilité des technologies de communication retenues est un élément important.

Un système de type SCADA (*Supervisory, Control And Data Acquisition* en anglais) est bien adapté pour répondre à ces besoins. Le système SCADA peut nous donner d'autres avantages pour contrôler les parcs éoliens à distance :

- Opération soit en local soit à distance sur l"appareillage ;
- Acquisition d'informations et de mesures sur le système ;
- Manipulation d'événements et alarmes.

La communication des données par le système SCADA peut être basée sur un des types de protocoles de communication existant. Parmi ces protocoles, les normes européennes CEI 61850 et CEI 61400-25 sont les plus récentes. La norme CEI 61850 définit toutes les communications au niveau des postes source et la norme CEI 61400-25 porte sur les communications dans le parc éolien [[IEC\\_00](#page-42-3)].

Depuis toujours dans la société Maïa Eolis, un système de supervision produit par REpower est utilisé pour superviser les machines. Ce système récupère toutes les mesures et permet de connaître l"état mécanique et électrique de l"éolienne. Ces données sont archivées et sauvegardées et/ou accessibles par le portail REpower sur internet. Une interface appelée REguard et développée par REpower permet de visualiser l"état des éoliennes en temps réel.

Actuellement, Maia Eolis a développé son propre système de supervision pour gérer ses parcs éoliens. Les principales tâches de ce système de supervision sont la surveillance des états des différentes grandeurs électriques et mécaniques à l"intérieur du parc, le contrôle commande des éoliennes, par l'envoi des différentes consignes de puissance réactive et de tension, et enfin l"acquisition des données et leur archivage pour aider à la maintenance des parcs.

La supervision et le contrôle à distance des relais de protection dans le parc, est mis en place actuellement au centre de conduite de Maia Eolis. La [Figure 1-8](#page-33-0) présente le schéma du plan de protection dans un parc. Ces relais récupèrent les valeurs de courant, de tension et de puissance. Ils envoient aussi l"ordre de déclencher le disjoncteur au moment des défauts. A terme, le but de Maïa Eolis est de créer un réseau de communication homogène par lequel les différents équipements de protection dans le parc communiqueront.

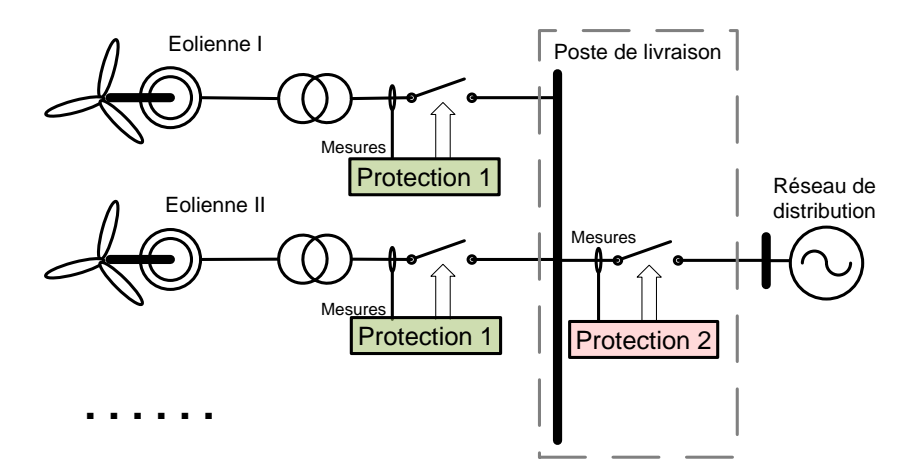

**Figure 1-8 : Schéma simplifié du système de protection pour un parc éolien**

<span id="page-33-0"></span>Dans le cadre de contrôle, un objectif de Maïa Eolis à l"avenir est de participer au réglage de la tension et de gestion de la puissance réactive dans le réseau électrique. Cette thèse est réalisée dans cet objectif. Les algorithmes de réglage proposés dans cette thèse, de par leur nature complexe, ont besoin de recevoir de nombreuses données d'entrée concernant l"état électrique du réseau. Ils nécessitent aussi d"envoyer de nombreuses consignes de tension et/ou de puissance réactive aux générateurs pour gérer le plan de tension et/ou la puissance réactive dans le réseau électrique auquel les parcs sont connectés. Cet échange de données met en évidence encore une fois la nécessité d"utiliser un système de contrôle et de supervision à distance. Maia Eolis, au vu des avantages mentionnés dans le paragraphe [IV.1](#page-34-0) , utilise le protocole de communication CEI 61850.

#### **IV.1. Eléments sur la norme CEI 61850**

<span id="page-34-0"></span>La norme CEI 61850 est un nouveau protocole international pour la communication dans les postes de transformation. Elle permet d'intégrer toutes les fonctions de protection, de contrôle, de mesure et de surveillance dans un poste. La CEI 61400-25 est une extension de la norme CEI 61850 pour la communication dans les parcs éoliens [\[IEC\\_00\]](#page-42-3). L"intérêt de définir ces normes était de :

- Couvrir tout les types de communication dans le poste et le parc éolien;
- Assurer l'interopérabilité et l"interchangeabilité entre les fonctions existantes à l'intérieur du poste et du parc éolien ;
- Supporter tous les types d'architectures utilisées, par exemple les architectures centralisées comme les RTU (*Remote Terminal Unit* en anglais, ce sont des concentrateurs de données accessibles à distance), ou les architectures décentralisées comme DCS (*Distributed Control System* en anglais) ;
- Permettre de s"adapter aux nouveaux développements dans la technologie de la communication.

En résumé, la [Figure 1-9](#page-35-0) présente le schéma actuel de la communication à l"intérieur d"un parc. Les éoliennes sont reliées par un réseau de fibre optique. Ce réseau est utilisé par REguard pour surveiller et contrôler les éoliennes. Un autre réseau de communication fait la liaison entre la centrale de supervision à Lille et le Poste De Livraison (PDL) du parc. Il s'agit d'un réseau informatique privé (VPN) qui assure la sécurité des échanges des données.

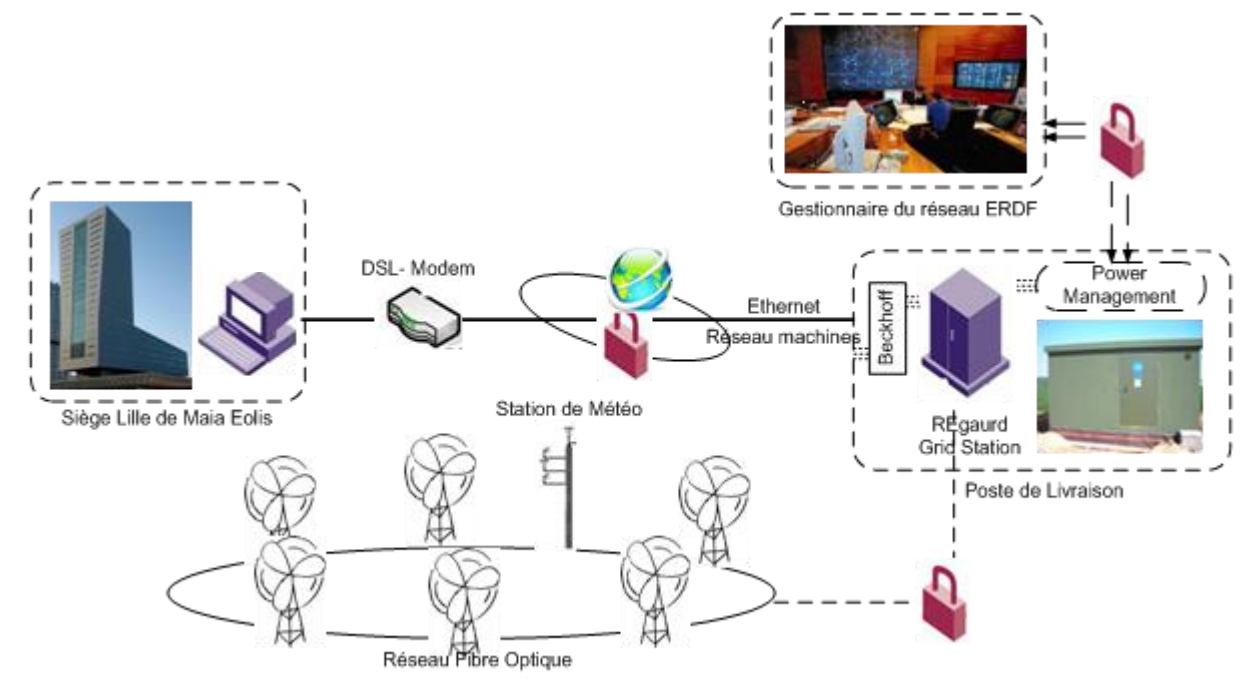

**Figure 1-9 : Schéma actuel de la communication à l'intérieur du parc éolien** 

#### **V. DESCRIPTION D'UN PARC EOLIEN**

<span id="page-35-0"></span>Actuellement, les parcs éoliens de Maia Eolis sont connectés au réseau de distribution à travers un poste source 63/20 kV. La structure d"un parc éolien est donnée dans la [Figure 1-10](#page-36-0) . Le nombre maximal d"éoliennes constituant un parc est limité par la législation en vigueur qui limite la puissance installée à 12 MW pour un raccordement du parc en 20 kV. Le parc éolien est constitué ainsi de 4 à 6 éoliennes de 2 MW chacune. Chaque éolienne produit son électricité en 690 V et dispose d'un Poste De Transformation (PDT) de 0.69/20 kV. Le point commun du parc avec le réseau électrique de distribution est constitué par un poste de livraison. La [Figure](#page-36-0)  [1-10](#page-36-0) présente le parc de Boutonnier géré par Maïa Eolis, qui se trouve dans la commune Reffroy de la Meuse (55). Ce parc dispose de 6 éoliennes de 2 MW qui sont reparties sur deux tranchées, l"une qui comprenant quatre éoliennes et l"autre comprenant deux éoliennes.
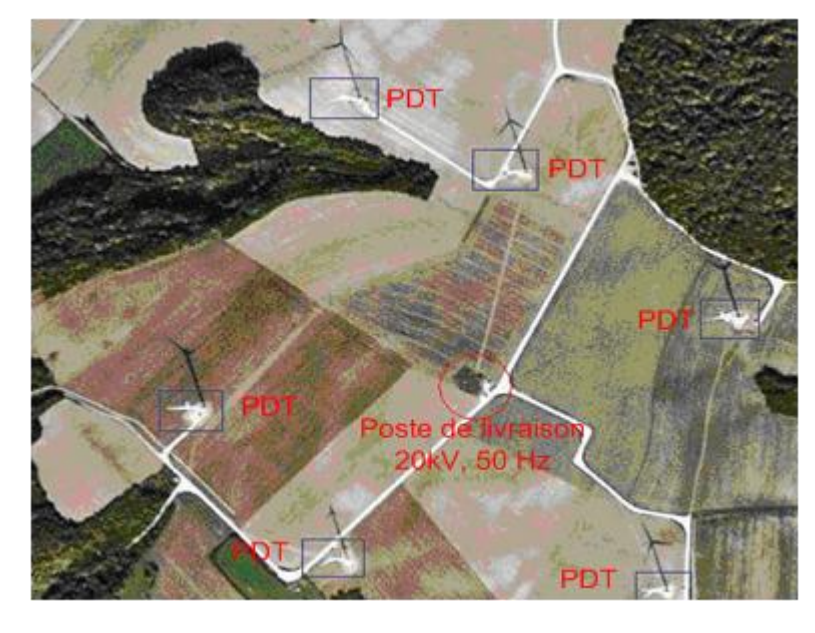

**a) Implantation générale des éoliennes vue du ciel**

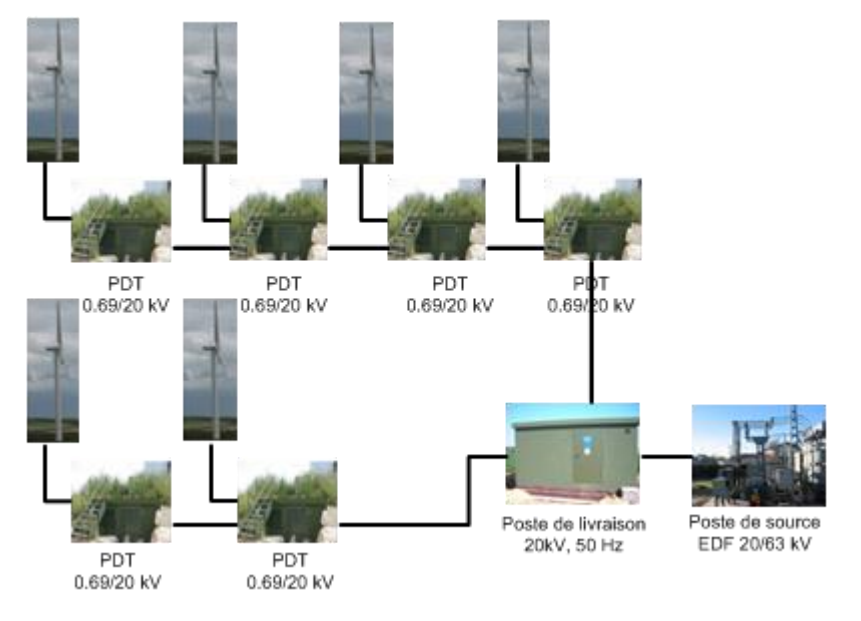

**b) Schéma de principe du raccordement des éoliennes au réseau**

**Figure 1-10 : Disposition des éoliennes dans le parc de Boutonnier**

Les postes de transformation, dans lequel il y a les transformateurs élévateurs 0.69/20kV, sont situés au pied des éoliennes. Les caractéristiques d'un tel transformateur sont montrées dans le [Tableau 1-3](#page-37-0) .

| Puissance apparente (MVA) | 2.3             |
|---------------------------|-----------------|
| Connexion                 | Dyn11           |
| Tension primaire          | $20 \text{ kV}$ |
| Tension secondaire        | $0.69$ kV       |
| $In_{20kV}$               | 66.4 A          |
| Pcc                       | 17854 W         |
| Ucc $\%$                  | $7.85\%$        |

<span id="page-37-0"></span>**Tableau 1-3 : Caractéristiques du transformateur****Figure 1-11 : Poste de transformation**

Les éoliennes sont reliées au PDT, et les PDT entre eux et/ou au PDL par des câbles triphasés en cuivre de section 3x240 mm2. Un câble en aluminium de section 3x240 mm2 fait la liaison entre le poste de livraison et le poste source. **Figure 1-12 : Câble triphasé en Al.**

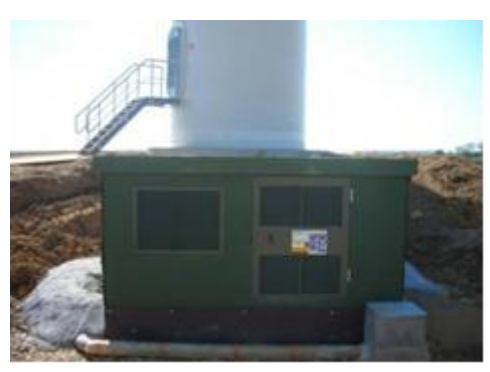

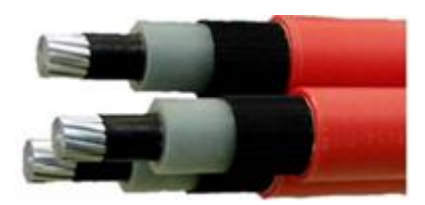

| Connexion         | Niveau de tension | Section | $R(\Omega/km)$ | L(mH/km) | $C(\mu F / km)$ |
|-------------------|-------------------|---------|----------------|----------|-----------------|
| <b>MM82 - PDT</b> | BТ<br>(Cu)        | 240     | 0.16           | 0.33     | 0.36            |
| PDT - PDL         | $HTA$ (Cu)        | 240     | 0.16           | 0.33     | 0.36            |
| PDL - PS          | $HTA$ (Al)        | 240     | 0.088          | 0.316    | 0.365           |

**Tableau 1-4 : Caractéristiques des câbles utilisés dans les parcs de Maia Eolis**

La liaison du parc avec le réseau électrique de distribution est constituée par un PDL dans lequel on trouve les appareillages de protection ainsi que le comptage d"énergie.

L'objectif principal envisagé pour ce type de raccordement au niveau des services système est de fournir un service de réactif au poste source tout en maintenant la tension à l"intérieur du parc dans les marges admissibles.

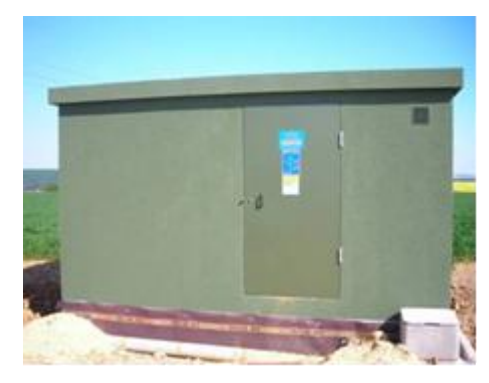

**Figure 1-13 : Poste de livraison**

A l"avenir, Maia Eolis installera les éoliennes au niveau du réseau de transport. C"est-à-dire que plusieurs parcs éoliens seront connectés au niveau HTB. La puissance apparente de l"ensemble de ces parcs pourra atteindre une centaine de mégawatts. Ceci a une influence significative sur la régulation de tension au réseau. L'objectif principal envisagé pour ce type de raccordement au niveau des services système est de fournir un service de réactif au réseau de transport tout en contrôlant la tension dans les limites admissibles et en optimisant la circulation de puissance réactive à l"intérieur des parcs.

#### **V.1. Contraintes en tension sur les différents éléments**

Il existe différents matériels dans un parc qui exigent d"appliquer des limites sur les grandeurs électriques comme la tension pour garantir leur sécurité. Les limites supérieures de tension sont imposées par la tenue diélectrique des matériels, ainsi que par les limites de saturation des transformateurs. Une tension trop élevée peut réduire la durée de vie d'appareils utilisateurs. Les limites inférieures de tension sont imposées par le fonctionnement correct des appareils. Une tension trop basse induira une surcharge de certains équipements (lignes et transformateurs) par augmentation du courant. Bien évidemment, ce phénomène peut mettre en péril le bon fonctionnement des appareils de protection qui sont sensibles à la variation du courant.

La tension statorique des éoliennes doit être maintenue à tout instant dans les limites imposées par le constructeur: [*Un* +10% ; *Un* -15%]. De plus, toujours dans le but de limiter le vieillissement prématuré des divers éléments des éoliennes (machines synchrones, interface d'électronique de puissance, etc.), il est préférable d"éviter les variations brutales de tension supérieure à ±4%.

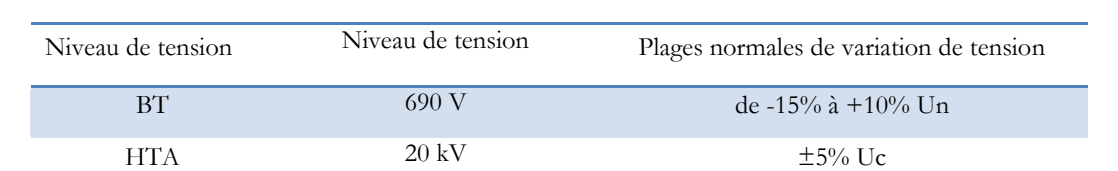

De même que pour les éoliennes, la tension dans un point quelconque à l"intérieur du parc doit être maintenue à tout instant dans les limites contractuelles.

#### **Tableau 1-5 : Limites de variation de tension à l'intérieur du parc**

Les limites de variation de tension pour les câbles basse/haute tension et le transformateur sont cohérentes avec les valeurs contractuelles imposées pour les nœuds.

Les limites de variation de la tension au point de connexion au réseau dépendent du niveau de tension du réseau [\[DEC\\_03\\_1\]](#page-42-0) et [\[DEC\\_03\\_2\]](#page-42-1).

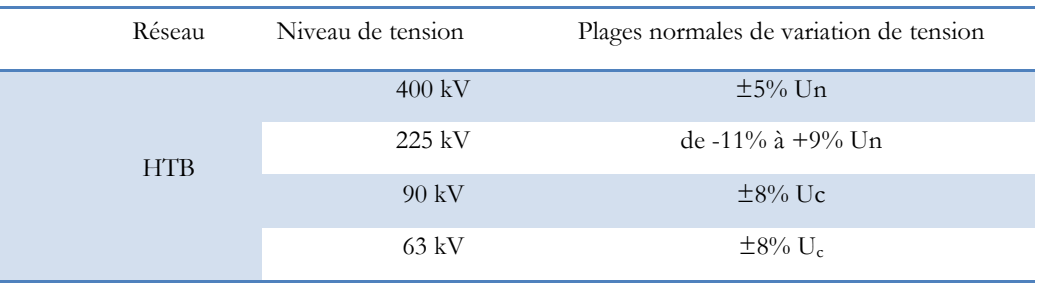

#### **Tableau 1-6 : Limites de variation de tension pour le réseau HTB**

*Uc* est la tension contractuelle pour les réseaux HTB. Elle est fixée dans une plage de 6 % de la tension nominale du réseau.

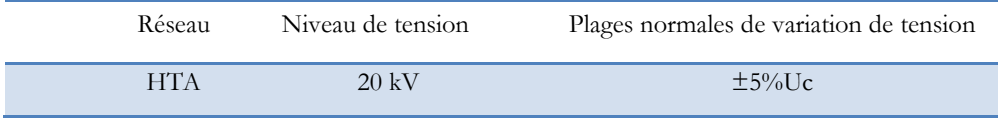

#### **Tableau 1-7 : Limites de variation de tension pour le réseau HTA**

*Uc* est la tension contractuelle pour les réseaux HTA. Elle est fixée dans une plage de 5 % de la tension nominale du réseau.

Afin de minimiser les pertes à l"intérieur du parc, cette valeur est mise à 1.05 pu dans tous les parcs construits pas Maia Eolis.

| Réseau | Niveau de tension | Plages normales de variation de tension |
|--------|-------------------|-----------------------------------------|
| BТ     | 690 V             | de -15% à +10% Un                       |

**Tableau 1-8 : Limites de variation de tension pour le réseau BT**

# **VI. DESCRIPTION DES DIFFERENTS TYPES DE RACCORDEMENT**

Nous avons présenté jusqu"ici le mode de connexion actuel de la plupart des éoliennes connectées au réseau en France. Il s'agit d'un départ dédié au niveau d'un poste source (raccordement direct d"un parc au réseau de distribution). Les paragraphes [VI.1e](#page-39-0)t [VI.2](#page-40-0) expliquent les autres configurations envisageables.

# **VI.1. Raccordement d'un ensemble des parcs éoliens au réseau de transport 63, 90 ou 225 kV**

<span id="page-39-0"></span>Ce mode de connexion s"apparente au mode précédent hormis le fait qu"aucune charge n"est connectée au poste source. (cf. [Figure 1-14\)](#page-40-1). La puissance de ces parcs peut atteindre

plusieurs dizaines de MW. Maia Eolis a deux projets de ce type : l"un dans le département de l"Aube avec une puissance totale de 50 MW (date de mise en service début 2011), l"autre dans la zone Sud-Meuse avec une puissance totale de 28 MW.

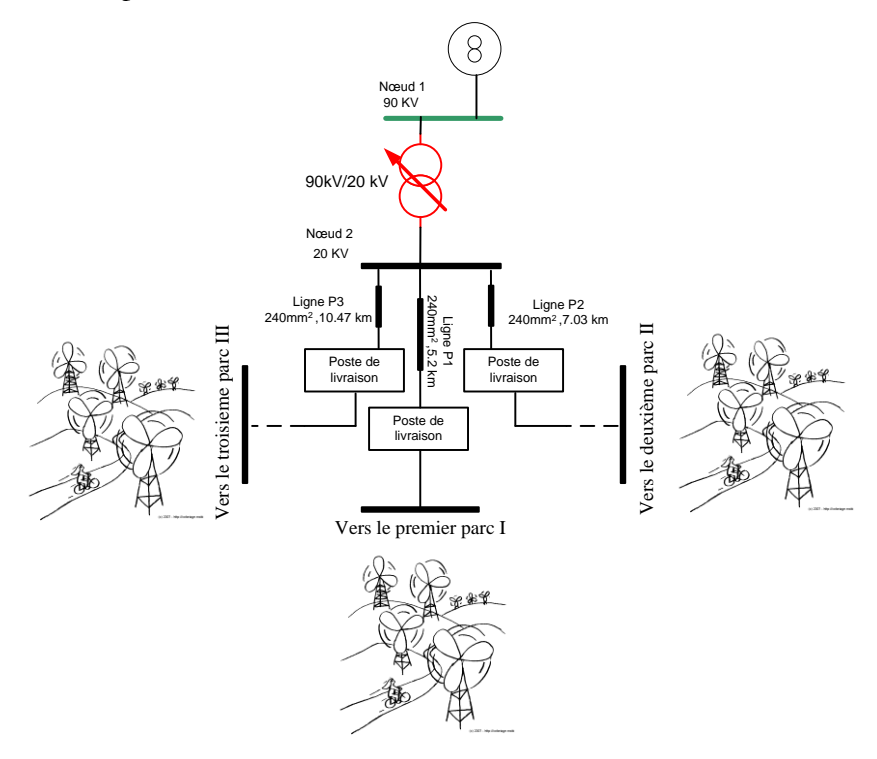

**Figure 1-14 : Raccordement d'un ensemble de parcs éoliens au réseau HTB**

# **VI.2. Raccordement des éoliennes reparties dans un réseau de distribution**

<span id="page-40-1"></span><span id="page-40-0"></span>Ce type de raccordement est montré dans la [Figure 1-15.](#page-40-2) Ces éoliennes peuvent participer, en coordination avec le régleur en charge du transformateur du poste source, au contrôle de la tension, soit au nœud de connexion, soit au nœud pilote, comme nous le verrons dans le chapitre II.

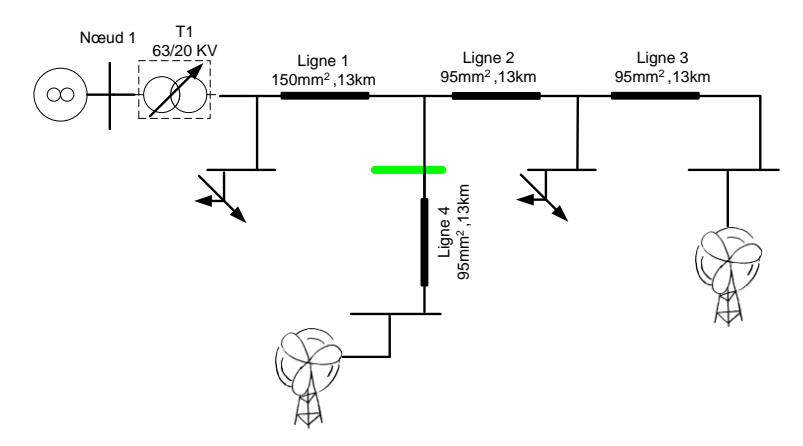

<span id="page-40-2"></span>**Figure 1-15 : Raccordement des éoliennes reparties au réseau HTA**

# **VI.3. Contraintes imposées par les gestionnaires du réseau au point de livraison**

Afin de mieux maîtriser la participation des parcs éoliens aux services système, les gestionnaires du réseau de distribution et transport (ERDF, RTE) imposent des contraintes sur les différentes grandeurs électriques des parcs éoliens au point de connexion au réseau. Ces contraintes seront détaillées dans le chapitre II et IV [\[ART\\_03\\_1\]](#page-42-2), [\[DEC\\_03\\_1\]](#page-42-0), [\[ART\\_03\\_2\]](#page-42-3), [\[DEC\\_03\\_2\]](#page-42-1), [\[DEC\\_08\]](#page-42-4).

### **VII. CONCLUSION**

Les différentes parties de ce chapitre nous ont donné la possibilité de connaitre les contraintes existantes au niveau des parcs. Ces contraintes doivent être respectées par nos outils de réglage de tension et de gestion de la puissance réactive. Le diagramme PQ de fonctionnement de l"éolienne MM82 présente les marges admissibles de production réactive en fonction de la puissance active. Il existe deux options différentes pour ce diagramme en fonction du système de contrôle-commande de l"éolienne. Le chapitre II montrera les limites admissibles de participation d"un parc au réglage de la puissance réactive au niveau de son PDL, en fonction de chacune de ces options. En plus, on verra l"influence des transformateurs et des câbles sur ces derniers diagrammes. Les chapitres III et IV proposent différents algorithmes de réglage, qui sont adaptés au type de raccordement des parcs aux réseaux électriques.

### **BIBLIGRAPHIE**

[AIM\_04] S. El Aimani, "modélisation de différentes technologies d'éoliennes intégrées dans un réseau de moyenne tension", Thèse de doctorat Ecole centrale de Lille, 2004.

<span id="page-42-2"></span>[ART\_03\_1] Arrêté du 17 mars 2003 relatif aux prescriptions techniques de conception et de fonctionnement pour le raccordement à un réseau public de distribution d'une installation de production d'énergie électrique [en ligne], disponible :<http://www.legifrance.gouv.fr/>

<span id="page-42-3"></span>[ART\_03\_2] Arrêté du 4 juillet 2003 relatif aux prescriptions techniques de conception et de fonctionnement pour le raccordement au réseau public de transport d'une installation de production d'énergie électrique [en ligne], disponible : [http://www.legifrance.gouv.fr/,](http://www.legifrance.gouv.fr/) 2003.

[ART\_08] Arrêté du 23 avril 2008 relatif aux prescriptions techniques de conception et de fonctionnement pour le raccordement au réseau public de transport d'une installation de production d'énergie électrique [en ligne], disponible : [http://www.legifrance.gouv.fr/,](http://www.legifrance.gouv.fr/) 2008.

[CAS\_09] Centre d'Analyse Stratégique, "Le pari de l'éolien" [en ligne], disponible : [http://www.strategie.gouv.fr/,](http://www.strategie.gouv.fr/) 2009.

[CON\_08] Convention d"exploitation pour un site de production raccordé au Réseau Public de Distribution HTA [en ligne], disponible :<http://www.erdfdistribution.fr/>, 2008.

<span id="page-42-0"></span>[DEC\_03\_1] Décret n°2003-229 du 13 mars 2003 relatif aux prescriptions techniques générales de conception et de fonctionnement auxquelles doivent satisfaire les installations en vue de leur raccordement aux réseaux publics de distribution [en ligne], disponible : <http://www.legifrance.gouv.fr/> ,2003.

<span id="page-42-1"></span>[DEC\_03\_2] Décret n°2003-588 du 27 juin 2003 relatif aux prescriptions techniques générales de conception et de fonctionnement auxquelles doivent satisfaire les installations en vue de leur raccordement au réseau public de transport de l'électricité [en ligne], disponible : <http://www.legifrance.gouv.fr/> ,2003.

<span id="page-42-4"></span>[DEC\_08] Décret n° 2008-386 du 23 avril 2008 relatif aux prescriptions techniques générales de conception et de fonctionnement pour le raccordement d'installations de production aux réseaux publics d'électricité[en ligne], disponible :<http://www.legifrance.gouv.fr/> ,2008.

[IEC\_00] IEC61850 "Communication networks and systems in substations"

[GWEC\_09] Global Wind 2008 report [en ligne], disponible : <http://www.gwec.net/>, 2009.

[NU\_98] Nations Unies, "Protocole de Kyoto à la Convention – Cadre des Nations Unies sur les changements climatiques", 1998.

[REF\_06] Référence technique HTB Relatif aux prescriptions techniques de conception et de fonctionnement pour le raccordement d"une installation de production d"énergie électrique au

réseau public HTB≥50 KV des Zones non interconnectées [en ligne], disponible : [http://www.edf.fr/,](http://www.edf.fr/fichiers/) 2006.

[RIC\_06] Olivier Richardot,""Réglage Coordonné de Tension dans les Réseaux de Distribution à l'aide de la Production Décentralisée", Thèse de doctorat G2ELAB, 2006.

[SER\_09] L"énergie éolienne en France : chiffres clés [en ligne], disponible : [http://www.fee.asso.fr/,](http://www.fee.asso.fr/) 2009.

[SUR\_06] C. Surdu *et al.* "On the interest of the virtual power plant concept in the distribution systems ", CIGRE 2006, Conseil International des Grands Réseaux Electriques, septembre 2006, Paris, France.

[WWEA\_09] Rapport Mondial sur l"Energie Eolienne 2008 [en ligne], disponible: [http://www.wwindea.org/,](http://www.wwindea.org/) 2009.

**CHAPITRE 2 : Réglage de la puissance réactive d'une source de production éolienne pour le raccordement direct sur un poste source HTA**

### **I. INTRODUCTION**

Comme nous l'avons montré précédemment, il est possible de gérer de la puissance réactive avec les génératrices éoliennes pilotées par des convertisseurs d'électronique de puissance [\[ERL\\_07\]](#page-67-0). Nous pouvons profiter de cette propriété pour fournir un service de réactif au réseau sur lequel se trouve connecté le parc.

Cependant la puissance réactive échangée avec le réseau n'est pas simplement la somme des puissances réactives de chacune des éoliennes. Le bilan de la puissance réactive du réseau interne du parc introduit une différence significative. Par ailleurs, les échanges de puissance réactive de chacune des éoliennes avec le réseau vont modifier le plan de tension du parc. Ce chapitre a donc pour objectif de déterminer la puissance réactive globale que peut fournir ou absorber un parc éolien tout en restant dans les limites de tension acceptable dans le parc.

Dans un premier temps, nous allons présenter le mode de contrôle actuel sur l'exemple du parc de Sole de Moulin Vieux (SMV). Ensuite, nous proposerons une autre stratégie pour élargir grandement la plage de réglage en puissance réactive. Ceci nous conduira à définir une méthodologie pour déterminer le diagramme PQ d'un parc éolien.

Cela définira les marges admissibles de participation au réglage du réactif du parc face à la consigne de puissance réactive envoyée par ERDF. Un algorithme de répartition de cette consigne sur l'ensemble des éoliennes à l'intérieur du parc a été développé à la fin de ce chapitre.

# **II. STRATEGIE ACTUELLE DE GESTION DE PUISSANCE REACTIVE D'UN PARC : EXEMPLE DU PARC DE SOLE DE MOULIN VIEUX**

#### **II.1. Bilan de puissance active et réactive du parc**

Eoliennes, Câbles et Transformateur avec les prises réglables chacun de ces éléments intervient dans le bilan de la puissance réactive de l'ensemble du système. Un exemple analytique montré dans la [Figure 2-1d](#page-48-0)onne une vision plus précise sur ce point. Cet exemple considère la connexion d'une seule éolienne au réseau électrique. La valeur de tension au point de connexion est la tension maximale de fonctionnement. D'après la norme (cf. Chapitre I paragraphe V.1) la tension de fonctionnement pour le niveau HTA est définie dans une plage de 5 % de la tension contractuelle. Comme nous l'avons montré dans le paragraphe V.1 du chapitre I, la tension contractuelle des parcs Maia Eolis est mise à 1.05 pu. Cela veut dire que la tension de fonctionnement maximale peut atteindre jusqu'à 1.1025 pu (=1.05\*1.05) au PDL (Poste De Livraison).

La modélisation du réseau a été faite en utilisant le modèle  $\Pi$  pour les lignes (cf. Annexe V) et le transformateur. L'objectif est de calculer les différends grandeurs électriques pour le réseau indiqué dans la [Figure 2-1](#page-48-0) . La méthode de FBS (*Forward-Backward Sweep* en anglais) est utilisée pour le calcul de la répartition des charges. Le bilan des différentes grandeurs électriques est présenté dans le [Tableau 2-1.](#page-48-1)

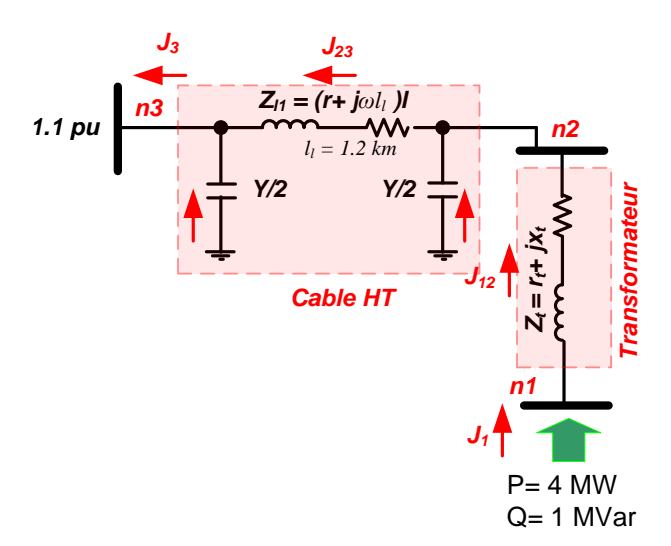

<span id="page-48-0"></span>**Figure 2-1 : Exemple de bilan de la puissance réactive d'une éolienne, du transformateur et des câbles associés**

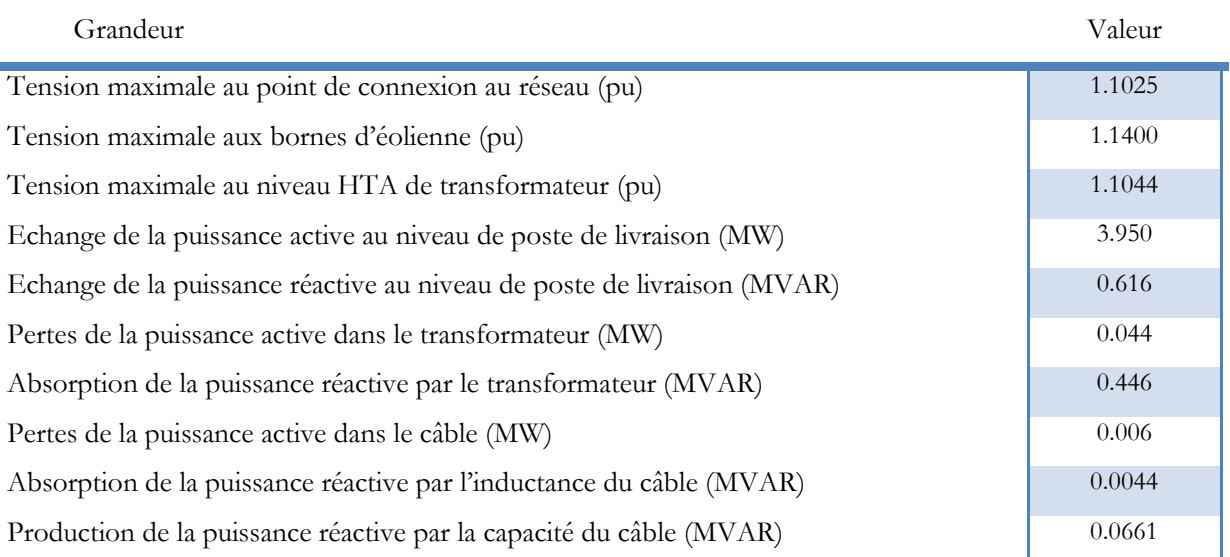

#### **Tableau 2-1 : Différends grandeurs électriques des nœuds (convention générateur)**

<span id="page-48-1"></span>En supposant la production de l'éolienne de 4 MW pour la puissance active et de 1 MVAR pour la puissance réactive, la puissance active au point de connexion au réseau est de 3.950 MW et la puissance réactive est de 0.616 MVAR. Le [Tableau 2-1](#page-48-1) montre que, c'est essentiellement l'inductance de fuite du transformateur (0.446 MVAR abs.) qui intervient au bilan de la puissance réactive au niveau de connexion. Le comportement du câble est essentiellement capacitif avec une puissance fournie par les capacités parasites de 0.0661 MVAR et absorbée par l'inductance (0.0044 MVAR abs.) et capacité du câble haut tension. L'effet capacitif du câble est plus important que de son effet inductif lorsque la puissance transmise par le câble ne dépasse pas la puissance naturelle du câble. Celle-ci se trouve par l'équation [\(2.2\).](#page-49-0) La valeur de puissance naturelle pour les caractéristiques du câble indiquées dans le paragraphe V du chapitre I est de 16.05 MW.

$$
Z_c = \sqrt{\frac{l}{c}} = 30.27 \ \Omega
$$
  
\n
$$
SL = \frac{U_f^2}{Z_c} = 16.05 \ \text{MW}
$$
  
\n
$$
Z_c \ \text{est l'impédance caractéristique}
$$

*SIL* est la puissance naturelle ;

 $U_f$  est la tension de fonctionnement (1.1025\*20 kV).

Les résultats montrés dans le [Tableau 2-1](#page-48-1) confirment que malgré l'effet capacitif du câble dans le cas de production de 4 MW, le parc absorbe au niveau de son poste de livraison une puissance réactive égale à 0.384 MVAR. Cela est à cause de la puissance réactive absorbée par le transformateur qui est 7 fois plus important de la puissance réactive produite par le câble.

#### **II.2. Contrôle de la puissance réactive du parc par réglage de tan**

Les contraintes actuelles remises par ERDF portent sur le contrôle de facteur de puissance au niveau de PDL du parc éolien. En ce qui concerne les parcs de Maia Eolis, ces contraintes sont présentées sur la [Figure 2-2.](#page-49-1)

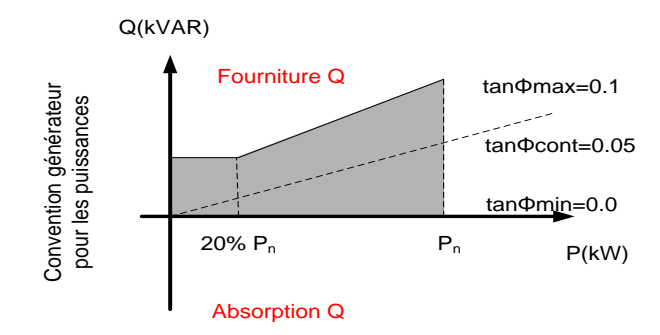

<span id="page-49-0"></span>**Figure 2-2 : Tan φ contractuel au niveau de poste de livraison**

<span id="page-49-1"></span>Au poste de livraison, la puissance réactive doit être dans les limites suivantes :

- Pas de puissance réactive absorbée ;
- En cas de génération de puissance réactive :

\n
$$
Q = 0.1 \cdot P \text{ ou } \tan \varphi = 0.1
$$
\n  
\n $Q = 0.02 \cdot P_{\text{par max}}$ \n  
\n $Q = 0.02 \cdot P_{\text{par max}}$ \n  
\n $P < 20\% \, P_{\text{par max}}$ \n  
\n $P < 20\% \, P_{\text{par max}}$ \n  
\n $P < 20\% \, P_{\text{par max}}$ \n  
\n $P < 20\% \, P_{\text{par max}}$ \n  
\n $P < 20\% \, P_{\text{par max}}$ \n  
\n $P < 20\% \, P_{\text{par max}}$ \n  
\n $P < 20\% \, P_{\text{par max}}$ \n  
\n $P < 20\% \, P_{\text{par max}}$ \n  
\n $P < 20\% \, P_{\text{par max}}$ \n  
\n $P < 20\% \, P_{\text{par max}}$ \n  
\n $P < 20\% \, P_{\text{par max}}$ \n  
\n $P < 20\% \, P_{\text{par max}}$ \n  
\n $P < 20\% \, P_{\text{par max}}$ \n  
\n $P < 20\% \, P_{\text{par max}}$ \n  
\n $P < 20\% \, P_{\text{par max}}$ \n  
\n $P < 20\% \, P_{\text{par max}}$ \n  
\n $P < 20\% \, P_{\text{par max}}$ \n  
\n $P < 20\% \, P_{\text{par max}}$ \n  
\n $P < 20\% \, P_{\text{par max}}$ \n  
\n $P < 20\% \, P_{\text{par max}}$ \n  
\n $P < 20\% \, P_{\text{par max}}$ \n  
\n $P < 20\% \, P_{\text{par max}}$ \n  
\n $P < 20\% \, P_{\text{par max}}$ \n  
\n $P < 20\% \, P_{\text{par max}}$ \n  
\n $P < 20\% \, P_{\text{par max}}$ \n  
\n<

La [Figure 2-3](#page-50-0) montre les données expérimentales récupérées sur le site de Sole de Moulin Vieux construit par Maia Eolis. La [Figure 2-3\(](#page-50-0)a) présente la production du parc. Sur cet exemple, le parc produit en moyenne 5.52 MW de la puissance nominale. Cette production est due aux productions des cinq éoliennes existantes dans ce parc qui sont présentées dans la [Figure 2-3\(](#page-50-0)b). Les mesures au niveau des éoliennes sont faites au niveau HTA de transformateurs 0.69/20 kV. La courbe rouge dans la [Figure 2-3\(](#page-50-0)c) montre la valeur de tan φ au niveau de PDL du parc. Cette valeur est autour de 0.09 qu'il justifie bien le bon fonctionnement du réglage effectué par Grid Station. La méthode de réglage de Grid Station est basée sur une répartition égale des consignes de puissance réactive des éoliennes pour respecter la consigne de tan φ au niveau de PDL. La [Figure 2-3\(](#page-50-0)c) montre aussi les valeurs de tan  $\varphi$  mesurées au niveau HTA de tous les transformateurs 0.69/20 kV.

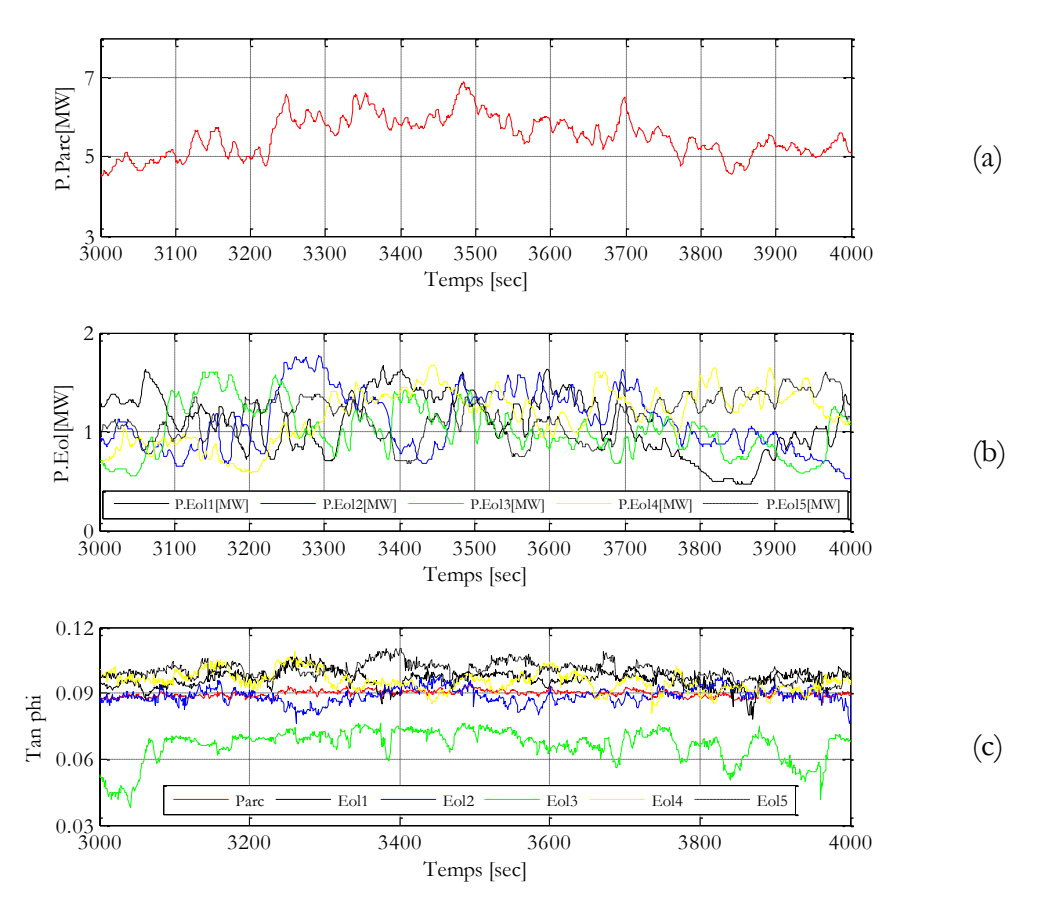

<span id="page-50-0"></span>**Figure 2-3 : Données expérimentales du site de Sole de Moulin Vieux (SMV) de Maia Eolis**

### **III. DIAGRAMME PQ ELARGI**

<span id="page-50-1"></span>Le mode de réglage actuel introduit un lien très contraignant et artificiel entre la puissance réactive maximale fournie au réseau et la puissance active à un instant donnée. En effet ce type de contrainte a été choisi d'une manière conservative pour limiter au maximum possible l'impact de l'insertion des éoliennes sur la circulation de puissance réactive dans le réseau de distribution.

En ayant une vision futuriste, il est possible d'élargir grandement le diagramme PQ de fonctionnement au-delà des limitations actuellement imposées. Dans ce cas, la puissance réactive maximale absorbée ou fournie au réseau sera donnée par les limites physiques de la génératrice ou de l'électronique de puissance comme nous le verrons au paragraphe [III](#page-50-1) . Nous nous donnons alors la possibilité d'utiliser la plage la plus large possible pour le diagramme PQ. Ainsi, il est possible de mieux exploiter et maitriser la réserve réactive des parcs au niveau de réseau de distribution.

La définition du diagramme PQ élargi demande une étude approfondie sur les différentes conceptions de la machine et sa partie électronique de la puissance dans les éoliennes.

## **III.1. Diagramme de fonctionnement théorique PQ d'une éolienne MASDA**

La connexion d'une éolienne de type MASDA utilisée dans les parcs Maia Eolis est montrée dans la [Figure 2-4](#page-51-0). On envisage d'étudier la réserve de la puissance réactive de ce type d'éolien. Torsten Lund et al ont proposé un diagramme PQ pour l'ensemble de la machine et sa partie électronique de puissance [\[LUN\\_07\\_2\]](#page-67-1).

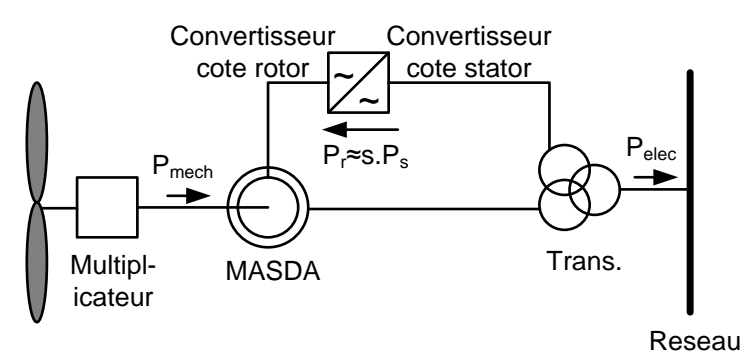

<span id="page-51-1"></span>**Figure 2-4 : Eolienne de type MASDA**

<span id="page-51-0"></span>La MASDA échange l'énergie avec le réseau par l'intermédiaire des enroulements statoriques, ainsi que les enroulements rotoriques. La partie principale de la puissance passe par l'intermédiaire du stator dans le réseau, alors que seulement une fraction de la puissance passe par l'intermédiaire du rotor et le convertisseur de puissance. Cette fraction de la puissance active, qui passe par le rotor, dépend du glissement,''s'' qui est représenté par [\(2.3\).](#page-51-1)

$$
s = \frac{\omega_s - p\Omega}{\omega_s} \tag{2.3}
$$

 $\omega$ <sub>s</sub> et  $\Omega$  sont respectivement la vitesse du synchronisme et de la vitesse de rotation;

*p* est le nombre de paires de pôles.

La [Figure 2-5](#page-52-0) (b) représente la variation du glissement pour les caractéristiques d'éolienne REpower présenté dans la [Figure 2-5](#page-52-0) (a). Ces caractéristiques sont déjà détaillées dans le paragraphe III.1 du chapitre I.

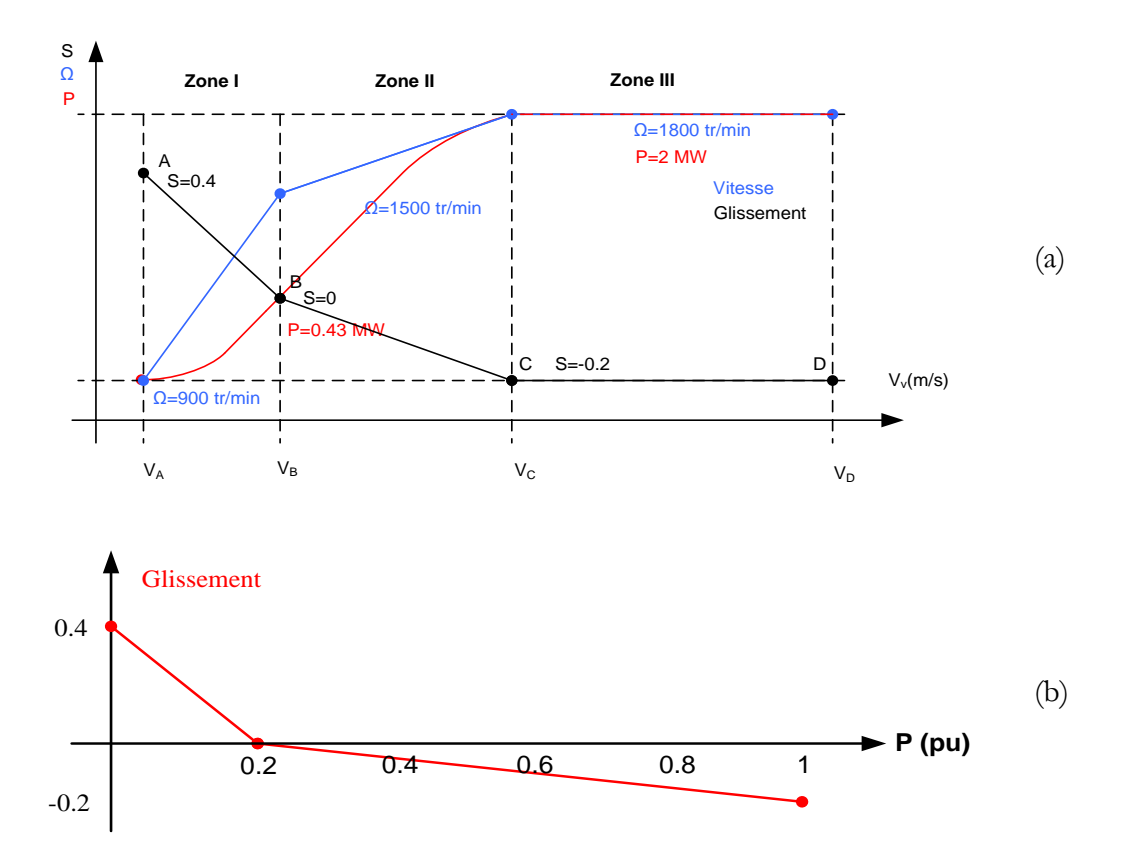

**Figure 2-5 : Glissement d'une éolienne REpower**

<span id="page-52-0"></span>Le convertisseur d'une éolienne de type MASDA est normalement utilisé pour optimiser la production de puissance active de l'éolienne. Dans la pratique, le 'Grid Code'' demande un surdimensionnement de la partie puissance de manière à être capable de fournir ou d'absorber de la puissance réactive y compris à la puissance active maximal. En général, les éoliennes doivent être capables de maintenir un facteur de puissance de 0.95 à puissance nominale (cf. option 1 [Figure 2-6\(](#page-53-0)a)). Dans certains pays, tel l'Irlande, cette limite est fixée à 0.9 ce qui conduit à un surcoût de la partie puissance de l'éolienne. Le reste de la réserve de la partie électronique de puissance peut participer au réglage de réactif. Bien évidement la partie consacrée à la transmission de la puissance réactive dépendra aussi du glissement (cf. Annexe II). Les autres paramètres principaux qui posent les limitations en production de la puissance réactive sont le courant statorique (Is), le courant rotorique (Ir) et la tension rotorique (Vr). La limite de courant statorique dépend de la conception de la MASDA. Les limites sur la tension et le courant rotorique dépendent de la conception de la MASDA, ainsi que la conception du convertisseur de puissance. Ces contraintes se résument dans le diagramme PQ d'éolienne de la [Figure 2-6](#page-53-0) indiqué option 2 (cf. Annexe I).

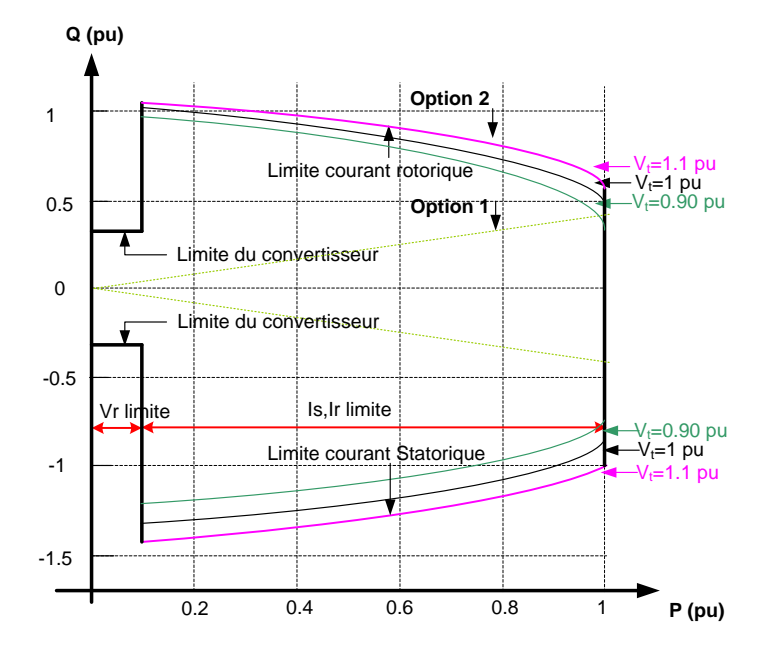

**Figure 2-6 : Diagramme PQ d'une éolienne de type MASDA**

<span id="page-53-0"></span>Ce diagramme montre que pour une production de la puissance active de 0 a 0.1 pu, la puissance réactive produite est limitée par la tension rotorique et le courant statorique. Il n'est pas souhaitable de faire fonctionner la MASDA pour produire la puissance réactive dans cette plage de fonctionnement, car la valeur de la puissance réactive sera très sensible à des petits changements du glissement. On considère seulement que le convertisseur côté réseau intervient pour produire la puissance réactive. Cette hypothèse est assez raisonnable vu la faible puissance active rotorique qui passe dans le convertisseur car elle laissera assez de place pour produire la puissance réactive. Les descriptions détaillées pour trouver le diagramme PQ d'une éolienne MASDA sont données en Annexe I.

Le diagramme PQ d'éolienne MASDA, a un inconvénient vu le problème de discontinuité au moment de passage de l'exploitation de la réserve réactive de la partie électronique de puissance à l'exploitation de la réserve réactive de l'ensemble de la machine et la partie d'électronique de puissance.

## **III.2. Diagramme de fonctionnement théorique PQ d'une éolienne MSAP**

La connexion d'une éolienne de type machine synchrone à aimants permanents connectée au réseau à travers d'une interface d'électronique de puissance est montrée dans la [Figure 2-7.](#page-54-0)

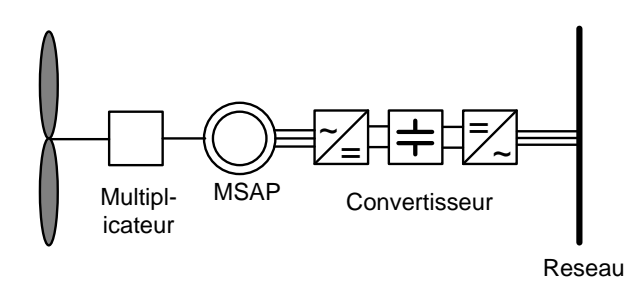

**Figure 2-7 : Eolienne de type MSAP**

<span id="page-54-0"></span>On étudie maintenant la réserve de la puissance réactive de ce type d'éolienne. Les références [\[ULL\\_07\]](#page-68-0), [\[LUN\\_07\]](#page-67-2) montrent que ce diagramme dépend seulement des limites de la tension et du courant de la partie d'électronique de puissance. On considère que la tension maximale admissible aux bornes de convertisseur est de 1.4 pu. Si l'on suppose que la tension admissible aux bornes de bus continu est de 2 pu. Alors on peut supprimer la limite de la tension sur le diagramme PQ [\[ULL\\_09\]](#page-68-1). La [Figure 2-8](#page-54-1) montre le diagramme PQ de ce type d'éolienne pour trois différentes valeurs de tension de réseau lorsque le convertisseur est surdimensionné à 10%. Un des avantages de la MSAP par rapport à la MASDA est la possibilité d'avoir un diagramme PQ sans discontinuité.

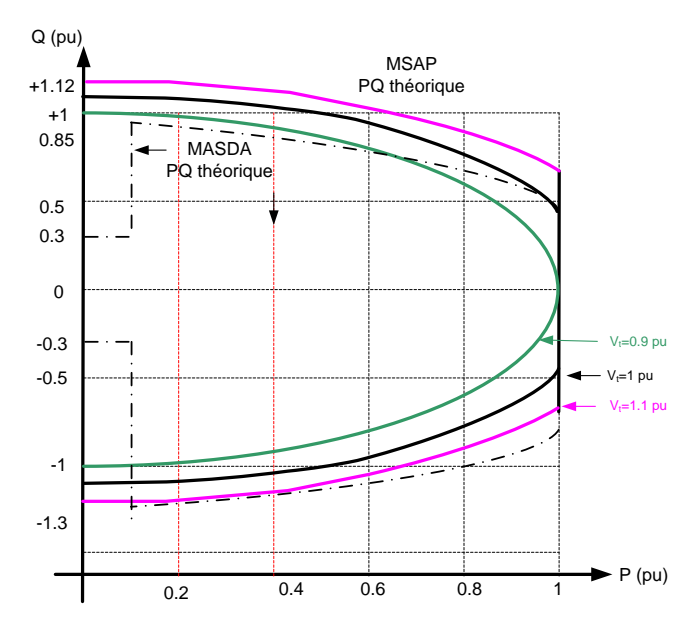

**Figure 2-8 : Diagramme PQ d'une éolienne MSAP**

<span id="page-54-1"></span>La [Figure 2-9](#page-55-0) montre comment le lien entre la réserve de la puissance réactive de ce type d'éolienne à la puissance active nominale et de la puissance apparente de la partie puissance de l'éolienne. Par exemple, si la puissance apparente du convertisseur est 10% plus grande que celle de la machine, dans la condition où la tension au point de raccordement est de 1 pu et la production de la puissance active est nominale, le convertisseur est en mesure de délivrer une puissance réactive de 45% de la puissance active nominale transmise [\[LUN\\_07\]](#page-67-2). L'équation [\(2.4\)](#page-55-1) et sa représentation graphique de la [Figure 2-9](#page-55-0) montrent comment la puissance réactive délivrée par l'éolienne dépend de la capacité de la partie électronique de puissance.

$$
Q_{\rm lim} = \sqrt{S_{nom}^2 - P_{col}^2} \tag{2.4}
$$

*Q*lim est la limite de la production de réactif ;

*Snom* est la puissance apparente du convertisseur;

*Peol* est la puissance nominale de la machine.

<span id="page-55-1"></span>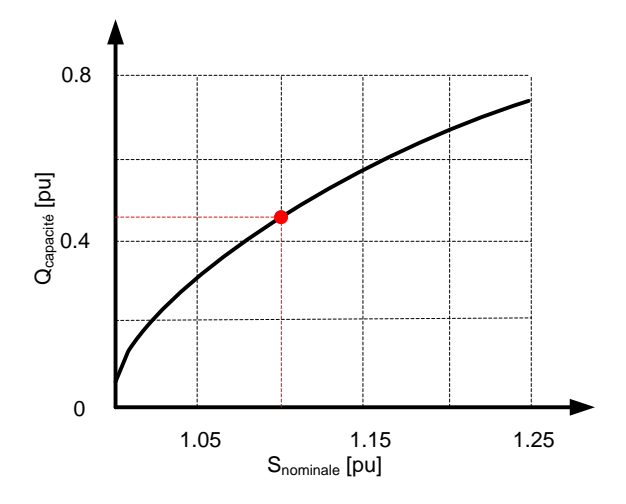

<span id="page-55-0"></span>**Figure 2-9 : Relation entre réserve de la puissance réactive et taille de convertisseur** 

## **III.3. Détermination du diagramme PQ du parc en tenant compte les limites constructives des éoliennes**

<span id="page-55-2"></span>Nous avons montré que les transformateurs et les lignes jouent un rôle non négligeable dans le bilan des puissances active et réactive du parc. Les diagrammes PQ du parc sont présentés pour trois cas de figure :

- Parc éolien utilisant les éoliennes MASDA avec le diagramme PQ limité par le facteur de puissance (cf. [Figure 2-10\)](#page-56-0) ;
- Parc éolien utilisant le les éoliennes MASDA avec le diagramme PQ théorique élargi (cf. [Figure](#page-56-1) 2-11) ;
- Parc éolien utilisant les éoliennes MSAP avec le diagramme PQ théorique (cf. [Figure](#page-57-0)  [2-12\)](#page-57-0).

Les courbes sont présentées pour différents valeurs de la tension de fonctionnement. La tension de fonctionnement pour les parcs de Maia Eolis varie dans la plage de 1.05±5% pu. Un algorithme basé sur le calcul de la répartition de charges permet de trouver ces diagrammes pour différents valeurs de tension au niveau PDL et les différentes valeurs de production des

éoliennes. Cet algorithme considère le bilan de participation des lignes et des transformateurs à l'intérieur du parc pour la réserve de la puissance réactive. Il considère aussi que la puissance produite par les différentes éoliennes dans le parc à chaque instant est identique. Mais, les données expérimentales montrées dans la [Figure 2-3\(](#page-50-0)b) montrent que cette hypothèse n'est pas toujours valable. Une étude plus détaillée là-dessus sera apportée au paragraphe [III.4](#page-60-0) .

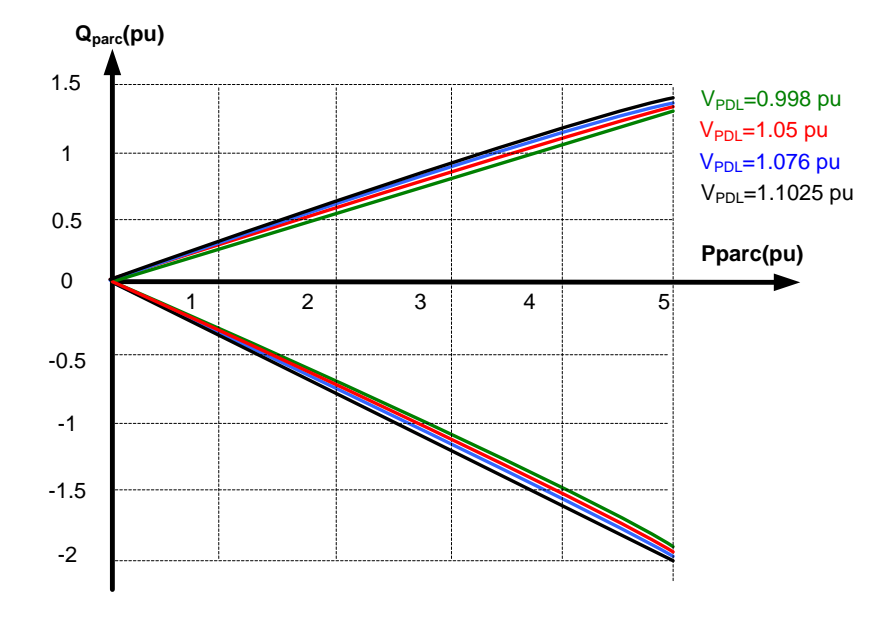

<span id="page-56-0"></span>**Figure 2-10 : Diagramme de fonctionnement théorique PQ d'un parc MASDA** 

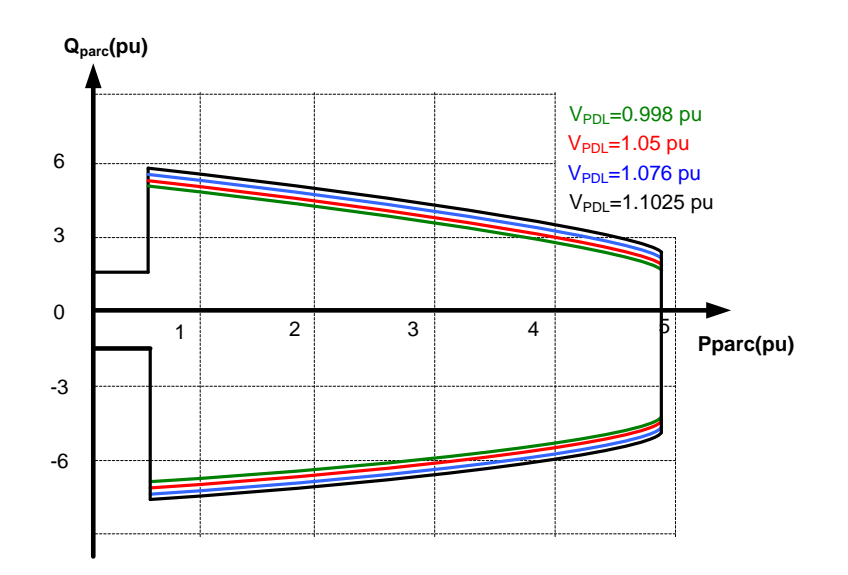

<span id="page-56-1"></span>**Figure 2-11 : Diagramme de fonctionnement théorique PQ d'un parc MASDA**

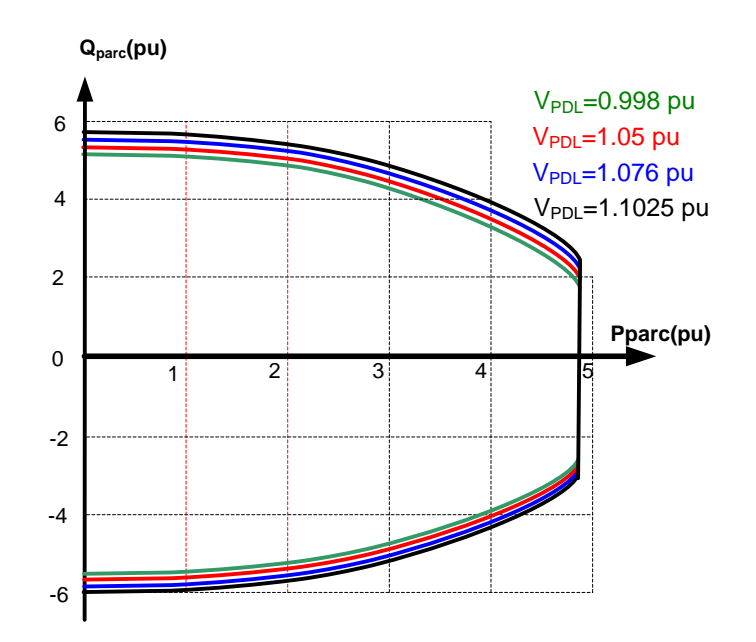

**Figure 2-12 : Diagramme de fonctionnement théorique PQ d'un parc MASDA**

<span id="page-57-0"></span>L'asymétrie existante dans ces diagrammes est du a la présence d'une puissance réactive importante absorbée par les transformateurs lorsque le niveau de production des éoliennes est assez élevé.

# III.3.a. Diagramme PQ du parc en ajoutant les limites en tension dans le parc éolien

<span id="page-57-1"></span>Les diagrammes de fonctionnement présentés ci-dessus ne prennent pas en compte d'éventuelles surtensions dans le parc. Par conséquent, il est nécessaire de développer des nouveaux diagrammes qui prennent en compte ces dernières contraintes. Un algorithme est développé pour calculer ces diagrammes. Il est basé sur le calcul de la répartition des charges et les matrices de sensibilités. A l'aide de calcul de la répartition de charge, les valeurs de tensions aux bornes des éoliennes pour différentes valeurs de tension au PDL du parc et la production de la puissance active des éoliennes sont calculées. La limite de production de la puissance réactive par chaque éolienne sera calculée à l'aide de la matrice de sensibilité *SVgQg* expliquée dans le chapitre II.

Pour la limite supérieure :

$$
Q_{eol \text{ const } 2}^{\text{max}} = (V_{eol}^{\text{max}} - V_{eol})^* S_{VgQg} + Q_{eol} \tag{2.5}
$$

Pour la limite inferieure :

$$
Q_{eol \text{ const } 2}^{\min} = (V_{eol}^{\min} - V_{eol})^* S_{VgQg} + Q_{eol} \tag{2.6}
$$

 $V_{eol}^{\text{max}}$  et  $V_{eol}^{\text{min}}$  sont respectivement la tension limite maximale et minimale de l'éolienne;

et *Qeol* sont la tension et la puissance réactive aux bornes de l'éolienne calculée par *Load flow ; SVgQg* est la matrice de sensibilité reliant la variation de puissance réactive aux bornes d'éolienne à la variation de tension aux bornes de l'éolienne.

En considérant toutes les contraintes, équations [\(2.7\)](#page-58-0) et [\(2.8\)](#page-58-1) montrent que les marges admissibles de production/absorption de la puissance réactive de chaque éolienne sont définies par les contraintes les plus restrictives:

Pour la limite supérieure :

<span id="page-58-0"></span>
$$
Q_{eol}^{\max} = \min(Q_{eol}^{\max}, Q_{eol}^{\max})
$$
\n(2.7)

Pour la limite inferieure :

<span id="page-58-1"></span>
$$
Q_{eol}^{\min} = \max(Q_{eol \text{ const}}^{\min}, Q_{eol \text{ const}}^{\min})
$$
\n(2.8)

 $Q_{eol\_{const}}^{\max}$  et  $Q_{eol\_{const}}^{\min}$  sont des marges admissibles de production/absorption de la puissance réactive trouvées en utilisant le diagramme PQ présenté dans le paragraphe [III.3;](#page-55-2)

 $Q_{eol\_{cons2}}^{\max}$  et  $Q_{eol\_{cons2}}^{\min}$  sont des marges admissibles de la production/absorption de la puissance réactive calculées en utilisant les équations [\(2.7\)](#page-58-0) et [\(2.8\).](#page-58-1)

 $V_{\text{est}}$  et  $Q_{\text{est}}$  sont la tension et la puissance réactive<br>  $S_{\text{VQQ}}$  est la matrice de sensibilité reliant la variatio<br>
la variation de tension aux bornes de l'éolienne.<br>
En considérant toutes les contraintes, équ Une fois les limites de réactif des éoliennes calculées, On peut trouver la limite de réactif du parc en intégrant la participation des transformateurs et les lignes. La réserve réactive du parc éolien est la somme des réserves de puissance réactive de chaque éolienne dans le parc éolien en réduisant des pertes de puissance réactive dans les transformateurs et les câbles. La réserve active du parc éolien est aussi calculée en utilisant la même méthode.

Les résultats de calcul pour différents type de diagramme PQ des éoliennes et les différentes tensions au niveau PDL sont montrées dans les [Figure 2-13,](#page-59-0) [Figure 2-14](#page-59-1) et [Figure](#page-60-1)  [2-15.](#page-60-1) Le diagramme PQ du parc avec les éoliennes actuellement utilisées est présenté dans la [Figure 2-13](#page-59-0) (les valeurs de P et Q sont en per unit à la base d'une puissance de 2 MW).

Lorsque la tension au PDL est de 0.9975, ce sont les limites de production de réactive des éoliennes qui définirent les marges de diagramme PQ du parc (courbe vert). Par contre, lorsque la tension au PDL est de 1.1025 pu, ce sont les limites en surtension sur les nœuds à l'intérieur du parc qui définirent les marges de diagramme PQ du parc (courbe noir).

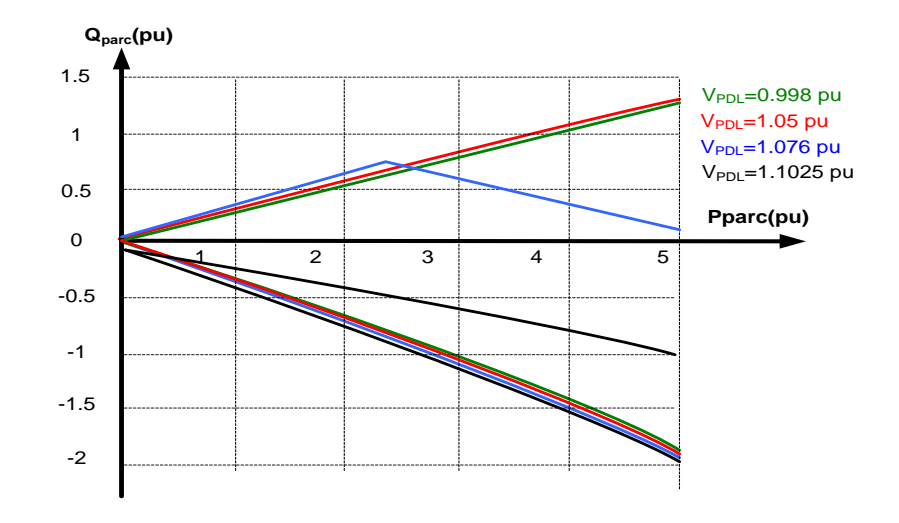

**Figure 2-13 : Diagramme PQ actuel de fonctionnement d'un parc MASDA**

<span id="page-59-0"></span>On peut calculer le diagramme PQ du parc en se basant sur le diagramme de fonctionnement théorique PQ des éoliennes MASDA. Le résultat est montré dans la [Figure 2-14.](#page-59-1) Les limites en surtension sont plus remarquables sur ce schéma.

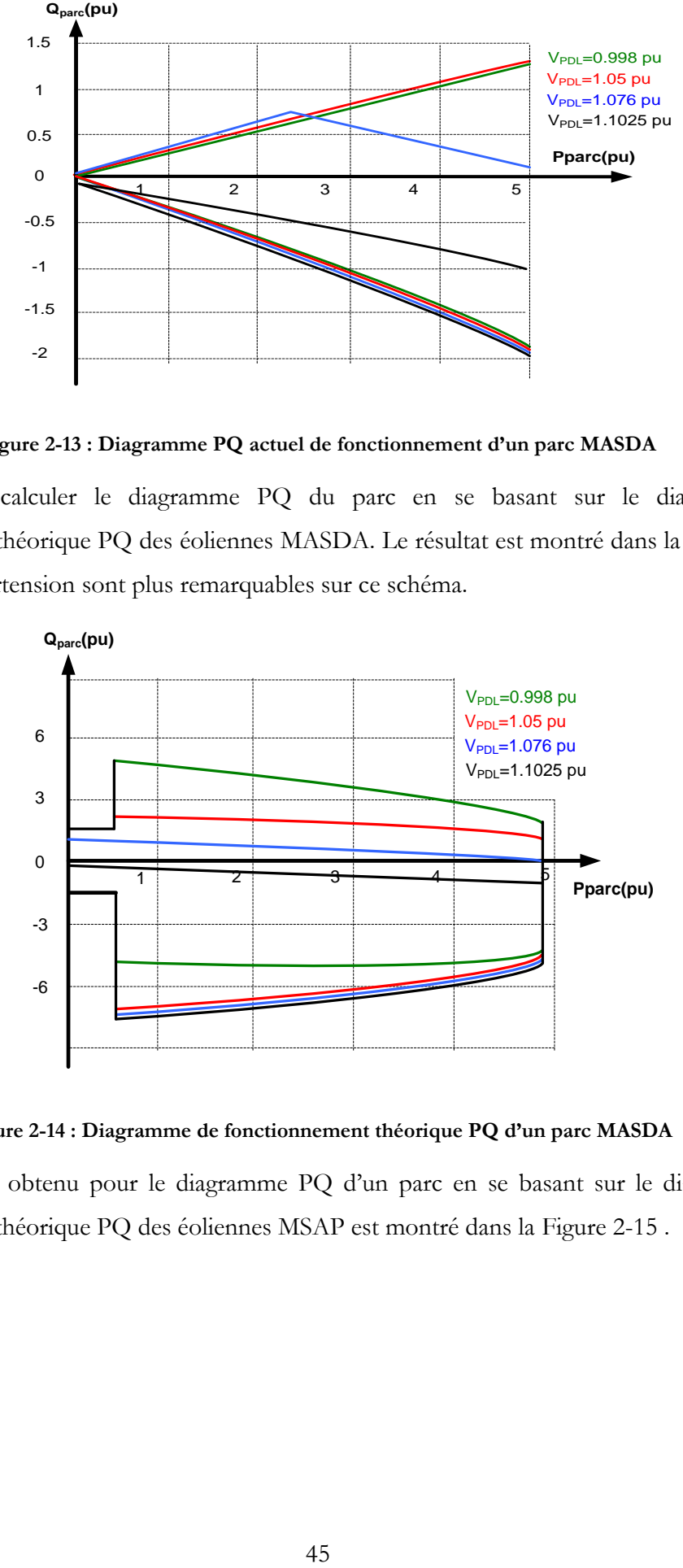

**Figure 2-14 : Diagramme de fonctionnement théorique PQ d'un parc MASDA** 

<span id="page-59-1"></span>Le résultat obtenu pour le diagramme PQ d'un parc en se basant sur le diagramme de fonctionnement théorique PQ des éoliennes MSAP est montré dans la [Figure 2-15](#page-60-1) .

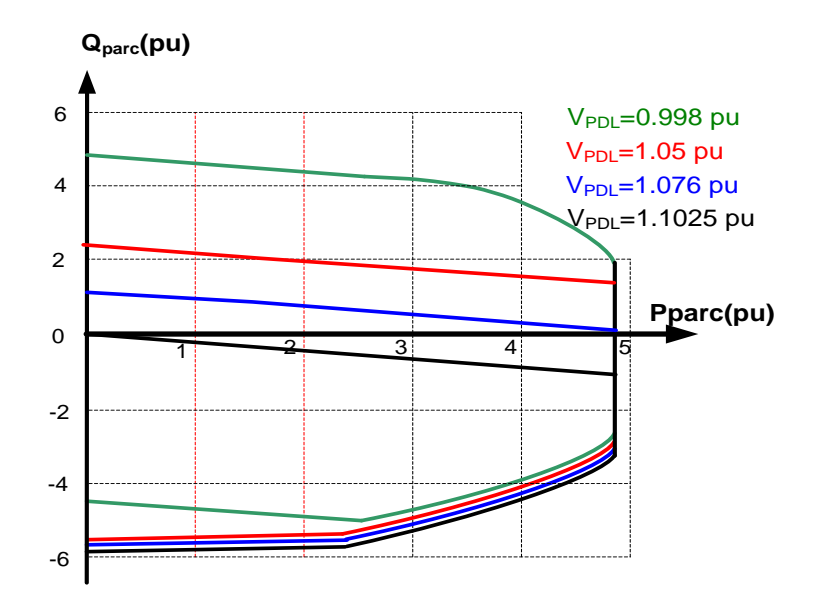

<span id="page-60-1"></span>**Figure 2-15 : Diagramme de fonctionnement théorique PQ d'un parc MSAP**

## <span id="page-60-0"></span>**III.4. Prise en compte de la variabilité du vent sur le diagramme PQ d'un parc**

Le calcul de diagramme PQ aux PDL des parcs est basé sur une production égale de toutes les éoliennes à l'intérieur du parc dans un instant donné. C'est-à-dire que les productions des éoliennes sont considérées à 100% corrélées. Les mesures expérimentales montrent que cette hypothèse n'est pas correcte. Il existe des cas où les éoliennes produisent différemment malgré qu'elles se soient situées quasiment au même endroit. Les mesures faites pour la puissance active produite par les éoliennes dans le parc Sole de Molins Vieux (cf. [Figure 2-3\(](#page-50-0)c)) mettent en évidence la variabilité de production entre les éoliennes situées dans le même parc.

L'objectif de cette partie est d'étudier l'influence de la dispersion de la production des éoliennes au sein d'un même parc sur les diagrammes de fonctionnement PQ trouvés dans les paragraphes précédents. Il existe plusieurs méthodes pour cette étude, on se base ici sur les méthodes stochastiques. On utilise la méthode Monte-Carlo de probabilité qui est compatible avec notre problématique. La méthode Monte Carlo utilise des procédés aléatoires pour calculer les marges de diagramme PQ [\[HAM\\_64\]](#page-67-3).

Pour un nombre élevé des valeurs aléatoires de production active des éoliennes, l'algorithme de calcul de diagramme PQ présenté dans le paragraphe [III.3.a](#page-57-1) recalcule les marges admissibles de puissance réactive du parc au niveau de PDL. Cette stratégie de calcul nous donne un nuage des réponses qui est montré sur les [Figure 2-16,](#page-62-0) [Figure 2-17.](#page-62-1) Plus les nombres des essais sont élevés plus la précision du nuage de réponse sera élevée.

La première étape dans ce procès aléatoire est de modéliser la production de la puissance active de chaque éolienne avec une loi de probabilité. En mathématique de probabilité, pour une taille des échantillons suffisamment grande, on peut supposer que la valeur de l'élément considéré suit une loi normale [\[SAP\\_06\]](#page-68-2). Pour cela, on considère que la variation de la production d'une éolienne suit la loi normale de probabilité.

La deuxième étape consiste à trouver la corrélation entre les productions des cinq éoliennes existantes dans le parc SMV. Dans ce but, une période de production de deux heures a été choisie. La matrice des coefficients de corrélation entre la production de différentes éoliennes du parc SMV est présentée dans le [Tableau 2-2.](#page-61-0)

|            | Eolienne 1 | Eolienne 2 | Eolienne 3 | Eolienne 4 | Eolienne 5 |
|------------|------------|------------|------------|------------|------------|
| Eolienne 1 | 1.0000     | 0.5096     | 0.7074     | 0.6600     | 0.5599     |
| Eolienne 2 | 0.5096     | 1.0000     | 0.5893     | 0.6491     | 0.3123     |
| Eolienne 3 | 0.7074     | 0.5893     | 1.0000     | 0.7622     | 0.5121     |
| Eolienne 4 | 0.6600     | 0.6491     | 0.7622     | 1.0000     | 0.5132     |
| Eolienne 5 | 0.5599     | 0.3123     | 0.5121     | 0.5132     | 1.0000     |

**Tableau 2-2 : Corrélations entre la production de différentes éoliennes du parc SMV**

<span id="page-61-0"></span>Le résultat montre que la corrélation entre la production de différentes éoliennes varie entre 0.3123 et 0.7622. En conséquence, cette corrélation sera considérée au moment des tris des points aléatoires des productions qui seront utilisées pour la méthode Montre Carlo. Une fois que les essais de méthode Monte Carlo sont terminés, on utilise la régression linéaire pour estimer le diagramme PQ à partir des points d'essais trouvés. L'erreur moyenne absolue en pourcentage (MAPE pour *Mean Absolute Percentage Error* en anglais) calculée pour la régression linéaire montre la précision de notre estimation.

Une estimation de courbe PQ avec mille points d'essais pour la méthode Monte Carlo montre une bonne cohérence avec les courbes montrées dans les [Figure 2-18,](#page-62-2) [Figure 2-19.](#page-63-0) En résumé, les résultats obtenus montrent qu'avec une bonne précision le diagramme trouvé en se basant sur la production égale des éoliennes, pourra bien représenter le diagramme réel PQ de fonctionnement d'un parc.

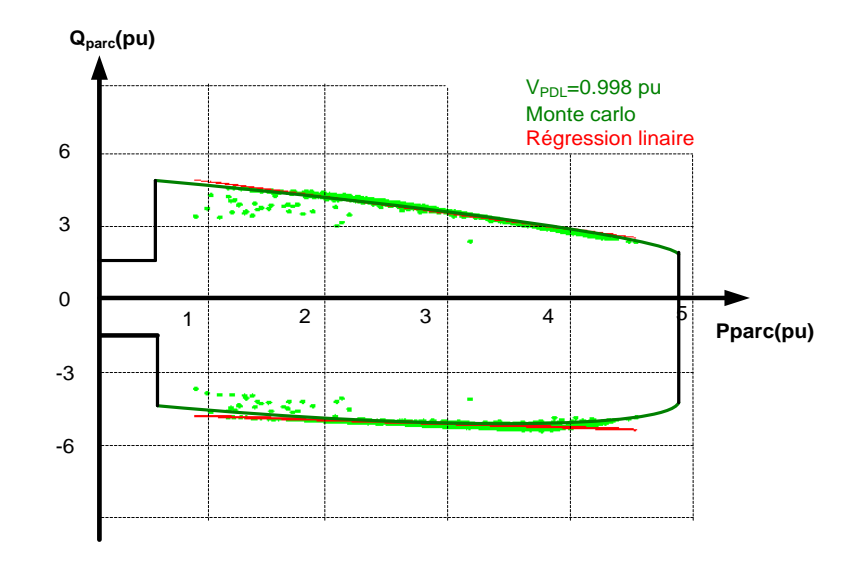

<span id="page-62-0"></span>**Figure 2-16 : Estimation du diagramme de fonctionnement théorique PQ d'un parc MASDA pour 1000 points de fonctionnement à VPDL= 0.9975 pu (MAPE = 2.8 %)**

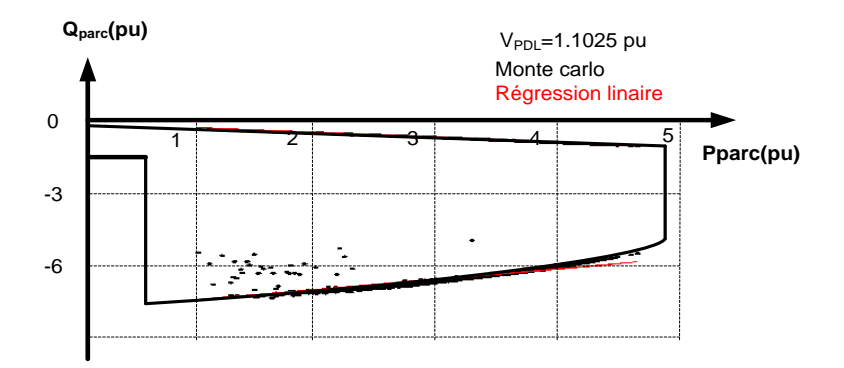

<span id="page-62-1"></span>**Figure 2-17 : Estimation du diagramme de fonctionnement théorique PQ d'un parc MASDA pour 1000 points de fonctionnement à VPDL=1.1025 pu (MAPE = 3.1 %)** 

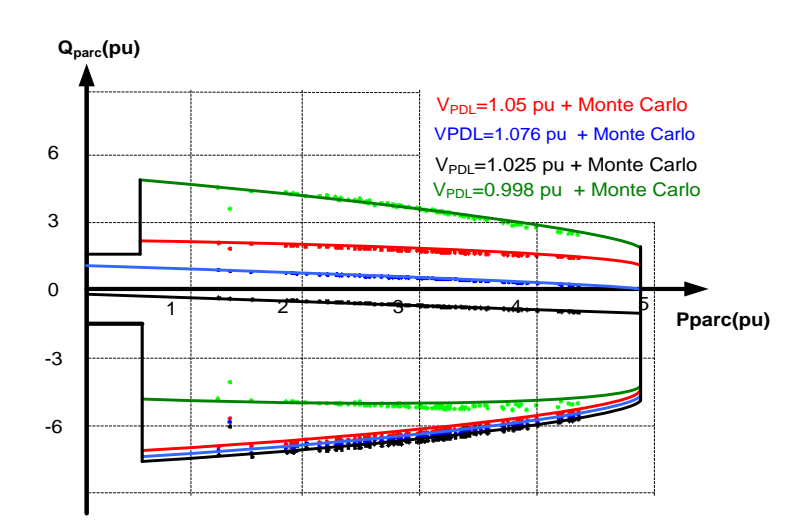

<span id="page-62-2"></span>**Figure 2-18 : Estimation du diagramme de fonctionnement théorique PQ d'un parc MASDA pour 100 points de fonctionnement** 

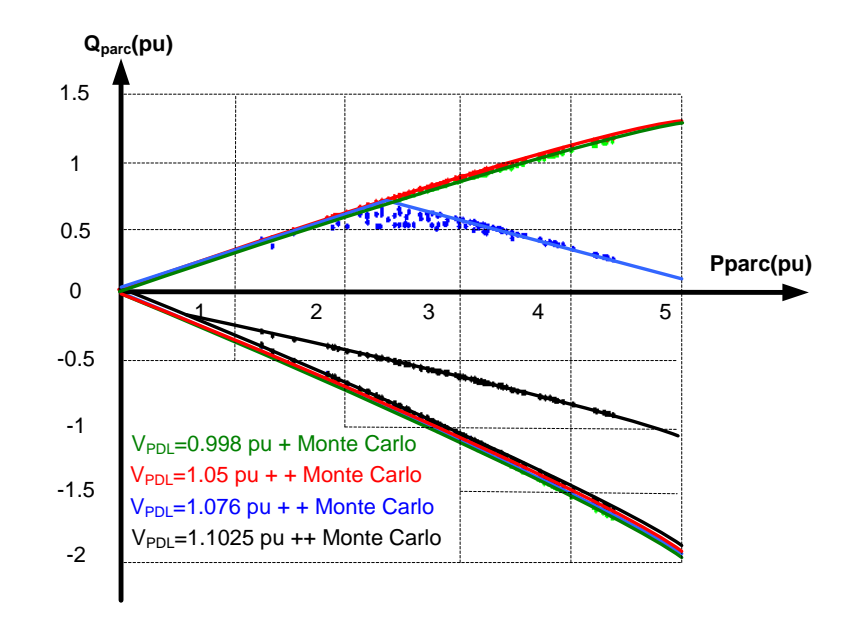

<span id="page-63-0"></span>**Figure 2-19 : Estimation de diagramme actuel de fonctionnement PQ d'un parc MASDA pour 100 points de fonctionnement** 

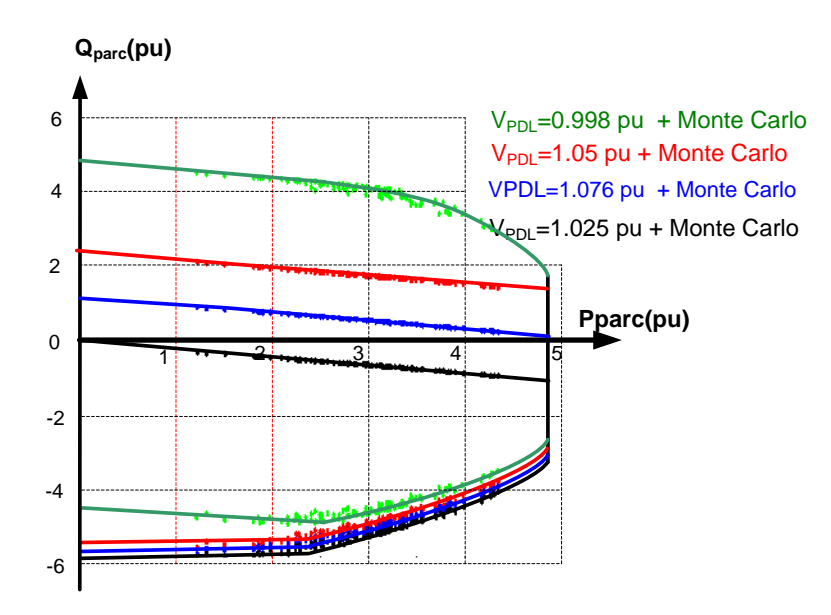

<span id="page-63-1"></span>**Figure 2-20 : Estimation de diagramme de fonctionnement PQ d'un parc MSAP pour 100 points de fonctionnement**

Les [Figure 2-18,](#page-62-2) [Figure 2-19,](#page-63-0) [Figure 2-20](#page-63-1) définissent les marges admissibles de participation au réglage du réactif d'un parc pour différents type de technologie utilisées dans les éoliennes. L'étape suivante est de trouver un algorithme de réglage pour faire repartir la demande envoyée par ERDF au PDL sur l'ensemble des éoliennes à l'intérieur du parc. Bien évidement, la demande envoyée par ERDF doit être dans la limite de la réserve réactive du parc.

# **IV. REPARTITION DES CONSIGNES DE PUISSANCE REACTIVE SUR LES DIFFERENTES EOLIENNES**

Une fois que l'on connait les limitations en puissance active et réactive, on peut s'intéresser à la répartition d'une consigne externe de puissance réactive demandé par ERDF ( $Q_{\it PARC}^{\it ref}$ ) sur chacune des éoliennes d'un parc. Comme nous l'avons montré, il est impossible de négliger l'influence des câbles et des transformateurs. Pour cette raison, il n'est pas possible de simplement diviser  $Q_{\text{PARC}}^{\text{ref}}$  par le nombre d'éoliennes. Nous proposons deux méthodes pour effectuer cette répartition : une méthode basée sur l'optimisation d'un critère de pertes. Une deuxième méthode est basée sur le principe d'un asservissement.

#### **IV.1. Algorithme de réglage basé sur une fonction objectif**

L'optimisation est basée sur des objectifs présentés ci-dessous :

Tenir la puissance réactive au point de connexion

Le premier et principal critère de notre réglage est de contrôler la puissance réactive au point de connexion ( $Q_{\text{par}}^{\text{ref}}$ ). Ce critère de réglage impose un contraint d'égalité pour notre fonction d'optimisation.

Minimiser les pertes a l'intérieur des parcs

L'autre objectif est minimiser les pertes à l'intérieur du parc. On peut utiliser une fonction objectif calculant ces dernières pour chaque élément dissipatif (lignes) du réseau (avec aux bornes de la ligne i, par exemple, une chute de tension  $\Delta V_i$  et un courant  $I_i$ ).

$$
Min(\lambda_p \cdot \sum_{Lignes} \text{Re}(\Delta V_i \cdot \overline{I_i}^*))
$$
\n(2.9)

Respecter les contraintes fonctionnelles et contractuelles

Afin de protéger les biens contre les surtensions, il faut respecter dans tous les nœuds à l'intérieur du parc les limites admissibles de la variation de tension. Ces contraintes signifient que les tensions ne doivent pas dépasser les limites admissibles après application des nouvelles consignes par l'algorithme de réglage.

Respecter les contraintes de la réserve de réactive

Les marges limites mentionnées par les diagrammes PQ des éoliennes et du parc sont représentés comme les contraintes d'inégalités pour la fonction objectif. L'algorithme du réglage prend en compte les limites de diagramme PQ du parc pour accepter la demande de réactif envoyée par ERDF. Ensuit, il trouvera aussi les consignes de réactive des éoliennes qui sont dans les marges admissibles définies par le diagramme PQ de l'éolienne.

Ce type de réglage nous donne les consignes optimales de chaque éolienne pour le but de participer au réglage de réactif. Les inconvénients de ce type d'algorithme est d'abord le temps de calcul qui est assez important. Alors que, dans le cadre de réglage pour les parcs éoliens on a besoin d'un algorithme de réglage assez rapide qui est synchrone avec la production fluctuante du parc. Ensuite, la variation de la production active et aussi le changement de la réserve réactive des éoliennes entre les deux interventions par le réglage, influencera le bon fonctionnement du réglage.

Une étude sur l'importance d'utiliser une fonction objectif a été menée. Les résultats montrent que, l'objectif de minimiser les pertes dans le parc n'a pas une importance majeur dans les résultats parce que les lignes à l'intérieur du parc sont assez courtes. En effet, en utilisant la fonction objectif, on trouve toujours presque les même consignes de réactif pour toutes les éoliennes. Dans ces conditions, l'utilisation d'une fonction d'optimisation n'a pas d'utilité, c'est la raison pour laquelle nous présentons dans le paragraphe suivant une solution simplifiée basée sur un asservissement de puissance réactive.

#### **IV.2. Asservissement de la puissance réactive**

On envisage de répartition de la puissance réactive plus simple qui consiste à donner une même consigne pour chacune des éoliennes ( $Q_{eol}^{ref}$ ). Cependant, il n'est pas immédiat de déterminer la valeur de cette consigne en fonction de la consigne de puissance demandée pour le parc. Pour ce faire, on asservit la puissance réactive au niveau du PDL du parc autour d'une consigne de puissance  $(Q_{\text{par}}^{\text{ref}})$ . La [Figure 2-21](#page-65-0) montre le principe de fonctionnement de cet asservissement. L'asservissement génère la référence  $Q_{\textit{par}}^{\textit{ref}}$  qui sera distribuée entre les éoliennes d'une manière identique.

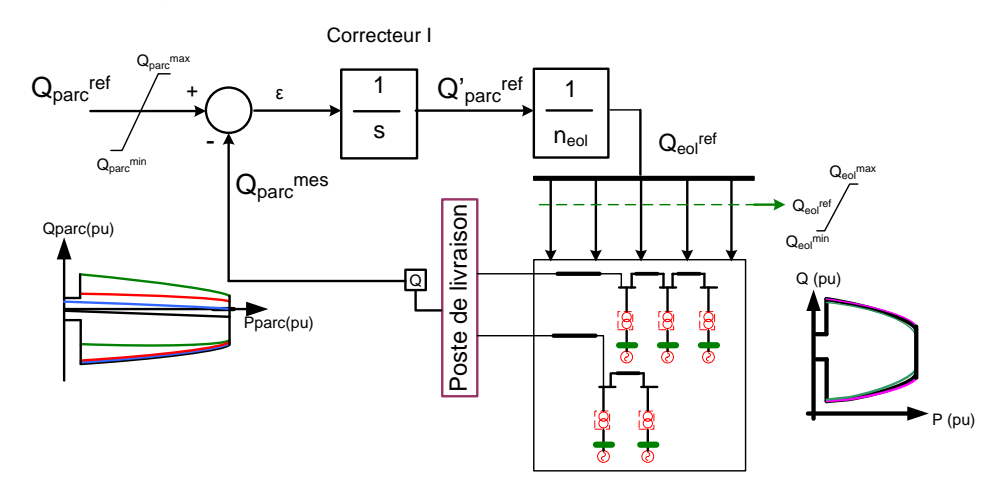

<span id="page-65-0"></span>**Figure 2-21 : Asservissement pour le deuxième niveau**

Il existe deux niveaux de saturation dans le mécanisme de fonctionnement de cet algorithme. Le premier niveau de saturation est lié au diagramme de fonctionnement PQ de l'éolienne. Donc, les limites de production de puissance réactive ( $Q_{eol}^{\text{max}}$ et $Q_{eol}^{\text{min}}$ ) de premier niveau de saturation seront en fonction de la production active de chaque éolienne à un instant donné.

Le deuxième niveau de saturation est lié au diagramme de fonctionnement PQ du parc. Donc les limites de production réactive du parc ( $Q_{\textit{par}}^{\textit{max}}$  et  $Q_{\textit{par}}^{\textit{min}}$ ) seront en fonction de la production active du parc et aussi les limites de surtension dans les différents nœuds à l'intérieur du parc.

La validation de ces types de réglage a été faite sur le modèle du parc Sole de Moulin Vieux. Pour cela, une demande de fourniture de réactif de 1.5 MVAR lorsque la tension est de 1 pu au PDL du parc a été envoyé par ERDF. Les générateurs produisent en plein production. Les résultats obtenus par deux méthodes sont montrés dans le [Tableau 2-3.](#page-66-0) La [Figure 2-22](#page-66-1) montre la dynamique de l'asservissement. Le réglage se stabilise dans une durée de 5 secondes.

| Q Consigne     | Eolienne 1 | Eolienne 2 | Eolienne 3 | Eolienne 4 | Eolienne 5 |
|----------------|------------|------------|------------|------------|------------|
| Réglage type 1 | 0.4376     | 0.4384     | 0.4382     | 0.4362     | 0.4350     |
| Réglage type 2 | 0.4363     | 0.4363     | 0.4363     | 0.4363     | 0.4363     |

**Tableau 2-3 : Résultats obtenus par les deux différents méthodes de réglage** 

<span id="page-66-0"></span>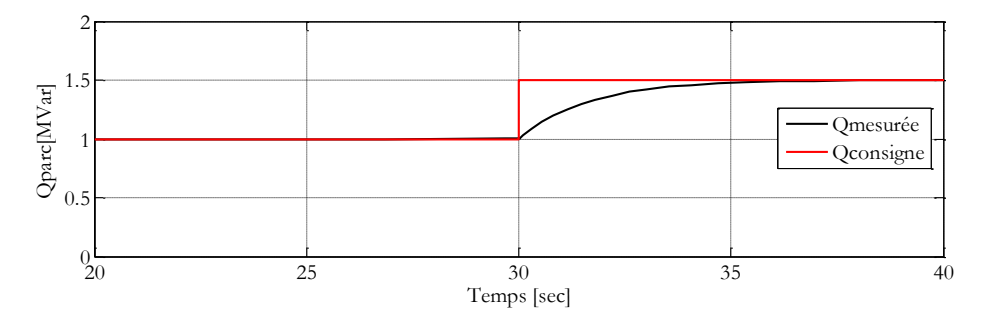

**Figure 2-22 : Résultat dynamique de l'asservissement**

<span id="page-66-1"></span>Le [Tableau 2-4](#page-66-2) montre les informations intéressantes sur les grandeurs électriques à l'intérieur du parc :

| Grandeur                                                          | Valeur |
|-------------------------------------------------------------------|--------|
| Puissance active produite au niveau PDL (MW)                      | 9.811  |
| Puissance réactive produite au niveau PDL (MVAR)                  | 1.5    |
| Pertes de la puissance réactive à l'intérieur du parc (MW)        | 0.179  |
| Circulation de la puissance réactive à l'intérieur du parc (MVAR) | 0.685  |
| La tension la plus grande aux bornes d'une éolienne (pu)          | 1.03   |

<span id="page-66-2"></span>**Tableau 2-4 : Différentes grandeurs électriques du réseau après le réglage** 

### **V. CONCLUSION**

Ce chapitre introduit le diagramme de fonctionnement PQ d'un parc éolien pour différents types d'éoliennes. Ce diagramme défini les limites admissibles du parc pour participer aux différents types de réglages. Ca sera dans le cadre de ce diagramme que Maia Eolis peut envisager à apporter des bénéfices sur la vente de la puissance réactive. Ce diagramme PQ sera utilisé dans le cadre de réglage multi-niveaux qui sera expliqué en quatrième chapitre.

### **BIBLIOGRAPHIE**

[ART\_03] Arrêté du 17 mars 2003 relatif aux prescriptions techniques de conception et de fonctionnement pour le raccordement à un réseau public de distribution d'une installation de production d'énergie électrique [en ligne], disponible : [http://www.legifrance.gouv.fr/,](http://www.legifrance.gouv.fr/) 2003.

[BOU\_07] Omar Bouhali, ''Contribution des convertisseurs multi-niveaux au raccordement de la production d'origine éolienne sur un réseau électrique,'' Thèse de doctorat Ecole Centrale de Lille, 2007.

[BOU\_09] O. Bouhali, B. Francois, E. Berkook, Ch. Saudement, ''Power sizing and control of a three-level NPC converter for grid connection of wind generators,'' Electromotion journal, vol.16, no.1, 2009, pp.38-49.

[CHA\_07] G.W. Chang, S.Y. Chu, H.L Wang, ''An Improved Backward/Forward Sweep Load Flow Algorithm for Radial Distribution Systems,'' IEEE Transactions on Power Systems, vol. 22, no. 2, 2007, pp. 882 – 884.

<span id="page-67-0"></span>[ERL\_07] I. Erlich, M. Wilch, C. Felte, ''Reactive power generation by DFIG based wind farms with AC grid connection," European Conference on Power Electronics and Applications, Aalborg, Sept 2-5. 2007, pp. 1–10.

[ETA\_09] Etap 7.0.0 user guide, Southern California: Operation technology Inc., 2009.

<span id="page-67-3"></span>[HAM\_64] J. M. Hammersley, D. C. Handscomb, ''Monte Carlo Methods,'' New York: Chapman and Hall, 1964.

[KAY\_07] M. Kayikci, J.V. Milanovic, ''Reactive Power Control Strategies for DFIG-Based Plants, IEEE Transactions on Energy Conversion,'' vol. 22, no. 2, 2007, pp. 389-396.

<span id="page-67-2"></span>[LUN\_07] Torsten Lund, Analysis of distribution systems with a high penetration of distributed generation, PhD Thesis Technical University of Denmark, 2007.

<span id="page-67-1"></span>[LUN\_07\_2] T. Lund, P. Soerensen, J. Eek, ''Reactive Power Capability of a Wind Turbine with Doubly Fed Induction Generator,'' Wind Energy journal, vol. 10, no. 4, 2007, pp. 379-394.

[MAT\_08] Matlab 7.6.0 user guide, Massachusetts: The MathWorks Inc., 2008.

[REP\_06] REpower Systems: Electrical Description REpower 2M (Elektrische Beschreibung

REpower 2M) [ in German], Rendsburg: REpower Systems, 2006.

<span id="page-68-2"></span>[SAP\_06] Gilbert Saporta, ''Probabilités et analyse des données et stochastiques,'' Paris : Editions Technip, 2006.

<span id="page-68-1"></span>[ULL\_09] Ullah Nayeem Rahmat, Bhattacharya Kankar , Thiringer Torbjorn, ''Wind Farms as Reactive Power Ancillary Service Providers—Technical and Economic Issues,'' IEEE Transactions on Energy Conversion, vol. 24, no. 3, 2009, pp. 661-672.

<span id="page-68-0"></span>[ULL\_07] Ullah Nayeem Rahmat, Bhattacharya Kankar , Thiringer Torbjorn , ''Reactive Power Ancillary Service from Wind Farms,'' Electrical Power Conference, EPC2007, Oct 25-26, 2007, Montréal, Canada.

**CHAPITRE 3 : Participation au réglage de la tension par des sources éoliennes réparties dans un réseau de distribution**

### **I. INTRODUCTION**

Le troisième chapitre de cette thèse apporte les différentes méthodes de réglages pour faire participer les éoliennes réparties dans le réseau de distribution aux services système. Historiquement, le développement des réseaux électriques s'est fait sous la forme d'un monopole verticalement intégré [\[SAA\\_99\]](#page-115-0), [\[RAM\\_06\]](#page-115-1). L'énergie électrique a été produite jusque dans les années 1990 de manière presque exclusivement centralisée et consommée de manière totalement décentralisée. Cela a nécessité de mettre en place un réseau capable de transporter l'énergie produite en quelques dizaines de points de productions vers plusieurs millions de consommateurs sur l'ensemble du territoire. L'énergie électrique produite est injectée sur le réseau de transport à très haute tension (réseau HTB - 225 ou 400 kV) afin de minimiser les pertes dans les lignes. Elle est au final distribuée par le réseau de distribution (réseau HTA - 20 kV et BT 400 V) entre les consommateurs. Cette structure verticale montre qu'historiquement, le réseau de distribution n'est jamais considéré comme un niveau producteur d'électricité. De ce fait, il n'est pas conçu pour faire participer les productions raccordées à ce niveau aux différents types de réglages.

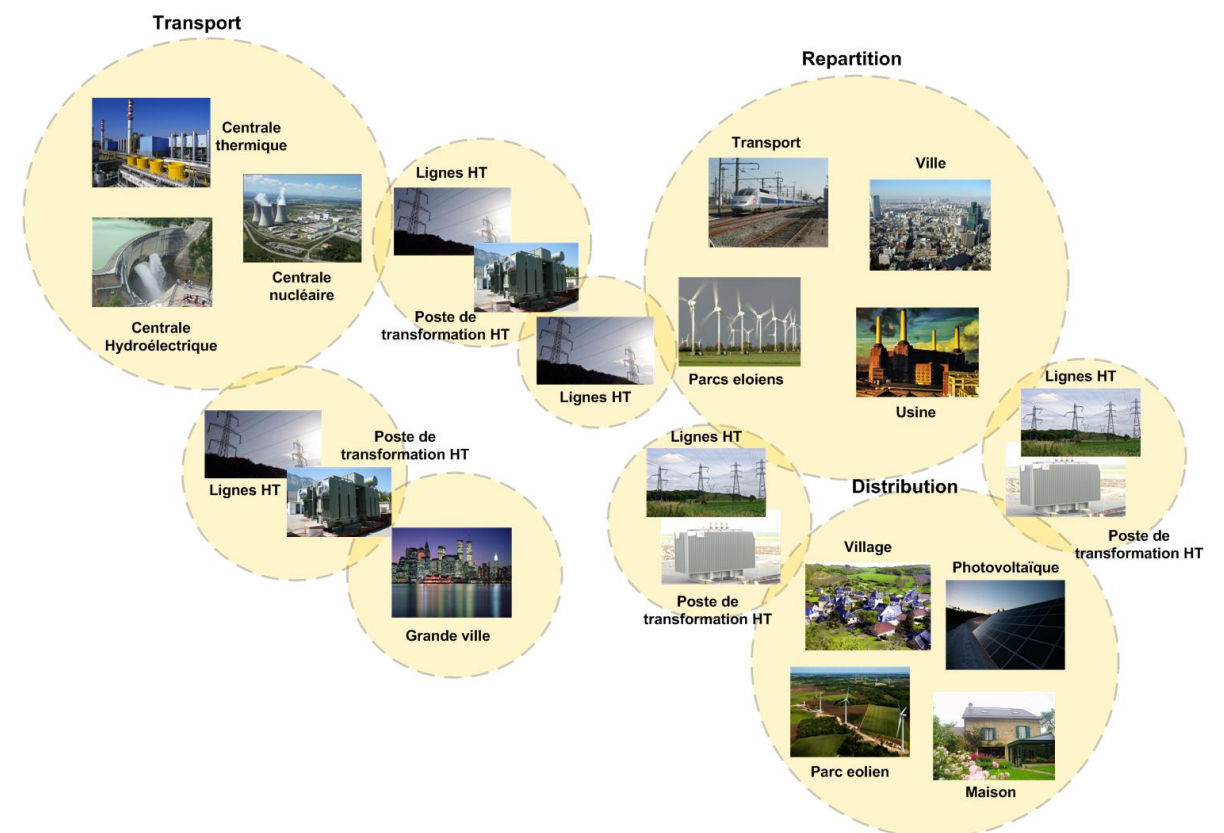

**Figure 3-1 : Organisation des différents niveaux de tension du système électrique**

Le premier chapitre de cette thèse nous a donné quelques chiffres clés concernant l'intégration des parcs éoliens dans le réseau de distribution. Cela montre une forte croissance des éoliennes qui demande une nouvelle organisation pour mieux les accueillir au cœur du réseau de
distribution. Les références [\[RIC\\_06\]](#page-115-0) et [\[RAM\\_06\]](#page-115-1) proposent une nouvelle réorganisation du réseau de distribution qui s'appelle la centrale virtuelle. Il s'agit en quelque sorte d'une "coopérative" de producteurs indépendants qui se regroupent afin de mieux valoriser leur production, comptant sur l'effet de masse. Cela va regrouper le contrôle des éoliennes reparties dans le réseau afin de les faire apparaitre comme un producteur unique, vu du gestionnaire de réseau et des marchés de l'énergie. Cette mutualisation de productions indépendantes leur permet donc de mieux valoriser leurs productions sous forme de services système. Le premier service système rendu par la centrale virtuelle et attendu par les gestionnaires de réseau sera la participation au réglage de la tension. En effet, le réglage de tension constitue l'un des principaux paramètres de la sûreté du système qui nous permet de garantir le bon fonctionnement global du système et de diminuer les pertes dans le réseau [\[RTE\\_06\]](#page-115-2). De plus, la tension est une grandeur locale, donc son réglage peut très bien s'effectuer par de petites unités de production décentralisées. Bien évidement, dans notre stratégie de réglage, chaque éolienne participe au réglage de tension en fonction de sa réserve de réactif sous la forme de son diagramme PQ. Ce diagramme a été détaillé dans le paragraphe III du chapitre II de cette thèse.

La première méthode de réglage présentée dans cette thèse est une adaptation à la distribution du réglage secondaire coordonné de tension (RSCT) qui a été implanté sur le réseau de transport dans l'ouest de la France [\[RTE\\_06\]](#page-115-2). Afin d'avoir une vision approfondie sur le réglage de tension dans les réseaux électriques, dans un premier temps, on présentera le principe et la problématique du réglage de tension dans les réseaux de transport. Les différents modes du réglage de la tension (réglage primaire, réglage secondaire, réglage tertiaire) seront détaillés. Dans une deuxième étape, on présentera les origines du réglage secondaire coordonné de tension qui sera adapté pour contrôler la tension au niveau de distribution [\[PAU\\_87\]](#page-114-0), [\[RIC\\_06\\_1\]](#page-115-3), [\[AHM\\_09\]](#page-113-0). Ce réglage centralisé sera présenté sous forme d'une fonction d'optimisation multiobjectif qui a pour but de régler précisément la tension dans certains points bien choisis du réseau, ainsi que les puissances réactives délivrées par les générateurs et les tensions à leurs bornes. Ce réglage a été appelé D-RCT (pour Distribution - RCT) par [\[RIC\\_06\]](#page-115-0). Ensuite, nous présenterons les nouveaux apports de la thèse pour ce qui concerne l'amélioration du D-RCT, au niveau de l'intégration du régleur en charge et son algorithme de fonctionnement au cœur de cet algorithme de réglage. Cela nous permettra de bien coordonner le fonctionnement de cet élément du réglage avec les sources de production éolienne ainsi que d'optimiser le nombre de manœuvres de cet équipement électromécanique, dont la maintenance est relativement délicate.

Afin d'assurer la flexibilité du système de distribution face à l'intégration très importante des éoliennes dans les prochaines années, nous avons développé un algorithme de réglage plus décentralisé par rapport au D-RCT. Ce nouveau réglage distribué (que nous avons appelé D2- RCT pour Distribution Distribué - RCT) est basé sur des fonctions objectif propres à chaque source de production. Ces fonctions objectif distribuées se coordonnent ensemble dans le but de régler la tension du réseau. Cette structure distribuée est particulièrement bien adaptée au concept de Système Multi-Agents intelligents (SMA). C'est pourquoi nous proposons et validons également dans ce chapitre une représentation de D2-RCT sous forme de SMA. L'idée étant de profiter des avantages des SMA et, en particulier, du fait qu'a priori, une intelligence distribuée peut être plus performante qu'une intelligence centralisée. Nous détaillerons aussi dans ce chapitre les avantages et les inconvénients du réglage D2-RCT par rapport au réglage D-RCT.

A la fin du chapitre, une présentation générale sur les différents dispositifs de la plateforme technologique "Energies Réparties" du L2EP est faite. Cette présentation se focalise plutôt sur le simulateur temps réel RT-LAB® implanté sur la plateforme, ainsi que sur le logiciel de supervision/SCADA PcVue et le protocole de communication standard OPC. En effet, cette plateforme a été mise en place par l'équipe Réseaux du laboratoire et a pour objectif d'étudier le comportement des réseaux électriques du futur. Dans le cadre de cet objectif, l'implantation expérimentale de différents types de réglage présentés dans cette thèse sera détaillée. Cette étape de simulation est particulièrement intéressante car elle nous permet de valider en temps réel les deux types de réglages proposés. De plus, elle nous permet de valider les différents protocoles de communication utilisés pour relier les différents dispositifs de la plateforme.

# **II. RAPPEL SUR L'IMPORTANCE DE LA TENUE DE TENSION DANS LES RESEAUX ELECTRIQUES**

Pour garantir la stabilité du réseau et la sécurité des matériels, la tension doit être maintenue dans des limites fixées par les règles d'exploitation des réseaux électriques. Ces limites sont définies dans chaque pays selon le type de réseau en fonction de son niveau de tension. La tenue de la tension est donc un des aspects fondamentaux de l'exploitation des réseaux de transport et de distribution. Ces limites sont présentées dans le paragraphe V.1 du chapitre I. En effet, les limites de tension ne doivent pas être dépassées pour les raisons suivantes [\[RTE\\_06\]](#page-115-2) :

- Les limites supérieures de tension sont imposées pour tous les niveaux d'exploitation par la tenue diélectrique des matériels, ainsi que par les limites de saturation des transformateurs. En ce qui concerne les réseaux de distribution, la tension est aussi limitée car une tension trop élevée peut réduire la durée de vie d'appareils utilisateurs.
- Les limites inférieures de tension sont imposées au niveau des réseaux de distribution par le fonctionnement correct des appareils industriels ou domestiques. Au niveau des

réseaux de transport, les limites inférieures de tension sont liées à la sécurité du système électrique dans son ensemble; une tension trop basse aura les conséquences suivantes :

- Surcharge des éléments de transport (lignes et transformateurs) par augmentation du courant, et risque de déclenchement des protections associées.
- Perte des éléments de production (stabilité statique des alternateurs, limites de fonctionnement des groupes et de leurs auxiliaires).

Ce chapitre de la thèse propose une nouvelle solution face au problème du réglage de la tension dans les réseaux de distribution. Cette solution consiste à mutualiser les producteurs éoliens afin de les utiliser pour régler la tension de manière coordonnée, tout en distribuant l'intelligence du réglage.

## **III. PRINCIPE DU REGLAGE DE TENSION DANS LES RESEAUX DE TRANSPORT**

Pour avoir une vision générale, les éléments influant sur la tension et l'énergie réactive sont schématiquement présentés dans la [Figure 3-2.](#page-75-0) La compensation de la puissance réactive se fait normalement d'une manière locale. C'est pour cela que différents moyens de compensation comme condensateurs, réactances, voire compensateurs synchrones existent dans les différents niveaux de tension du réseau électrique.

Nous étudierons les réglages classiques actuellement utilisés dans le réseau transport afin d'acquérir de l'expérience dans le réglage de la tension en espérant pouvoir en tirer des idées nouvelles pour le réglage au niveau de la distribution. Il faut savoir que le contrôle classique de la tension en régime normal dans un réseau de transport est hiérarchisé selon trois modes de réglage: les réglages primaire, secondaire et tertiaire [\[KAZ\\_96\]](#page-114-1), [\[RIC\\_06\]](#page-115-0).

Le réglage hiérarchisé impose une priorité dans le fonctionnement des modes de régulations. Le fonctionnement de chaque mode à chaque instant est important pour passer d'un mode à l'autre. Dans notre méthode, on s'intéresse particulièrement au réglage secondaire de tension, mais du fait de la liaison de fonctionnement de ces trois modes de réglage, il faut que l'on explique précisément tous les trois.

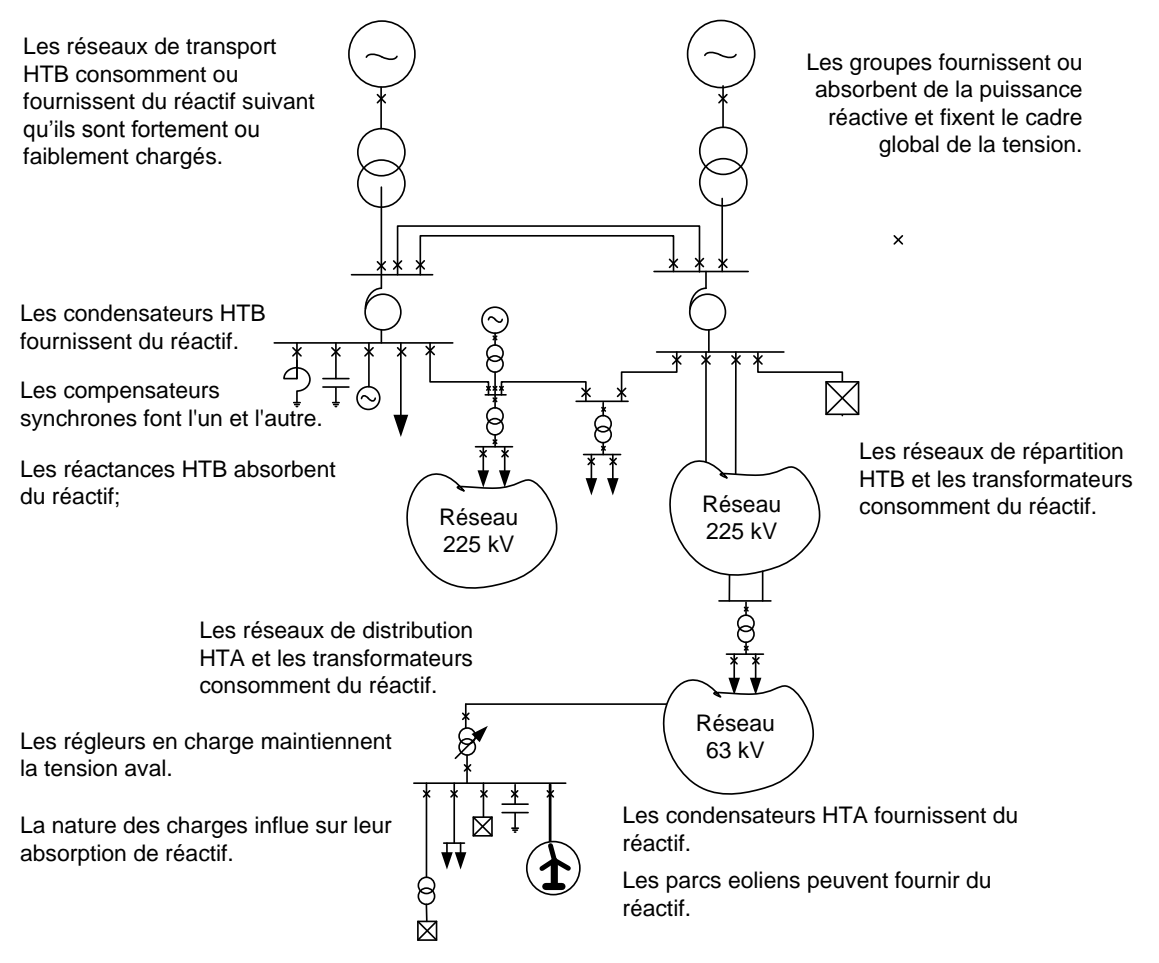

**Figure 3-2 : Synthèse des moyens de réglage de tension**

<span id="page-75-0"></span>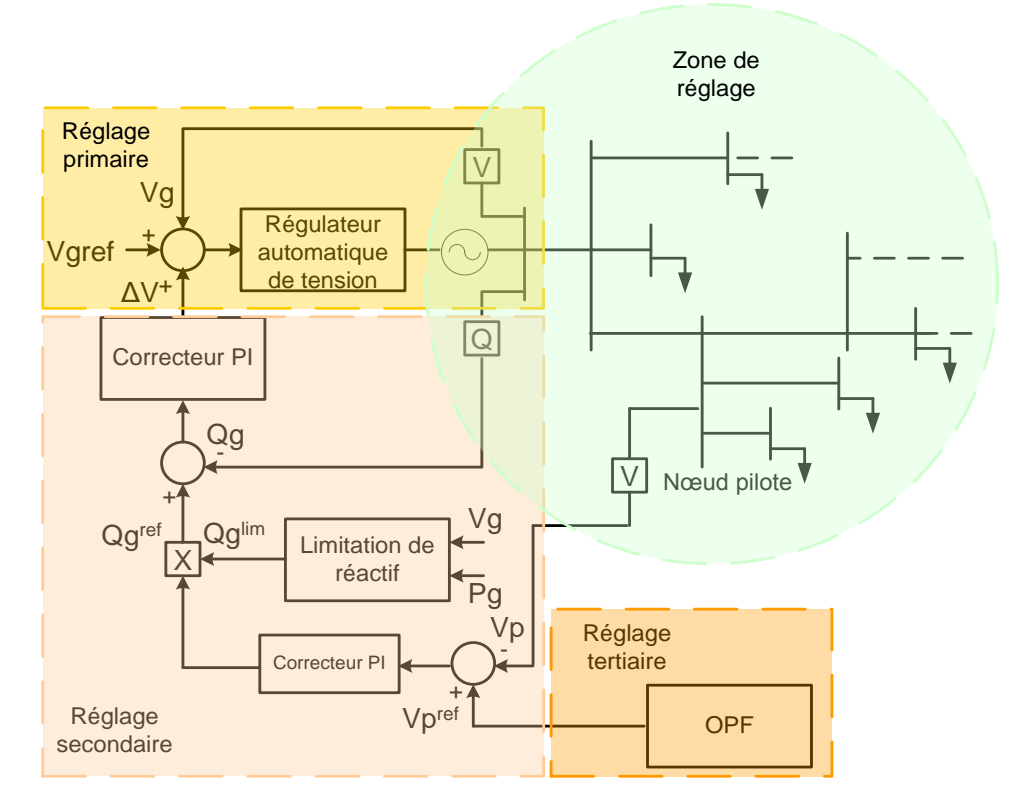

<span id="page-75-1"></span>**Figure 3-3 : Réglage hiérarchisé de tension**

et *ref V<sup>g</sup>* sont la tension mesurée et la référence de l'alternateur;

 $\mathcal{Q}_{g}$  et  $\mathcal{Q}_{g}^{ref}$  sont la puissance réactive mesurée et la référence de l'alternateur;

*V*<sub>*p*</sub> et *V*<sup>*ref*</sup> sont la tension mesurée et la référence du nœud pilote.

## **III.1. Réglage primaire**

Le réglage de tension primaire agit au niveau local, quasiment instantanément (avec une constante de temps de l'ordre 100 millisecondes), pour faire face à des variations rapides de la tension liées aux appels de puissance réactive. Le réglage primaire est le premier à intervenir dans le cas de perturbations telles que variations brutales de la charge, changements de topologie du réseau et incidents (déconnexion d'un groupe, déclenchement sur une ligne de transport...).

### **III.2. Réglage Secondaire de Tension (RST)**

Le réglage secondaire de tension (RST) a pour but de faire face de manière coordonnée à de fortes, mais lentes fluctuations de la tension à l'échelle régionale, ce que le réglage primaire ne peut assurer seul. Son principe consiste à organiser le réseau en *''zones''* de réglage et à contrôler le plan de tension séparément à l'intérieur de chaque zone en agissant de façon automatique et coordonnée sur la puissance réactive produite par certains des groupes de production de la zone.

Cela signifie que chaque zone est en théorie insensible à toute variation de tension pouvant survenir dans une zone voisine.

Le rôle le plus important de ce réglage est de limiter les transits de puissance réactive sur les lignes d'interconnexion, et de maintenir la tension en certains nœuds représentatifs de la tension de chaque zone à sa valeur de consigne. Ces nœuds spécifiques sont appelés nœuds pilotes (il y en a un par zone de réglage).

 $V_x$  et  $V_x^{eq}$  sont la tension mesurée et la référence de<br>  $Q_x$  et  $Q_x^{eq}$  sont la puissance réactive mesurée et la référence de<br>  $V_y$  et  $V_y^{ref}$  sont la tension mesurée et la référence de<br>  $V_y$  et  $V_y^{ref}$  sont la tensio Cette action est réalisée en élaborant une correction des valeurs de consigne de chaque groupe participant au réglage secondaire. Le correcteur du réglage secondaire élabore un niveau de participation à partir de l'écart entre la consigne de tension du nœud pilote et la tension mesurée dans ce nœud. Ce niveau est ensuite utilisé par la boucle de réactif de chaque alternateur pour déterminer la correction à apporter sur la consigne de tension de ce dernier. Afin de protéger le réseau contre d'éventuelles oscillations dues à des actions contradictoires des réglages primaire et secondaire, ce niveau de réglage a un temps de réponse nettement plus long que le précédent, de l'ordre de la minute.

### **III.3. Réglage tertiaire**

Le réglage tertiaire, manuel, effectué par le dispatching national, consiste a réévaluer, à intervalles de quinze minutes, les consignes de tension des nœuds pilotes de chaque zone de réglage selon des critères technico-économique et coordonner le plan de tension entre les différentes zones de réglage secondaire, pour exploiter le réseau en assurant au mieux sa sûreté. La [Figure 3-3](#page-75-1) montre l'organisation du réglage hiérarchisé visant à maintenir la tension au point pilote, pour un générateur d'une zone de réglage donnée.

# **IV. REGLAGE SECONDAIRE COORDONNE DE TENSION (RSCT)**

## **IV.1. Origine du principe du RSCT**

Le Réglage Secondaire Coordonné de Tension (RSCT) est une évolution du réglage secondaire de tension. Dans le réglage secondaire de tension classique, on utilise un unique point pilote comme représentation générale de la tension de la zone et on considère les zones de réglage complètement indépendantes, alors que dans le RSCT on imagine un couplage effectif (interactions éventuellement néfastes) entre zones (rien n'est jamais parfait) et on essaie de réguler plusieurs nœuds pilotes dans chaque zone de réglage de manière à mieux maîtriser le plan de tension. Autrement dit, pour diminuer les interactions entre zones dans le cas du RSCT, on diminue le nombre de zones et puisque du coup les zones de réglage sont plus grandes, on augmente le nombre de points pilotes par zone.

Le RST basé sur un correcteur PI (proportionnel – intégral) devient dans ce cas inopérant car le rattrapage à chaque instant des tensions des différents nœuds pilotes donnerait des facteurs de participation (consignes de puissance réactive) incohérents entre eux pour chaque groupe. Autrement dit, il est impossible de superposer plusieurs RST sur une même zone de réglage.

Donc, la stratégie proposée par ce type de réglage est basée sur une optimisation multi objectif des consignes de tension des éléments participant au réglage qui nous permet d'exploiter le réseau au plus près de ses limites de fonctionnement.

Le réglage RSCT été développé par EDF et expérimenté dans l'ouest de la France depuis 1998 [\[PAU\\_87\]](#page-114-0), [\[ARC\\_90\]](#page-113-1). Son adaptation au niveau de la distribution a été présentée dans des travaux réalisés au Laboratoire de Génie Electrique de Grenoble [\[RIC\\_06\]](#page-115-0) et il a été appelé D-RCT.

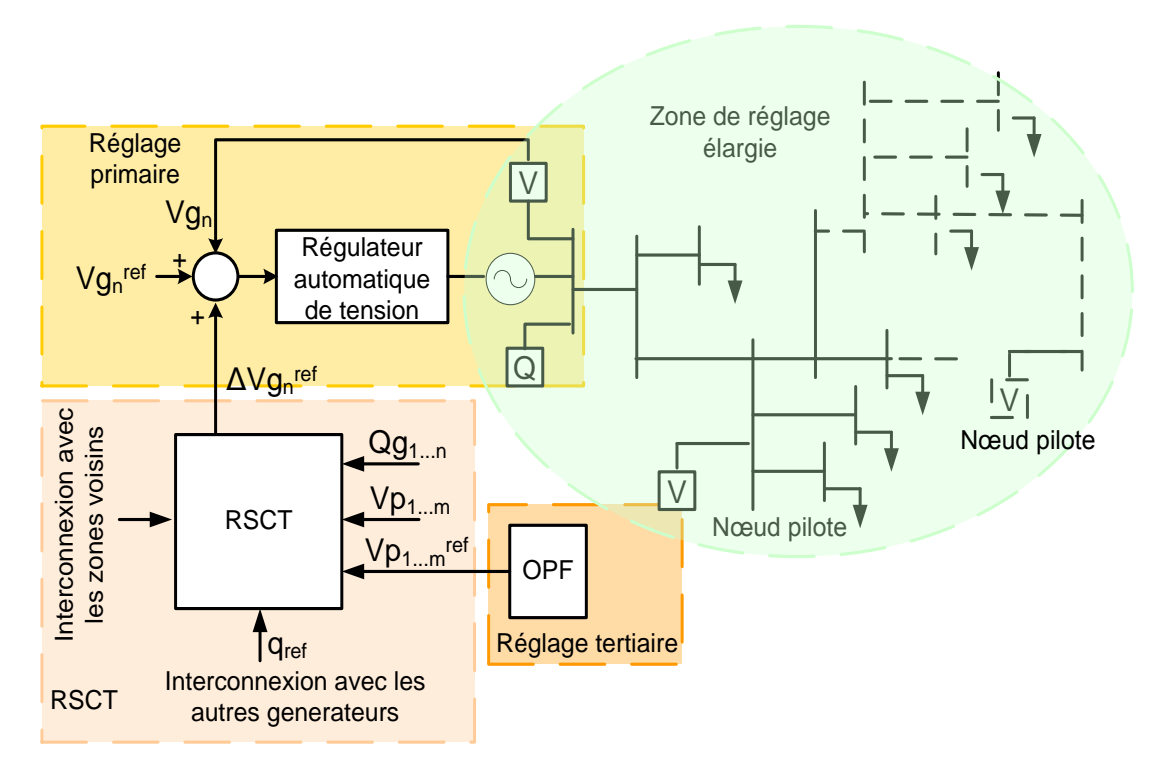

**Figure 3-4 : Réglage secondaire coordonné de tension** 

# <span id="page-78-0"></span>**V. REGLAGE COORDONNE DE TENSION DANS LES RESEAUX DE DISTRIBUTION (D-CVC)**

Le D-RCT est une adaptation du réglage RSCT pour régler la tension au niveau du réseau de distribution en présence de productions décentralisées réparties dans le réseau. Un algorithme d'optimisation basé sur une fonction multi-objectif envoie les consignes de tension aux productions décentralisées et aussi au régleur en charge au niveau du poste source. Dans la suite, considérant que notre thèse est axée sur le réglage de tension à l'aide de parcs éoliens, nous ne parlerons plus que d'éoliennes à la place du terme général de productions décentralisées.

La [Figure 3-5](#page-79-0) présente un départ de réseau de distribution qui contient : trois charges de type impédance constante (les nœuds 5, 7 et 9), trois éoliennes (nœuds 4, 6 et 8) et un nœud pilote (nœud 3). La tension nominale de ce réseau est 20 kV. Le poste source est connecté au réseau de transport par l'intermédiaire d'un transformateur 63/20 kV équipé d'un régleur en charge. Cette figure représente aussi l'organisation générale de l'algorithme D-RCT appliqué à un réseau de distribution simplifié.

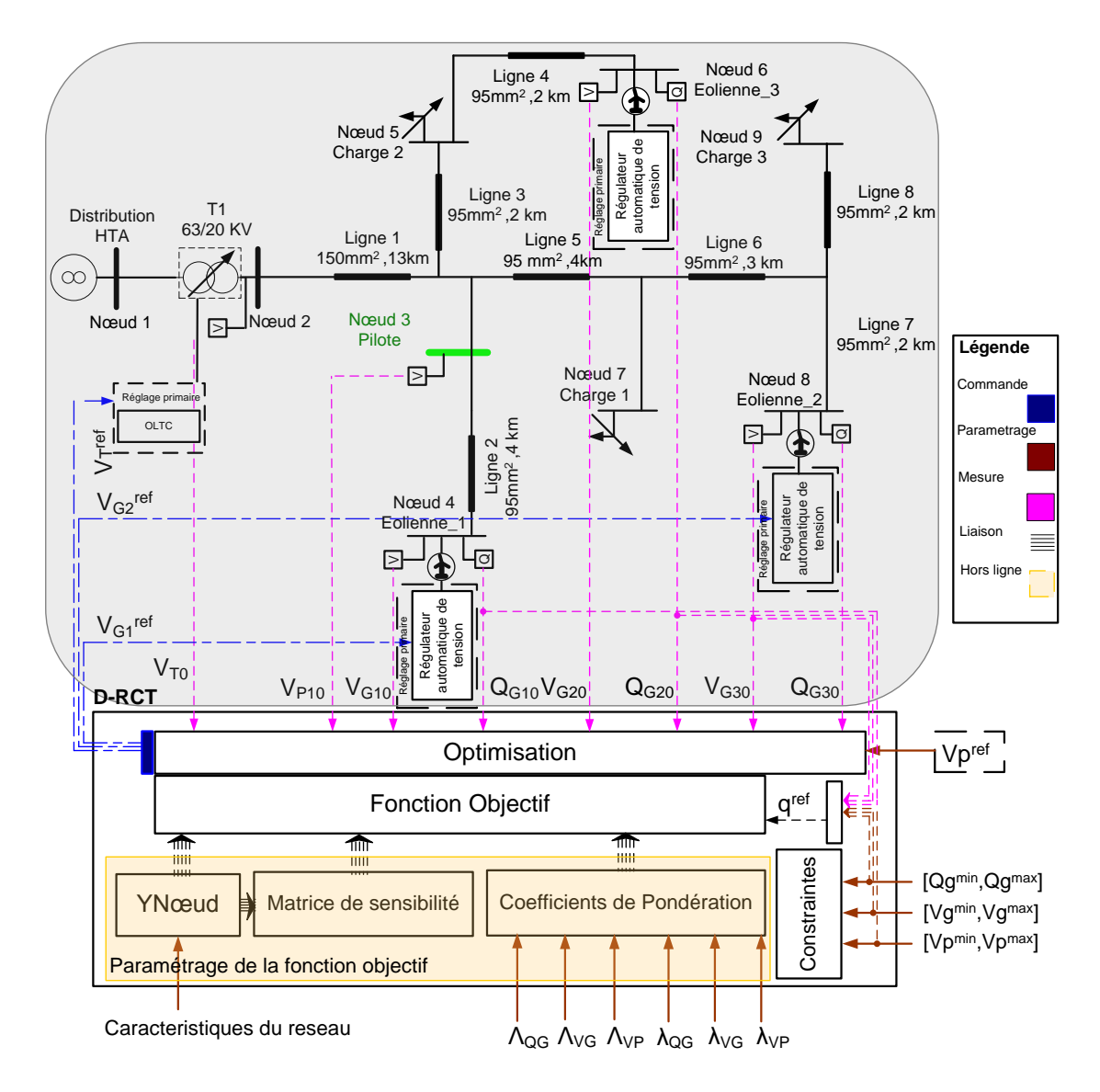

<span id="page-79-0"></span>**Figure 3-5 : Réglage Secondaire Coordonné de Tension dans les réseaux de Distribution (D-RCT)**

 $V_{G0}$  et  $Q_{G0}$  sont la tension et la puissance réactive mesurées des éoliennes; *V*<sub>*T*0</sub> est la tension mesurée de transformateur;  $V_G^{ref}$  et  $V_T^{ref}$  sont les tension références des éoliennes et le régleur en charge;  $V_{p\dot{a}}$  et  $V_p^{ref}$  sont la tension mesurée et la référence de tension du nœud pilote;  $\frac{Q_G}{j}$  ,  $\lambda_j^{\nu_G}$  $\lambda_j^{\nu_p}$ ,  $\lambda_j^{o_G}$ ,  $\lambda_j^{\nu_G}$  sont les coefficients de pondération (cf. équation [\(3.5\)\)](#page-83-0);  $\Lambda_{v_p}$ ,  $\Lambda_{Q_G}$ ,  $\Lambda_{v_G}$  coefficients de pondération (cf. équatio[n\(3.4\)\)](#page-82-0).

La consigne du nœud pilote (V<sup>ref</sup>) vient du réglage tertiaire par le gestionnaire du réseau toutes les 30 minutes. L'objectif de l'algorithme du réglage tertiaire est de minimiser la circulation de la puissance réactive dans le réseau. Le D-RCT est développé en trois parties (cf. [Figure 3-6\)](#page-80-0) :

acquisition des données (les mesures et le calcul de la matrice Ybus, matrice admittance représentative de la topologie du réseau), les matrices de sensibilité (représentant par exemple les variations de tension en fonction des variations de puissance réactive sur le réseau) et le calcul de la fonction objectif.

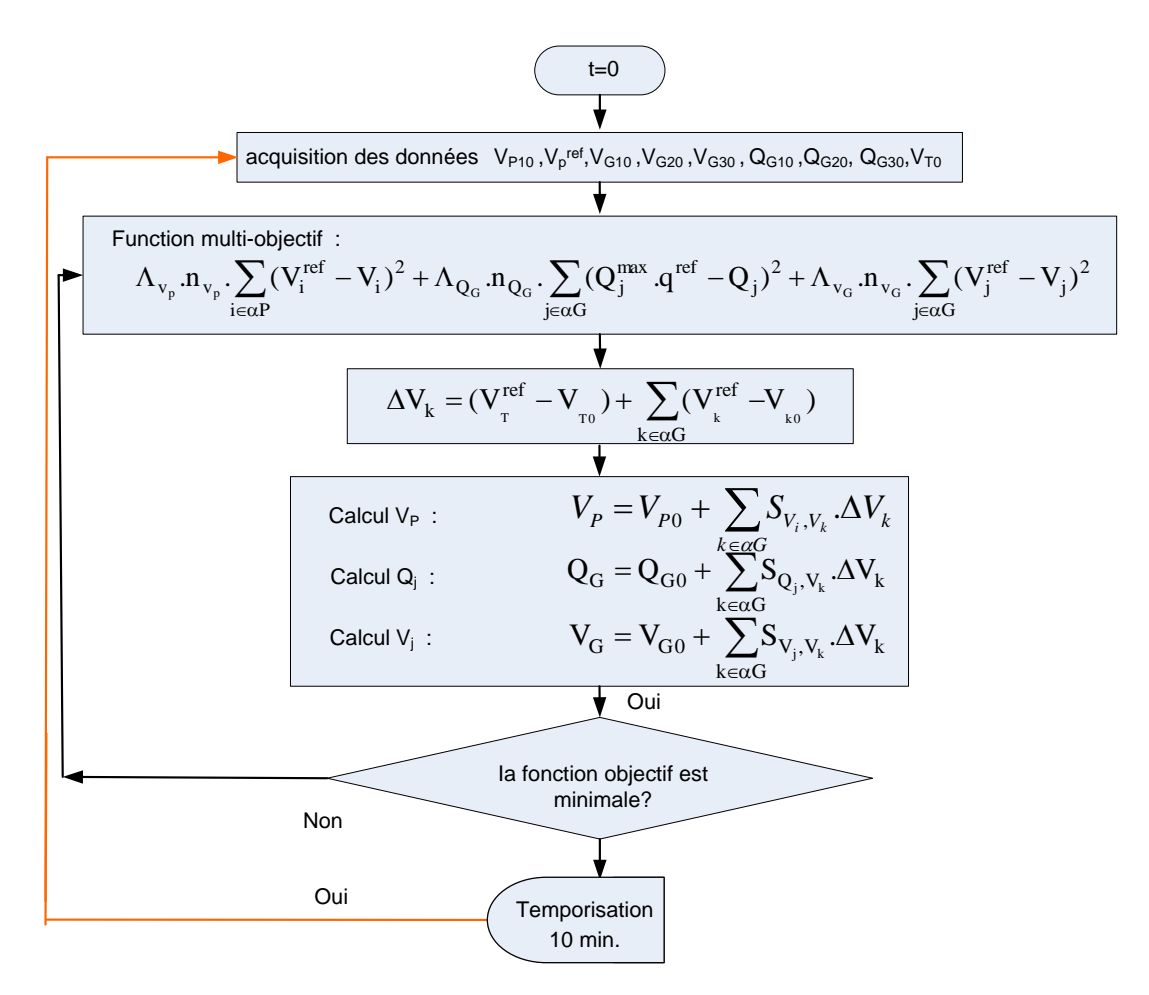

**Figure 3-6 : Organigramme de programmation de D-RCT**

### **V.1. Acquisition des données**

<span id="page-80-0"></span>**Mesures** 

Le D-RCT a besoin de différentes grandeurs en différents points du réseau comme le poste source et les éoliennes, ainsi que le nœud pilote. Ces mesures sont récupérées toutes les 10 minutes par les appareils de mesure et le système SCADA installés dans le réseau de distribution.

Calcul de la matrice Ybus

Pour relier les différentes grandeurs du réseau et pour l'étude statique du réseau (en régime permanent), il nous faut modéliser le réseau sous la forme matricielle (cf. Annexe III). Pour cela, on calcule la matrice d'admittance complexe du réseau qui représente les liaisons entre les différents nœuds et donc sa topologie [\[RIC\\_06\]](#page-115-0), [\[MOM\\_01\]](#page-114-2), [\[KAZ\\_96\]](#page-114-1).

#### **V.2. Matrices de sensibilité**

Les matrices de sensibilité donnent les relations entre les variations de tension aux nœuds pilotes et les variations de tension aux nœuds éoliennes (cf. Annexe III). Elles donnent aussi la variation de la puissance réactive injectée par une éolienne en fonction de la variation de tension à ses bornes. Ces matrices de sensibilité constituent le modèle approché du réseau dans notre algorithme d'optimisation. Ce modèle est linéaire, contrairement au calcul de la répartition des charges (qui est itératif), et sa résolution ne demande donc qu'une opération, ce qui minimise le temps de calcul de l'algorithme de réglage [\[RIC\\_06\]](#page-115-0), [\[SAC\\_03\]](#page-115-4). Ceci est particulièrement utile dans le cas de la minimisation d'une fonction objectif, qui demande de recalculer un grand nombre de fois l'état du réseau.

#### **V.3. Fonction multi-objectif**

Le D-RCT est basé sur une méthode itérative qui calcule à chaque itération une fonction objectif basée sur des nouvelles valeurs obtenues par les matrices de sensibilité afin qu'il puisse arriver à une solution minimale en utilisant une méthode d'optimisation déterministe. Les variables de contrôle sont les tensions de référence des éoliennes ( $V_j^{ref}$   $j \in \alpha G$ ). Les tensions des nœuds pilotes sont contrôlées en minimisant les trois objectifs proposés ci-dessous :

Minimiser la variation de tension au niveau des nœuds pilotes

Le premier et principal objectif du D-RCT est de contrôler la tension aux nœuds pilotes qui sont choisis pour être représentatifs du plan de tension de l'ensemble de la zone de réglage. C'est pour cela qu'un poids de pondération plus important sera appliqué à cet objectif.

Le réglage calcule les nouvelles références de tension pour les éoliennes ( $V_j^{ref}$   $j \in \alpha G$ ) afin de minimiser la différence entre les nouvelles valeurs des tensions des nœuds pilotes  $(V_i \text{ } i \in \alpha P)$ et leurs tensions de référence  $(V_i^{ref} \, i \in \alpha P)$ .

$$
Minimiser\ FV_{P_{j\in aG}}(V_j^{ref}) = \sum_{i\in aP} (V_i^{ref} - V_i)^2
$$
\n(3.1)

 $V_i^{ref}$  et  $V_i$  sont respectivement les tensions de référence et mesurée au nœud pilote i ; aG et aP sont respectivement les ensembles des nœuds générateurs et des nœuds pilotes.

#### Gestion de la puissance réactive

Le critère d'optimisation du deuxième objectif est d'équilibrer la réserve de puissance réactive entre les différentes éoliennes. L'objectif est de minimiser la différence entre la production de puissance réactive de chaque éolienne  $(Q_j \mid j \in \alpha G)$  par rapport à sa propre réserve  $(Q_j^{\max}.q^{\text{ref}} j \in \alpha G).$ 

Minimiser 
$$
FQ_{G_{j \in \alpha G}}(V_j^{ref}) = \sum_{j \in \alpha G} (Q_j^{\max} \cdot q^{ref} - Q_j)^2
$$
 (3.2)

 $Q_j^{\text{max}}$  et  $Q_j$  sont respectivement la réserve de puissance réactive et la puissance réactive produite par l'éolienne j, vérifiant la condition $\left|Q_j\right| \leq Q_j^{\max}$ ;

 $q^{ref}$  =  $\sum Q_{j0}$  / $\sum Q_j^{\max}$  est la valeur de référence uniforme de production de puissance réactive ;  $Q_{j0}$  ( $j \in \alpha G$ ) est la puissance réactive mesurée de l'éolienne.

■ Tension aux bornes des éoliennes

La minimisation des deux fonctions objectif précédentes peut demander dans certains cas des variations très importantes des consignes de tension des nœuds éoliennes. Cela pourrait engendrer des tensions inacceptables à leurs bornes. Afin de prévenir de telles déviations, il faut considérer un objectif de maintien de la tension au niveau de chaque éolienne. Cet objectif minimise la différence entre les tensions mesurées aux bornes des éoliennes ( $V_j$   $j \in \alpha G$ ) et les valeurs de référence correspondantes ( $V_j^{ref}$   $j \in \alpha G$ ).

Minimiser 
$$
FV_{G_{j\in\alpha G}}(V_j^{ref}) = \sum_{j\in\alpha G} (V_j^{ref} - V_j)^2
$$
 (3.3)

Ces trois objectifs vont maintenant être combinés dans une seule fonction multi-objectif. Dans une telle fonction, il n'est a priori pas possible de minimiser les trois objectifs en même temps, d'autant plus que certains sont contradictoires, donc on utilise la frontière de Pareto pour déterminer le choix d'un point privilégié de cette frontière. Pour cette raison, des coefficients de pondération des objectifs ont été ajoutés dans la fonction multi-objectif et celle-ci s'exprime alors par:

<span id="page-82-0"></span>
$$
F_{OBJ_{j\in aG}}(V_j^{ref}) = \Lambda_{\nu_p} n_{\nu_p} \cdot \sum_{i \in aP} (V_i^{ref} - V_i)^2 + \Lambda_{Q_G} n_{Q_G} \cdot \sum_{j \in aG} (Q_j^{\max} \cdot q^{ref} - Q_j)^2
$$
  
+  $\Lambda_{\nu_G} n_{\nu_G} \cdot \sum_{j \in aG} (V_j^{ref} - V_j)^2$  (3.4)

 $\Lambda_{v_p}$ ,  $\Lambda_{Q_G}$ ,  $\Lambda_{v_G}$  sont les coefficients de pondération des objectifs;  $n_{v_p}$ ,  $n_{Q_G}$ ,  $n_{v_G}$  sont les indices de normalisation;

Comme il a été déjà expliqué, pour tenir compte de l'évolution des différentes grandeurs en fonction de l'évolution de  $(V_k \mid k \in \alpha G)$  au cours de chaque itération, on introduit une déviation de chaque grandeur liée à la déviation de  $(V_k^{ref} \; k \in \alpha G)$  par les matrices de sensibilités.

$$
F_{OBJ_{j\in cG}}(V_j^{ref}) = \Lambda_{v_p} n_{v_p} \cdot \sum_{i\in cP} \lambda_i^{v_p} (V_i^{ref} - (V_{i0} + \sum_{k\in cG} S_{V_i,V_k} \cdot \Delta V_k))^2
$$
  
+  $\Lambda_{Q_G} n_{Q_G} \cdot \sum_{j\in cG} \lambda_j^{Q_G} (Q_j^{\max} \cdot q^{ref} - (Q_{j0} + \sum_{k\in cG} S_{Q_j,V_k} \cdot \Delta V_k))^2$   
+  $\Lambda_{v_G} n_{v_G} \cdot \sum_{j\in cG} \lambda_j^{v_G} (V_j^{ref} - (V_{j0} + \Delta V_j))^2$  (3.5)

 $V_j^{ref}$  et  $V_j$ <sup>o et  $\Delta V_j$  sont respectivement les tensions de référence, mesurée et la différence des</sup> tension pour le nœud j ;

 $\alpha G$ ,  $\alpha P$  sont respectivement les ensembles des nœuds éoliens et des nœuds pilotes;

 $Q_j^{\text{max}}$  et  $Q_j$  sont respectivement la réserve de puissance réactive et la puissance réactive produite pour le nœud j ;

 $\frac{Q_G}{j}$ ,  $\lambda_j^{vG}$  $\lambda_j^{\nu_p}$ ,  $\lambda_j^{Q_G}$ ,  $\lambda_j^{\nu_G}$  sont les coefficients de pondération des éoliennes dans chaque objectif ;  $S_{V_j,V_k}$ ,  $S_{Q_j,V_k}$  sont les matrices de sensibilité.

### <span id="page-83-0"></span>V.3.a. Pondération des objectifs

Les objectifs du D-RCT sont de différentes natures. Les coefficients  $n_{\nu_p}$ ,  $n_{Q_G}$ ,  $n_{\nu_G}$ normalisent ces différents objectifs afin que l'on puisse les représenter avec une fonction unique montrée sous l'équation [\(3.5\).](#page-83-0)

L'objectif initial du D-RCT est le réglage de la tension aux nœuds pilotes. On donnera donc le poids le plus important à  $\Lambda_{v_p}$  . Un deuxième niveau de pondération est aussi considéré.

Les coefficients  $\lambda_j^{\nu_p}, \lambda_j^{Q_G}, \lambda_j^{\nu_G}$  $\lambda_j^{\nu_p}$ ,  $\lambda_j^{\nu_G}$ ,  $\lambda_j^{\nu_G}$  permettent d'introduire des différences entre les éoliennes pour réagir sur une variation de tension au nœud pilote. Cela peut permettre au gestionnaire de réseau de mettre en place différentes stratégies de réglage en fonction de son contexte propre. Dans le cadre de notre d'étude, les coefficients de pondération des éoliennes sont de même importance. Le [Tableau 3-1](#page-83-1) montre les différentes valeurs de différents coefficients utilisés dans l'algorithme d'optimisation. Une fois que ces valeurs sont initialisées, elles seront constantes pendant le calcul d'optimisation par l'algorithme.

<span id="page-83-1"></span>

|                                        | ີ | - | $\approx$ |  |          |
|----------------------------------------|---|---|-----------|--|----------|
| $\cdot$ $-$<br>the control of the con- | , |   | ,         |  | $\cdots$ |

**Tableau 3-1 : les indices de normalisation**

#### V.3.b. Contraintes

Les limites de fonctionnement des éoliennes sont basées sur leurs limites structurelles et techniques, ainsi que sur les contraintes de fonctionnement du réseau sur lequel elles sont connectées. Celles-ci ont été déjà expliquées respectivement dans le chapitre II et le chapitre III. Ces contraintes seront considérées par la fonction d'optimisation. De plus, toutes ces contraintes seront représentées en termes de limites sur les consignes de tension référence fournies aux éoliennes qui sont les variables de contrôle de notre fonction objectif. Cela diminuera le temps de calcul par l'algorithme d'optimisation.

La limitation de la tension des éoliennes doit être  $[U_n + 10\%; U_n - 15\%]$ .

$$
V_g^{ref} \le L_S^{V_g} = V_g^{\max}
$$
  
\n
$$
V_g^{ref} \ge L_I^{V_g} = V_g^{\min}
$$
\n(3.6)

La limitation de la tension aux nœuds pilotes doit être  $[U_n + 5\%; U_n - 5\%]$ . On peut lier cette limitation avec les matrices de sensibilité à une limitation sur la tension aux éoliennes.

$$
V_g^{ref} \ge L_I^{V_g} = \left[ S_{V_p, V_g}^T \cdot S_{V_p, V_g} \right]^{-1} \cdot S_{V_p, V_g}^T \cdot (V_p^{\min} - V_p)
$$
 (3.7)

La limitation de puissance réactive qui est liée à la caractéristique de l'éolienne. Ces caractéristiques sont expliquées en détail dans le chapitre II. On peut lier cette limitation avec la matrice de sensibilité à une limitation sur la tension des éoliennes.

$$
V_g^{ref} \le L_S^{Q_g} = S_{Q_g, V_g}^{-1} \cdot (Q_g^{\max} - Q_g)
$$
  
\n
$$
V_g^{ref} \ge L_I^{Q_g} = -S_{Q_g, V_g}^{-1} \cdot (Q_g^{\min} + Q_g)
$$
\n(3.8)

La limitation des variations de consignes pour éviter de vieillissement des éléments de réseau. Il est préférable de ne pas leur donner trop de variations brutales de consignes. On considère une variation maximale  $\Delta V_g^{\text{max}} = 4\%$  pu autour de son point de fonctionnement.

$$
V_g^{ref} \le L_S^{\Delta V_g} = V_{g0} + \Delta V_g^{\text{max}}
$$
  
\n
$$
V_g^{ref} \ge L_I^{\Delta V_g} = V_{g0} - \Delta V_g^{\text{max}}
$$
\n(3.9)

Après avoir trouvé diverses contraintes s'appliquant sur les consignes de tension à fournir aux éoliennes, on peut résumer toutes les contraintes dans une contrainte globale.

$$
L_I \le V_i^{ref} \le L_S \quad \forall i \in \alpha G \tag{3.10}
$$

 $L_{S(i)} - \min(L_{S(i)}, L_{S(i)}, L_{S(i)}, L_{S(i)})$ *Vg S i Qg S i Vp S i*  $L_{S(i)} = \min(L_{S(i)}^{V_g}, L_{S(i)}^{V_p}, L_{S(i)}^{Q_g}, L_{S(i)}^{\Delta})$  $\mathcal{L}^{(i)}_{(i)} = \max (L_{S(i)}^{v_g}, L_{S(i)}^{v_p}, L_{S(i)}^{Q_g}, L_{S(i)}^{\Delta v_g})$ *Vg S i Qg S i Vp S i*  $L_{I(i)} = \max(L_{S(i)}^{V_g}, L_{S(i)}^{V_p}, L_{S(i)}^{Q_g}, L_{S(i)}^{\Delta})$ 

## V.3.c. Méthode d'optimisation choisie et méthode de choix des nœuds pilotes

Il existe plusieurs méthodes pour résoudre les problèmes d'optimisation. Ces méthodes peuvent être classées en deux grandes familles : les algorithmes déterministes et les algorithmes heuristiques [\[CAI\\_04\]](#page-113-2), [\[LI\\_04\]](#page-114-3), [\[MAL\\_05\]](#page-114-4), [\[BIN\\_05\]](#page-113-3).

Méthode d'optimisation choisie

Les méthodes d'optimisation déterministes sont bien adaptées pour la résolution de problèmes continus contraints ou non contraints.

min( $I_{SO}^{*}$ ,  $I_{SO}^{*}$ ,  $I_{SO}^{*}$ Les variables de contrôle dans notre cas d'étude sont les tensions de référence des éoliennes ( $V_j^{ref}$   $j \in \alpha G$ ) qui sont des variables continues. Donc, nous utilisons une méthode déterministe en appliquant la fonction *fmincon* de Matlab® , qui est basé sur la méthode séquentielle de programmation quadratique (SQP). En effet, cette méthode d'optimisation déterministe est bien adaptée à la résolution des fonctions d'optimisation continues.

Choix des nœuds pilotes

Afin d'assurer les meilleures performances du D-RCT, il est essentiel de choisir de façon optimale les nœuds pilotes utilisés. Le choix du nombre et de l'emplacement de ces nœuds pilotes doit répondre à certains critères qui sont développés dans [\[RIC\\_06\]](#page-115-0), [\[CON\\_93\]](#page-113-4) et [\[SAN\\_96\]](#page-115-5).

Il existe plusieurs méthodes pour résoudre cette problématique. Une méthode simple propose de choisir le nœud ayant la plus grande puissance de court-circuit. En effet, un tel nœud verra sa tension rester quasiment constante après une perturbation sur le réseau.

Une autre méthode met en œuvre une fonction d'optimisation pour choisir les nœuds pilotes. La littérature existante sur ce sujet met en avant deux critères principaux pour une sélection efficace des nœuds pilotes [\[RIC\\_06\]](#page-115-0), [\[CON\\_93\]](#page-113-4), [\[SAN\\_96\]](#page-115-5). Ces deux critères sont explicités sous les termes d'observabilité et de commandabilité.

Le principe de cette optimisation se base sur le choix aléatoire des nœuds pilotes. Cet algorithme calcule les écarts de tension dans l'ensemble des nœuds pilotes en appliquant une perturbation aléatoire au niveau des nœuds de charge. L'ensemble des nœuds pilotes qui a une somme des écarts de tension la plus petite sera choisie.

Dans notre cas d'étude, le nœud 3 est choisi comme nœud pilote. Ce nœud est choisi arbitrairement. Mais, on a considéré l'ensemble des éléments déjà présentés dans le paragraphe procèdent dans son choix. Nous avons fixé la référence de tension de ce nœud à 1 pu.

### **V.4. Illustration sur un cas d'étude**

Nous évaluons la performance du D-RCT en utilisant le réseau de la [Figure 3-5.](#page-79-0) Les caractéristiques des éoliennes *Repower MM82* de 2MW sont expliquées dans le chapitre I. Les réserves de réactif des éoliennes sont telles que le montre le diagramme de fonctionnement PQ de la figure 2-6 du chapitre II.

L'évolution des différentes charges installées dans le réseau de distribution de notre étude est montrée dans la [Figure 3-7.](#page-86-0) L'évolution de la puissance active et réactive des charges est considérée pour une durée de 2000 secondes. Cette durée nous permet d'étudier l'efficacité du réglage face aux variations lentes des grandeurs électriques dans le réseau.

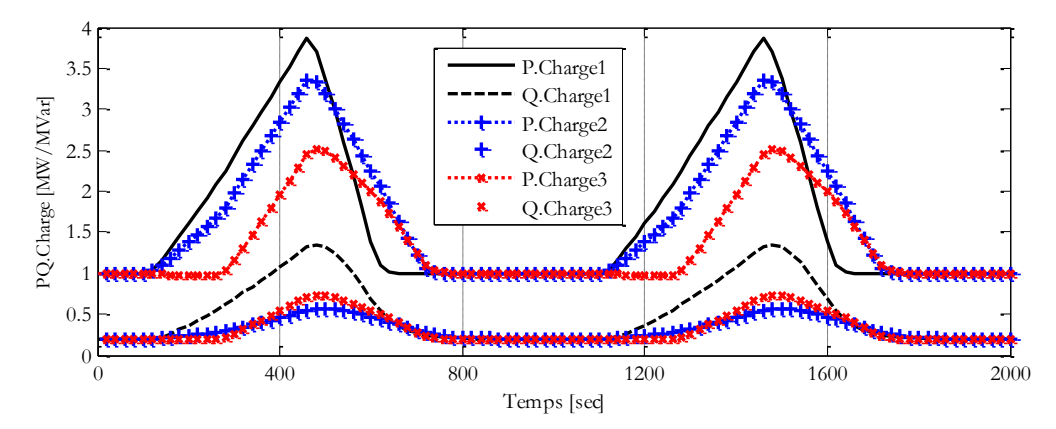

**Figure 3-7 : Variation des charges pour une période de 1000 seconds**

<span id="page-86-0"></span>La [Figure 3-8](#page-86-1) présente les résultats de simulation en utilisant le scenario de variation des charges montrées dans la [Figure 3-7](#page-86-0) . Nous observons un bon contrôle de la tension au nœud pilote effectué par l'algorithme de réglage de tension D-RCT.

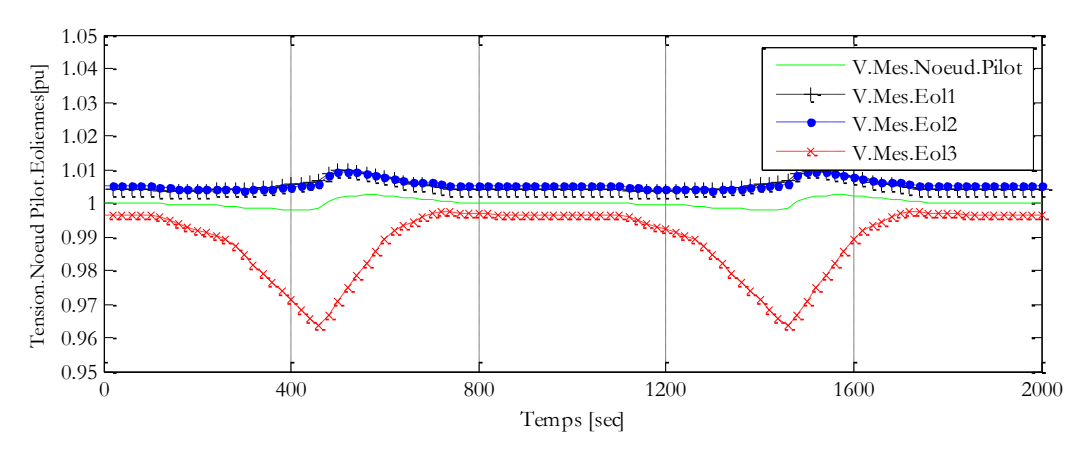

<span id="page-86-1"></span>**Figure 3-8 : Valeurs mesurées de tension des nœuds générateurs et le nœud pilote**

Enfin, on peut voir sur la [Figure 3-9](#page-87-0) la participation en terme de puissance réactive des trois éoliennes au réglage de tension. Nous observons une participation identique de toutes les sources au réglage de la tension du nœud pilote. Cela est dû au deuxième objectif qui a pour but d'équilibrer la réserve de puissance réactive entre les différentes éoliennes, celles-ci ayant des coefficients de pondération identiques. Comme il a été déjà mentionné, cela permet à chaque éolienne de participer à l'effort de compensation de puissance réactive en fonction de ses réserves et des distances électriques aux points de consommation.

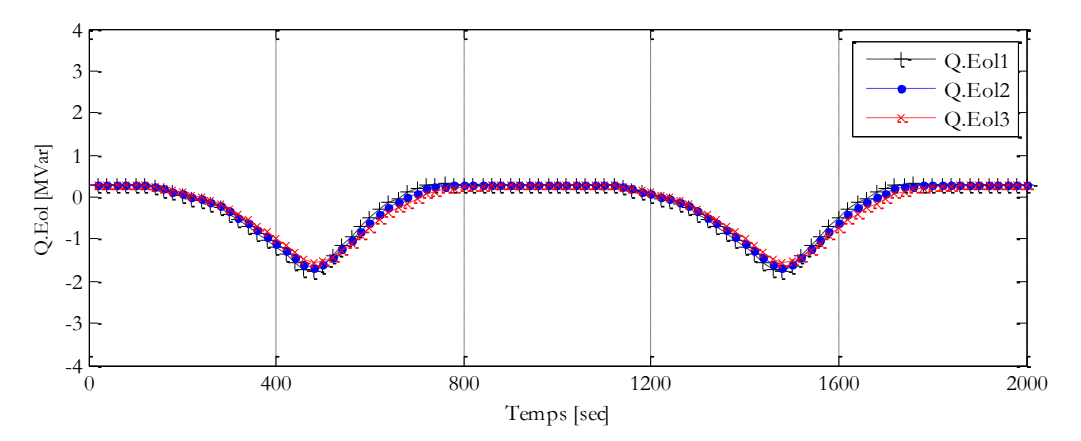

**Figure 3-9 : Valeurs mesurées de puissance réactive des nœuds générateurs** 

## <span id="page-87-1"></span><span id="page-87-0"></span>**VI. INTEGRATION DU REGLEUR EN CHARGE DANS LE CŒUR DE LA FONCTION MULTI-OBJECTIF**

Le réseau de distribution est connecté au réseau de transport par l'intermédiaire d'un poste source. Le transformateur du poste source est équipé d'un régleur en charge qui permet de modifier le rapport de transformation. Ceci permet d'ajuster la tension du jeu de barre secondaire HTA en fonction de l'évolution des charges, et donc des courants et chutes de tension correspondants. Cela veut dire que le régleur en charge pourrait aussi être intégré dans l'algorithme du réglage pour mieux maitriser la tension au niveau du nœud pilote. L'intégration sera faite en considérant le poste source comme un générateur de puissance active et réactive, ce "générateur" pourra être commandé par des consignes de tension discrètes.

Une adaptation est faite au niveau d'algorithme d'optimisation déterministe existant afin qu'il puisse calculer les variables de contrôle discrètes. En effet, l'algorithme de réglage sera exécuté pour toutes les consignes discrètes acceptables par le régleur en charge. Enfin, la consigne du régleur en charge qui produit la valeur de la fonction objectif la plus faible sera considérée comme la solution optimale, bien qu'en réalité, elle soit sous-optimale.

Le fonctionnement classique d'un régleur en charge entre le temps de deux interventions de l'algorithme de réglage est présenté dans la [Figure 3-10.](#page-88-0)

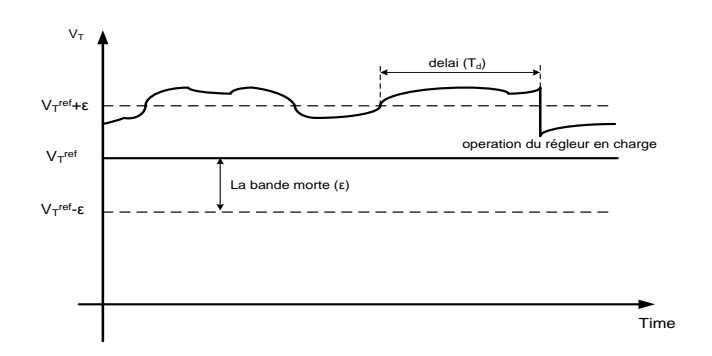

**Figure 3-10 : Fonctionnement d'un régleur en charge**

<span id="page-88-0"></span>Ce schéma montre que lorsque l'amplitude de la tension dépasse une marge spécifiée (la bande morte  $\varepsilon$ ) pendant un délai spécifié (T<sub>d</sub>), le régleur en charge change la prise pour réguler la tension. En France, ce délai est d'une minute pour les postes source HTB/HTA. Si ce changement de prise ne suffit pas à rétablir la tension dans la marge spécifiée, le régleur change à nouveau de prise et ce, toutes les 10 secondes jusqu'au retour à une tension normale.

**Example 18** operation du régleur en charge<br> **Theorem Contains d'un régleur en charge**<br> **Example de la tension dépasse un entre du régleur en charge change** la<br>
entre pour les postes sources<br>
ension dans la marge spécifié Le régleur en charge a une durée de vie fortement relative au nombre de ses manœuvres. Afin de maximiser sa durée de vie, nous allons ajouter un autre objectif à notre fonction d'optimisation. Pour cela, nous essayons de minimiser la différence entre la tension du transformateur à ses bornes ( $V_t$   $t \in \alpha T$ ) et la valeur de tension référence correspondante ( $V_t^{ref}$   $t \in \alpha T$ ). On pourra alors appliquer un poids de pondération  $\Lambda_{v_T}$  plus important à cet objectif par rapport aux autres objectifs de notre fonction d'optimisation pour minimiser le plus possible le nombre de manœuvres.

$$
Minimiser \quad FV_{T_{teaT}}(V_j^{ref}) = \sum_{t \in aT} (V_t^{ref} - V_t)^2 \tag{3.11}
$$

En intégrant le régleur en charge, l'équation [\(3.4\)](#page-82-0) sera modifiée en l'équation [\(3.13\)](#page-88-1) en considérant les équations [\(3.12\).](#page-88-2)

$$
\Delta V_k k \in S = \{T, G1, G2, G3\}
$$
  
\n
$$
V_P = V_{P0} + \sum_{k \in S} S_{V_j, V_k} \Delta V_k
$$
  
\n
$$
Q_j = Q_{Gj0} + \sum_{k \in S} S_{Q_j, V_k} \Delta V_k
$$
  
\n
$$
V_j = V_{Gj0} + \sum_{k \in S} S_{V_j, V_k} \Delta V_k
$$
  
\n
$$
V_T = V_{T0} + \sum_{k \in S} S_{V_j, V_k} \Delta V_k
$$
 (3.12)

Finalement, la fonction objectif intégrant le régleur en charge est donnée par l'équation [\(3.13\).](#page-88-1)

<span id="page-88-2"></span><span id="page-88-1"></span>
$$
F_{OBJ_{j \in \alpha G}}(V_j^{ref}, V_t^{ref}) = \Lambda_{v_p} n_{v_p} \cdot \sum_{i \in \alpha^p} \lambda_i^{v_p} (V_i^{ref} - (V_{i0} + \sum_{k \in \alpha^p} S_{V_i, V_k} \cdot \Delta V_k))^2
$$
(3.13)

+ 
$$
\Lambda_{Q_G} n_{Q_G} \cdot \sum_{j \in aG} \lambda_j^{Q_G} (Q_j^{\max} . q^{ref} - (Q_{j0} + \sum_{k \in aG} S_{Q_j, V_k} . \Delta V_k))^2
$$
  
+  $\Lambda_{v_G} n_{v_G} \cdot \sum_{j \in aG} \lambda_j^{v_G} (V_j^{ref} - (V_{j0} + \Delta V_j))^2 + \Lambda_{v_T} n_{v_T} . (V_i^{ref} - (V_{i0} + \Delta V_i))^2$ 

 $V_t^{ref}$ ,  $V_{t0}$  et  $\Delta V_t$  sont respectivement les tensions de référence, mesurée et la différence des tensions pour le nœud transformateur ;  $n_{v_T}$  est l'indice de normalisation ;  $\Lambda_{v_T}$  est le coefficient de pondération.

### **VI.1. Illustration sur un cas d'étude**

Nous évaluons les performances du D-RCT avec le régleur en charge en utilisant le réseau de la [Figure 3-5.](#page-79-0) L'évolution des différentes charges installées dans le réseau de distribution de notre étude est montrée dans la [Figure 3-7](#page-86-0). Afin de bien montrer l'influence de l'intervention du régleur en charge, on considère que la réserve réactive des éoliennes est limitée à 0.7 MVar.

La [Figure 3-11](#page-89-0) montre qu'un poids de pondération très important pour minimiser le nombre d'opération du régleur en charge augmentera sa durée de vie mais diminuera la qualité de réglage au niveau du nœud pilote lorsque les éoliennes ne participent plus au réglage. C'est encore une fois un problème lié à la frontière de Pareto, on ne peut améliorer un objectif sans dégrader les autres.

La [Figure 3-12](#page-90-0) montre la variation de la référence de tension du régleur en charge et la tension mesurée de nœud transformateur. Étant donné le poids de pondération plus important associé au régleur en charge dans l'algorithme D-RCT, les références de tensions sont calculées afin que la différence entre la référence et la tension mesurée aux bornes de transformateur soit plus petite que le seuil de fonctionnement du régleur en charge. Dans notre cas d'étude, ce seuil de fonctionnement est mis à 0.00625 pu pour le régleur en charge avec 17 prises.

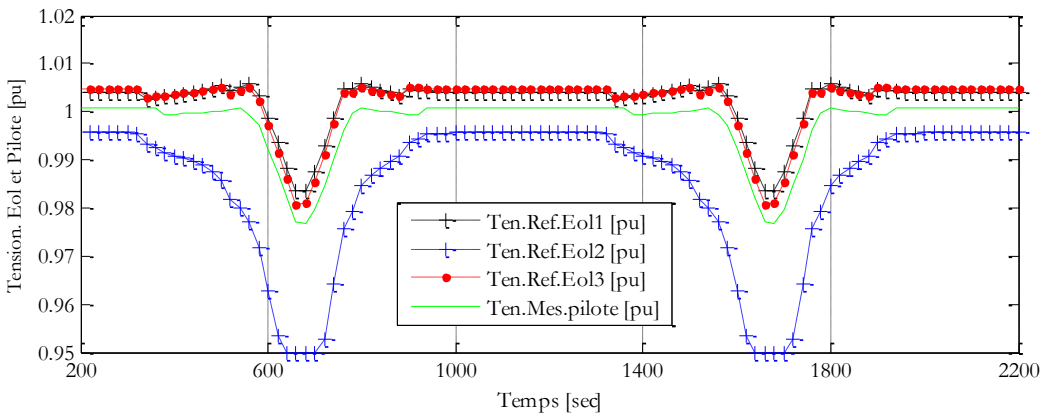

<span id="page-89-0"></span>**Figure 3-11 : Valeurs mesurées de tension des nœuds générateurs, du nœud régleur en charge et du**  nœud pilote pour un  $\Lambda_{\nu_T}$  élevé

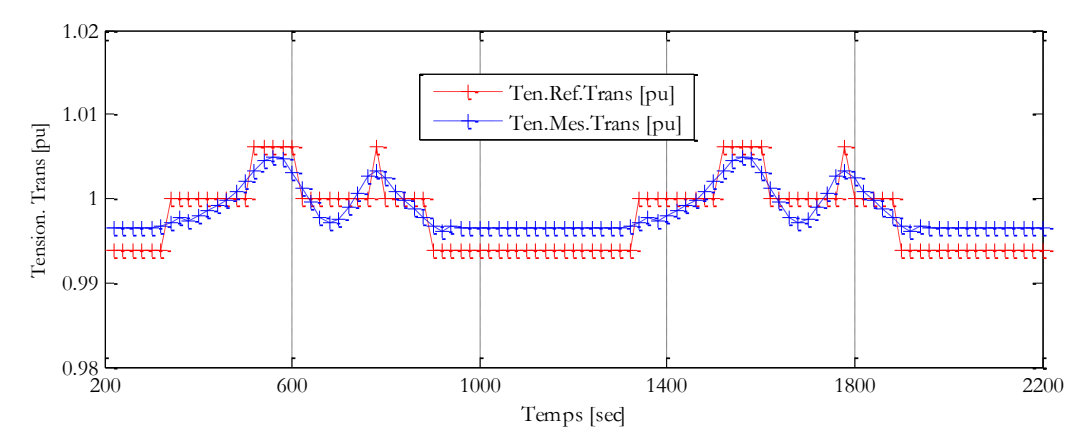

<span id="page-90-0"></span>**Figure 3-12 : Valeur de tension mesurée et référence de tension du régleur en charge pour un**  *vT* **élevé**

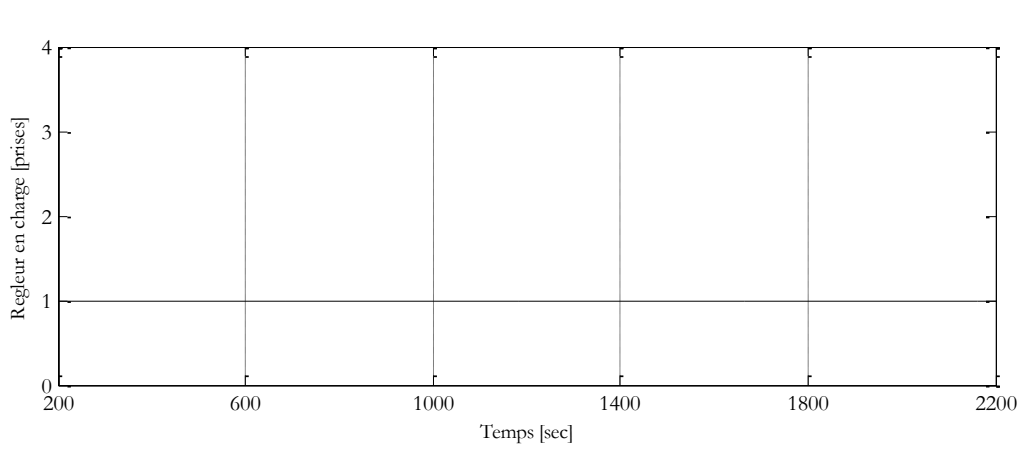

Figure 3-13 **:** Nombres de manœuvres du régleur en charge pour un  $\Lambda_{\nu_T}$ élevé

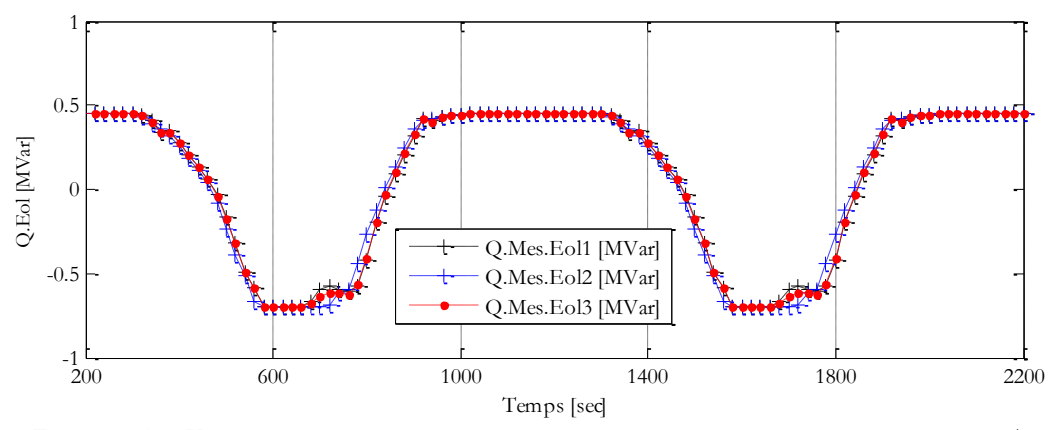

Figure 3-14 : Valeurs mesurées de puissance réactive  $\,$  des nœuds générateurs pour un  $\, \Lambda_{_{\nu_T}}\,$ élevé

Par contre, les [Figure 3-15,](#page-91-0) [Figure 3-16,](#page-91-1) [Figure 3-17](#page-91-2) et [Figure 3-18](#page-92-0) montrent une participation plus élevée du régleur en charge qui améliore le réglage de tension au nœud pilote et qui minimisera aussi la période pendant laquelle les éoliennes sont saturées en augmentant le niveau de tension au poste source.

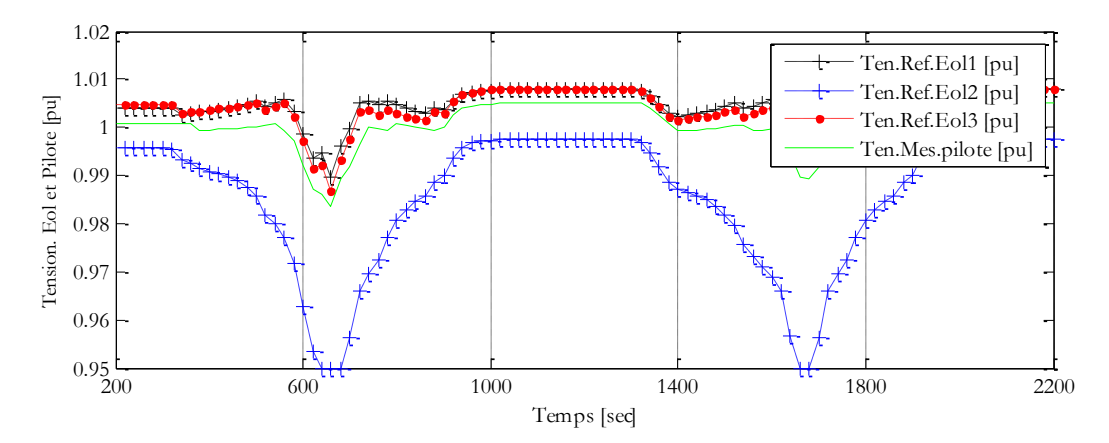

<span id="page-91-0"></span>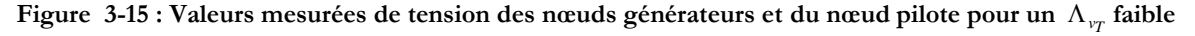

La [Figure 3-16](#page-91-1) montre la variation de la référence de tension du régleur en charge et la tension mesurée de nœud transformateur. Vu le poids de pondération faible donné au régleur en charge dans l'algorithme D-RCT, le régleur en charge intervient en cas de nécessité. Une fois la différence entre la référence et la tension mesurée aux bornes de transformateur est plus grande que le seuil de fonctionnement (*t=620 s*), le régleur en charge change les prises jusqu'à ce que la consigne de tension est respectée.

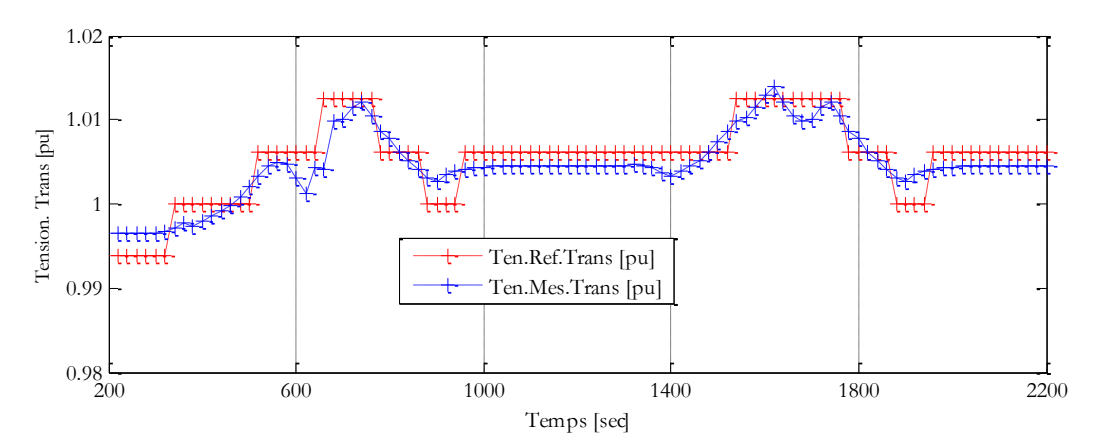

<span id="page-91-1"></span>**Figure 3-16 : Valeur de tension mesurée et référence de tension du régleur en charge pour un**  $\Lambda_{\nu_T}$  **faible** 

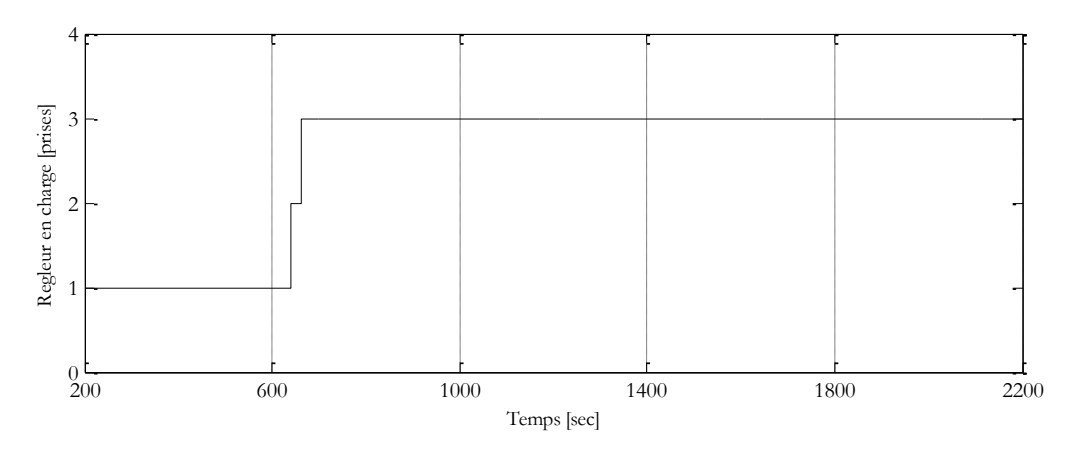

<span id="page-91-2"></span>**Figure 3-17 : Nombres de manœuvres du régleur en charge pour un**  $\Lambda_{\nu_T}$  **faible** 

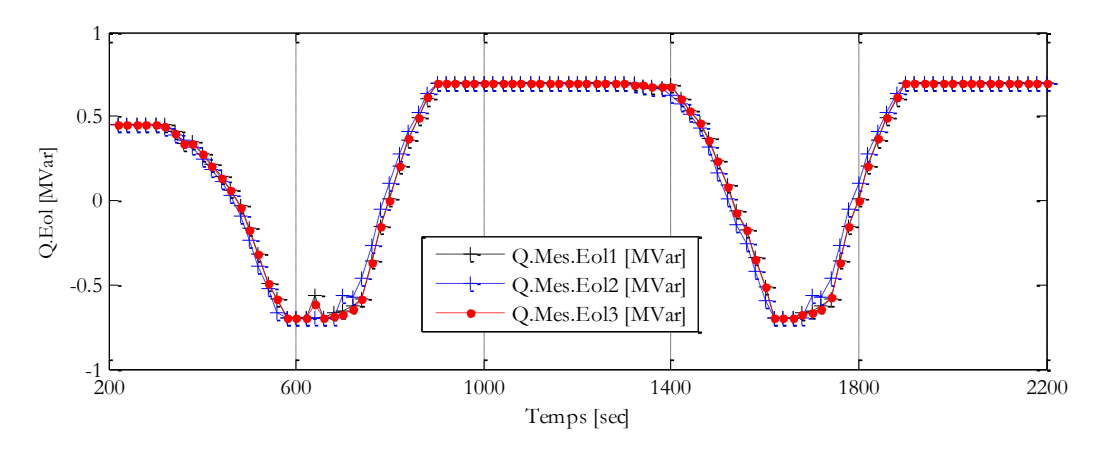

<span id="page-92-0"></span>Figure 3-18 **:** Valeurs mesurées de puissance réactive des nœuds générateurs pour un  $\Lambda_{\nu_T}$  faible

# **VII. REGLAGE DISTRIBUE COORDONNE DE TENSION POUR LES RESEAUX DE DISTRIBUTION (D2-RCT)**

Le réglage centralisé D-RCT a été présenté dans les paragraphes [V](#page-78-0) et [VI](#page-87-1) de ce chapitre. Dans ce type de réglage, le système de régulation de tension est réalisé par un ordinateur de supervision situé a priori dans le centre de dispatching et qui contrôle les consignes de tension des différentes éoliennes et du régleur en charge par un algorithme d'optimisation central.

Le réglage centralisé peut devenir très difficile à réaliser si on est face à une intégration majeur des d'éoliennes. Différentes événements et/ou modifications peuvent apparaître dans le réseau de distribution. Par exemple, déconnexion/connexion inattendue d'une éolienne, pertes d'une ligne,… . Il est donc judicieux de développer de nouvelles stratégies de commande permettant de gérer de façon flexible ce genre d'événements toute en facilitant l'intégration des nouvelles éoliennes.

C'est pour cela que nous proposons une version de réglage décentralisée que l'on a appelé D2-RCT. Ce réglage permet à chaque éolienne de participer au réglage de tension d'une manière optimale en se basant au maximum possible sur des informations locales.

Le réglage D2-RCT associe à chaque éolienne une fonction d'optimisation multi-objectif propre à elle. Il est développé en deux parties (cf. [Figure 3-20\)](#page-96-0) : acquisition des données (les mesures) et calcul de la fonction objectif.

#### **VII.1. Acquisition des données**

Le D2-RCT a besoin de grandeurs électriques locales et au nœud pilote pour faire l'optimisation (V<sub>p0</sub>,Q<sub>Gj0</sub>,V<sub>Gj0</sub>) au niveau de chaque éolienne. Ces mesures sont récupérées toutes les 10 minutes par les appareils de mesure installés dans le réseau.

#### <span id="page-93-0"></span>**VII.2. Fonction objectif**

La fonction objectif à minimiser reprend une partie des critères utilisés dans l'approche centralisée. L'expression à minimiser de notre algorithme regroupe deux objectifs :

Minimiser la variation de la tension au niveau du nœud pilote

L'objectif de l'optimisation est de contrôler, par l'intermédiaire de la source *h* la tension au nœud pilote. Le réglage calcule les nouvelles références de tension pour l'éolienne ( $V_{G_h}^{ref}$   $h \in \alpha G$ ) afin de minimiser la différence entre les nouvelles valeurs de la tension du nœud pilote ( *VP* ) et sa tension référence ( *ref V<sup>P</sup>* ).

Minimiser 
$$
FV_{P,G_h}(V_{G_h}^{ref}) = (V_P^{ref} - V_P)^2
$$
 (3.14)

L'expression **[\(3.14\)](#page-93-0)** peut être exprimée sous la forme suivante :

Minimiser 
$$
FV_{P,G_h}(V_{G_h}^{ref}) = \left(V_P^{ref} - V_{P0} - S_{V_p,V_{G_h}}\Delta V_{G_h} - \sum_{j\in G,, j\neq h} S_{V_p,V_{G_j}}\Delta V_{G_j}\right)^2
$$
 (3.15)

Tension aux bornes des éoliennes

Comme le cas du réglage D-RCT, il faut considérer un objectif de maintien de la tension au niveau de chaque éolienne. Cet objectif minimise la différence entre les tensions mesurées aux bornes des éoliennes ( $V_{G_h}$   $h \in \alpha G$ ) et les valeurs de référence correspondantes ( $V_{G_h}^{ref}$   $h \in \alpha G$ ).

Minimiser 
$$
FV_{G_h}(V_{G_h}^{ref}) = (V_{G_h}^{ref} - V_{G_h})^2
$$
 (3.16)

Il ne sera pas possible de minimiser simultanément tous les objectifs, donc la fonction

multi-objectif sera développée avec les coefficients de pondération selon l'expression suivante :  
\n*Minimiser* 
$$
F_{OBJ_{G_h}}(V_{G_h}^{ref}) = \Lambda_{v_p} . n_{v_p} . (V_P^{ref} - V_{p_0} - S_{V_p, V_{G_h}} . \Delta V_{G_h} - \sum_{j \in G, j \neq h} S_{V_p, V_{G_j}} . \Delta V_{G_j})^2
$$
  
\n
$$
+ \Lambda_{v_{G_h}} . n_{v_{G_h}} \left( V_{G_h}^{ref} - V_{G_h} \right)^2
$$
\n(3.17)

<span id="page-93-1"></span>*h* est l'indice de l'éolienne *h* ;

 $V_P^{ref}$  et  $V_{p0}$  sont respectivement les tensions de référence et mesurée au nœud pilote ;

*VGj* est la tension mesurée au nœud de l'éolienne j ;

 $\Lambda_{v_P}$ ,  $\Lambda_{v_G}$  sont les coefficients de pondération ;

 $n_{vp}$ ,  $n_{vg}$  sont les indices de normalisation.

La source *h* contrôle la référence de tension  $V_{G_h}^{ref}$ , nous cherchons donc à exprimer la relation [\(3.17\)](#page-93-1) en fonction de la variation de tension de référence pour la source  $h(\Delta V_{G_h})$ .

Nous souhaitons garder un équilibre entre la production de la puissance réactive de différentes sources. Par exemple, entre deux éoliennes cela se traduit par :

<span id="page-94-0"></span>
$$
\Delta Q_{Gj} + Q_{G0j} = \Delta Q_{G_h} + Q_{G0_h} \quad j \in \alpha G, j \neq h
$$
\n(3.18)

Sachant que  $\Delta Q_{Gj} = S_{Q_{Gj}, V_{Gj}} \Delta V_{Gj}$ , l'équation [\(3.18\)](#page-94-0) devient :

$$
S_{Q_{Gj},V_{Gj}} \Delta V_{Gj}^{ref} = S_{Q_{G_h},V_{G_h}} \Delta V_{G_h}^{ref} + (Q_{G0_h} - Q_{G0j})
$$
\n(3.19)

Donc :

<span id="page-94-1"></span>
$$
\Delta V_{Gj}^{ref} = \frac{S_{Q_{G_h}, V_{G_h}} \Delta V_{G_h}^{ref} + (Q_{G0_h} - Q_{G0j})}{\alpha.S_{Q_{Gj}, V_{Gj}}}
$$
(3.20)

α est le coefficient d'ajustement qui règle le temps de réponse de la boucle de contrôle.

Dans l'expression [\(3.17\),](#page-93-1) les variations de tension de référence aux bornes des éoliennes  $(\Delta V_{Gj})$  seront exprimées en fonction de la relation [\(3.20\).](#page-94-1)

On en déduit l'algorithme présenté en [Figure 3-20.](#page-96-0) Cet algorithme suppose à chaque optimisation que la source *h* connaisse la valeur de la puissance réactive des autres sources participantes au réglage de la tension.

Cet algorithme est implanté de la même manière sur les *i* sources participant au réglage de la tension qui se coordonnent alors pour contrôler la tension au nœud pilote tout en assurant l'égalité des puissances réactives des différentes sources.

Le régleur en charge n'est pas considéré dans le cadre de réglage D2-RCT. Cela pourrait être considéré comme une perspective de la thèse. On pourra imaginer différents algorithmes de contrôle pour ce dispositif afin qu'il puisse participer au réglage d'une manière optimale.

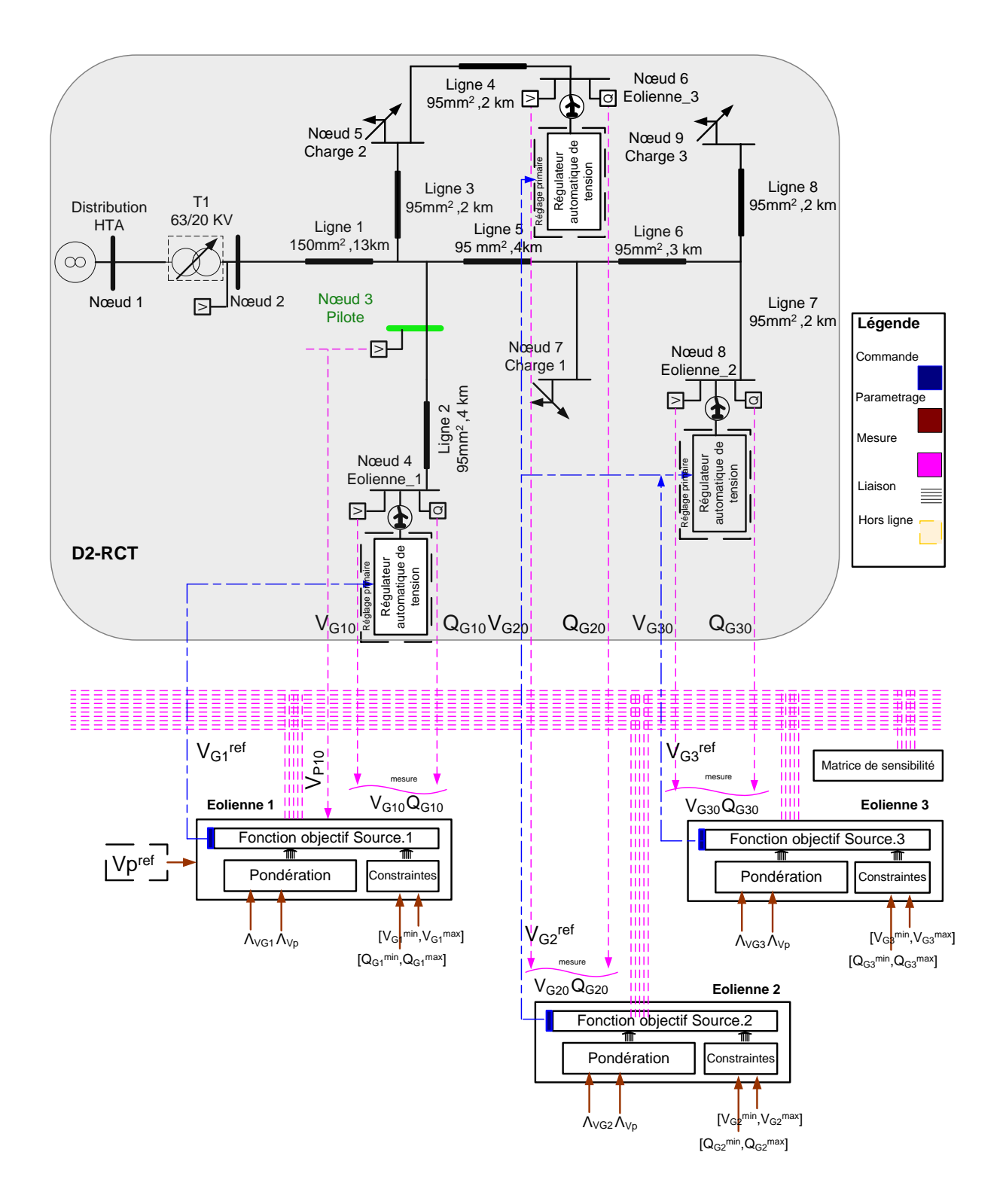

**Figure 3-19 : Réglage Distribué Coordonné de Tension pour les réseaux de Distribution (D2-RCT)**

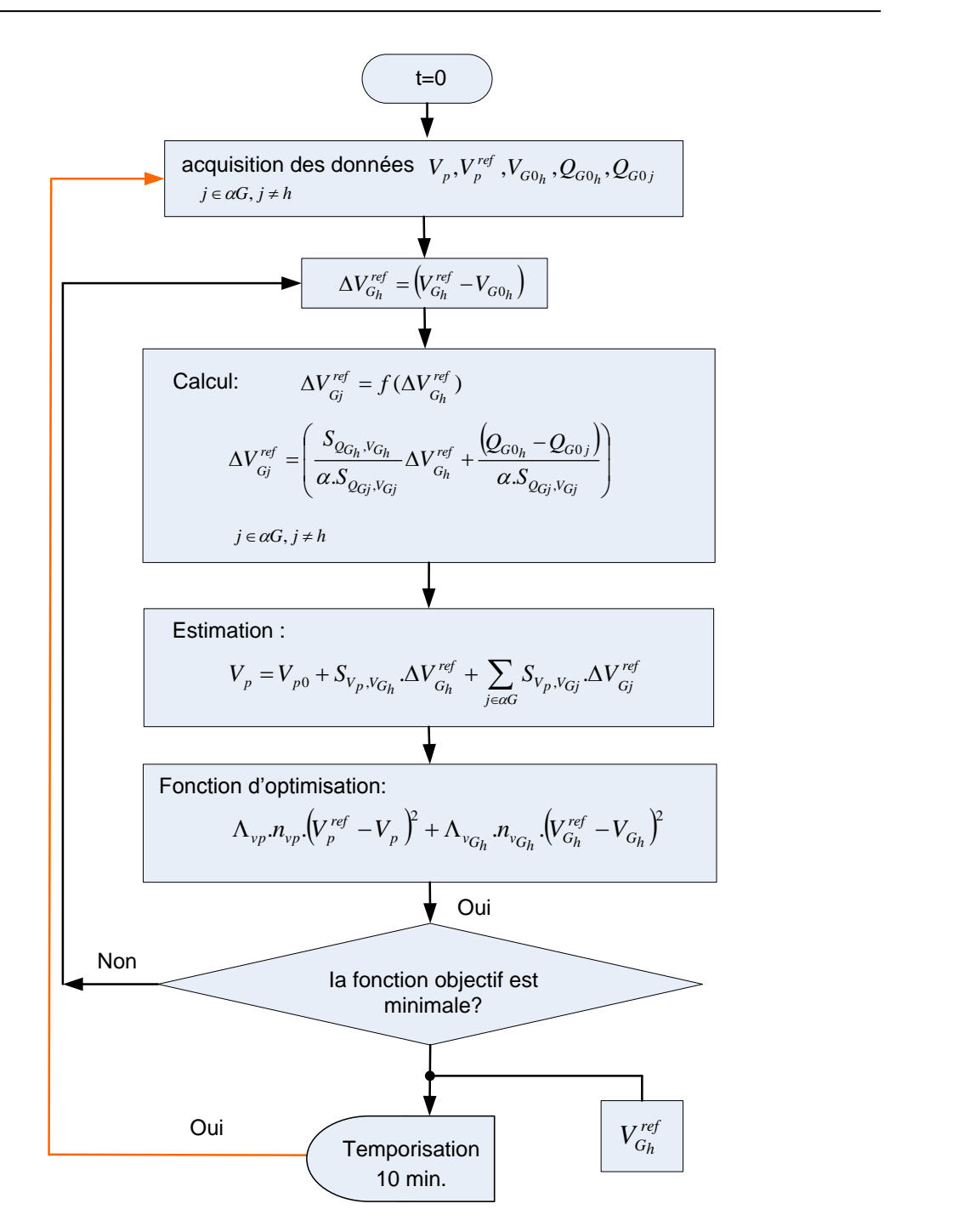

**Figure 3-20 : Organigramme de programmation de D2-RCT pour l'éolienne <sup>h</sup>**

#### **VII.3. Illustration sur un cas d'étude**

<span id="page-96-1"></span><span id="page-96-0"></span>Comme le cas du D-RCT, nous évaluons les performances du D2-RCT en utilisant le réseau de la [Figure 3-5.](#page-79-0) L'évolution des différentes charges installées dans le réseau de distribution de notre étude est la même que pour le D-RCT, montrée dans la [Figure 3-7.](#page-86-0)

La [Figure 3-21](#page-97-0) montre un bon contrôle de la tension au nœud pilote effectué par l'algorithme de réglage de tension décentralisé. Les résultats montrés ci-dessous montrent que les éoliennes réagissent de même manière que dans le cas D-RCT. Cela montre que le réglage D2RCT peut fonctionner comme le réglage D-RCT. Mais, il a l'avantage de mettre à disposition des outils nécessaires pour augmenter notamment la flexibilité du réglage face à la connexion ou bien la déconnexion des sources de production éolienne du réseau (cf. paragraphe [XI\)](#page-111-0).

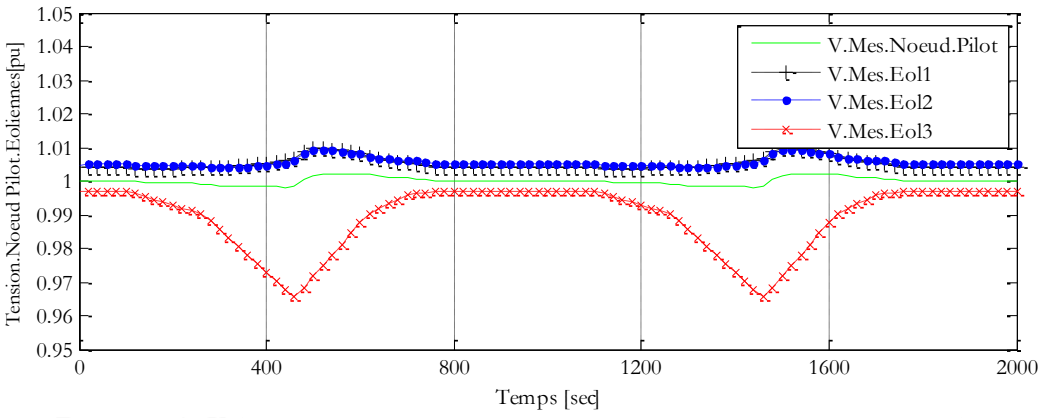

**Figure 3-21 : Valeurs mesurées de tension des nœuds générateurs et du nœud pilote**

<span id="page-97-0"></span>On peut voir sur la [Figure 3-22,](#page-97-1) une participation identique de toutes les sources au réglage de tension du nœud pilote. Cela est dû à contrainte d'égalité qui est présenté sous l'expression [\(3.18\)](#page-94-0) . Cela permet à chaque éolienne de participer à l'effort de compensation de puissance réactive dans le même pourcentage que les autres éoliennes.

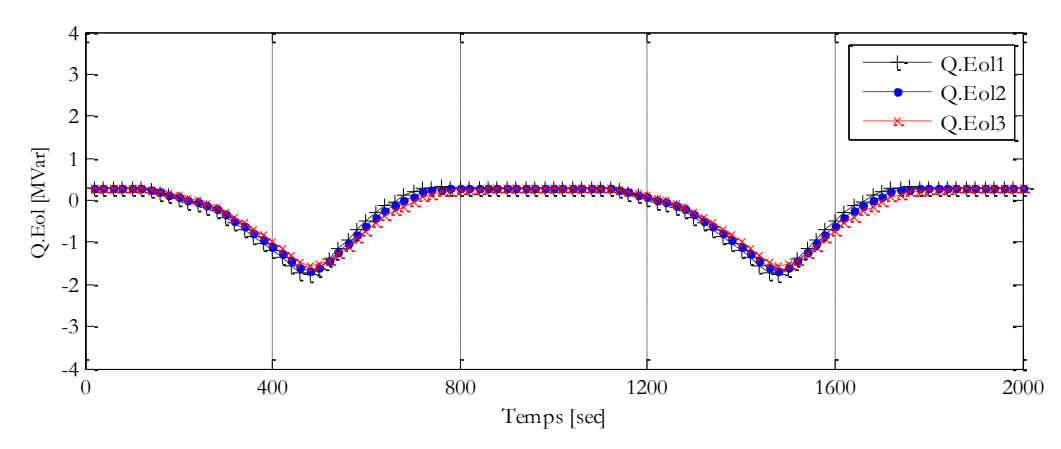

**Figure 3-22 : Valeurs mesurées de puissance réactive des nœuds générateurs** 

<span id="page-97-1"></span>La [Figure 3-23](#page-98-0) montre différents événements que nous avons créés pour valider l'efficacité de réglage face à la connexion et la déconnexion des différentes éoliennes. L'éolienne numéro 1 ne participe plus au réglage à partir de *t=1150 s*. Cependant, les deux autres éoliennes réussissent à régler la tension du nœud pilot. Ensuite, l'éolienne numéro 3 arrête aussi sa participation au réglage à *t=1250 s*. Cette fois, c'est uniquement l'éolienne numéro 2 qui est en charge de régler la tension du nœud pilote. L'éolienne numéro 3 (à *t= 1550 s*) et l'éolienne numéro 1 (à *t=1650 s*) se connectent au réseau et participent au réglage comme avant.

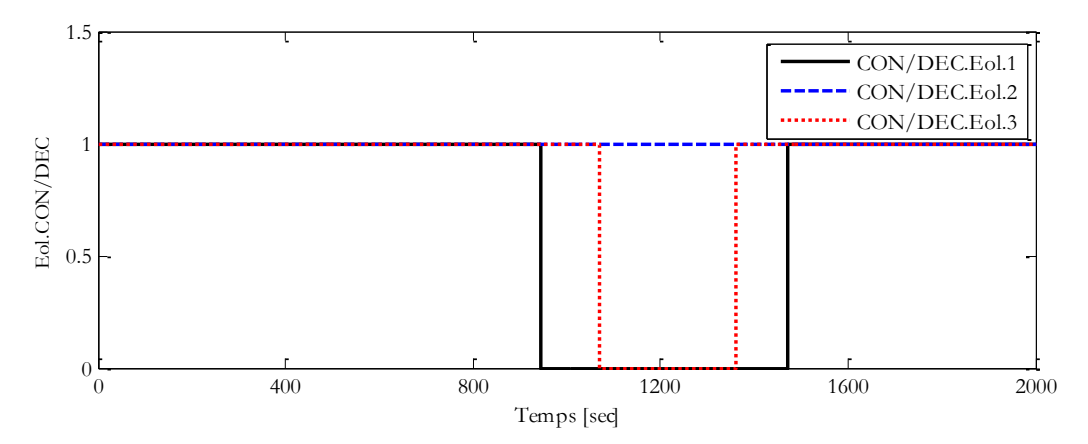

**Figure 3-23 : Etat de connexion et de déconnexion des éoliennes**

<span id="page-98-0"></span>Nous observons dans la [Figure 3-24](#page-98-1) un bon contrôle de la tension du nœud pilote effectué par l'algorithme de réglage de tension décentralisé.

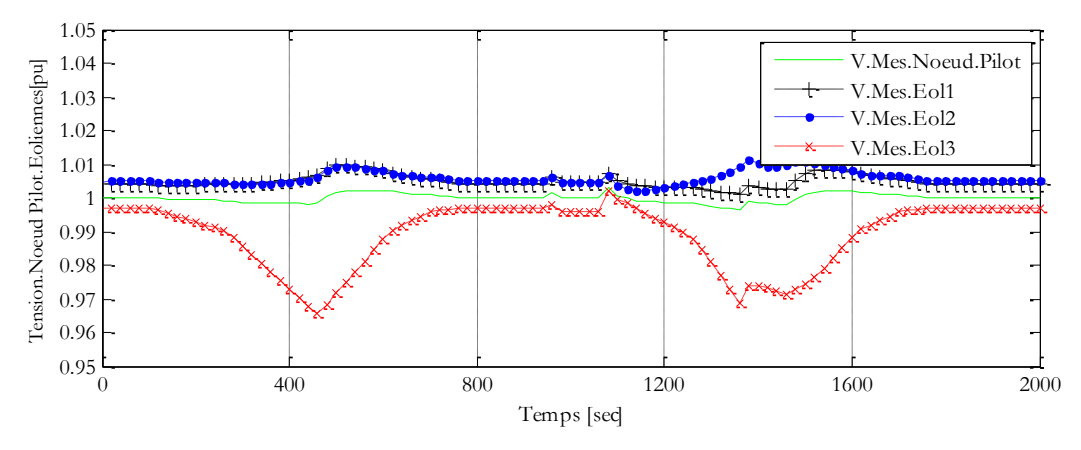

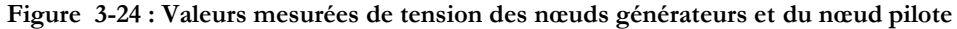

<span id="page-98-1"></span>La [Figure 3-25](#page-98-2) montre la bonne coordination de toutes les éoliennes au réglage de tension. Les éoliennes qui sont connectées au réseau coordonnent leurs puissances réactives injectées afin de régler la tension au nœud pilote.

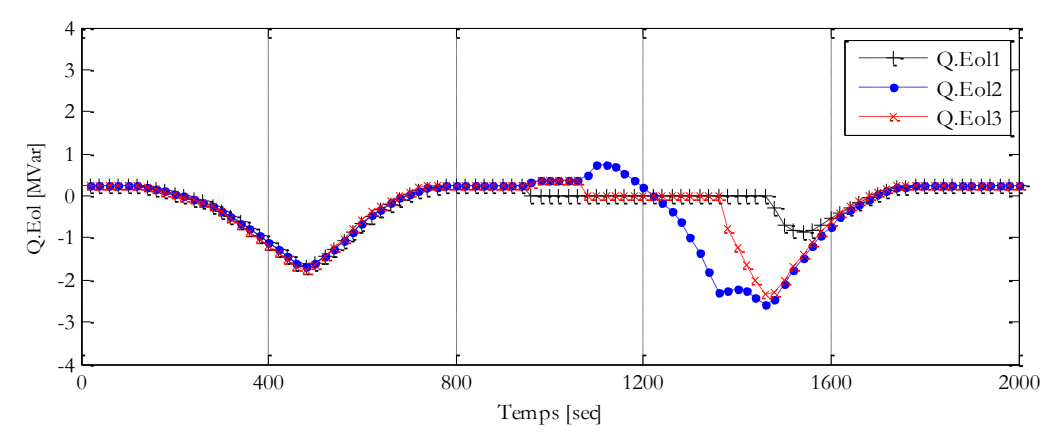

**Figure 3-25 : Valeurs mesurées de puissance réactive des nœuds générateurs** 

<span id="page-98-2"></span>On voit bien que le réglage D2-RCT et le réglage D-RCT ont le même comportement pour régler la tension. Sauf que, le réglage D2-RCT est plus flexible face à connexion/déconnexion inattendue d'une éolienne. Il est aussi plus flexible face à changement de topologie du réseau en intégrant des nouvelles éoliennes.

### **VIII. SYSTEME MULTI-AGENTS INTELLIGENTS (SMA)**

Le réglage D2-RCT propose une décentralisation du réglage dans le réseau. Par conséquent, il peut être représenté sous forme de système multi-agents. Ce concept a donné naissance à plusieurs travaux au sein du Laboratoire d'Electrotechnique et d'Electronique de puissance de Lille (L2EP) et au Laboratoire de Génie Electrique de Grenoble (G2Elab). L'application des systèmes multi-agents n'est pas le sujet principal de cette thèse, mais en considérant les perspectives et les travaux déjà faits dans le cadre du réglage de tension avec ce système, nous allons expliquer brièvement son principe de fonctionnement. Une raison supplémentaire pour cela est que le SMA du réglage de tension est déjà implanté en simulation temps-réel sur la plateforme technologique Energies Réparties du L2EP.

#### **VIII.1. Description sommaire des systèmes multi-agents**

Les systèmes multi-agents sont apparus aux Etats-Unis à la fin des années 1980. C'est une approche utilisée dans le domaine de l'intelligence artificielle afin de décentraliser l'intelligence complexe d'un système sur un ensemble d'entités intelligentes appelées agents. Ces agents ont différents objectifs à atteindre, mais ils convergent vers une solution globale dans le cadre de l'intelligence complexe du système [\[FAK\\_10\]](#page-113-5), [\[WOW\\_02\]](#page-115-6), [\[WOW\\_02\]](#page-115-6), [\[FIP\\_09\]](#page-114-5).

Un agent est une entité intelligente qui est capable de communiquer avec d'autres entités. Cela lui permet d'obtenir des informations grâce aux autres agents qui l'entourent. En ce basant sur ces communications, il peut prendre des décisions et modifier son environnement. En résumé, un agent prend ses décisions d'une manière autonome et indépendamment des autres entités du système ou bien des autres agents. Un agent est plongé dans un environnement composé de l'environnement social et l'environnement physique. Chaque agent suit un cycle de vie de trois étapes:

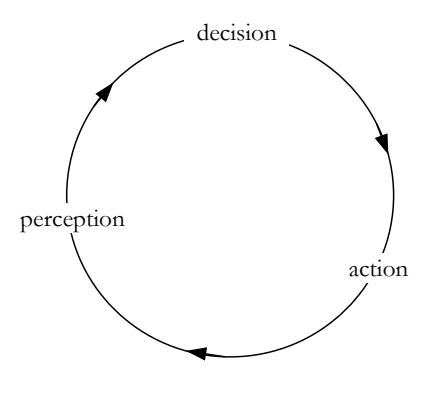

**Figure 3-26 : Les 3 phases de réalisation d'une tâche par un agent**

- Perception : dans cette étape, l'agent perçoit l'environnement dans lequel il est plongé, et met à jour ses croyances ;
- Décision : en fonction de ses perceptions et de son état actuel, il décide d'une action en utilisant ses compétences ;
- Action : suite aux décisions prises, l'agent agit et modifie son environnement.

Comme il a été déjà mentionné, les agents autonomes d'un SMA interagissent pour pouvoir réaliser leurs tâches. Les quatre concepts qui doivent être pris en compte pour rendre cette interaction efficace sont la coopération, la négociation, la coordination et la communication.

La coopération : Les agents dans un système multi-agents peuvent être associés à un ou plusieurs buts. La coopération apparaît quand les actions de chaque agent aident à réaliser non seulement ses propres buts, mais aussi ceux des autres.

La négociation : La négociation correspond à la coordination en univers compétitif entre agents. La négociation est un mécanisme puissant pour gérer les dépendances inter-agents ou le processus par lequel un groupe d'agents arrive à une décision mutuellement acceptable sur un sujet donné.

La coordination : La coordination est la propriété d'un SMA accomplissant une activité en environnement partagé, permettant de définir le rôle de chaque agent dans l'organisation. L'objectif principal de la coordination est d'avoir un système plus cohérent, en essayant d'éviter les activités redondantes.

La communication : Afin de rendre possible la coopération, la négociation et la coordination entre les agents des mécanismes de communication doivent être mis en place.

## **VIII.2. D2-RCT et SMA**

Les systèmes multi-agents sont déjà utilisés pour contrôler plusieurs systèmes électriques [\[DAV\\_06\]](#page-113-6), [\[NAG\\_02\]](#page-114-6), [\[WID\\_04\]](#page-115-7), [\[MCA\\_07\]](#page-114-7), [\[DIM\\_05\]](#page-113-7). On utilise le système multi-agents pour implanter le réglage D2-RCT présenté dans le paragraphe précédent [\[FAK\\_10\\_1\]](#page-113-8). Le système multi-agents à l'avantage de mettre à disposition des outils nécessaires pour augmenter notamment la flexibilité du réglage face à la connexion ou bien la déconnexion des sources de production éolienne du réseau.

Afin d'atteindre cet objectif, le SMA sera composé d'un ensemble d'agents qui sont autonomes et intelligents et qui interagissent ensemble dans le but de réaliser le réglage de tension au nœud pilote (cf. figure 3.23).

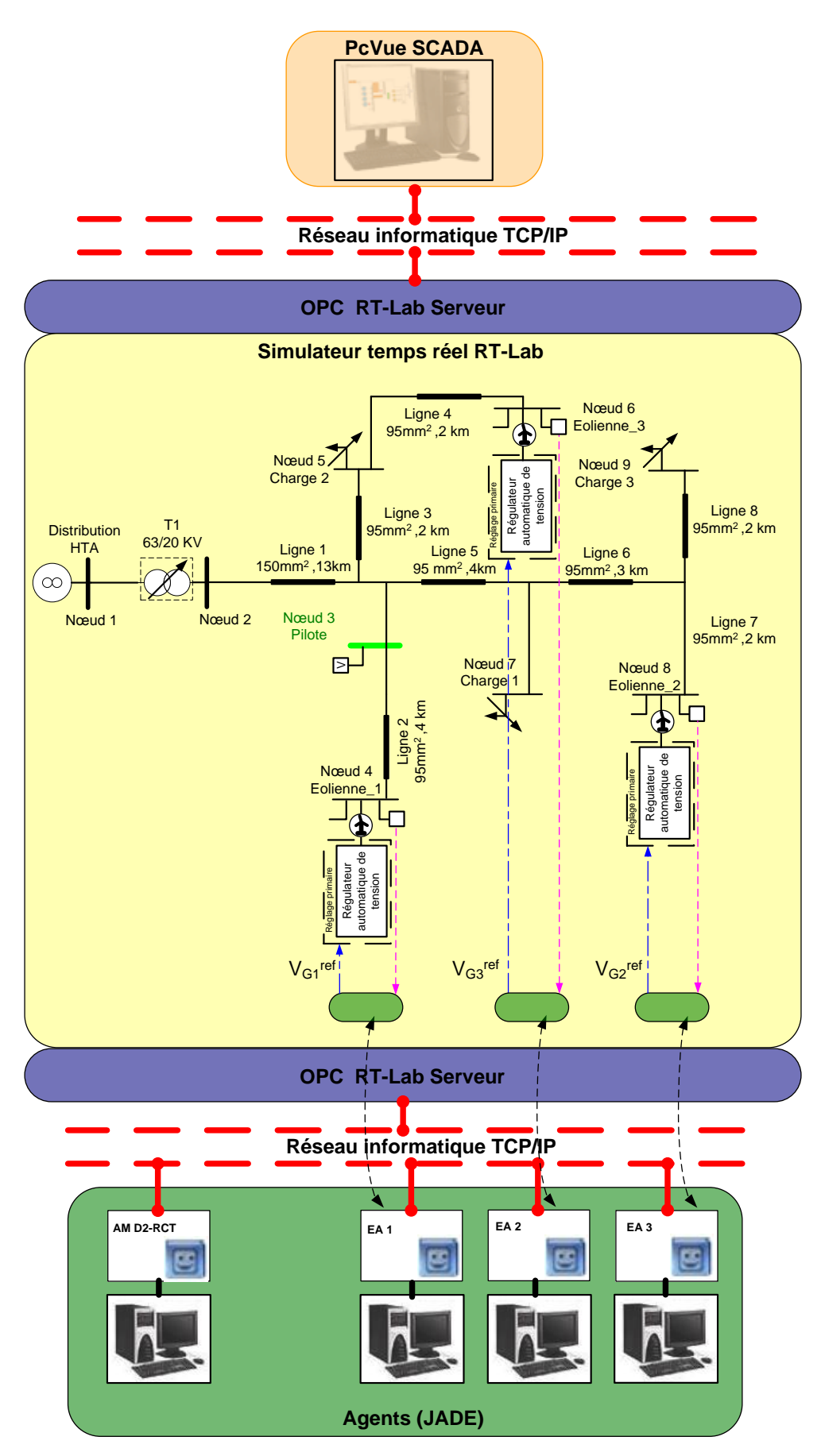

<span id="page-101-0"></span>**Figure 3-27 : Implantation du D2-RCT avec SMA**

Chaque éolienne est associée à un agent qui s'appelle "agent d'éolienne" (AE). Pour l'éolienne *j*, l'AE*<sup>j</sup>* est en mesure de planifier ses propres activités pour atteindre ses objectifs locaux et ses objectifs globaux. Les autres AE peuvent lui envoyer différentes demandes. L'AE*<sup>j</sup>* peut décider de répondre à une demande, tout en respectant une priorité entre les différentes demandes. Il peut aussi mettre en attente sa réponse, en demandant des informations supplémentaires. Cela peut être efficace dans les situations où l'éolienne n'a pas la capacité de participer au réglage, ou lorsque elle doit être déconnectée pour un entretien périodique (maintenance). Afin de faciliter le fonctionnement des agents éoliens, un agent de service est ajouté : L'agent AM-D2-RCT (*Agent Management D2-RCT* en anglais) est le principal responsable du D2-RTC, il réalise l'abonnement / désabonnement au réglage de la tension, calcule de la matrice de sensibilité de chaque agent éolienne ainsi que les mesures des tensions des nœuds pilotes.

L'équation [\(3.17\)](#page-93-1) montre la fonction objectif locale à atteindre pour chaque AE*<sup>j</sup>* . Elle calcule la valeur de référence de tension de l'éolienne *j*, en se basant sur les mesures locales et la communication des informations avec les autres agents. La communication entre les agents leur permet de coordonner leurs actions. Cette coordination est coopérative et vise à garder un équilibre entre la production de la puissance réactive des différents agents. Cette coordination est présentée sous forme mathématique dans l'équation [\(3.18\)](#page-94-0). L'objectif global de l'ensemble des agents est de participer au réglage de tension au nœud pilote.

Comme nous l'avons précisé auparavant, la plateforme technologique Energies Reparties installée au L2EP a été utilisée pour implanter ce système de réglage. Le simulateur temps réel RT-LAB® , le logiciel JADE® (*Java Agent DEvelopment Framework* en anglais) et le logiciel de supervision/SCADA PcVue de cette plateforme sont utilisés dans le cadre de cette implantation. Pour cela, le réseau de distribution montré dans la [Figure 3-5](#page-79-0) est mis en œuvre sur le simulateur temps réel RT-LAB® . Le SMA est mis en œuvre dans JADE. Ils sont répartis dans les différents ordinateurs et ils interagissent entre eux via le réseau informatique local. Le logiciel PcVue a été utilisé pour visualiser les résultats. La représentation de cette implantation est montrée dans la [Figure 3-27.](#page-101-0) Les résultats obtenus sont les mêmes que ceux qui sont présentés dans le paragraphe [VII.3.](#page-96-1)

# **IX. PRESENTATION DE LA PLATEFORME TECHNOLOGIQUE ENERGIES REPARTIES**

Cette plateforme, en développement constant, a été mise en place par l'équipe Réseaux du L2EP et a pour objectif d'étudier le comportement des réseaux électriques du futur. Elle nous permet par exemple d'étudier le comportement du réseau face à la connexion de différents types de sources d'énergies renouvelables à tous les niveaux du réseau électrique. Elle est aussi utilisée dans le cadre de recherches portant sur la coordination de la production de sources d'énergie de natures différentes.

Cette plateforme réunit un ensemble de dispositifs technologiques dédiés à la production, à la distribution et aux usages de l'énergie : des sources de production (centrale photovoltaïque de 18 kW, cogénération en cours de montage), des sources de stockage d'énergie (super condensateurs, batteries) ou des charges et des dispositifs d'émulation statique ou dynamique de différents types (émulateur éolien, etc.).

Un simulateur hybride temps réel RT-LAB® est intégré dans cette plateforme. Celui-ci peut s'interfacer avec des équipements réels au travers d'amplificateurs de puissance. Il permet d'augmenter les perspectives de simulation et d'émulation de différentes topologies de réseau ou différentes source de production (champ éolien, hydrolienne, panneaux photovoltaïques, microturbine,..)

Un système de supervision PcVue est aussi intégré dans cette plateforme. Celui-ci comprend un système de contrôle commande SCADA (*Supervisory Control And Data Acquisition* en anglais). Il assure le fonctionnement, le contrôle et le réglage des différentes sources de production d'énergie et des charges actuellement installés dans la plateforme et permet également le contrôle de la plateforme à distance.

Enfin, la communication entre les différents éléments de cette plateforme est assurée par un protocole de communication standard qui s'appelle "OPC". Ces derniers éléments de la plateforme seront détaillés dans les paragraphes suivants. La [Figure 3-28](#page-103-0) donne une vision de la plateforme comportant différentes sources de production d'énergies réparties.

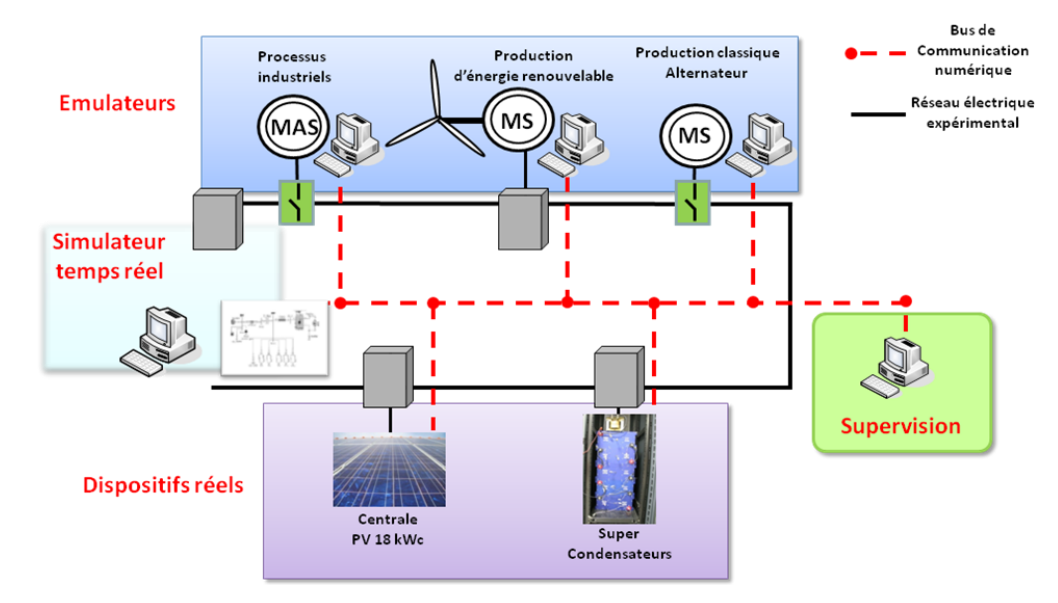

<span id="page-103-0"></span>**Figure 3-28 : Implantation de la plateforme technologique Energies Réparties**

#### **IX.1. Simulation temps réel**

Dans cette partie, nous utilisons les outils de simulation temps réel numérique RT-LAB® pour valider nos réglages D-CVC et D2-RCT présentés dans ce chapitre. D'un point de vue général, on distingue 2 types de simulation:

- Simulation hors temps réel
- Simulation en temps réel

Les simulations hors temps réel peuvent être réalisées sur un horizon temporel important dans un temps de simulation court, alors que la simulation en temps réel se déroulera exactement dans le temps réel physique. Les simulations faites jusqu'au présent dans cette thèse ont été réalisées hors temps réel –sous Matlab/Simulink® . L'avantage principal de ce type de simulation est sa souplesse dans l'introduction de nouveaux modèles. Aussi, le temps de simulation peut être diminué en utilisant des méthodes de calculs basées sur les pas de calcul variable.

D'autres exemples de ce type de simulateur sont EMTP®, développé par la Bonneville Power Administration et EUROSTAG®, développé à l'origine par Electricité de France et Tractebel.

Les simulateurs en temps réel se divisent en trois types : numérique, analogique et hybride. Dans le cadre de cette thèse, on ne s'intéresse pas à la simulation purement analogique maintenant considérée comme obsolète.

Le simulateur temps réel - numérique a un temps de simulation égal au « temps-réel » physique et la simulation a un pas de simulation fixe qui ne peut donc pas évoluer dans le temps.

Le simulateur temps réel – hybride est constituée d'une partie simulée numériquement connectée a une partie analogique de puissance via un amplificateur. Il a par ailleurs les avantages des simulateurs numériques et analogiques (cf. [Figure 3-29\)](#page-105-0).

L'intérêt de cette application est de comparer les résultats obtenus par les simulations hors temps réel avec celles en temps réel. Cette expérimentation nous permettra d'évaluer d'une manière réaliste l'implantation des différentes stratégies de réglage de tension que nous avons déjà présentées dans ce chapitre. De plus, on peut tester le réseau de communication qui se charge de l'échange des données entre les différents dispositifs de cette implantation en temps réel.

Le simulateur temps-réel utilisé au L2EP depuis mars 2009 est donc RT-LAB®, développé par Opal-RT Technologies (Montréal, Canada). C'est un simulateur temps réel de haute précision de type multiprocesseur utilisable pour des applications de type ''Hardware In the Loop'' (HIL) et "Power Hardware In the Loop" (PHIL). Ce sont des simulations hybrides en boucle fermée qui intègrent dans la boucle des composants physiques (par exemple un relais de protection), avec éventuellement des systèmes d'amplification lorsqu'il s'agit de composants de puissance (par

exemple un émulateur d'éolienne). Un grand avantage du simulateur RT-LAB® est sa compatibilité avec l'outil logiciel SimPowerSystem (SPS) de l'environnement Matlab. Les différentes boîtes à outils (Toolbox en anglais) de Matlab® et spécialement le Toolbox SPS nous permettent de faire un modèle complet de notre réseau de distribution sous ce simulateur.

Cette modélisation sera convertie en temps réel via le logiciel Real-Time Workshop (RTW). Le simulateur temps réel RT-LAB® nous permet aussi d'utiliser différents modules comme ARTEMIS, développé par Opal-RT, qui effectue la répartition des calculs en multiprocesseurs. ARTEMIS permet d'homogénéiser les temps de calcul de la simulation lors des changements de configuration du système.

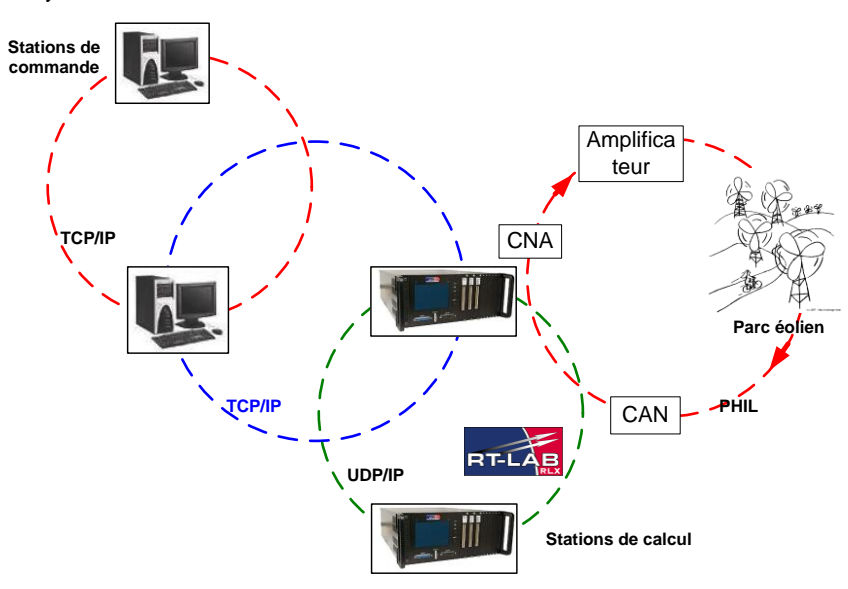

**Figure 3-29 : Simulateur temps réel hybride RT-LAB**®

<span id="page-105-0"></span>RT-LAB® gère la synchronisation, les interactions avec l'usager, l'interfaçage avec le matériel à l'aide de cartes E/S (Entrées/Sorties) ainsi que les échanges de données pour une exécution distribuée, de façon transparente pour l'utilisateur. La plateforme de RT-LAB® consiste en deux parties principales:

- Les stations de commandes nommées aussi hôtes, qui peuvent servir pour faire la conception et le développement ou bien le contrôle – commande d'un système en temps réel. Elles communiquent ensemble avec des protocoles de communication tels que FireWire, SignalWire ou InfiniBand qui sont suffisamment rapides pour assurer une communication fiable en temps-réel.
- Les stations de calcul nommées aussi cibles, qui permettent d'exécuter les simulations en temps-réel. La configuration distribuée (plusieurs cibles) permet à des modèles complexes d'être distribués sur une grappe de PC fonctionnant en parallèle. Ils peuvent communiquer ensemble avec des protocoles de communication TCP/IP.

RT-LAB® peut gérer jusqu'à 64 cibles s'exécutant en parallèle. Les cartes d'entrées/sorties – sont incluses dans les stations de calcul. Leur nombre et leur type dépend des applications envisagées et des coûts associés. Ainsi, il existe des cartes de conversion numérique/analogique (CNA), analogique/numérique (CAN) ou numérique (TOR : Tout Ou Rien). Il faut aussi mentionner l'existence des cartes actives, c'est-à-dire des cartes avec des processeurs FPGA (*Field-Programmable Gate Array* en anglais) intégrés, qui permettent par programmation directe l'obtention de modèles pouvant être exécutés à des pas de temps même inférieurs à la microseconde [\[OCN\\_08\]](#page-114-8).

La configuration du système présent au L2EP en terme de matériel, comporte trois stations de commande, chacune dispose un processeur Intel Core 2 Duo à 3 GHz et 2 GB de mémoire vivre, ayant comme système d'exploitation Windows XP Professional. Elle comporte deux stations de calcul cible (Maître/Esclave), chacune dispose deux processeurs Intel Core2 Duo (7 CPU en total) à 2.5 GHz et 2 GB de mémoire vivre, ayant comme système d'exploitation QNX. Celui supporte l'exécution en temps-réel du modèle compilé.

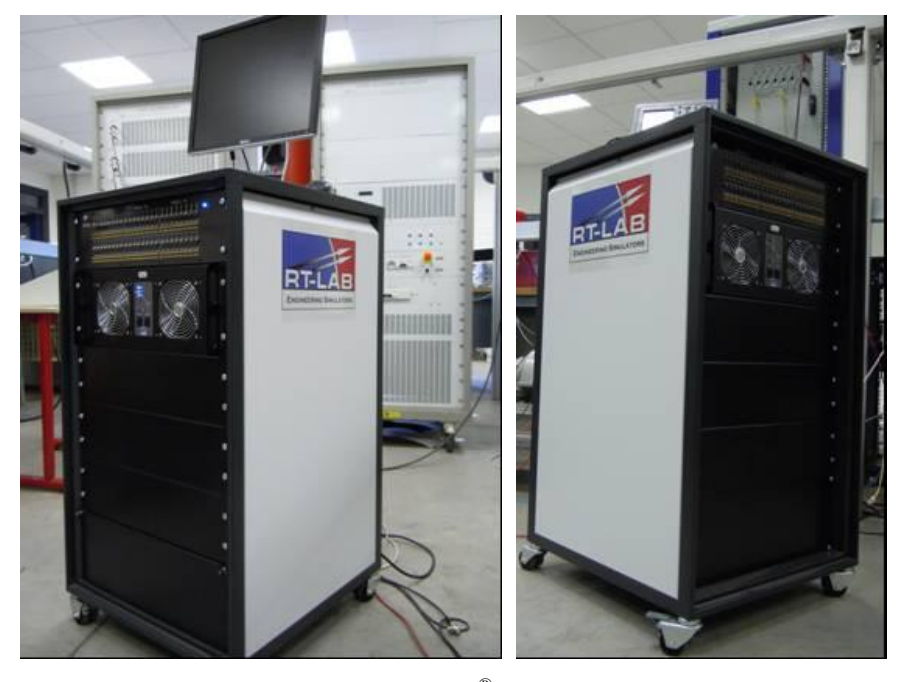

**Figure 3-30 : Stations de calcul de RT-LAB**® **: Maître (à droite) / Esclave (à gauche)**

## **IX.2. Système de supervision SCADA**

Un des objectifs concernant la simulation en temps réel est de mettre en place un système de surveillance et de commande à distance qui nous permette de visualiser et contrôler les différents états de la plateforme temps réel. Pour cela, nous mettons en œuvre un système de supervision SCADA. C'est une solution adoptée dans beaucoup de réseaux de puissance, mais aussi dans beaucoup d'autres applications. Le poste opérateur (IHM - *Interface Homme Machine* en

anglais) intègre une interface utilisateur permettant à l'opérateur de superviser le système et toutes les données dont il a besoin pour les prises de décision. Ces prises de décisions peuvent également être effectuées par des fonctions automatiques. En général, les principaux objectifs du SCADA sont :

- Concentrer les données et centraliser le pilotage du système
- Apporter une vision temps réel des états permettant aux opérateurs de réagir et de décider rapidement.
- Apporter les premiers outils d'analyses nécessaires aux contrôles des équipements concernés (historiques, courbes, alarmes).

Actuellement, la supervision de la plateforme technologique Energies Reparties du L2EP est assurée par le logiciel de supervision PcVue. Ce logiciel est développé par la société ARC Informatique.

Une fenêtre de l'interface (IHM) de PcVue est montrée dans la [Figure 3-31.](#page-107-0) Cette interface graphique nous permet de visualiser l'évolution de notre réseau sous RT-LAB® . Par exemple, on peut visualiser l'évolution de la tension du nœud pilote, les consignes de tension des nœuds éoliens, le régleur en charge et l'évolution de la puissance réactive des nœuds éoliens.

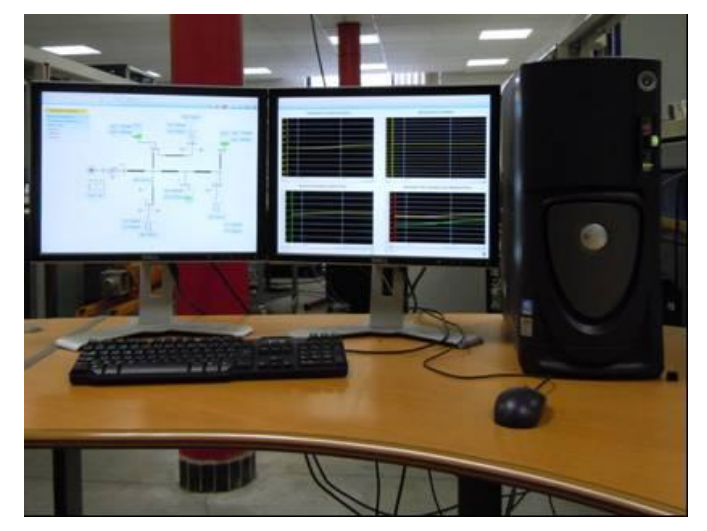

**Figure 3-31 : Interface développée par PcVue pour le réglage D2-RCT**

<span id="page-107-0"></span>Le serveur OPC est utilisé pour l'échange d'informations entre les différents dispositifs de la plateforme. Ce serveur est un mécanisme standard pour la communication entre des sources de données diverses, basées sur le paradigme client/serveur. Il s'appui sur les technologies Microsoft reconnues OLE, COM et DCOM (Distributed COM) [\[OPC\\_10\]](#page-114-9).

Les spécifications OPC sont développées par la Fondation OPC pour répondre aux besoins généraux de l'industrie. PcVue est compatible avec OPC pour les échanges d'informations en temps réel.
## **X. CAS D'ETUDE**

Une application a été réalisée pour étudier les réglages D-RCT et D2-RCT (cf. [Figure](#page-108-0)  [3-32\)](#page-108-0). Le modèle de réseau est développé sous Matlab/Simulink® . Ce modèle est compilé sous RT-LAB®. Le serveur OPC fait une liaison entre le modèle compilé et l'algorithme d'optimisation qui est lancé sur le PC1. Le serveur OPC fait la liaison informatique entre PC1 et RT-LAB® . Il est aussi utilisé pour la communication avec les autres clients comme PcVue. Les résultats de la simulation sont affichés par PcVue (PC2).

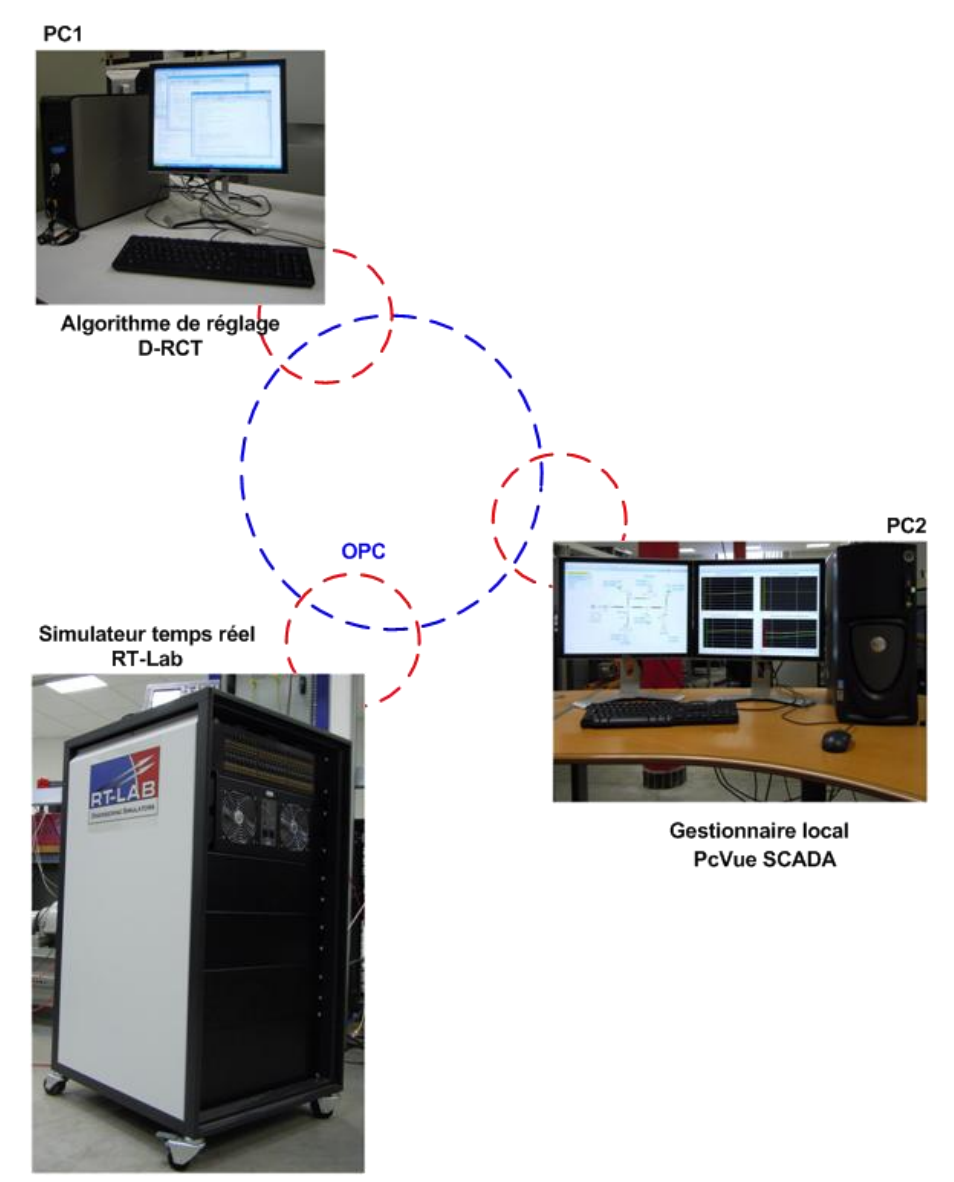

<span id="page-108-0"></span>**Figure 3-32 : Application expérimentale pour le test en temps réel du réglage D-RCT** 

### **X.1. Démonstration du réglage D-RCT en temps réel**

La [Figure 3-33](#page-109-0) montre un SnapShot de l'interface du réseau créé par PcVue à 18 : 44 : 00 lorsque le réseau de notre étude est contrôlé par l'algorithme du réglage centralisé D-RCT. Les valeurs instantanées de la puissance active et réactive des charges et des éoliennes ainsi que les références de tension des éoliennes et le régleur en charge sont affichées par cette interface.

Comme il est montré dans la [Figure 3-34,](#page-109-1) le réglage intervient à 18 : 42 : 50. Comme il a été considéré dans l'algorithme de réglage, les puissances réactives délivrées par les éoliennes sont identiques afin de tenir la tension au nœud pilote à 1 pu.

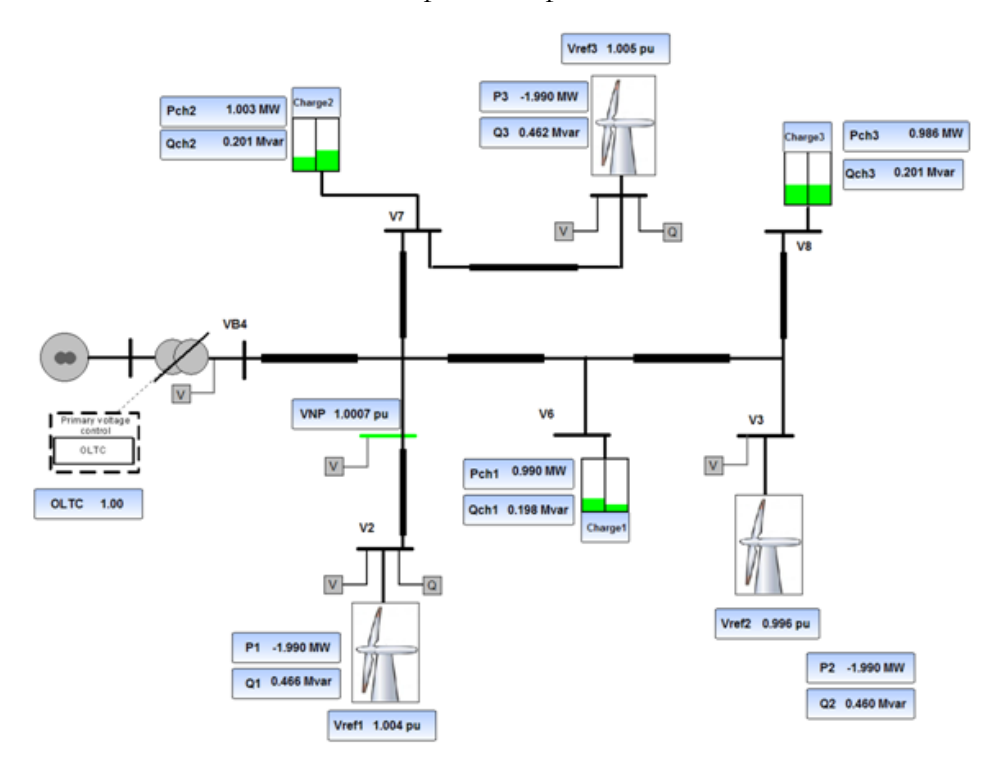

**Figure 3-33 : SnapShot de l'interface du réseau sur PcVue à 18 :44 :00 (D-RCT)**

<span id="page-109-0"></span>La [Figure 3-34](#page-109-1) montre aussi la tension de nœud pilote et les tensions des éoliennes entre 18 : 22 : 00 et 18 : 44 : 00. On peut aussi garder les données historiques du réglage pour les différentes grandeurs en utilisant l'interface PcVue.

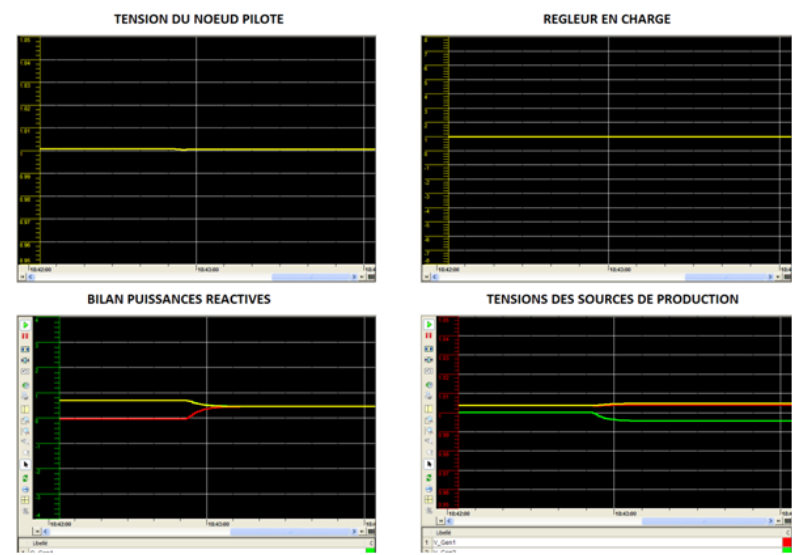

<span id="page-109-1"></span>**Figure 3-34 : Différentes mesures affichées par la supervision entre 18 :42 :00 et 18 :44 :00 (D-RCT)**

## **X.1. Démonstration du réglage D2-RCT en temps réel**

La [Figure 3-35](#page-110-0) montre un SnapShot de l'interface du réseau crée par PcVue à 13 : 33 : 00 lorsque le réseau de notre étude est conduit par l'algorithme du réglage décentralisé D2-RCT.

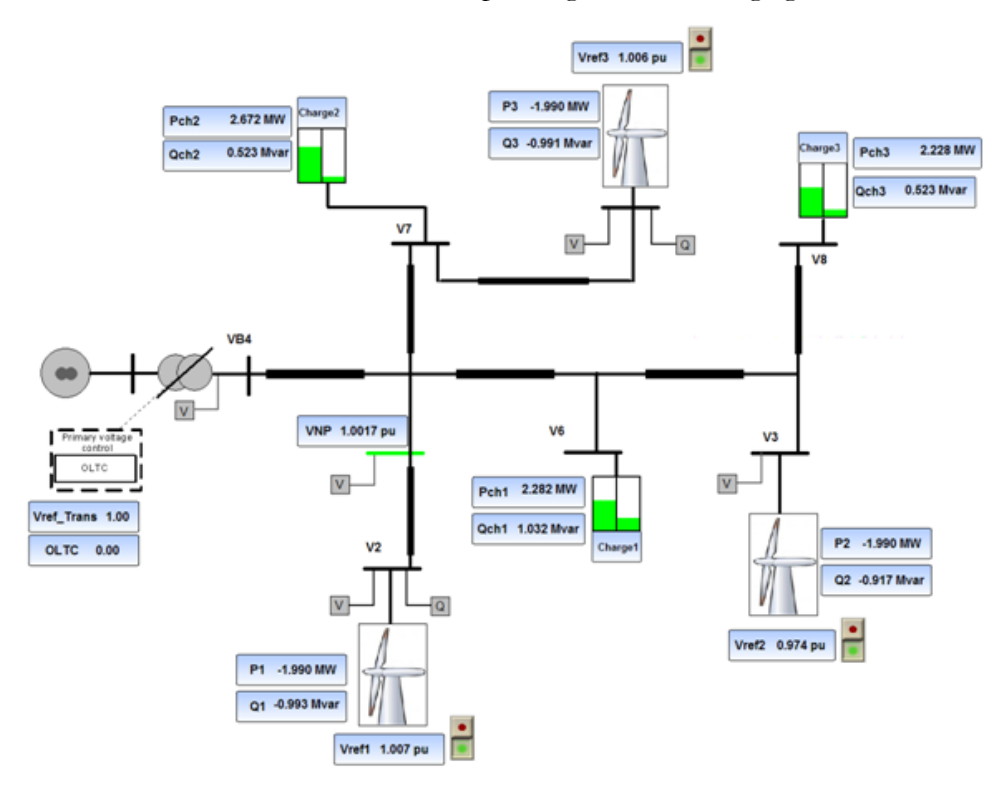

**Figure 3-35 : SnapShot de l'interface du réseau sur PcVue à 13 :32 :00 (D2-RCT)**

<span id="page-110-0"></span>Comme il est montré dans la [Figure 3-34,](#page-109-1) en utilisant le réglage D2-RCT les éoliennes participent de même valeur pour garder la tension au nœud pilote. La [Figure 3-36](#page-110-1) montre aussi la tension de nœud pilote et les tensions des éoliennes entre 13 : 30 : 00 et 13 : 32 : 00.

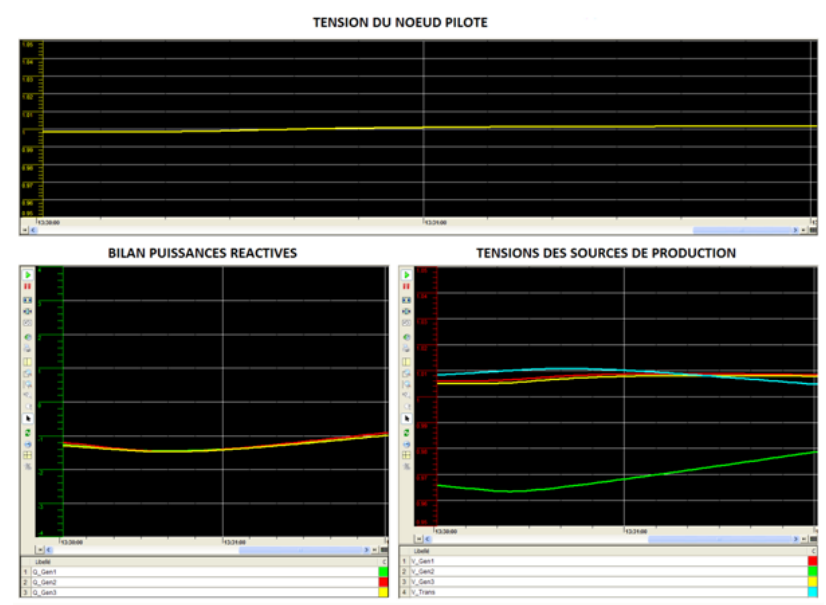

<span id="page-110-1"></span>**Figure 3-36 : Différentes mesures affichées par la supervision entre 13 :30 :00 et 13 :32 :00 (D2-RCT)**

### **XI. CAS DE LA PERTE DE COMMUNICATION**

Afin de tester la robustesse du D-RCT et du D2-RCT face à différents modes dégradés, on met en jeu la perte de communication entre le(s) PC(s) de réglage et le simulateur. On compare la robustesse des deux méthodes de réglage.

Nous analysons le cas du réglage centralisé. Dans ce cas, il n'y a qu'un seul PC central qui contrôle toutes les éoliennes. Une fois la communication avec ce PC central de réglage est perdue, le réglage ne fonctionne plus. Cela montre un des inconvénients du réglage D-RCT. On voit bien sur la [Figure 3-37](#page-111-0) la dégradation de tension au niveau de nœud pilote après la perte de communication.

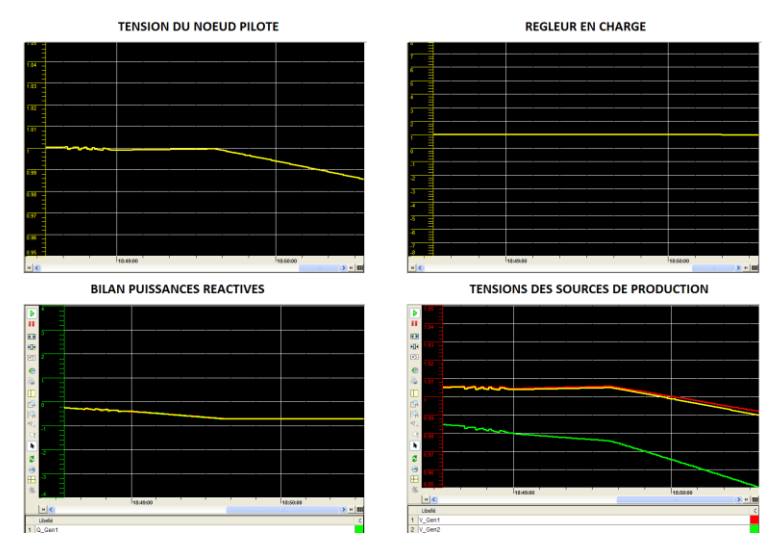

<span id="page-111-0"></span>**Figure 3-37 : Différents courbes affichées par la supervision après une perte de communication (D-RCT) TENSION DU NOELID BUOTE** 

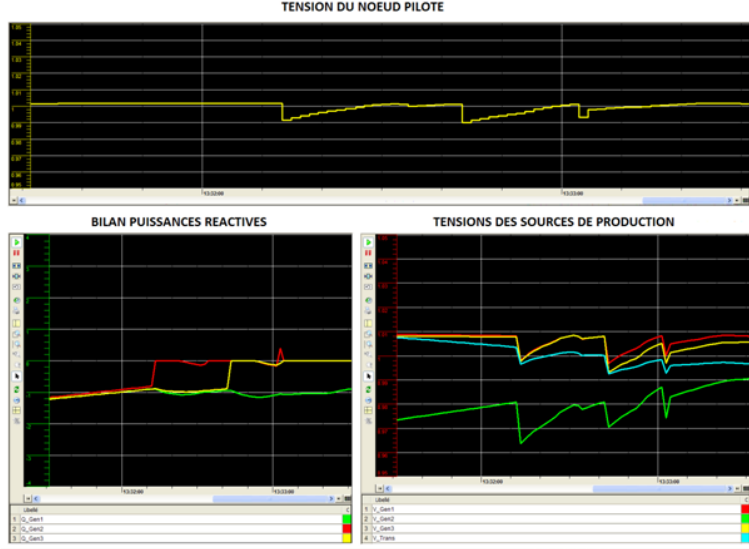

<span id="page-111-1"></span>**Figure 3-38 : Différents courbes affichées par la supervision après une perte de communication (D2-RCT)** 

Pour le cas du D2-RCT un algorithme de réglage a été dédié pour chaque éolienne. La [Figure 3-38](#page-111-1) montre la perte de communication avec le PC de réglage dédié à l'éolienne numéro 2 à 13 : 32 : 10. On voit bien que la tension au nœud pilote est toujours tenue par les deux autres éoliennes. Il y a encore une autre perte de communication avec le PC de réglage dédié à l'éolienne numéro 3 à 13 : 32 : 40. Cette fois, la tension au nœud pilote est réglée seulement par l'éolienne numéro 1. Cela montre un des avantages du réglage D2-RCT. En effet, une fois la communication avec un des PCs de réglage est perdue, les autres PCs de réglage participent à tenir la tension à sa valeur de référence dans la limite de la puissance réactive disponible.

### **XII. CONCLUSION**

Dans ce chapitre, nous avons présenté les méthodes D-RCT et D2-RCT qui font participer les éoliennes réparties dans le réseau de distribution au service système de réglage de la tension.

Ces méthodes permettent aux productions indépendantes de mieux valoriser leurs productions et au gestionnaire de réseau de disposer d'outils performants pour réaliser ses missions. Le réglage D-RCT a été présenté sous une fonction d'optimisation multi-objectif qui a but de régler la tension dans ce réseau d'une manière centralisée. Nous avons aussi présenté les nouveaux apports de la thèse au niveau de l'intégration du régleur en charge et de l'implantation de son algorithme de fonctionnement au cœur de l'algorithme de réglage D-RCT. Cela nous a permis de bien coordonner le fonctionnement de cet élément du réglage avec les sources de production éolienne, ainsi que d'optimiser le nombre de ses manœuvres.

Nous avons ensuite présenté le réglage D2-RCT, qui est une version décentralisée du D-RCT. Ce nouveau réglage distribué est aussi basé sur une fonction multi-objectif propre à chaque source de production. Puis, nous avons expliqué le principe des systèmes multi-agents intelligents. Cela nous a permis de formaliser d'une autre façon particulièrement bien adaptée le réglage D2-RCT. Enfin, une implantation expérimentale en temps réel sur la plateforme technologique Energies Reparties du L2EP a été réalisée. Une explication brève sur les différents dispositifs de cette plateforme comme : le simulateur temps réel, le système de supervision PcVue et le protocole de communication OPC a été faite. Cette étape de simulation nous a permis de valider en temps réel les différents types de réglages proposés pour la régulation de tension. Elle nous a permis aussi de valider un protocole de communication pour lier les différentes sources afin qu'elles puissent communiquer. La dernière étape de ce chapitre a montré la robustesse de chaque méthode face à la perte de la communication des sources de production.

Les chapitre II et III ont présenté la gestion des parcs éoliens pour les différents types de raccordement au niveau de réseau distribution. Le chapitre IV présente la gestion de l'ensemble des parcs éoliens raccordés au réseau transport.

### **BIBLIOGRAPHIE**

[AHM\_09] A. Ahmidi, X. Guillaud, Y. Besanger, R. Blanc, "Wind generations participation at optimal voltage regulation in distribution networks,'' *CIGRÉ Canada Conference on Power Systems,*  Oct 4-6, 2009, Toronto, Canada.

[ARC\_90] V. Arcidiacono, S. Corsi, A. Natale, C. Raffaelli, V. Menditto. (ENEL),'' New Developments in the Application of ENEL Transmission System Voltage and Reactive Power Automatic Control,'' *CIGRE Session,* ~*CIGRE1990*~, August 1990, Paris.

[BEL\_07] Jean Bélanger, Vincent Lapointe, ‗'eMEGAsim: An Open High\_Performance Distributed Real\_Time Power Grid Simulator. Architecture and Specification'', ICPS'07

[BIN\_05] Ye Peng Yao Bing, Song jiahua, ‗'Coordinated Secondary Voltage Control among Zones Based on Grey Prediction Controllers'', IEEE 2005.

[BOI\_10] Alexandre BOISLEUX, Jean-Baptiste DENIS, ‗' Les systèmes multi-agents dans la supervision des réseaux électriques'', Rapport de projet fin d'études ENSAM, 2010.

[CAI\_04] Raphaël Caire, Gestion de la production décentralisée dans les réseaux de distribution, Thèse de doctorat G2ELAB, 2004.

[CON\_93] A. Conejo ,T. Gómez ,J. I. de la Fuente , "Pilot-bus selection for secondary voltage control," *European Transactions on Electrical Power*, vol.3 , No. 5, pp. 359 – 366,1993.

[CRA\_03] B.Crappe,''Commande et régulation des réseaux électriques'', Hermes sciences, 2003.

[DAV\_06] E.M. Davidson, S.D.J. McArthur, T. Cumming and I. Watt "Applying multi-agent system technology in practice: Automated management and analysis of SCADA and digital fault recorder data". IEEE Trans. Power Syst. 2006, vol. 21, pp. 559-567.

[DIM\_05] A.L. Dimeas and N.D. Hatziargyriou "Operation of a multi-agent system for microgrid control". IEEE Trans. Power Syst. 2005, vol. 20, pp 1447-1455.

[DUF\_05] C. Dufour, S. Abourida and J. Belanger "Hardware-In-the-Loop Simulation of Power Drives with RT-LAB". Power Electronics and Drives Systems 2005. Vol.2, pp 1646-1651.

[IEC\_00] IEC61850 "Communication networks and systems in substations".

[FAK\_10] H.Fakham, A.Doniec, F.Colas and X.Guillaud "A Multi-agents System for a Distributed Power Management of Micro Turbine Generators Connected to a Grid". IFAC Conference on Control Methodologies and Technology for Energy Efficiency, CMTEE 2010, Algarve, Portugal, 29-31 March 2010.

[FAK\_10\_1] H. Fakham, A. Ahmidi, F. Colas, X. Guillaud, ‗'Multi-Agent System for Distributed Voltage Regulation of Wind Generators Connected to Distribution Network,'' IEEE PES Conference on IEEE PES Conference on Innovative Smart Grid Technologies Europe, 2010, Gothenburg, Sweden.

[FIP\_09] FIPA, Foundation for Intelligent Physical Agents. 2009. [Online]. Available: http://www.fipa.org/.

[JOO\_00] G. Joos, B. Ooi, D. McGillis, "The potential of distributed generation to provide ancillary services", IEEE PES Summer Meeting, Seattle, Washington, USA, 2000.

[KAZ\_96] Ahad Kazemi, "Electrical Power system – chapitre : contrôle de la puissance réactive", volume 2, Iran, 1996.

[KIM\_05] Gwan\_Su Kim, Hong\_Hee Lee, ‗'A Study on IEC 61850 based Communication for Intelligent Electronic Devices''IEEE, 2005.

[KUN\_93] P.S. Kundur, "Power system stability and control," McGraw Hill: New York, 1993.

[L2E\_10] La plateforme technologique Energies Réparties. [Online]. Available: http://l2ep.univlille1.fr/plateforme/.

[LI\_04] Yanjun Li, David J. HW, Tiejun Wu, "Optimal Coordinated Voltage Control of Power Systems \_An Immune Algorithm Solution'', IEEE 2004.

[MAL\_05] H.M. Mal, K.F. Man, D.J. Hill, "Control Strategy for Multi objective Coordinate Voltage Control Using Hierarchical Genetic Algorithms,'' *IEEE International Conference on Industrial Technology*, ~ICIT2005~, Dec 14-17, 2005, pp. 158-163.

[MCA\_07] S.D.J. McArthur, E.M . Davidson, V.M. Catterson, A.L. Dimeas, N.D. Hatziargyriou, F.Ponci and T.Funabashi "Multi-Agent Systems for Power Engineering Applications—Part I: Concepts, Approaches, and Technical Challenges". IEEE Trans. Power Syst. 2007, vol. 22, pp 1743-1752.

[MOM\_01] James Momoh "Electric Power System Application of Optimization," Marcel Dekker: New York, 2001.

[NAG\_02] T. Nagata and H. Sasaki "A Multi-Agent Approach to Power System Restoration". IEEE Trans. Power Syst. 2002, vol. 17, pp 457-462.

[OCN\_05] Dan OCNASU, ‗'Connexion à Arène temps réel du banc expérimental dédié a la génération éolienne'' rapport de projet fin d'études G2ELAB, 2005.

[OCN\_08] Dan OCNASU,'' Modélisation, Commande et Simulation Temps-Réel Hybride des Systèmes de Génération Non Conventionnels'', Thèse de doctorat G2ELAB, 2008.

[OPC\_10] OPC Foundation. [Online]. Available: www.opcfoundation.org.

[PAQ\_07] Jean\_Nicolas Paquin, Julien Moyen, ‗' Real\_Time and Off\_Line Simulation of a Detailed Wind Farm Model Connected to a Multi\_Bus Network'', EPC'07.

[PAU\_87] J. P. Paul, J. Y. Léost, and J. M. Tesseron, "Survey of the secondary voltage control in France: Present realization and investigation," *IEEE Transactions on Power Systems, vol. PWRS-2, n. 2, 1987*, pp. 505-511.

[PCV\_10] PcVue. [Online]. Available: http://www.arcinfo.com/.

[POP\_97] D. S. Popovic, V. A. Levy, Z. A. Gorecan, Co-ordination of emergency secondaryvoltage control and load shedding to prevent voltage instability, *IEE proceedings – Generation, Transmission and Distribution, vol. 144, n. 3*, 1997, pp. 293-300.

[RAM\_06] Guillaume Rami, ''Contrôle de tension Auto adaptatif pour des productions décentralisées d'énergies connectées au réseau électrique de distribution '', Thèse de doctorat G2ELAB, 2006.

[RIC\_06] Olivier Richardot,''Réglage Coordonné de Tension dans les Réseaux de Distribution à l'aide de la Production Décentralisée'', Thèse de doctorat G2ELAB, 2006.

[RIC\_06\_1] O. Richardot, A. Viciu, Y. Bésanger, N. Hadjsaïd, C. Kieny, "Coordinated voltage control in distribution networks using distributed generation," *Transmission and Distribution Conference and Exhibition: USA, IEEE/PES*, vol., No, 21-24 May 2006, pp.1196-1201, 2006.

[RTE\_06] Mémento de la sûreté du système électrique, RTE.

[SAA\_99] Hadi Saadat., "Power system analysis", MCB McGraw\_Hill, 1999.

[SAC\_03] Fabio Saccomanno, "Electric power system Analysis and Control", Wiley & IEEE Press, Piscataway, 2003.

[SAN\_96] J.L. Sancha, J.L. Fernandez, A. Cortes, J.T. Abarca, Secondary voltage control: analysis, solutions and simulation results for the Spanish transmission system, *IEEE Transactions on Power Systems*, *vol. 11, n. 2*, 1996, pp. 630-638.

[SEN\_08] T. Senjyu, Y. Miyazato, A. Yona, N. Urasaki, T. Funabashi, Optimal Distribution Voltage Control and Coordination with Distributed Generation*, IEEE Transactions on Power Delivery, vol. 23, n. 2*, 2008, pp.1236-1242.

[VIA\_08] A. Viawan, D. Karlsson, ‗'Voltage and Reactive Power Control in Systems With Synchronous Machine-Based Distributed Generation,'' IEEE Transaction on power system, vol. 23, n. 2, 2008, pp.1079-1087.

[VIL\_06] D. Villacci, G. Bontempi, A. Vaccaro, An adaptive local learning-based methodology for voltage regulation in distribution networks with dispersed generation, *IEEE Transactions on Power Systems, vol. 21, n. 3*, 2006, pp. 1131-1140.

[WID\_04] S.E. Widergren, J.M. Roop, R.T. Guttromson and Z. Huang "Simulating the dynamic coupling of market and physical system operations," Proc IEEE Power Eng. Soc. General Meeting2004, pp 748-753.

[WOW\_02] M. Wooldridge "An Introduction to Multiagent Systems". John Wiley and Sons Ltd 2002, Chapter 2.

# **CHAPITRE 4 : Gestion d'un ensemble de parcs éoliens raccordés au réseau de transport**

### **I. INTRODUCTION**

Le chapitre I de cette thèse nous a apporté une représentation générale du développement de la production éolienne durant ces dernières années et a mis en évidence que les parcs éoliens étaient le plus souvent connectés au réseau de distribution. Par conséquent, leur puissance active produite est limitée par le gestionnaire du réseau de distribution, qui doit tenir compte des contraintes de son réseau. Par exemple, en France, les parcs éoliens raccordés au réseau de distribution sont limités à une puissance maximale contractuelle de 12 MW.

Le potentiel de production éolienne dans certaines régions est très fort, donc la possibilité de construire des parcs éoliens de grande puissance est envisageable. La puissance active nominale de ces types de parcs pourrait atteindre jusqu'à une centaine de mégawatts. Cette puissance produite envisagée étant très élevée, un raccordement direct au niveau du transport sera nécessaire.

En conséquence, le raccordement au réseau de transport impose de nouvelles contraintes sur la production de l'ensemble des parcs. Elle pourra être amenée à satisfaire les mêmes réglementations qui sont appliquées aux centrales conventionnelles connectées au réseau de transport. En effet, les Gestionnaires du Réseau de Transport (GRT) donnent une grande importance à l'équilibrage de la puissance réactive. Donc, les éoliennes raccordées à ce niveau doivent aussi participer au réglage de la puissance réactive dans le cadre de certaines contraintes imposées par le GRT. Ces contraintes sont définies dans le "Grid code" (réglementation technique de raccordement) et selon la structure du réseau, les GRTs peuvent aussi appliquer différentes modifications sur les limites de production/absorption de la puissance réactive. Ces limitations seront présentées sous la forme d'un polygone UQ (tension / puissance réactive). La première partie de ce chapitre présentera en détail les différents polygones UQ de différents GRTs en Europe.

Une fois que le polygone UQ est défini, nous avons besoin d'un algorithme d'optimisation qui coordonne la production de puissance réactive de toutes les éoliennes. Ceci a pour but de donner une réponse optimale à la demande de puissance réactive imposée par le GRT.

Nous proposons, dans ce chapitre, un système de contrôle multi-niveaux qui calcule les références optimales de la puissance réactive de toutes les éoliennes, tout en respectant les limitations de la tension et la réserve de puissance réactive à l'intérieur des parcs.

Ce système de contrôle multi-niveaux se base sur la réserve disponible de puissance réactive des parcs pour calculer ses références. Comme nous l'avons déjà expliqué dans le chapitre II, la réserve réactive d'un parc est une variable fluctuante car elle dépend du niveau de production active du parc, qui est aussi liée à la variation de la vitesse du vent. Par conséquent, le

système de contrôle a besoin d'une bonne prévision de la réserve réactive à chaque intervention du réglage. Cela lui permet de calculer les références qui sont les plus compatibles avec la nature fluctuante des réserves réactives des parcs après l'intervention du réglage. Pour cela, nous proposerons une méthode probabiliste basée sur la méthode ARIMA (*Auto Regressive Integrated Moving Average* en anglais). Cette méthode est capable de faire une prévision de la production active/réactive du parc éolien à chaque intervention du système de contrôle basée sur les données déjà enregistrées des productions des parcs.

Nous appliquerons cette méthode d'optimisation dans le cadre d'un groupe de trois parcs éoliens d'une puissance totale de 50 MW. Les trois PDLs (Poste De Livraison) de ces parcs sont connectés ensemble à un jeu de barres 20 kV. Ce jeu de barres est relié au réseau de transport par l'intermédiaire d'un transformateur 63 kV/20 kV équipé d'un régleur en charge.

Les résultats montreront que notre approche multi-niveaux peut être un moyen efficace et rapide pour faire participer les parcs éoliens de grande puissance au réglage de réactif dans le réseau de transport.

# **II. ASPECT REGLEMENTAIRE POUR LE RACCORDEMENT AU RESEAU DE TRANSPORT**

Le paragraphe II.2 du chapitre II montre les contraintes imposées par le principal gestionnaire de Réseau de Distribution Français (ERDF) pour l'échange de puissance réactive au niveau du réseau de distribution. Comme nous l'avons déjà mentionné, ce diagramme PQ est très contraignant et ne permet que très difficilement la participation des parcs éoliens aux services système pour le réseau de distribution. Par contre, dans le cadre de la connexion au réseau de transport, les parcs éoliens seront amenés, de plus en plus, à participer aux services système par le gestionnaire de réseau transport [\[ERL\\_07\]](#page-149-0), [\[ERL\\_05\]](#page-149-1).

Le fait de représenter la puissance réactive en fonction de la tension dans le polygone UQ d'un "Grid Code" donné vient du couplage électrique entre ces deux variables. En effet, la production de puissance réactive induit une tension plus élevée, ce qui n'est a priori pas désirable si la tension initiale a déjà un niveau suffisant.

Afin d'analyser les différentes contraintes imposées sur l'échange de puissance réactive au niveau du réseau de transport, les polygones UQ ou PQ (puissance active versus puissance réactive) de trois "Grid Codes" sont présentés dans les sections suivantes. Ils ont été choisis parmi plusieurs réglementations étudiées en tenant compte de différentes contraintes comme : le niveau d'intégration des éoliennes dans le réseau de transport de chaque pays, ainsi que la structure et la topologie du réseau électrique sur lequel les éoliennes sont raccordées.

Le polygone UQ allemand a été choisi car il existe un grand marché de la production éolienne dans ce pays et les contraintes sur la production/absorption de la puissance réactive sont bien détaillées dans ce "Grid Code" [EON 06], [CER 06]. Le polygone PQ irlandais a été choisi également car le réseau électrique dans ce pays ressemble à un réseau insulaire par rapport aux autres pays dont nous avons analysé les réglementations techniques de raccordement [\[ESB\\_06\]](#page-149-4). Enfin, le polygone UQ de RTE, le gestionnaire du réseau de transport français, est pris en considération (cf. [\[AHM\\_10\]](#page-149-5), [\[EDF\\_06\]](#page-149-6), [ARR\_08]) car les parcs éoliens de Maia Eolis seront raccordés sur ce réseau. Cela nous impose de bien connaitre les contraintes imposées par RTE pour l'échange de puissance réactive de ces parcs avec le réseau.

#### **II.1. Polygone UQ imposé par EON, le GRT allemand**

On s'intéresse aux prescriptions techniques du gestionnaire de réseau transport allemand E-On Netz [\[EON\\_06\]](#page-149-2). Le GRT allemand exige, pour les parcs "offshore" avec une puissance nominale supérieure à 100 MW, de respecter les marges admissibles montrées dans la [Figure 4-1](#page-121-0) pour produire /absorber de la puissance réactive en fonction de la valeur de la tension au point de raccordement. Cela est présenté sous la forme d'un facteur de puissance de l'installation électrique au point de raccordement. En résumé, les fermes éoliennes doivent pouvoir fonctionner avec un facteur de puissance égal à 0,95 en comportement inductif, et égal à 0,925 en comportement capacitif.

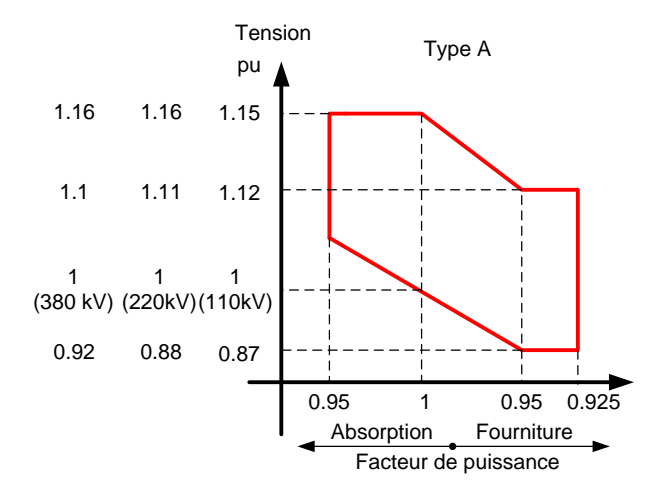

**Figure 4-1 : Polygone UQ imposé par ENO, le GRT allemand (<sup>f</sup> = 50±0.5)**

<span id="page-121-0"></span>Il est précisé dans ce "Grid Code" que l'ensemble des parcs connectés au réseau de transport doivent être capables de répondre à toutes les demandes du GRT qui sont dans les marges admissibles du polygone UQ. En cas de manque de réserve de puissance réactive, il faut prévoir d'installer des dispositifs de compensation de puissance réactive supplémentaires (par exemple des bancs de capacités ou des dispositifs à base d'électronique de puissance comme le STATCOM : *STATic COMpensator* en anglais).

Assez logiquement, on constate que le Grid Code demande une capacité de fournir de la puissance réactive quand la tension diminue ( $U = 0.87$ ,  $\cos\phi = 0.925$  AV) et réciproquement, une capacité d'absorber de la puissance réactive quand la tension augmente ( $U = 1.16$ ,  $\cos\phi = 0.95$ AR). On peut se poser la question de l'utilité de fournir de la puissance réactive même quand la tension est élevée (U = 1.1,  $\cos\phi = 0.925$  AV). On peut conclure que ce Grid Code est très contraignant.

#### **II.2. Polygone PQ imposé par ESBNG, le GRT irlandais**

Le réseau irlandais est intéressant au point de vue de sa topologie et de son fonctionnement car il représente un réseau de type insulaire. La réglementation présentée ici est issue du "Grid Code" du gestionnaire de réseaux de transport ESBNG (ESB National Grid) [ESB\_06].

Le GRT irlandais impose aux parcs connectés au réseau de transport de respecter les marges admissibles montrées dans la [Figure 4-2](#page-122-0) ci-dessous pour produire /absorber de la puissance réactive en fonction de la valeur de la production de puissance active au point de connexion.

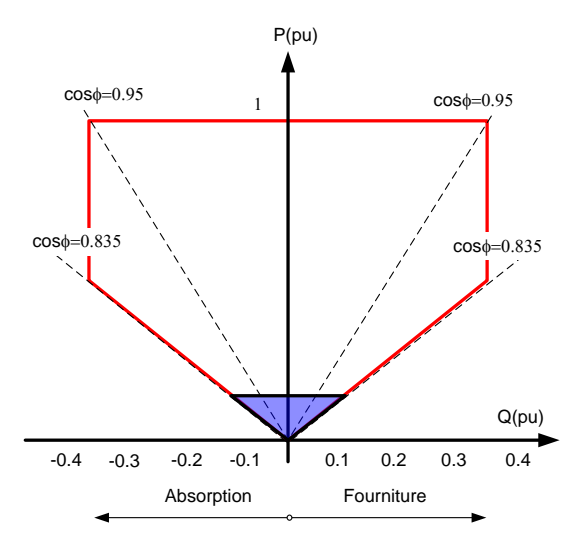

**Figure 4-2 : Polygone PQ imposé par ESBNG, le GRT Irlandais** 

<span id="page-122-0"></span>Ce polygone doit être aussi valable pour toute la plage de variation de tension indiquée dans le [Tableau 4-1.](#page-123-0) La mesure de la puissance réactive sera faite sur le côté basse tension du transformateur par lequel le parc est connecté au réseau de transport.

| Niveau de tension | Plages de variation de tension |
|-------------------|--------------------------------|
| $400 \text{ kV}$  | de 350 à 420 kV                |
| $220 \text{ kV}$  | de 200 à 245 kV                |
| $110 \text{ kV}$  | de 99 à 123 kV                 |

**Tableau 4-1 : Plages normales de variation de tension d'après le GRT irlandais**

<span id="page-123-0"></span>Pour un fonctionnement en dessous de 10% de la puissance nominale du parc éolien, celui-ci doit fonctionner dans le triangle bleu illustré dans la [Figure 4-2.](#page-122-0) Cela est nécessaire pour compenser la circulation de la puissance réactive dans les câbles et les transformateurs à l'intérieur du parc. Si cela ne peut être atteint, il faut voir si cette circulation de puissance réactive peut engendrer ou non un problème de tension pour le réseau au point de raccordement. Dans le cas d'une réponse positive, il faut modifier le triangle concerné.

#### **II.3. Polygone UQ imposé par RTE, le GRT français**

Actuellement, il n'y a pas de polygone UQ défini par RTE pour le cas spécifique de connexion des parcs éoliens au réseau de transport. Néanmoins, on estime que ce polygone sera proche du polygone déjà défini pour les productions conventionnelles [EDF\_06]. La [Figure 4-3](#page-123-1) montre les contraintes imposées par RTE sur la capacité constructive des producteurs afin qu'ils puissent contribuer au réglage de la tension en fournissant et en absorbant de la puissance réactive.

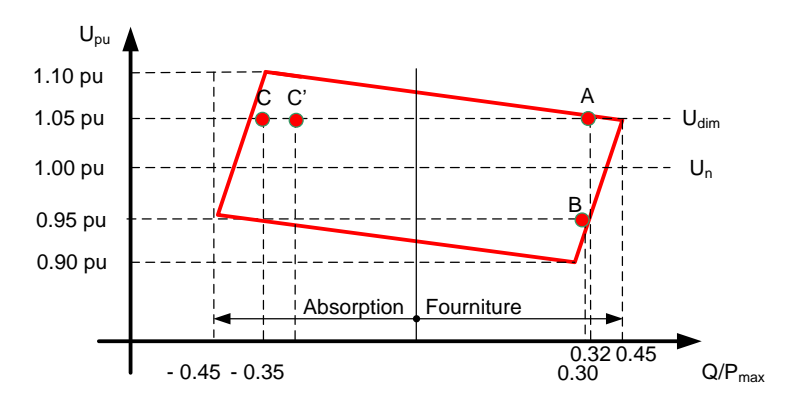

**Figure 4-3 : Polygone UQ imposé par RTE, le GRT français** 

<span id="page-123-1"></span>Dans ce diagramme :

**Pmax** est la valeur contractuelle définissant la puissance active maximale que fournira l'installation de production au point de livraison en fonctionnement normal et sans limitation de durée, les réserves de réglages primaire et secondaire fréquence/puissance étant utilisées à leurs limites constructives ;

**Udim** est la tension de dimensionnement qui est une tension théorique définie par le gestionnaire du réseau public de transport, après concertation avec le producteur, et destinée à optimiser, lors de la conception, l'utilisation de la capacité de l'installation à participer au réglage de tension local. Elle est normalement située à l'intérieur de la plage normale de tension ;

**Un** est la tension nominale.

Les groupes de production et leurs transformateurs de puissance doivent être conçus pour pouvoir respecter, à minima, les règles suivantes au point de livraison sur le réseau public de transport :

- À Pmax, l'installation doit être capable de :
	- Fournir une puissance réactive,  $Q_A = 0.32 P_{max}$  à  $U_A = U_{dim}$  (point A);
	- Fournir- le cas échéant, théoriquement une puissance réactive  $Q_B = 0.3$  P<sub>max</sub> à  $U_B = U_{dim} - 0,1$ Un = 1,05 - 0,1x1 = 0,95 p.u. (point B).
	- Absorber une puissance réactive  $Q_C = -0.35 P_{max}$  à  $U_C = U_{dim}$  (point C);
	- Couvrir un domaine de fonctionnement constitué par un trapèze UQ dans lequel il est possible d'inscrire, a minima, les points A, B et C précédents ;
	- Fonctionner sans limitation de durée en tout point situé dans son domaine normal de fonctionnement, délimité par le polygone UQ.
- Quelle que soit la puissance, l'installation doit être capable, a minima, de :

Absorber à  $U_C = U_{dim}$  une puissance réactive  $Q_C = -0.28$  P<sub>max</sub> (point C').

- Lorsque les besoins du réseau ou ses évolutions prévues l'exigent, le gestionnaire du réseau est fondé à demander au producteur une capacité constructive de fourniture et/ou d'absorption de puissance réactive donnant une plage de même amplitude que celle définie aux paragraphes précédents, mais translatée au maximum jusqu'à  $Q_A = 0.45 P_{max}$ .
- Lorsque l'installation comporte plusieurs groupes de production et qu'ils ne sont pas tous démarrés, les valeurs de Q<sub>A</sub>, Q<sub>B</sub>, Q<sub>C</sub> et Q<sub>C</sub> sont réduites dans le rapport entre la puissance maximale des groupes démarrés et la puissance  $P_{\text{max}}$ .
- Pour satisfaire les évolutions des besoins du réseau, le gestionnaire du réseau peut demander, au maximum, que le transformateur de groupe au point de connexion comporte trois prises de réglage à vide si l'installation est raccordée en HTB2 (225 ou 150 kV) ou HTB3 (400 kV) et cinq prises si elle est raccordée en HTB1 (90 ou 63 kV). Si l'installation comporte un transformateur de groupe avec régleur en charge, l'étendue de la plage de réglage ainsi que les critères de son entrée en action doivent être convenus avec le gestionnaire du réseau.

 L'installation doit pouvoir fonctionner sans limitation de durée dans son domaine normal de fonctionnement délimité par le polygone UQ. Ce domaine ne doit pas être tronqué par des limitations liées au fonctionnement des auxiliaires.

Dans ce qui précède, nous voyons bien que les conditions techniques de raccordement ne sont pas harmonisées au niveau européen. De plus, chaque gestionnaire de réseau définit ses propres conditions en accord avec sa réglementation nationale. Ceci explique la diversité des contraintes qui existent et le problème auquel sont confrontés les constructeurs et équipementiers pour pouvoir satisfaire l'ensemble de ces contraintes. Dans notre cas d'étude, nous nous intéresserons uniquement aux contraintes sur l'échange de puissance réactive imposées par le gestionnaire du réseau de transport français car les parcs éoliens de Maia Eolis seront raccordés sur ce réseau en premier lieu.

| Pays      | GRT          | Législation | Absorption $\hat{p}_{max}$ | Fourniture $\hat{p}_{max}$ |
|-----------|--------------|-------------|----------------------------|----------------------------|
| Allemagne | EON          | $[EDN_06]$  | 0.925                      | 0.95                       |
| Irlande   | <b>ESBNG</b> | $[ESB_06]$  | 0.95                       | 0.95                       |
| France    | <b>RTE</b>   | $[ARR_08]$  | 0.91                       | 0.91                       |

**Tableau 4-2 : Capacités constructives en réactif pour diverses réglementations européennes, facteurs de puissance donnés pour un fonctionnement à puissance nominale**

<span id="page-125-0"></span>Le polygone montré dans le paragraphe II.3 met en évidence la participation des parcs connectés au réseau de transport au service système de réglage de la tension.

### **III. SYSTEME DE CONTROLE MULTI-NIVEAUX**

Nous nous intéressons maintenant au raccordement de trois parcs éoliens d'une puissance active totale de 50 MW ( $P_{\text{nnarcl}}$ =16 MW,  $P_{\text{nnarcl}}$ =16 MW and  $P_{\text{nnarcl}}$ =17 MW) au réseau de transport HTB (cf. [Figure 4-4\)](#page-126-0). Cet exemple est tiré d'un cas réel dont les données ont été fournies par Maia Eolis (parcs de l'Aube). A l'intérieur de chaque parc, les éoliennes sont connectées à partir d'un transformateur 690 V/20kV sur des artères HTA qui acheminent la puissance jusqu'au poste de livraison. Les trois postes de livraison sont ensuite raccordés, par l'intermédiaire de câble de longueur différente à un même poste source qui réalisé la connexion avec le réseau 63 kV. Nous expliquerons le fonctionnement général de notre système de contrôle multi-niveaux en utilisant cet exemple.

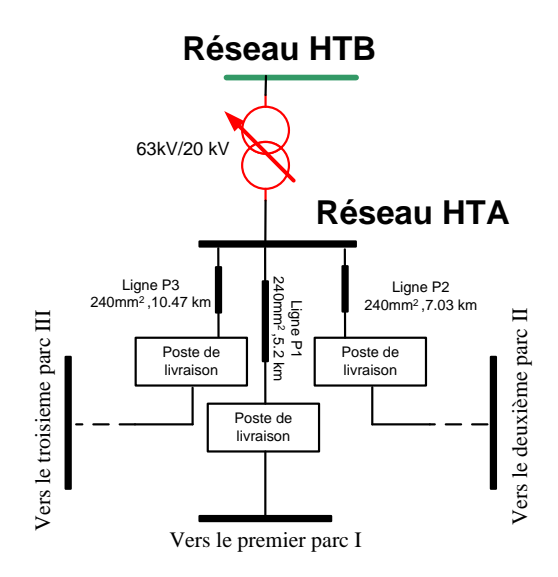

**Figure 4-4 : Raccordement des parcs de l'Aube de Maia Eolis au réseau de transport**

<span id="page-126-0"></span>Le chapitre II de cette thèse a présenté la réserve réactive des parcs et des éoliennes sous la forme d'un diagramme PQ. Nous allons développer dans la suite un système de contrôle multiniveaux qui permet aux parcs éoliens de répondre d'une manière optimale à une puissance réactive demandée par le GRT, tenant compte de ce diagramme PQ [\[AHM\\_10\]](#page-149-5). Ce système de contrôle multi-niveaux sera basé aussi sur le principe de réglage par un algorithme d'optimisation présenté au chapitre III.

Le contrôle de tension sur un réseau électrique est en règle générale, une opération assez lente, toutes les 10 minutes. La tension est en effet liée à la charge du réseau qui évolue de manière assez lente. Le réglage de tension est réalisé par des dispositifs parfaitement connus et contrôlable, banc de condensateur, excitation d'alternateur, régleur en charge. Dans le cas présent, nous souhaitons profiter de la capacité réactive offerte par les éoliennes et leurs convertisseurs d'électronique de puissance. Or, comme nous l'avons indiqué dans le chapitre II, cette capacité réactive varie en fonction de la puissance active délivrée par les éoliennes. Ceci n'est pas original en soi puisque l'on retrouve la même chose sur les alternateurs. La grosse différence réside dans le fait que la puissance active n'est pas contrôlée comme dans le cas de l'alternateur. De plus, cette puissance réactive est répartie sur différents parcs et même sur un grand nombre d'éolienne au sein des parcs (par exemple 25 éoliennes de 2 MW pour un parc de 50 MW). Nous allons donc devoir ajuster les consignes de puissance réactive très régulièrement pour prendre en compte les fluctuations du vent. Il nous faut trouver une méthode suffisamment rapide pour déterminer ces consignes.

Un système de contrôle optimal global avec une fonction objectif qui calcule dans le même temps la consigne de puissance réactive de toutes les éoliennes prendrait beaucoup de temps. Pour résoudre ce problème, nous proposons un système de contrôle multi-niveaux composé de deux niveaux (cf. [Figure 4-6](#page-131-0) et [Figure 4-7\)](#page-132-0). Le premier niveau de ce réglage utilise une optimisation multi objectif pour trouver uniquement les consignes de puissance réactive au niveau des PDL des trois parcs et du régleur en charge du poste HTB/HTA. Le deuxième niveau du système de contrôle est un asservissement de puissance réactive au niveau de chaque parc pour générer la consigne de puissance réactive de chaque éolienne. Cet asservissement est chargé de respecter la consigne de puissance réactive au PDL du parc calculée par le premier niveau.

#### **III.1. Fonction objectif de premier niveau**

Le premier niveau de l'algorithme utilise une fonction d'optimisation pour calculer les références de la puissance réactive des parcs éoliens au niveau de leurs PDLs ( $\mathcal{Q}^\textit{ref}_{\textit{PDL}}$  ) ainsi que la référence de tension du régleur en charge du poste HTB/HTA ( $V_T^{ref}$ ). Il consiste en trois objectifs :

# III.1.a. Minimiser les pertes dans les câbles de connexion entre les PDLs et le poste HTB/HTA

Le réseau du premier niveau du système de contrôle contient les câbles d'interconnexion entre le PDL de chaque parc avec le transformateur du poste HTB/HTA. La longueur de ces lignes est importante. Par conséquent, les pertes actives deviennent significatives. Le premier objectif de cette fonction est de minimiser ces pertes.

Minimiser 
$$
FP_{PQ}(V_T^{ref}, Q_{PDL_i}^{ref}) = \sum_{Cables} \text{Re}(\Delta V_i . I_i^*)
$$
 (4.1)

*V<sup>i</sup>* est la chute de tension aux bornes de la ligne i ;

- *i I* est le courant dans la ligne i ;
- $V_T^{ref}$  est la tension référence du transformateur HTB/HTA;

 $Q_{PDL_i}^{ref}$  est la puissance réactive de consigne de chaque parc  $i \in S = \{P1, P2, P3\}$ .

#### III.1.b. Minimiser le nombre d'opérations du régleur en charge

On rappelle que le régleur en charge est un dispositif permettant d'ajuster la tension au jeu de barre secondaire d'un transformateur en changeant le rapport de transformation. Ce dispositif fonctionne, sans couper le courant dans le transformateur, d'où son nom. On cherche à minimiser le nombre d'opérations du régleur pour limiter les maintenances et augmenter sa durée de vie, car chaque changement de prise en charge implique des arcs électriques entre les plots de contact et donc une dégradation progressive de ceux-ci. Cet objectif peut s'exprimer de la manière suivante :

$$
Minimiser \tFV_{T_{t \in \alpha T}} (V_T^{ref}) = (V_T^{ref} - V_T)^2
$$
\t(4.2)

 $V_T^{ref}$  est la tension de référence du transformateur HTB/HTA;

*VT* est la tension mesurée aux bornes du transformateur.

#### III.1.c. Maîtriser la variation de la puissance réactive admissible

La minimisation des fonctions objectifs précédentes peut conduire, dans certains cas, à des valeurs très écartées des consignes de puissance réactive. Afin de prévenir de telles déviations, il faut également considérer un objectif de maintien de la puissance réactive aux bornes des générateurs. Cela se traduit par la minimisation de l'écart entre les puissances réactives mesurées aux bornes des éoliennes et les valeurs de référence correspondantes.

$$
Minimiser \ FQ \ (Q_{PDL_i}^{ref}) = \sum_{i \in \alpha S} (Q_{PDL_i}^{ref} - Q_j)^2 \tag{4.3}
$$

 $Q_{PDL_i}^{ref}$  est la puissance réactive de consigne de chaque parc  $i \in S = \{P1, P2, P3\}.$ 

Les autres objectifs pour respecter la limite de production réactive des parcs ainsi que la demande de puissance réactive du GRT au niveau du réseau de transport sont présentés sous la forme de contraintes d'égalité et inégalité.

L'annexe VI montre que les multiplicateurs de Lagrange nous permettent de représenter ces contraintes aussi sous forme des objectifs.

#### III.1.d. Tenir la puissance réactive au point de connexion

Le premier et principal critère de notre système de contrôle est de maitriser la puissance réactive au point de connexion. Afin d'éviter une pénalisation si on fournit/absorbe une valeur de puissance réactive supérieure ou inferieure à la valeur demandée par RTE, nous introduisons un contrainte d'égalité. Cela se traduit par l'égalité entre la puissance réactive calculée par le système de contrôle au niveau du poste HTB/HTA ( *mes QB*.*B*.63 ) et la valeur de référence demandée par RTE ( $Q_{GRT}^{ref}$ ). On introduit cet objectif comme une contrainte d'égalité pour notre fonction objectif.

$$
Q_{GRT}^{ref} = Q_{B.B.63}^{mes} \tag{4.4}
$$

#### III.1.e. Respecter les contraintes fonctionnelles et contractuelles

Il nous faut aussi respecter les limites des puissances réactives des chacun des parcs éoliens.

# $Q_{PE}^{\min} < Q_{PE}^{\mathit{ref}} < Q_{PE}^{\max}$

**(4.5)**

 $Q_{PE}^{\text{max}}$  et  $Q_{PE}^{\text{min}}$  sont définies en utilisant le diagramme PQ présenté dans le chapitre II. Comme nous l'avons déjà mentionné, si cette contrainte est respectée, les tensions dans tous les nœuds à l'intérieur des parcs seront aussi respectées.

En résumé, notre fonction d'optimisation comporte trois objectifs qui sont présentés dans l'équation [\(4.6\).](#page-129-0) Elle contient également des contraintes d'égalité et d'inégalité comme décrit précédemment.

Afin de produire un contrôle de puissance réactive performant, les consignes devront être calculées de façon à minimiser les trois objectifs décrits ci-dessus. Il n'y a évidemment aucune raison pour que ces trois objectifs soient minimaux pour le même point de fonctionnement. Il existe donc plusieurs points de fonctionnement possibles pour lesquels il ne sera plus possible de minimiser l'un des objectifs qu'au détriment des autres.

L'ensemble de ces points de fonctionnement, ou solutions non dominées, constitue la frontière de Pareto. Pour déterminer le choix d'un point privilégié de cette frontière, il faut favoriser un objectif par rapport aux autres sans pour autant les négliger. Autrement dit, il est nécessaire de pondérer les différents objectifs en fonction de leur priorité.

*Minimiser*

$$
A_{p}.n_{p} \sum_{Cables} \text{Re}(\Delta V_{i}.l_{i}^{*}) + A_{V_{T}}.n_{V_{T}}(V_{T}^{ref} - V_{T})^{2} + A_{Q}.n_{Q} \sum_{i \in \alpha S} (Q_{PDL_{i}}^{ref} - Q_{j})^{2}
$$
\n(4.6)

 $n_p$ ,  $n_{V_T}$ ,  $n_Q$  sont les indices de normalisation ;

 $\Lambda_p^-, \Lambda_{V_T}, \Lambda_Q^-,$  sont les coefficients de pondération.

#### <span id="page-129-0"></span>III.1.f. Correcteur premier niveau

min  $Q_{DE}^{max} < Q_{DE}^{max}$ <br>
et  $Q_{DE}^{max}$ <br>
et  $Q_{DE}^{min}$  sont définies en utilisant le diagran<br>
l'avons déjà mentionné, si cette contrainte es<br>
rieur des pares seront aussi respectées.<br>
En résumé, notre fonction d'optimisation<br> Le correcteur situé au point de connexion au réseau de transport garantie le bon réglage de système de contrôle multi-niveaux. Il compense l'erreur résiduelle entre  $Q_{GRT}^{ref}$  et  $Q_{B.B.63}^{mes}$ en utilisant un correcteur PI. La sortie de correcteur ( *QR* ) est distribué d'une manière identique entre les parcs éoliens. Cela nous permet de corriger le  $Q_{PEi}^{ref}$  légèrement. Cette référence de puissance réactive corrigée s'appelle  $Q_{PEi}^{\text{ref}}$  .

La [Figure 4-5](#page-130-0) représente la configuration générale du contrôle de premier niveau qui est composé de l'ensemble de la fonction d'optimisation et du correcteur général présentés dans le paragraphe ci-dessus.

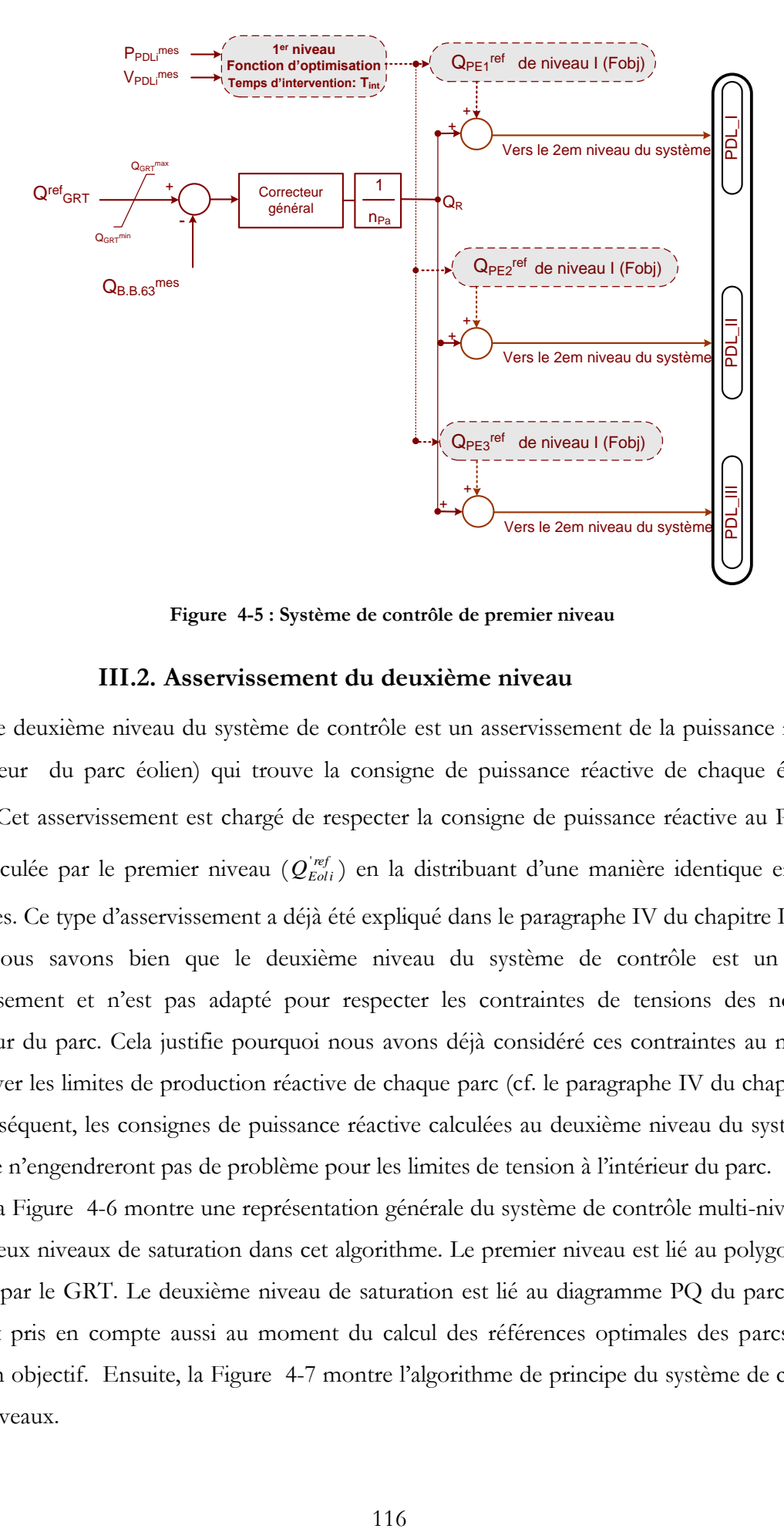

<span id="page-130-0"></span>**Figure 4-5 : Système de contrôle de premier niveau**

#### **III.2. Asservissement du deuxième niveau**

Le deuxième niveau du système de contrôle est un asservissement de la puissance réactive (correcteur du parc éolien) qui trouve la consigne de puissance réactive de chaque éolienne ( $Q_{Eol}^{ref}$ ). Cet asservissement est chargé de respecter la consigne de puissance réactive au PDL du parc calculée par le premier niveau  $(Q_{Eoli}^{\text{ref}})$  en la distribuant d'une manière identique entre les éoliennes. Ce type d'asservissement a déjà été expliqué dans le paragraphe IV du chapitre II.

Nous savons bien que le deuxième niveau du système de contrôle est un simple asservissement et n'est pas adapté pour respecter les contraintes de tensions des nœuds à l'intérieur du parc. Cela justifie pourquoi nous avons déjà considéré ces contraintes au moment de trouver les limites de production réactive de chaque parc (cf. le paragraphe IV du chapitre II). Par conséquent, les consignes de puissance réactive calculées au deuxième niveau du système de contrôle n'engendreront pas de problème pour les limites de tension à l'intérieur du parc.

La [Figure 4-6](#page-131-0) montre une représentation générale du système de contrôle multi-niveaux. Il existe deux niveaux de saturation dans cet algorithme. Le premier niveau est lié au polygone UQ imposé par le GRT. Le deuxième niveau de saturation est lié au diagramme PQ du parc éolien. Cela est pris en compte aussi au moment du calcul des références optimales des parcs par la fonction objectif. Ensuite, la [Figure 4-7](#page-132-0) montre l'algorithme de principe du système de contrôle multi-niveaux.

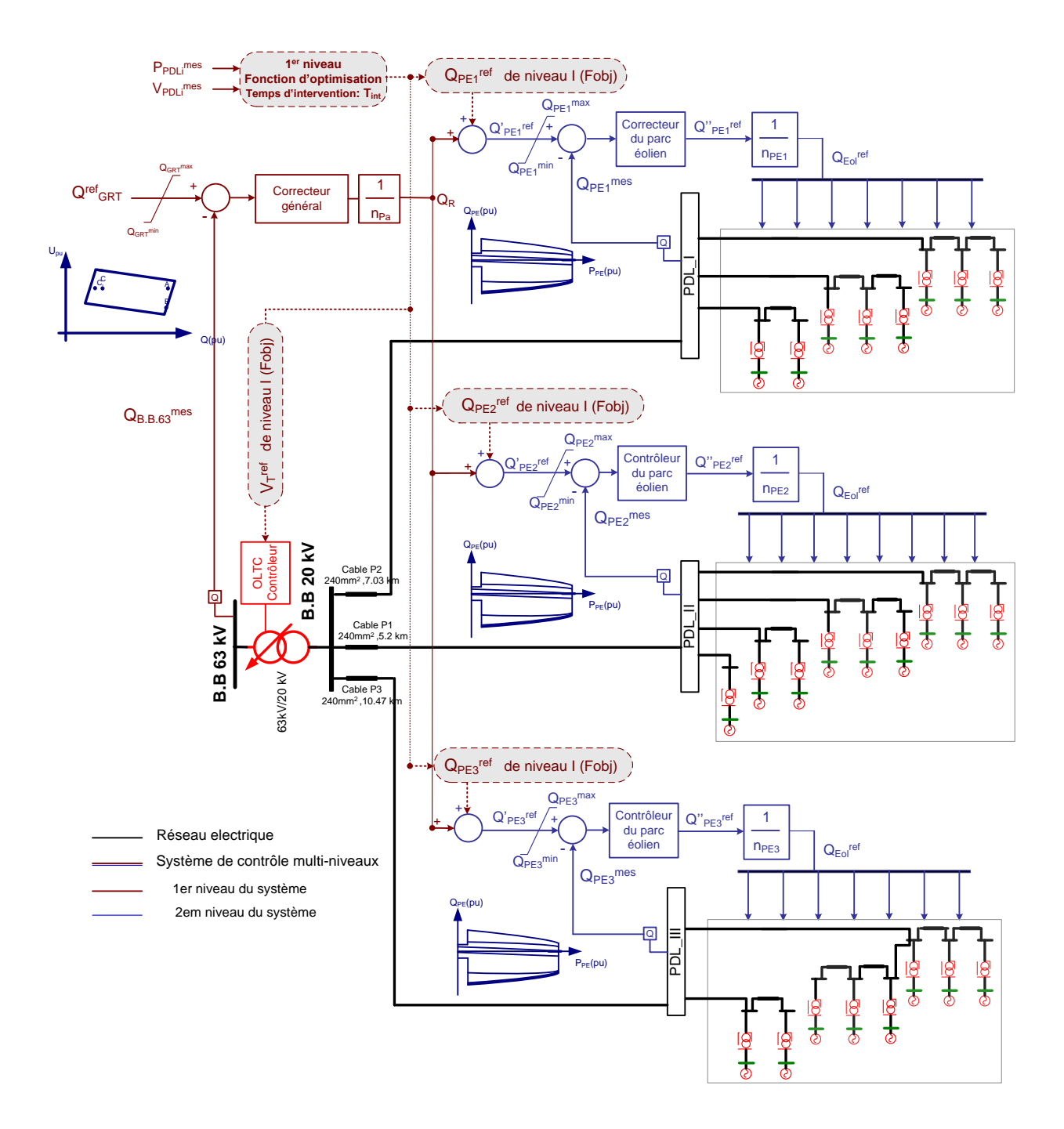

<span id="page-131-0"></span>**Figure 4-6 : Système de contrôle multi-niveaux**

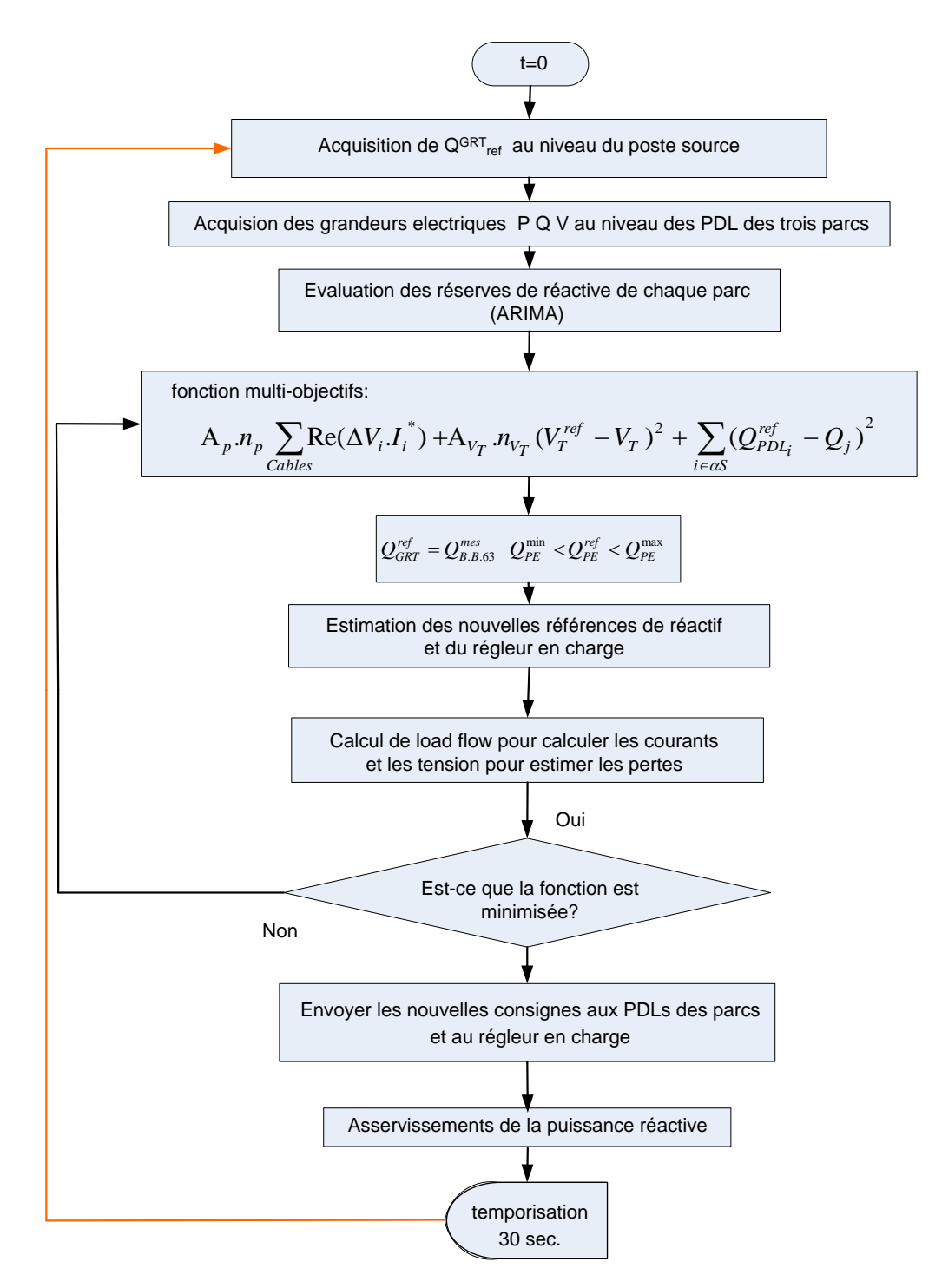

**Figure 4-7 : Algorithme de principe du système de contrôle multi-niveaux**

# <span id="page-132-1"></span><span id="page-132-0"></span>**IV. ETUDE STATISTIQUE SUR LA VARIABILITE DU VENT ET SON INFLUENCE SUR LE SYSTEME DE CONTROLE**

Etant donné que la capacité de puissance réactive ( $Q_{PE}^{\min}$  et $Q_{PE}^{\max}$ ) d'un parc dépend de la puissance active fournie, il est donc important, au moment du calcul d'optimisation, de prédéterminer cette puissance délivrée par les parcs. Il est donc nécessaire de l'anticiper. Nous nous intéressons dans cette partie à l'étude des différents moyens statistiques existants pour la

prévision de la production active et de la réserve réactive d'un parc éolien. Notre but n'est pas de développer un modèle de prévision très compliqué, mais de trouver un modèle simple qui nécessite seulement les données de la production pour faire sa prévision. Ce modèle de prévision doit être compatible avec le fonctionnement de l'algorithme de réglage. Dans le cadre de notre système de contrôle, nous avons besoin d'une prévision à court terme. Une étude du réglage autour d'un point d'intervention  $t=t_n$  nous donne une vision plus précise sur le type de prévision que l'on souhaite faire (cf. [Figure 4-8\)](#page-133-0).

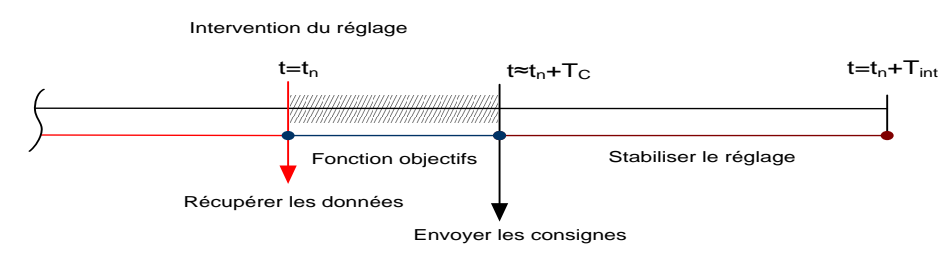

**Figure 4-8 :** Fonctionnement du système de contrôle multi-niveaux à t=t<sub>n</sub>

<span id="page-133-0"></span>Le système de contrôle multi-niveaux intervient tous les  $T_{int}$  secondes (dans notre cas, T<sub>in</sub>=30 s) pour calculer les nouvelles consignes optimisées de la puissance réactive des parcs et du régleur en charge. Ces consignes seront imposées entre t=  $[t_n, t_n+T_{int}]$ , ce qui veut dire qu'elles ne changeront pas jusqu'à la prochaine intervention du réglage. Mais, étant donnée la nature fluctuante de la production éolienne, la réserve réactive de chaque parc et le point de fonctionnement de l'ensemble des parcs changent en permanence.

Par conséquent, les valeurs de consignes trouvées ne seront plus optimales. Afin de minimiser cette erreur, il vaut mieux se baser sur des valeurs moyennes estimées dans l'intervalle  $[t_n, t_n+T_{int}]$  plutôt que sur les valeurs instantanées à t=t<sub>n</sub> de la réserve réactive pour faire fonctionner l'algorithme. La valeur moyenne de la réserve réactive prévue dans l'intervalle [t<sub>n</sub>, t<sub>n</sub>+ T<sub>int</sub>] sera estimée par un modèle de prévision en se basant sur les données historiques de réserve réactive entre [t<sub>n</sub>-Tint, t<sub>n</sub>], donc dans l'intervalle précédent.

Nous avons choisi d'appliquer à notre cas, trois modèles de prévision plus utilisés dans le cadre de prévision du vent : la méthode MPN (Modèle Prédictif Naïf), la méthode AR (*Auto-Regressive* en anglais), et la méthode ARIMA (*Auto-Regressive Integrated Moving Average* en anglais) [\[MIL\\_06\]](#page-150-0), [\[MUE\\_10\]](#page-150-1).

#### **IV.1. Méthode MPN (Modèle Prédictif Naïf)**

Le modèle prédictif naïf, ou la régression simple, est une méthode simple de prévision. Elle suppose que les conditions au moment de la prévision ne changeront pas, donc on peut envisager que chaque valeur de la série correspond à la valeur précédente.

 $y_t = y_{t-1}$ 

**(4.7)**

Le modèle prédictif naïf fonctionne bien quand il s'agit d'une prévision court terme ou bien d'une prévision dans laquelle le profil de production ne change pas beaucoup. Cette méthode sera utilisée comme référence pour justifier la performance des deux autres méthodes de prévision. Cette méthode peut être aussi intéressante directement car notre cas d'étude est constitué d'une prévision court terme de 30s ( $=T_{int}$ ) à chaque intervention.

# **IV.2. Méthode Auto-Regressive Integrated Moving Average (ARIMA)**

<span id="page-134-0"></span>La méthode ARIMA appartient à une catégorie de modèles d'analyse de séries temporelles. Elle cherche à déterminer chaque valeur de la série en fonction des valeurs qui la précèdent (y<sub>t</sub> =  $f(y_{t-1}, y_{t-2},...)$ ). Cette catégorie de modèles a été popularisée et formalisée par Box et Jenkins (1976) [\[BOX\\_76\]](#page-149-7). Le modèle ARIMA contient trois processus : auto régression, intégration et moyenne glissante.

Les processus autorégressifs supposent que chaque point peut être prédit par la somme pondérée d'un ensemble de points précédents, plus un terme aléatoire d'erreur. Le processus d'intégration suppose que chaque point présente une différence constante avec le point précédent. Les processus de moyenne glissante supposent que chaque point est fonction des erreurs entachant les points précédents, plus sa propre erreur. Un modèle ARIMA est étiqueté comme modèle *ARIMA*( *p*,*d*,*q*) dans lequel:

*p* est le nombre de termes autorégressifs ;

*d* est le nombre de différenciations ;

*q* est le nombre de moyennes glissantes.

■ Auto-régression

Les modèles autorégressifs supposent que  $y_t$  est une fonction linéaire seulement des valeurs précédentes.

$$
y_t = \mu + \varphi_1 y_{t-1} + \varphi_2 y_{t-2} + \varphi_3 y_{t-3} + \varepsilon_t
$$
\n(4.8)

Littéralement, chaque observation est constituée d'une composante aléatoire  $(\varepsilon)$  et d'une combinaison linéaire des observations précédentes.  $\varphi_1$ ,  $\varphi_2$  et  $\varphi_3$  dans cette équation sont les coefficients d'auto-régression. Par exemple, pour un modèle *ARIMA*(1,0,0) on aura :

$$
y_t = \mu + \varphi_1 y_{t-1} + \varepsilon_t \tag{4.9}
$$

Différenciation.

L'estimation des modèles ARIMA suppose que l'on travaille sur une série stationnaire. Ceci signifie que la moyenne de la série est constante dans le temps, ainsi que sa variance. La meilleure méthode pour éliminer toute tendance est de différencier, c'est-à-dire de remplacer la série originale par la série des différences adjacentes. Une série temporelle qui a besoin d'être différenciée pour atteindre la stationnarité est considérée comme une version intégrée d'une série stationnaire (d'où le terme "Integrated"). Une différenciation d'ordre 1 suppose que la différence entre deux valeurs successives de y est constante.

$$
y_t - y_{t-1} = \mu + \varepsilon_t \tag{4.10}
$$

μ est la constante du modèle, et représente la différence moyenne en *y* .

Un tel modèle est un ARIMA<sup>(0,1,0)</sub>. Il peut être représenté comme un accroissement</sup> linéaire en fonction du temps. Si μ est égal à 0, la série est stationnaire.

**Moyenne glissante** 

Les modèles à moyenne glissante suggèrent que la série présente des fluctuations autour d'une valeur moyenne. On considère alors que la meilleure estimation est représentée par la moyenne pondérée d'un certain nombre de valeurs antérieures (ce qui est le principe des procédures de moyennes glissantes utilisées pour le lissage des données). Ceci revient en fait à considérer que l'estimation est égale à la moyenne vraie, à laquelle on ajoute une somme pondérée des erreurs ayant entachées les valeurs précédentes :

$$
y_t = \mu - \theta_1 \varepsilon_{t-1} - \theta_2 \varepsilon_{t-2} - \theta_3 \varepsilon_{t-3} + \varepsilon_t
$$
\n(4.11)

Littéralement, chaque observation est composée d'une composante d'erreur aléatoire  $(\varepsilon)$ et d'une combinaison linéaire des erreurs aléatoires passées.  $\theta_1, \theta_2$  et  $\theta_3$  sont les coefficients de moyenne glissante du modèle. Par exemple, pour un modèle *ARIMA*(0,1,1) on aura :

$$
y_t - y_{t-1} = \mu - \theta_1 \varepsilon_{t-1} + \varepsilon_t \tag{4.12}
$$

On peut également envisager des modèles mixtes: par exemple un modèle *ARIMA*(1,1,1) aura l'équation de prédiction suivante:

$$
y_{t} = \mu + -y_{t-1} + \varphi_1 (y_{t-1} - y_{t-2}) - \theta_1 \varepsilon_{t-1} + \varepsilon_{t}
$$
\n(4.13)

#### **IV.3. Méthode Autorégressive (AR)**

La méthode autorégressive est une manière exclusive d'utiliser la méthode ARIMA. Autrement dit, *ARIMA*( *p*,0,0) est une méthode autorégressive. En effet, la méthode autorégressive

suppose que  $y_t$  est seulement une fonction linéaire de ses valeurs précédentes, ce qui se formule par l'équation 4.8 que nous avons vu précédemment.

#### **IV.4. Cas d'étude**

En ce moment, les données de mesure pour les trois pars de l'aube ne sont pas encore disponibles. Afin de faire une étude réaliste avec les données des éoliennes sur le site. Nous avons utilisé les données mesurées d'un autre parc de Maia Eolis ''Sole de Moulin Vieux'' situé dans le département de la Somme, en France. Bien évidement, cette étude généraliste sera valable pour les éoliennes des trois parcs de l'Aube. Les mesures expérimentales sur ce parc concernent les puissances actives et réactives aux pieds des éoliennes et au niveau du PDL de parc. Ces mesures sont récupérées toutes les secondes.

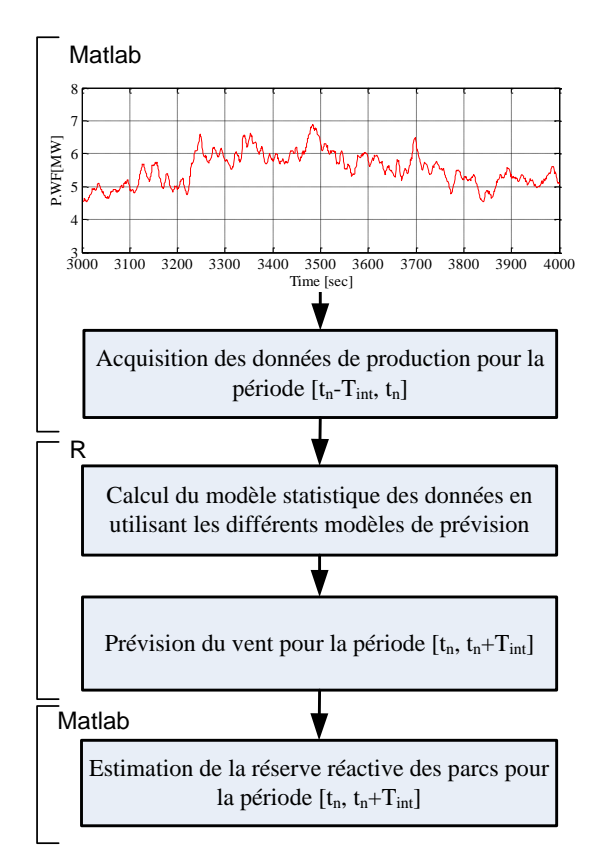

**Figure 4-9 : Algorithme de prévision de la production** 

<span id="page-136-0"></span>Nous avons traité ces données par les logiciels Matlab® et  $R^{\circledast}$  (les codes sous Matlab® et  $R^{\circledast}$  pour le traitement des données). Le couplage entre les deux logiciels permet au logiciel  $R^{\circledast}$  de récupérer les données enregistrées dans les fichiers Matlab® et aussi d'afficher les résultats sous Matlab® .

Le logiciel d'études statistiques R® nous permet de justifier la performance de différentes méthodes de prévision présentées dans le paragraphe [IV](#page-132-1) de ce chapitre. Logiciel  $R^{\textcircled{\tiny{\textregistered}}}$  est un langage orienté vers le traitement de données et l'analyse statistique dérivé du langage S. Il est développé depuis plusieurs années par un groupe de volontaires/bénévoles de différents pays. C'est un logiciel libre (sous licence GPL), développé dans le cadre du projet GNU (*GNU's Not UNIX* en anglais, projet initié en 1984 visant à créer un système d'exploitation gratuit ressemblant à UNIX) [\[MUE\\_10\]](#page-150-1).

L'étude expérimentale est effectuée sur les mesures de la production active du parc pour une durée de *450s*. Nous comparons la valeur moyenne de production estimée avec la valeur moyenne de production réelle pour des intervalles de temps de  $T_{int}$  (30s). L'algorithme de fonctionnement de cette prévision est présenté dans la [Figure 4-9.](#page-136-0)

Nous avons choisi d'appliquer un modèle d'ARIMA d'ordre *(4, 1, 0)*, un modèle d'AR d'ordre *4* et le modèle MPN (cf. Annexe VII). La [Figure 4-10](#page-137-0) présente la prévision faite par ces différents modèles. Nous voyons que la valeur moyenne de production estimée par ARIMA est toujours plus précise que pour les autres modèles de prévision.

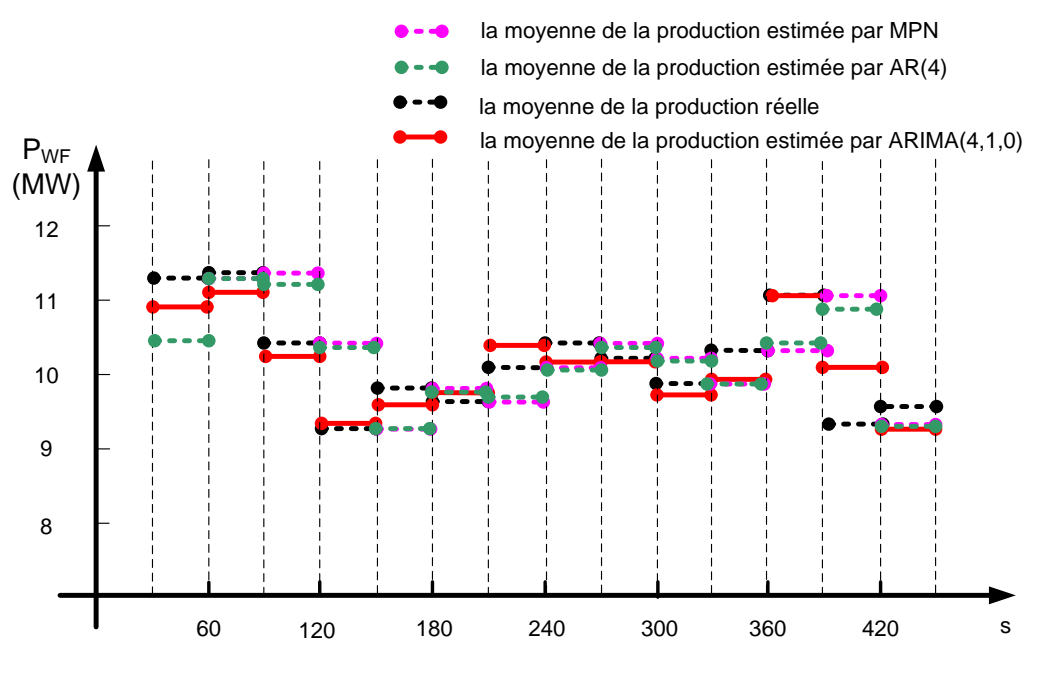

**Figure 4-10 : Moyenne de la production estimée pour les intervalles de Tint**

<span id="page-137-0"></span>Le [Tableau 4-3](#page-138-0) montre la performance des modèles ARIMA, AR et MPN comparée avec les valeurs réelles. Nous considérons deux indices de comparaison : l'erreur moyenne absolue (MAE pour *Mean Absolute Error* en anglais) et l'erreur moyenne absolue en pourcentage (MAPE pour *Mean Absolute Percentage Error* en anglais) [\[SAP\\_06\]](#page-150-2), [\[PAP\\_65\]](#page-150-3). Par définition, l'erreur moyenne absolue est la moyenne des erreurs absolues entre les valeurs de la prévision  $(f_i)$  et les valeurs réelles  $(y_i)$ .

$$
MAE = \frac{1}{n} \sum_{i=1}^{n} |f_i - y_i| = \frac{1}{n} \sum_{i=1}^{n} |e_i|
$$
\n(4.14)

L'erreur absolue moyenne en pourcentage est le pourcentage des erreurs absolues entre les valeurs de la prévision ( *i f* ) et les valeurs réelles ( *i y* ) par rapport aux valeurs réelles.

$$
MAPE = \frac{1}{n} \sum_{i=1}^{n} \left| \frac{f_i - y_i}{y_i} \right| = \frac{1}{n} \sum_{i=1}^{n} \left| \frac{e_i}{y_i} \right| \tag{4.15}
$$

En statistique, les MAE et MAPE servent surtout à comparer plusieurs méthodes de prévision. La MAPE s'exprime en pourcentage et, par conséquent, est un indicateur plus pratique par rapport à MAE pour comparer les méthodes de prévision.

En comparant la valeur MAPE des trois différents modèles, nous trouvons que l'ARIMA est plus performante que les méthodes AR et MPN. La valeur MAPE du modèle ARIMA est 2.5 fois plus petite par rapport au modèle MPN. Cela semble logique car le modèle ARIMA contient les modèles AR et MNP, mais c'est vérifié et quantifié par la pratique.

| Méthode           | MAE.  | MAPE  |
|-------------------|-------|-------|
| ARIMA $(4, 1, 0)$ | 0.241 | 0.025 |
| AR(4)             | 0.538 | 0.057 |
| <b>MPN</b>        | 0.574 | 0.061 |

**Tableau 4-3 : Comparaison entre les différentes méthodes**

# <span id="page-138-0"></span>**V. ILLUSTRATION DU SYSTEME DE CONTROLE MULTI-NIVEAUX SUR LE RESEAU DES TROIS PARCS DE L'AUBE**

Nous évaluons la performance du système de contrôle multi-niveaux en utilisant le réseau des trois parcs de l'Aube présenté dans le paragraphe [III.](#page-125-0) Les caractéristiques des lignes, transformateurs élévateurs 690 V /20 kV sont identiques à celles présentées dans le chapitre I.

# **V.1. Mise en évidence de l'apport du système de contrôle multiniveaux sur un point de fonctionnement statique**

 $\sum_{i=1}^n |f_i - y_i| = \frac{1}{n} \sum_{i=1}^n |e_i|$ <br>
ar absolue moyenne en pourcentage<br>
la prévision (f,) et les valeurs réelles<br>
la prévision (f,) et les valeurs réelles<br>  $\frac{1}{n} \sum_{i=1}^n \frac{f_i - y_i}{y_i} = \frac{1}{n} \sum_{i=1}^n \frac{|e_i|}{|y_i|}$ <br> Un point quelconque du polygone UQ est choisi pour vérifier le bon fonctionnement du système de contrôle multi-niveaux. Le point choisi demande une production de puissance réactive de 10 MVAR lorsque les parcs sont en pleine production  $(Q/P = 0.2)$  et la tension au niveau du poste de source est de 1 pu. Les productions instantanées des parcs sont indiquées dans la [Figure 4-11.](#page-139-0) Cette figure montre également les consignes optimales trouvées par la fonction d'optimisation de premier niveau. Ces consignes sont représentées sur les diagrammes PQ des différents parcs. Il faut rappeler que dans le cas de raccordement de plusieurs parcs au réseau de transport, on admet que la tension des PDLs varie de ±10%.

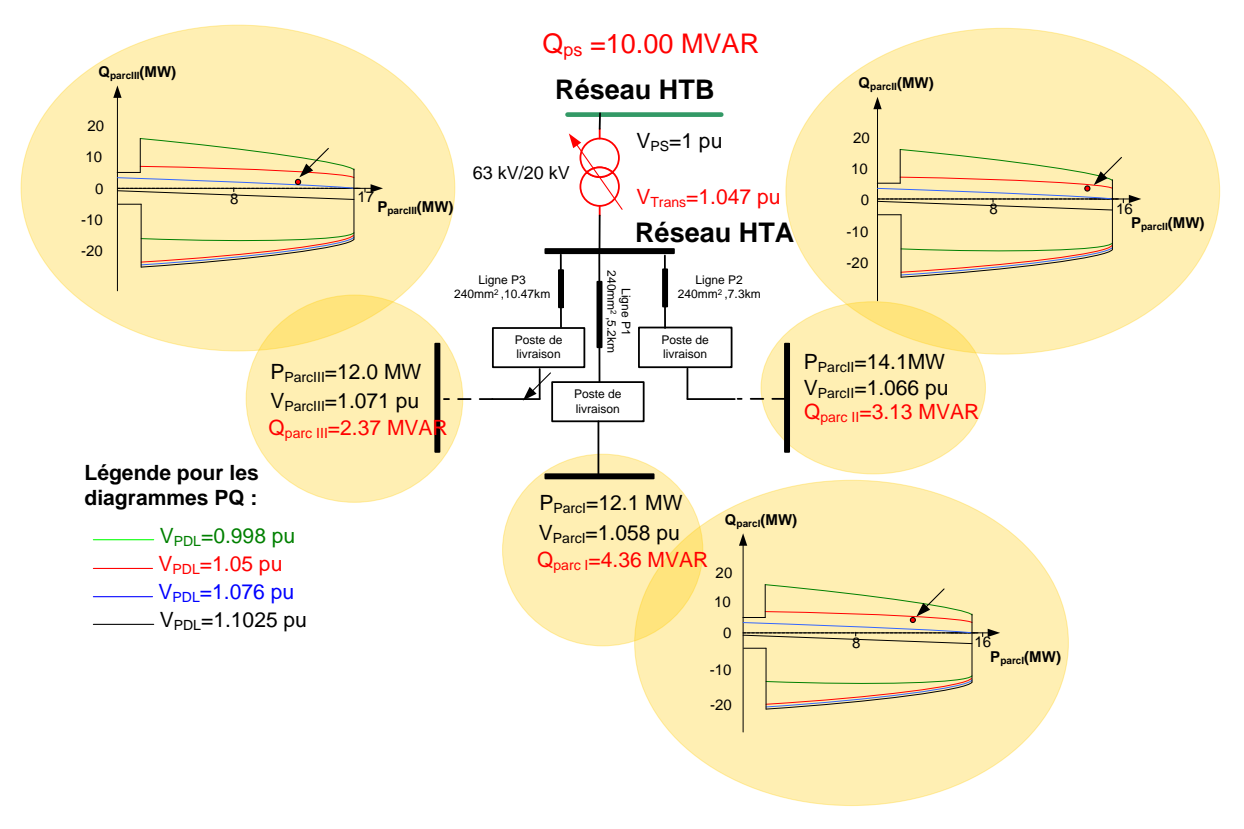

**Figure 4-11 : Consignes pour le premier niveau**

<span id="page-139-0"></span>Les trois consignes de la puissance réactive seront utilisées par l'asservissement au niveau de chaque parc pour trouver les consignes de chaque éolienne. Le [Tableau 4-4](#page-139-1) montre les résultats de cet asservissement.

<span id="page-139-1"></span>

| Eoliennes de Parc I | Eoliennes de Parc II | Eoliennes de Parc III |
|---------------------|----------------------|-----------------------|
| $0.61$ MVAR         | $0.47$ MVAR          | $0.36$ MVAR           |

**Tableau 4-4 : Consignes des éoliennes à l'intérieur des parcs**

# **V.2. Mise en évidence de l'apport du système de contrôle multiniveaux en prenant en compte la variation du vent**

L'évolution de la production de puissance active des différents parcs est montrée dans la [Figure 4-12.](#page-140-0) L'évolution de la puissance active est considérée pour une durée de 200s. Nous voulons vérifier la performance du système de contrôle multi-niveaux face à une demande de puissance réactive de 17 MVAR imposée par le GRT.

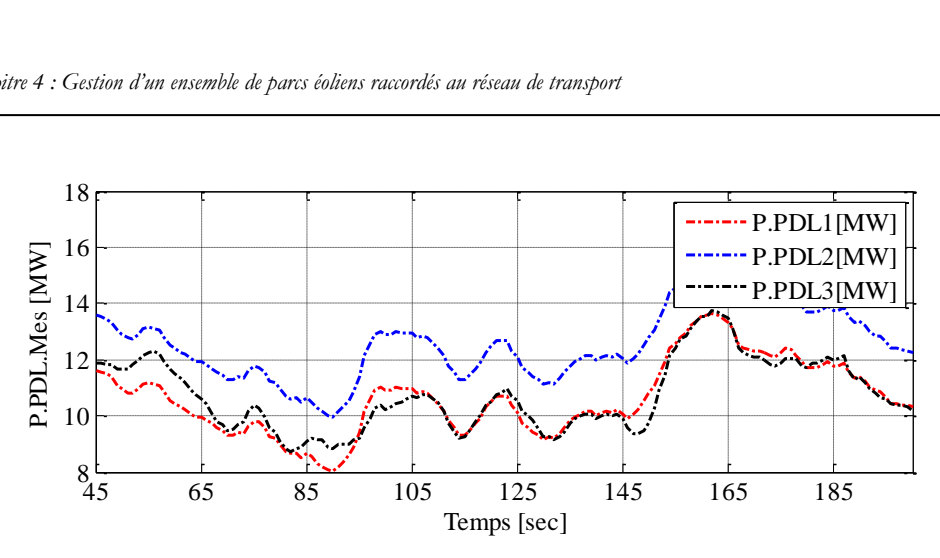

**Figure 4-12 : Mesure de la puissance réactive faite au niveau des PDLs des parcs**

<span id="page-140-0"></span>Dans notre cas d'étude, on s'intéresse à minimiser le nombre de fonctionnements du régleur en charge. Pour cela, un poids de pondération plus important est donné à cet objectif à l'égard des autres objectifs de la fonction d'optimisation. En conséquence, les réserves réactives des parcs participent plus au réglage du réactif et le régleur en charge ne changera pas de prise. Cela augmentera la durée de vie de régleur en charge et diminuera le coût d'entretien mais les pertes de puissance à l'intérieur des parcs éoliens ne seront pas optimales. Nous pourrions choisir une autre stratégie pour minimiser les pertes à l'intérieur des parcs éoliens en augmentant le nombre de fonctionnements du régleur en charge. Il faut préciser que le choix d'une stratégie optimale pour la fonction d'optimisation demande une étude technico-économique qui n'est pas dans le cadre de notre étude. Ce type d'étude peut trouver les meilleures pondérations pour augmenter la durée de vie du régleur en charge et à la fois minimiser les pertes, donc le compromis technico-économique optimal.

La [Figure 4-13](#page-140-1) présente le profil de la puissance réactive suite à l'action du système de contrôle multi-niveaux au point de connexion des trois parcs sur le réseau de transport. Nous observons une bonne réponse du système face à la demande de puissance réactive de 17 MVAR envoyée par le GRT.  $\frac{1}{19}$ 

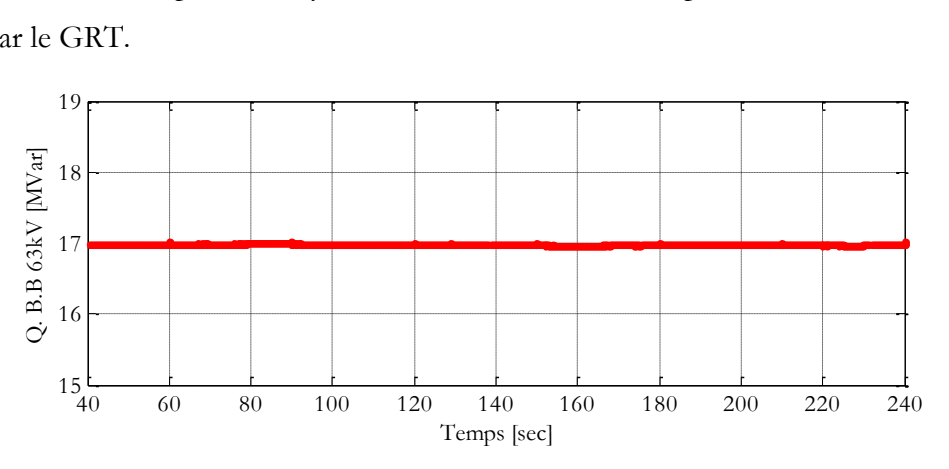

<span id="page-140-1"></span>**Figure 4-13 : Puissance réactive au point de connexion au réseau de transport**

La [Figure 4-14](#page-141-0) présente les consignes de la puissance réactive des PDLs des parcs éoliens. Celles-ci sont calculées par la fonction d'optimisation du premier niveau. Nous constatons que les fermes I et II contribuent d'une valeur plus importante à la production de puissance réactive globale, car leur distance électrique jusqu'au poste source est inférieure à celle de la ferme III. Cela est dû à l'objectif de réduction des pertes dans les lignes électriques. ue<br>1 11<br>11<br>10

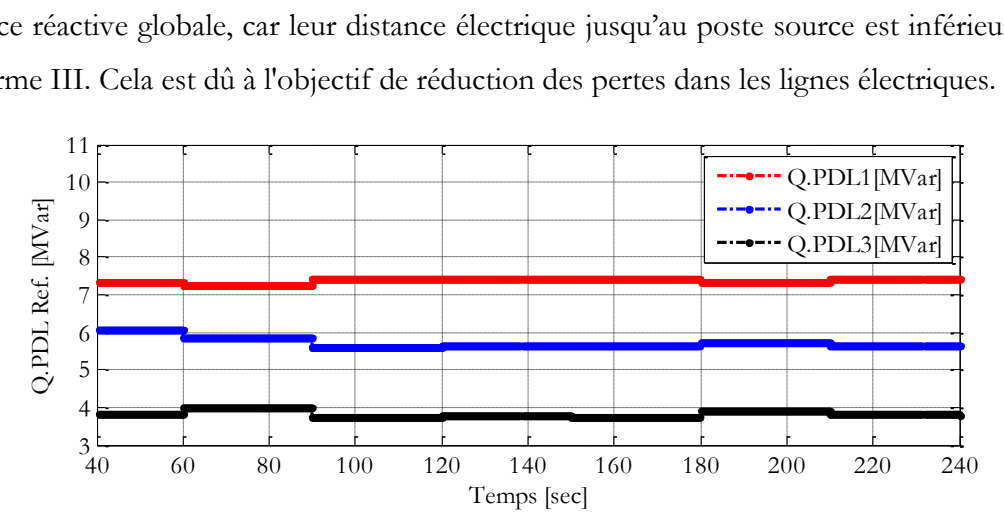

**Figure 4-14 : Consignes de puissance réactive des PDLs**

<span id="page-141-0"></span>La [Figure 4-15](#page-142-0) montre les tensions mesurées aux bornes des éoliennes à l'intérieur des trois parcs. Nous constatons que les consignes calculées par le premier niveau respectent les contraintes de tension des nœuds. Cela est dû à la bonne caractérisation des diagrammes PQ des parcs éoliens présentés dans le chapitre II.

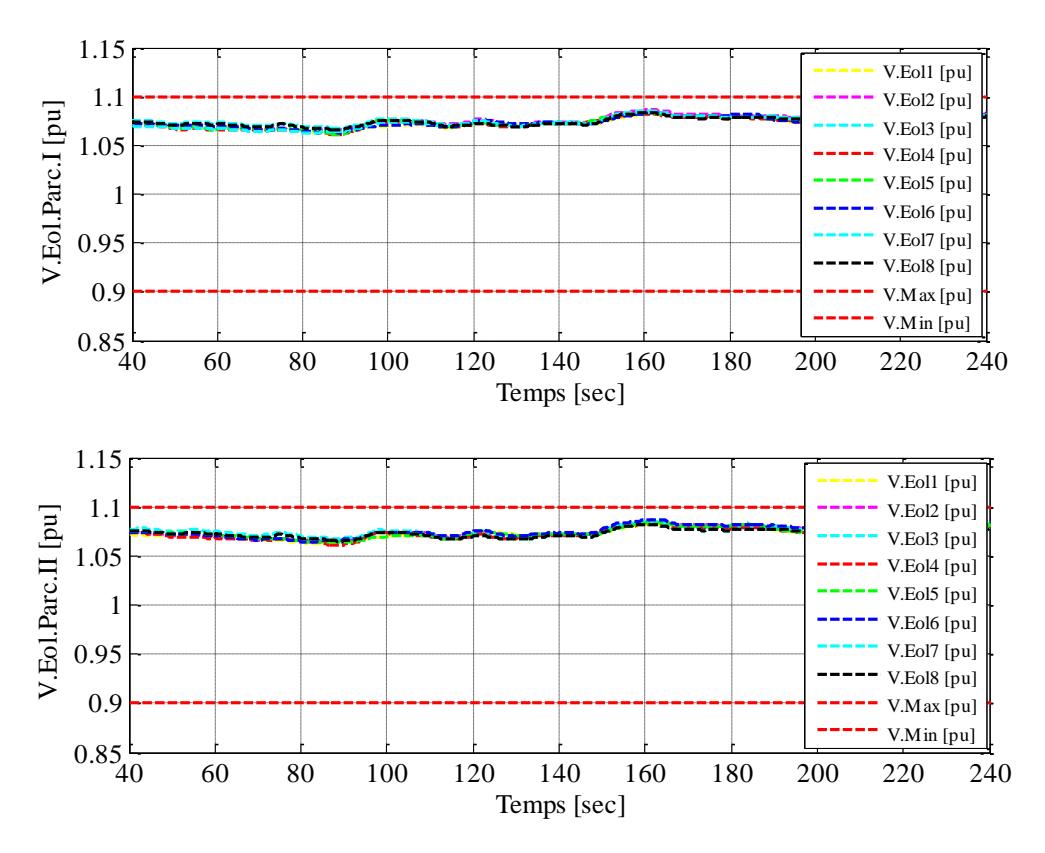

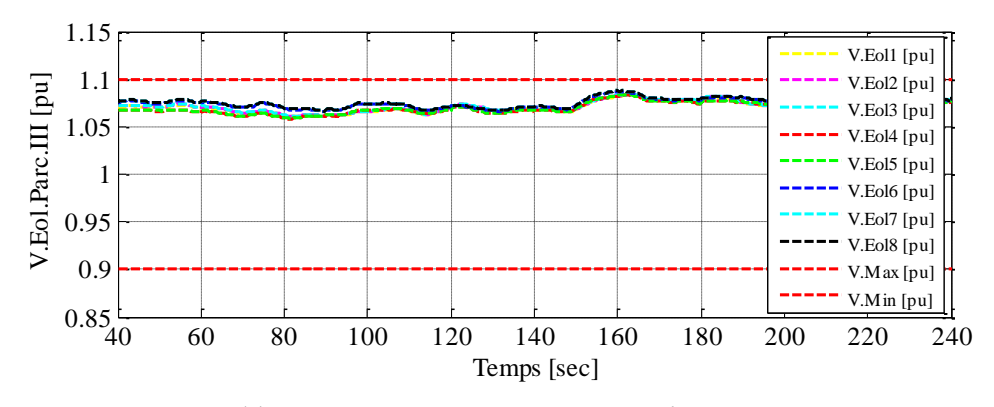

**Figure 4-15 : Tensions aux bornes des éoliennes à l'intérieur des trois parcs**

<span id="page-142-0"></span>La [Figure 4-16](#page-143-0) montre la variation de la réserve réactive des trois parcs éoliens. Nous pouvons constater que les références de la puissance réactive sont dans les marges admissibles. Cela est dû à une bonne prévision de la production faite par l'algorithme de prévision ARIMA présenté dans le paragraphe [IV.2.](#page-134-0) cor<br>lû a<br>dan<br>14 9

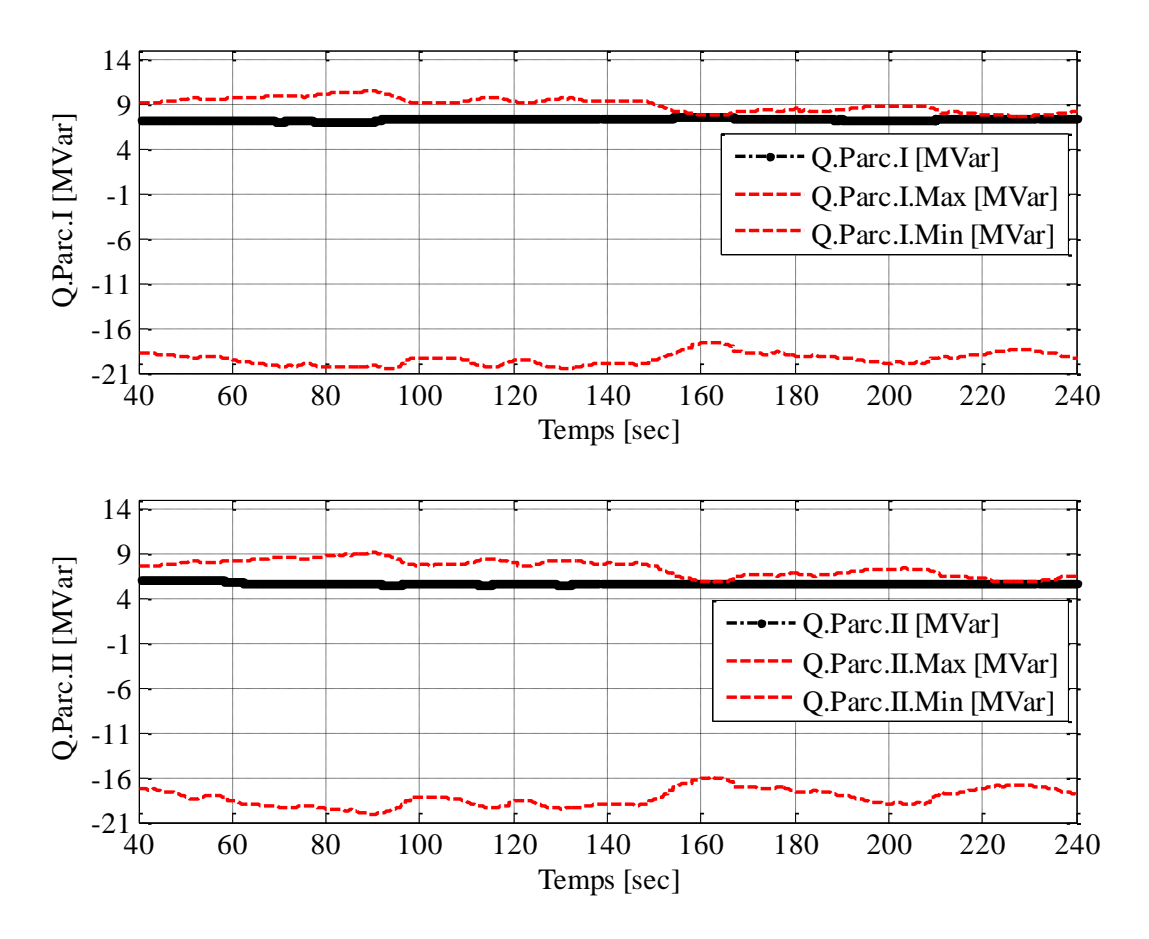

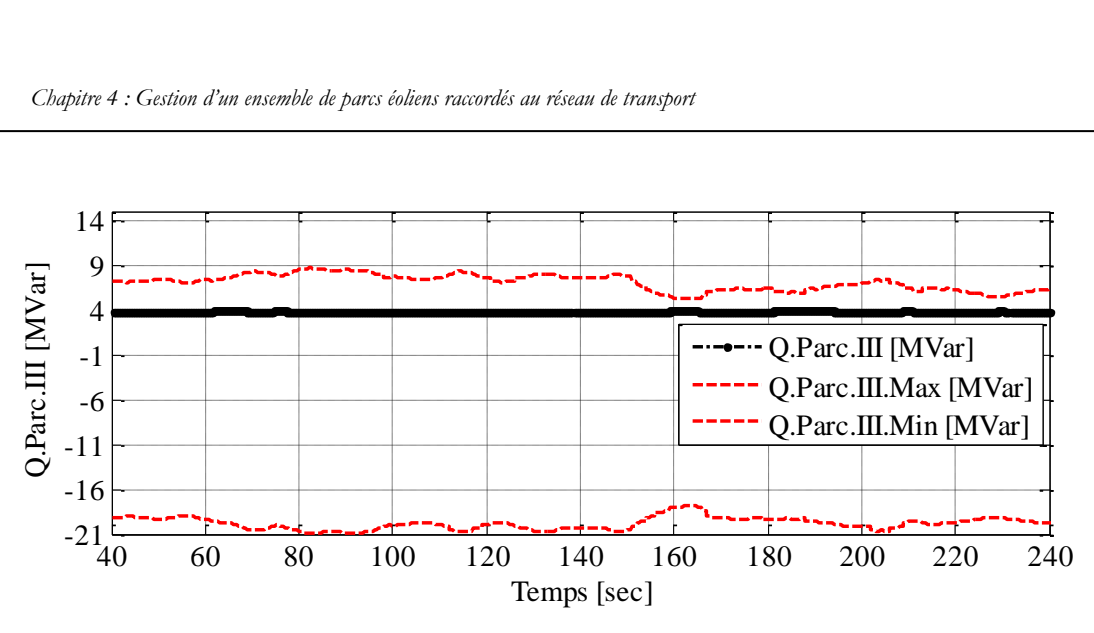

**Figure 4-16 : Variation de la réserve réactive des trois parcs éoliens**

<span id="page-143-0"></span>Le polygone UQ présenté dans la Figure 4-3 montre que la demande envoyée par RTE peut atteindre jusqu'à 45% de la puissance active nominale de l'ensemble des parcs. Par exemple, dans le cas des trois parcs de l'Aube, cette demande peut atteindre jusqu'à 22.5 MVAR. Les marges de la réserve réactive présentées dans la [Figure 4-16](#page-143-0) montrent que l'exploitation complète du diagramme PQ du parc nous permet d'avoir assez de réserves pour répondre à ces demandes, sachant que la tension au point de connexion n'est pas très élevée.

On pourrait aussi imaginer d'utiliser une partie de la réserve réactive du parc qui est garantie quelque soit sa production (cf. [Figure 4-17\)](#page-143-1). Cela faciliterait le fonctionnement de notre système de contrôle car cela nous permettrait de supprimer l'algorithme de prévision dans la démarche de notre contrôle multi-niveaux. Mais ce faisant, nous ne pourrions plus respecter le polygone UQ de RTE. Par exemple, l'ensemble des parcs peut garantir une production de puissance réactive de 30% de la puissance nominale des parcs par la réserve réactive des convertisseurs. Ceci est clairement insuffisant lorsque la demande de réactif atteint 45% de la puissance nominale des parcs.

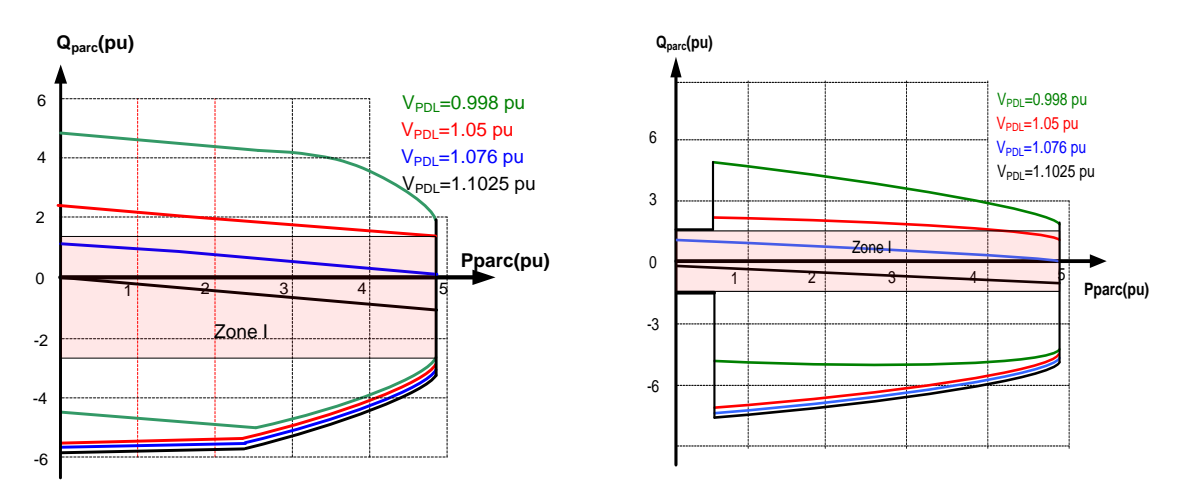

<span id="page-143-1"></span>**Figure 4-17 : Réserve réactive garantie du parc**
La [Figure 4-18](#page-144-0) montre des exemples de variation de la réserve de puissance réactive de trois éoliennes choisies dans trois différents parcs. Nous pouvons constater que les références de la puissance réactive des éoliennes sont toujours dans les marges admissibles. Cela est dû à une bonne prévision de la production faite par l'algorithme de prévision ARIMA.

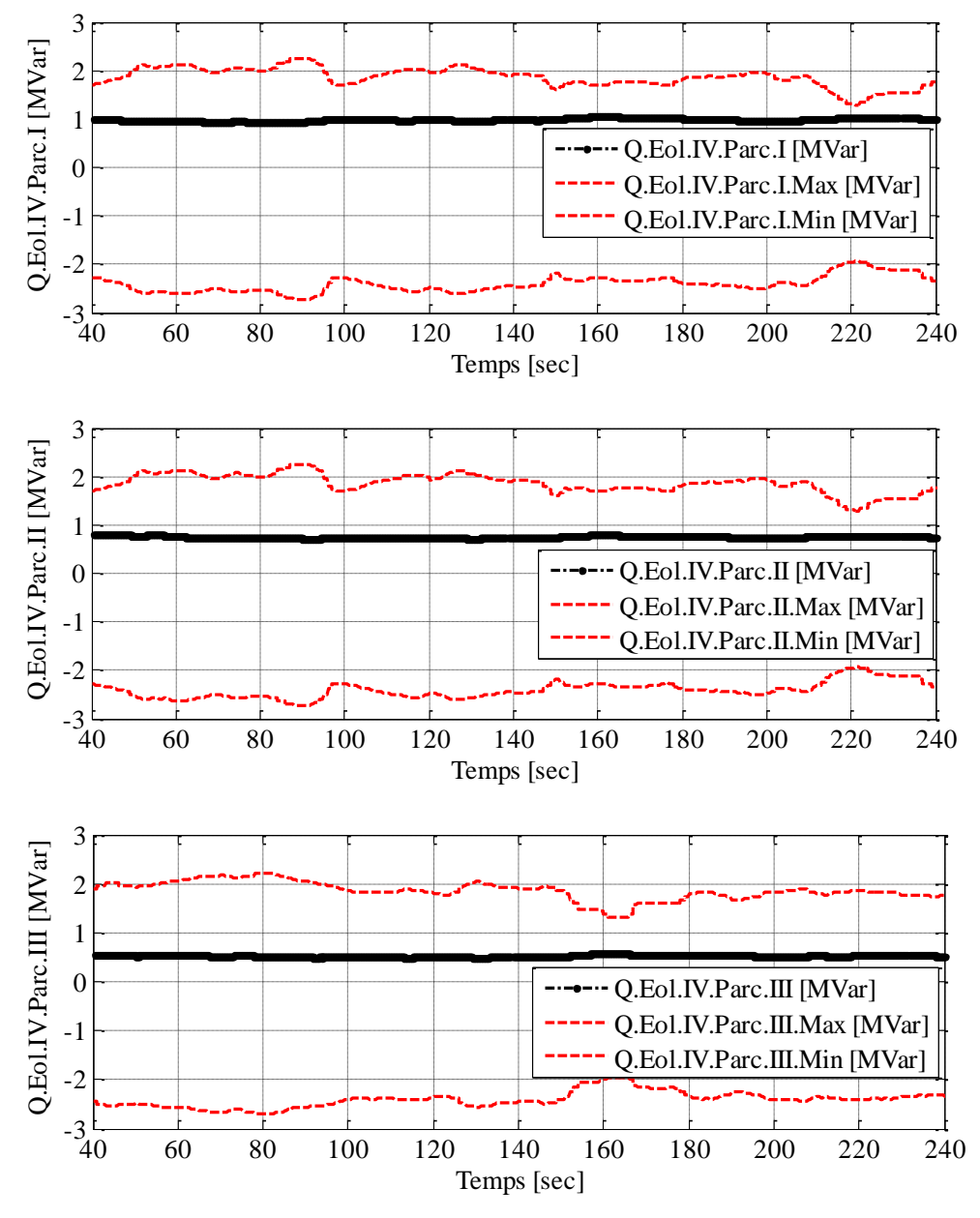

**Figure 4-18 : Variation de la réserve réactive des trois éoliennes**

# <span id="page-144-0"></span>**VI. INTEGRATION DES DISPOSITIFS DE PRODUCTION DE LA PUISSANCE REACTIVE SUPPLEMENTAIRE**

Le polygone UQ de RTE pour la connexion au réseau de transport nous impose de respecter toujours quelques limites sur la production/absorption de la puissance réactive quelque soit la valeur de puissance active. Notre objectif dans cette partie est de vérifier la disponibilité des réserves réactives des parcs pour respecter toutes les limites du polygone.

On vérifie le bon fonctionnement de notre système de contrôle pour les points de fonctionnement essentiels A, B, C, C' du polygone UQ présenté dans le paragraphe II.3. Dans le cadre des trois parcs de l'Aube, à P<sub>max</sub>=50 MW, l'ensemble des parcs doit être capable de :

- Fournir une puissance réactive,  $Q_A = 15.9$  MVAR à  $U_A = 1.05$  pu (point A);
- Fournir une puissance réactive,  $Q_B = 15 \text{ MVAR}$  à  $U_B = 0.95 \text{ pu (point B)}$ ;
- Absorber une puissance réactive,  $Q_C = -17.5 \text{ MVAR}$  à U<sub>C</sub> = 1.05 pu (point C);
- Absorber une puissance réactive,  $Q_C = -14 \text{ MVAR} \cdot \text{a} U_C = 1.05 \text{ pu}$  (point C').

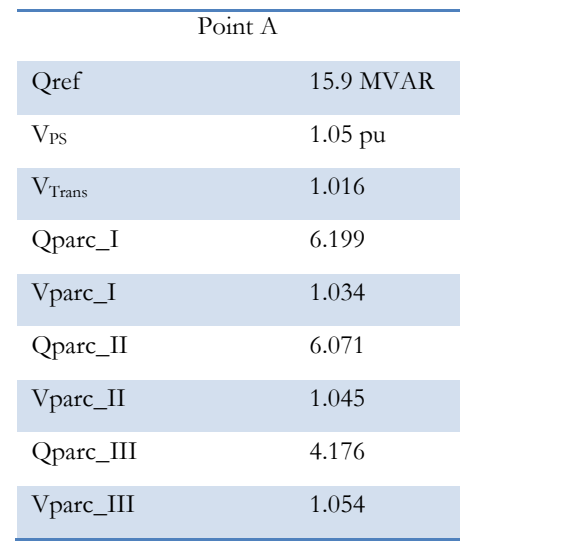

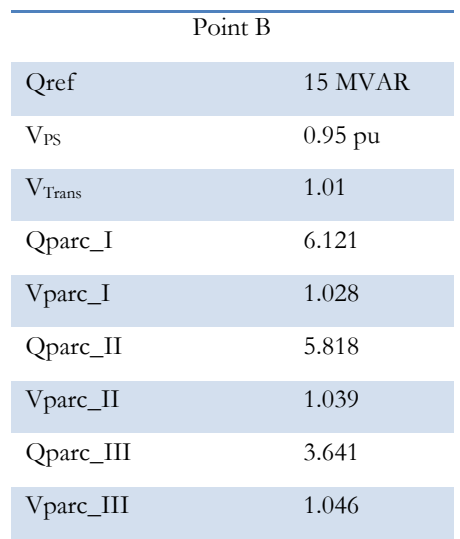

|                    | Point C      |
|--------------------|--------------|
| Qref               | $-17.5$ MVAR |
| $V_{PS}$           | $1.05$ pu    |
| V <sub>Trans</sub> | 1.059        |
| $Qparc_1$          | $-7.568$     |
| $Vparc_I$          | 1.066        |
| Qparc_II           | $-5.363$     |
| Vparc_II           | 1.077        |
| Qparc_III          | $-4.595$     |
| Vparc_III          | 1.088        |

<span id="page-145-0"></span>**Tableau 4-5 : Justification du système de contrôle pour les points A, B, C, C' du polygone UQ**

Le [Tableau 4-5](#page-145-0) montre que les points de fonctionnement considérés sont bien respectés par le système de contrôle. Le régleur en charge a toujours fonctionné dans le cadre du réglage. Cela montre qu'il était bien nécessaire de l'intégrer dans notre système de contrôle. Nous avons aussi choisi des points complémentaires dans le polygone UQ pour vérifier la capacité des parcs à respecter le polygone entier (cf. Annexe VIII). Les résultats montrent une réserve suffisante dans les parcs pour respecter le polygone entier.

Le polygone UQ de RTE pourrait être modifié dans le cadre des besoins du gestionnaire du réseau de transport. Cela peut nécessiter des dispositifs de production de réactive supplémentaires à cause du manque éventuel de réserve de réactif suffisante dans les parcs [\[ROH\\_08\]](#page-150-0), [\[BRA\\_08\]](#page-149-0).

Il faut toujours prendre en considération que l'installation de ces types de dispositifs est coûteuse et demande une étude technico-économique approfondie. Les investissements correspondants dépendent de la durée annuelle pendant laquelle ces dispositifs fonctionnent effectivement lorsque les parcs éoliens atteignent leurs limites de fonctionnement. Pour trouver la zone non couverte par la réserve de puissance réactive des parcs, une solution est d'utiliser une méthode probabiliste comme la simulation Monte Carlo, par exemple, en exécutant le système de contrôle pour un nombre important de points de fonctionnement statiques [\[PAP\\_65\]](#page-150-1).

Il existe divers moyens de compensation d'énergie réactive, localisés dans les postes sources. Les moyens de compensation les plus fréquemment utilisés sont les bancs de capacités, les inductances de compensation et les compensateurs statiques d'énergie réactive (dispositifs FACTS : *Flexible AC Transmission System* en anglais) [\[TEN\\_09\]](#page-150-2), [\[LIP\\_10\]](#page-150-3).

Les bancs de condensateurs et les inductances de compensation

Les bancs de condensateurs sont utilisés généralement pour la compensation des flux de puissance réactive dans le réseau. Il permet de compenser la puissance réactive consommée en mettant en service le bon nombre d'éléments pour une compensation optimale. En règle générale, une batterie de condensateur est composée de 3 gradins, chaque gradin est composé de 6 condensateurs. Les bancs de condensateurs peuvent atteindre quelques MVAR.

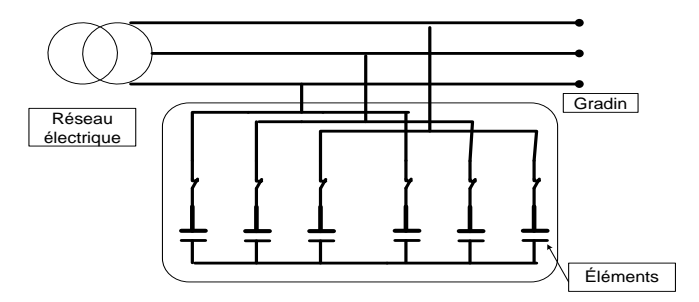

**Figure 4-19 : Bancs de condensateur**

#### Les systèmes FACTS (*Flexible Alternative Current Transmission Systems* en anglais)

Les systèmes FACTS sont des actionneurs de réseaux à base de composants d'électronique de puissance (thyristors, IGBT,...). Ils utilisent les performances de contrôle offertes par cette technologie, notamment en terme de rapidité.. Parmi ces dispositifs FACTS, Le STATCOM (STATic COMpensator) ainsi que le SVC (Static Var Compensator), voir figure 4.19 ci-dessous, sont des compensateurs d'énergie réactive qui peuvent fournir ou absorber de la puissance réactive. Le STATCOM est un onduleur avec un condensateur du côté continu. Le SVC est composé d'inductances commandées par des composants électroniques de type gradateurs, de condensateurs commutés par des interrupteurs électroniques et éventuellement de condensateurs fixes (cf. [Figure 4-20\)](#page-147-0) [\[EUR\\_04\]](#page-149-1).

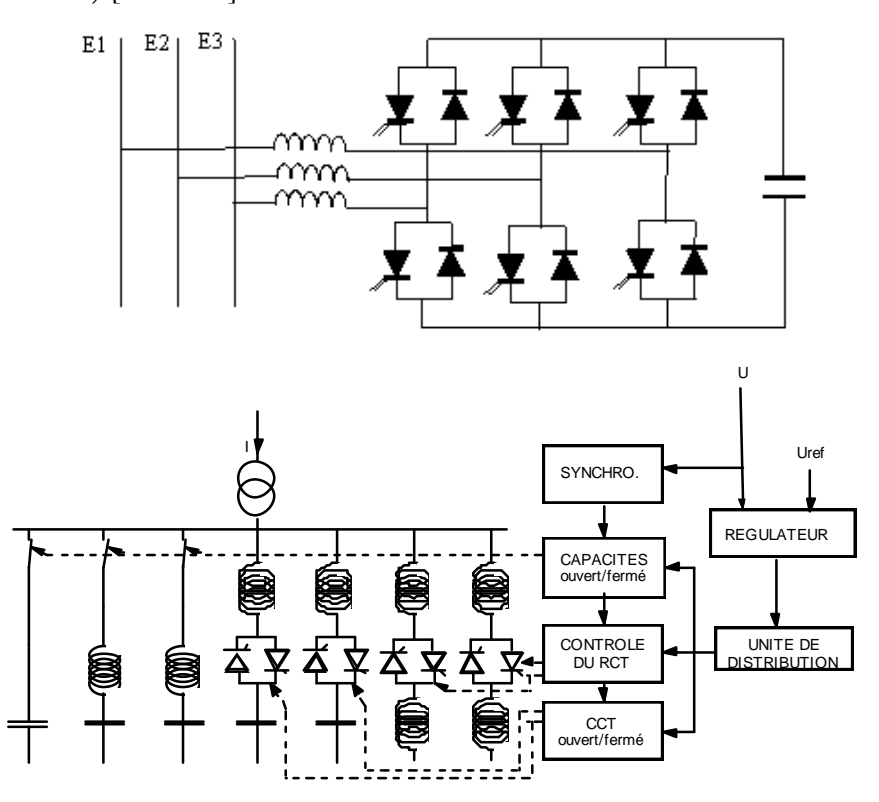

**Figure 4-20 : Exemples de système FACTS : STATCOM (en haut), SVC (en bas)**

<span id="page-147-0"></span>Donc, le(s) type(s) de moyen(s) de compensation choisi(s) demande(nt) une analyse du coût et du bénéfice que chacun peut apporter au réglage de la puissance réactive. L'étude menée dans [\[BRA\\_08](#page-149-0)] montre qu'il est économiquement plus avantageux d'utiliser un convertisseur que d'employer des moyens statiques classiques (inductances, condensateurs), si le temps annuel de fonctionnement à pleine charge de ces dispositifs n'est pas trop élevé ( $\approx 2000h$ /an).

L'étude effectuée dans [\[SEB\\_08](#page-150-4)] développe une fonction d'optimisation à minimiser comprenant ces deux objectifs de coût d'investissement et de coût de production. Le résultat donne la capacité optimale du dispositif de compensation d'énergie réactive à installer. La fonction coût de production est une fonction quadratique et polynomiale et la fonction de coût d'investissement est déterminée d'après des données du constructeur Siemens pour les dispositifs FACTS de type SVC.

# **VII. CONCLUSION**

Dans ce chapitre, nous avons présenté les contraintes définies dans les différents ''Grid Codes'' (réglementations techniques de raccordement) européens sur la participation au réglage de la puissance réactive des parcs éoliens connectés au réseau de transport. Dans la plupart des cas, ces limitations sont présentées sous la forme d'un polygone UQ.

Afin de donner une réponse optimale à une demande de puissance réactive imposée par le GRT dans le cadre de son polygone UQ, nous avons défini un système de contrôle multiniveaux. Celui-ci calcule les références optimales de la puissance réactive de toutes les éoliennes et du régleur en charge présent dans le poste source sur lequel se raccordent les parcs éoliens d'une même zone, tout en respectant les limitations de la tension et la réserve de puissance réactive à l'intérieur des parcs.

Nous avons aussi proposé une méthode probabiliste basée sur la méthode ARIMA pour faire la prévision de la réserve réactive à chaque intervention du réglage. Cela permet au système de contrôle de calculer les références optimales qui sont compatibles avec la nature fluctuante de la production éolienne.

Nous avons appliqué notre système de contrôle multi-niveaux dans le cadre de trois parcs de l'Aube connectés à un poste source. Les résultats montrent que notre approche multi-niveaux est un moyen efficace et rapide pour faire participer les parcs éoliens de grande puissance au réglage de réactif dans le réseau de transport.

Comme perspective, une étude technico-économique sur l'intégration de dispositifs supplémentaires de compensation de puissance réactive a été évoquée. Cela se justifie dans le cas d'un manque éventuel de réserve de réactif disponible dans les parcs.

# **BIBLIOGRAPHIE**

[AHM\_10] A. Ahmidi, X. Guillaud, Y. Besanger, R. Blanc, <sup>o</sup>A multi-level approach for optimal participating of wind farms at reactive power balancing in transmission power system , IEEE Systems Journal on Integration of Intermittent Renewable Energy Resources into Power Grid ( à apparaître).

[ARR\_08] Arrêté du 25 avril 2008 relatif aux prescriptions techniques de conception et de fonctionnement pour le raccordement au réseau public de transport d'électricité d'une installation de production d'énergie électrique [en ligne], disponible : http:// www.legifrance.gouv.fr /.

[BOX\_76] George Box, Gwilym M. Jenkins, Gregory Reinsel, ''Time Series Analysis: Forecasting and Control'' San Francisco, CA: Holden-Day, 1976.

<span id="page-149-0"></span>[BRA\_08] M. Braun, « Reactive Power Supplied by Wind Energy Converters – Cost-Benefit-Analysis », EWEC'08, European Wind Energy Conference, Scientific Track, Brussels, Belgium, 2008.

[CER\_06] Commission for Energy Regulation (2006), Wind Farm Transmission Grid Code Provisions, [en ligne], disponible: http:// www.cer.ie /.

[EDF\_06] Electricité de France (2006). Relatif aux prescriptions techniques de conception et de fonctionnement pour le raccordement d'une installation de production d'énergie électrique au réseau public HTB≥50 KV des Zones non interconnectées [en ligne], disponible : http://asie.edf.com/.

[EON\_06] E.on Netz (2006). Grid Code, High and extra high voltage [en ligne], disponible: http://www.eon-etz.com/.

[ERL\_05] I. Erlich, U. Bachmann, "Grid Code Requirements Concerning Connection and Operation of Wind Turbines in Germany,'' IEEE Power Engineering Society General Meeting, June 12-16,2005, vol. 2, pp. 2230-2234, Stockholm, Sweden.

[ERL\_07] I. Erlich, M. Wilch, C. Felte, ''Reactive power generation by DFIG based wind farms with AC grid connection," European Conference on Power Electronics and Applications, Sept 2-5, 2007, Aalborg, Danmark.

<span id="page-149-1"></span>[ESB\_06] ESB National Grid (2007), Irish Grid Code, [en ligne], disponible: http:// [www.esb.ie/](http://www.esb.ie/) [EUR\_04] EDF-TRACTEBEL, Notes de release version 4.3 du logiciel EUROSTAG, 2004.

[GUI\_10] Guignard Sophie, '' Mise en place d'indicateurs de maintenance & Développement d'un modèle de prévision de production éolienne'' Mémoire de fin d'études, Maia Eolis, 2010 [HAM\_64] J. M. Hammersley, D. C. Handscomb, "Monte Carlo Methods," New York: Chapman and Hall, 1964.

<span id="page-150-3"></span>[LIP\_10] Piotr Lipnicki, "Reactive power control for Wind Power Plant with STATCOM", Master Thesis, Aalborg University, 2010.

[MIL\_06] Michael Milligan, Marc Schwartz, Yih-Huei Wan, "Statistical wind power forecasting for U.S. wind farms'', Proceedings of the 17th Conference on Probability and Statistics in the Atmospheric Sciences 2004, American Meteorological Society Annual Meeting, Jan. 11–15, 2004 Seattle, Washington..

[MUE\_10] Robert A. Muenchen and Joseph M. Hilbe, "R for Stata Users," New York: Springer, 2010.

<span id="page-150-1"></span>[PAP\_65] A. Papoulis, ''Probability, random variables, and stochastic processes,'' New York: McGraw Hill, 1965.

[PED\_10] P. Chen Pedersen, T. Bak-Jensen, B. Zhe Chen ,''ARIMA-Based Time Series Model of Stochastic Wind Power Generation,'' IEEE Transactions on Power Systems, vol.25, no.2, 2010, pp. 667-676.

[ROB\_10] Robert H. Shumway, David S. Stoffer, ''Time Series Analysis and Its Applications with R Examples,'' New York: Springer, 2010.

<span id="page-150-0"></span>[ROH\_08] K. Rohrig , B. Lange, A. Gesino, M. Wolff , R. Mackensen *et al.* ,''Wind Power Plant Capabilities – Operate Wind Farms like Conventional Power Plants'' EWEC'09, Marseille, 2008.

[SAP\_06] G. Saporta, ''Probabilités et analyse des données et stochastiques,'' Paris : Editions Technip, 2006.

<span id="page-150-4"></span>[SEB\_08] Karim Sebaa, ''Commande intelligente pour l'amélioration de la stabilité dynamique des réseaux d'énergie électrique'' Thèse de doctorat Université des Sciences & des Technologies Houari Boumediene, 2008.

<span id="page-150-2"></span>[TEN\_09] Alexandre TENINGE, ''Participation aux services système de parcs éoliens mixtes : application en milieu insulaire'', Thèse de doctorat G2ELAB, 2009.

**CONCLUSION ET PERSPECTIVES**

# **I. CONLUSION ET PERSPECTIVES**

Nous nous sommes intéressés dans cette thèse a la participation des éoliennes à des services systèmes de réglage de tension et de gestion de la puissance réactive dans les réseaux électriques.

En se situant du point de vue du producteur éolien, nous avons proposé dans cette thèse, différents outils de réglage de tension et de gestion de la puissance réactive en fonction des conditions de raccordement des éoliennes au réseau électrique. Il y a trois cas figure possible pour le raccordement des parcs éoliens de Maia Eolis au réseau électrique :

- Réglage de la puissance réactive pour le raccordement direct sur un poste source HTA;
- Participation au réglage de la tension par des sources éoliennes réparties dans un réseau de distribution ;
- Gestion d'un ensemble de parcs éoliens raccordés au réseau de transport par l'intermédiaire d'un poste source dédié.

Afin de connaitre toutes les contraintes existantes au niveau des parcs face au développement des outils de réglage de tension et de gestion de la puissance réactive, dans le premier chapitre de cette thèse on introduit:

- Une vision technique générale sur les différents éléments existants à l'intérieur d'un parc éolien ;
- Une étude sur la modélisation et les caractéristiques d'éolienne Repower MM82 utilisé dans les parcs de Maia Eolis ;
- Une étude sur le contrôle-commande et la supervision actuelle des parcs à Maia Eolis.

Dans le cadre de raccordement direct d'un parc au réseau de distribution et en se basant sur les données techniques présentées dans le chapitre I, le chapitre II nous a permis de trouver :

- Le diagramme PQ de fonctionnement d'éolienne REpower MM82;
- Les marges admissibles de participation de l'ensemble d'un parc au réglage de la puissance réactive au niveau de son PDL en fonction de la puissance active ;
- L'influence des transformateurs et les câbles sur ces diagrammes ;
- Un algorithme de réglage basé sur l'asservissement de la puissance réactive pour mieux exploiter la réserve réactive des parcs.

Ensuite après, dans le cadre de raccordement des éoliennes reparties dans un réseau de distribution, on s'est basé sur une nouvelle réorganisation du réseau qui s'appelle la centrale virtuelle. Nous avons proposé et vérifié sur un cas d'étude le bon fonctionnement pour:

 Un réglage coordonné de tension (D-RCT) sous une fonction d'optimisation multiobjectif pour les réseaux de distribution en présence de réglage en charge ;

 Une version plus décentralisée du réglage coordonné (D2-RCT) basé sur une fonction multi-objectif propre à chaque source de production qui est aussi applicable sous forme de système multi-agents intelligents (SMA).

Une implantation expérimentale en temps réel sur la plateforme technologique Energies Reparties du L2EP a été réalisée. Cette étape de simulation nous a permis de :

- Valider en temps réel les différents types de réglages proposés pour la régulation de tension ;
- Valider un protocole de communication pour lier les différentes sources afin qu'elles puissent communiquer ;
- Valider la robustesse de chaque méthode face à la perte de la communication des sources de production.

Enfin, nous nous sommes intéressés à la gestion de l'ensemble des parcs éoliens raccordés au réseau transport. Une étude sur les différents polygones UQs (tension/puissance réactive) définis dans le "Grid Code" (réglementation technique de raccordement) des différents GRTs européen a été faite. En se basant sur le principe de la centrale virtuelle nous avons proposé:

- Une méthode probabiliste basée sur la méthode ARIMA (*Auto Regressive Integrated Moving Average* en anglais) pour faire la prévision de la production active/réactive du parc éolien ;
- Un réglage multi-niveaux qui permette de répondre d'une manière optimale à une demande de puissance réactive par le GRT.

En résumé, les résultats des simulations effectuées au cours de la thèse montrent l'amélioration de l'intégration de la production décentralisée dans les réseaux électriques.

Cette thèse n'est qu'un pas en avant concernant la participation des parcs éoliens aux services système suivant leur type de raccordement. Différentes perspectives s'ouvre à l'issue de ce travail. Nous pouvons les classer en deux catégories.

- Perspectives technologiques :
	- Tests des lois de commande développées sur le SCADA de Maia Eolis. A ce jour, la possibilité de parcourir l'ensemble du diagramme PQ n'est pas offerte par le constructeur. Il serait cependant possible de balayer la zone garantie en terme de puissance réactive même si cela demande quelques modifications par rapport à la commande actuelle qui est encore plus restrictive. L'algorithme de premier niveau devrait être implanté dans le centre de conduite de Maia Eolis. Les consignes de puissance réactives seront alors envoyées en utilisant le protocole CEI 61850 au « Grid Station » qui gère actuellement les parcs éoliens ;
- Discussion avec les gestionnaires de réseau de transport et de distribution pour préciser quelles seraient leurs futures exigences en terme de réglage de réactif. En ce qui concerne la distribution, les arrêtés actuels donnent déjà des indications assez précises mais susceptibles d'évoluer. Pour le transport, nous nous sommes basés sur les conditions de raccordement demandées aux centrales classiques mais rien ne prouve que celles-ci seront appliquées comme telles pour les centrales éoliennes.
- Perspectives scientifiques :
	- En ce qui concerne le chapitre III, il serait intéressant de tester les lois de commande proposées sur un réseau de distribution plus conséquent et aussi de valider la robustesse de la commande proposée par rapport à d'éventuelles reconfigurations du réseau ;
	- Le travail réalisé au chapitre IV s'applique sur une configuration particulière de parcs éoliens. Il suppose donc d'être généralisé. On peut envisager de nombreuses variantes sur les paramètres fondamentaux des principaux dispositifs : longueur des câbles, puissances respectives des différents parcs, paramètre du transformateur … ;
	- De la même manière que nous avons analysé l'influence de la dispersion de la puissance active sur les caractéristiques PQ d'un parc, il serait possible d'utiliser la méthode de Monte Carlo pour évaluer l'influence de la dispersion sur les puissances actives fournies par les différents parcs sur la capacité globale de réglage de réactif ;
	- La coordination avec d'éventuels moyens de production de puissance réactive supplémentaire doit aussi être envisagée ;
	- Enfin une étude technico économique pourrait être menée pour déterminer l'intérêt de l'implantation de ce type de dispositif de fourniture de puissance réactive en fonction du nombre d'occurrence où la consigne de puissance réactive ne pourrait être respectée durant toute une année.

**ANNEXE I : Diagramme PQ théorique d'une éolienne MASDA** 

# **I. PRESENTATION DU PROBLEME**

Comme il a été déjà présenté dans le chapitre II, les trois paramètres principaux qui imposent des limitations sur la production de puissance réactive d'une MASDA sont : le courant statorique, le courant rotorique et la tension rotorique.

La tension statorique est imposée par le réseau, donc elle ne change pas. La limite de courant statorique dépend de la conception de la MASDA. Les limites sur la tension et le courant rotorique dépendent de la conception de la MASDA, ainsi que de la conception du convertisseur d'électronique de puissance.

Un modèle mathématique de la MASDA est utilisé pour calculer les limites. On essaie d'abord de trouver les limites définies par les courant et tension rotoriques, et le courant statorique séparément. Ensuite, on va trouver l'intersection entre ces limites pour trouver le diagramme PQ final de la machine. Afin d'atteindre notre objectif, le modèle T de la machine est utilisé. Ce modèle représente la machine en état d'équilibre (*Steady State* en anglais).

L'équation (1) décrit la relation entre la tension et le courant rotorique et statorique. La tension rotorique est ramenée au côté statorique, ce qui signifie que la tension rotorique est obtenue en multipliant le module de tension par le rapport de transformation (*nwinding*).

$$
(R_s + j\omega_s \sigma_s L_m)I_s + j\omega_s L_m (I_s + I_r) = V_s
$$
  

$$
(R_r + j(\omega_s - \omega_r)\sigma_r L_m)I_r + j(\omega_s - \omega_r)L_m (I_s + I_r) = V_r
$$
 (1)

L'équation (2) représente l'équation (1) qui est normalisée par rapport au glissement :

$$
s = \frac{\omega_s - \omega_r}{\omega_s}
$$
  

$$
(\frac{R_r}{s} + j\omega_s \sigma_r L_m)I_r + j\omega_s L_m (I_s + I_r) = \frac{V_r}{s}
$$
 (2)

L'équation (2) peut aussi être représentée par le circuit équivalent de la Figure 1. On voit bien dans cette représentation que la tension du rotor dépend du glissement.

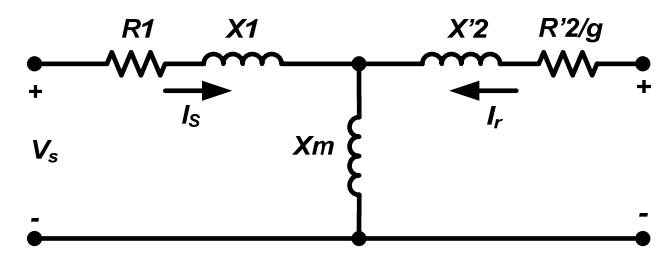

**Figure 1 : Circuit équivalent de la machine**

On considère la convention génératrice pour l'échange d'énergie à travers le stator et le rotor. Cela conduit à l'équation (3).

$$
S_s = -V_s I_s^*
$$
  
\n
$$
S_r = -V_r I_r^*
$$
\n(3)

Le circuit équivalent présenté dans la Figure 1 est représenté par un modèle équivalent comme celui de la Figure 2. Cette représentation facilite le calcul de différentes limitations sur le diagramme PQ.

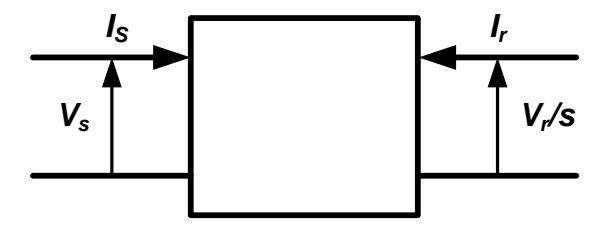

**Figure 2 : Modèle équivalent de la machine**

Les caractéristiques d'une machine REpower MM82 sont données dans le Tableau 1.

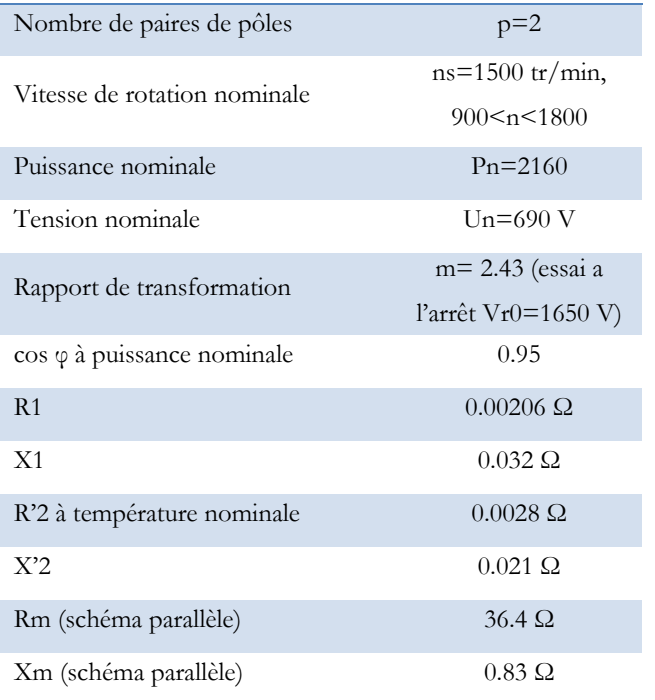

#### **Tableau 1 : Caractéristiques d'une machine REpower MM82**

Les équations (4) à (8) sont obtenues en se basant sur les Figure 1 et Figure 2. Elles seront utilisées au fur et à mesure au moment de trouver les différentes limites imposées sur la production de puissance réactive.

$$
\begin{bmatrix} I_s \\ I_r \end{bmatrix} = Y \begin{bmatrix} V_s \\ V_r \\ V_r \end{bmatrix}, \begin{bmatrix} I_s \\ V_r \\ S \end{bmatrix} = G \begin{bmatrix} V_s \\ I_r \end{bmatrix}, \begin{bmatrix} V_r \\ S \\ -I_r \end{bmatrix} = B \begin{bmatrix} V_s \\ I_s \end{bmatrix}
$$
\n
$$
Z = \begin{bmatrix} Z_s + Z_m & Z_m \\ Z_m & Z_r + Z_m \end{bmatrix}
$$
\n
$$
Z_r = \frac{R_r}{s} + jX_r
$$
\n
$$
Z_s = R_s + jX_s
$$
\n
$$
Z_s = jX_m
$$
\n
$$
Y = Z^{-1} = \begin{bmatrix} \frac{Z_r + Z_m}{\det(Z)} & \frac{-Z_m}{\det(Z)} \\ \frac{-Z_m}{\det(Z)} & \frac{Z_s + Z_m}{\det(Z)} \end{bmatrix}
$$
\n
$$
det(Z) = (Z_r + Z_m)Z_m + Z_sZ_r
$$
\n
$$
G = \begin{bmatrix} \frac{1}{Z_s + Z_m} & \frac{-Z_m}{Z_s + Z_m} \\ \frac{Z_m}{Z_s + Z_m} & \frac{Z_s + Z_m}{Z_s + Z_m} \end{bmatrix}
$$
\n
$$
B = \begin{bmatrix} \frac{Z_r + Z_m}{Z_m} & -(Z_r + Z_s + \frac{Z_s Z_r}{Z_m}) \\ \frac{Z_m}{Z_s + Z_m} & -(Z_r + Z_s + \frac{Z_s Z_r}{Z_m}) \\ -1 & Z_s + Z_m \end{bmatrix}
$$
\n(8)

# **I.1. Limitation du courant rotorique**

*m*  $s<sup>T</sup>$   $\boldsymbol{\mathcal{L}}_m$ 

*Z*

 $\left[ \begin{array}{ccc} & \overline{Z_m} & & \overline{Z_m} \\ \end{array} \right]$ 

 $\vert$ 

⎣

*m*

*Z*

Le diagramme PQ pour la limitation du courant rotorique d'une MASDA est obtenu en utilisant les équations suivantes :

 $\overline{\phantom{a}}$  $\overline{\phantom{a}}$ 

$$
S_{s_{-}lr} = -V_{s}I_{s}^{*} = -V_{s}(G_{1l}V_{s} + G_{12}I_{r})^{*} = -V_{s}(\frac{V_{s} - Z_{m}I_{r}}{Z_{s} + Z_{m}})^{*}
$$
  
\n
$$
S_{r_{-}lr} = -V_{r}I_{r}^{*} = -(G_{2l}V_{s} + G_{22}I_{r}) \cdot s.I_{r}^{*} = -\frac{Z_{m}V_{s} + I_{r}((Z_{r} + Z_{s})Z_{m} + Z_{r}Z_{s})}{Z_{s} + Z_{m}}s.I_{r}^{*}
$$
\n(9)

La Figure 3 montre la limitation de courant rotorique sur le diagramme PQ d'une MASDA lorsque  $|I_r| = 1pu$  et  $|V_s| = 1pu$ .

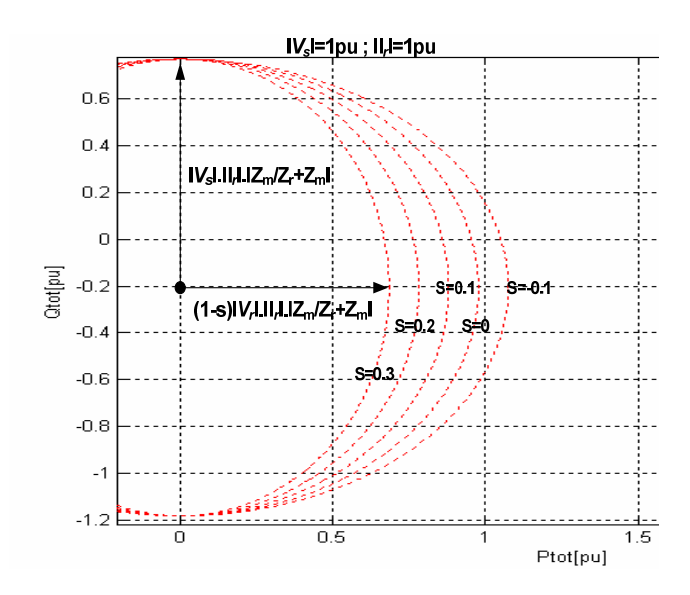

**Figure 3 : Diagramme PQ de la MASDA avec limitation du courant rotorique** 

On remarque que quand la machine ne produit pas de puissance active, la capacité réactive de la machine est uniquement dépendante de la partie statorique. Donc, elle ne dépend pas du glissement. On peut observer que dans ce cas le diagramme PQ de la MASDA est similaire à celui d'un alternateur synchrone.

#### **I.2. Limitation de la tension rotorique**

Le diagramme PQ pour la limitation de la tension rotorique de la MASDA est obtenu en utilisant les équations suivantes :

$$
S_{s_{-}Vr} = -V_{s}I_{s}^{*} = -V_{s}(Y_{11}V_{s} + Y_{12} \frac{V_{s}}{s})^{*} = -V_{s} \left[ \frac{V_{s}(Z_{r} + Z_{m}) - \frac{V_{r}}{s}Z_{m}}{(Z_{r} + Z_{s})Z_{m} + Z_{s}Z_{r}} \right]^{*}
$$
  

$$
S_{r_{-}Vr} = -V_{r}I_{r}^{*} = -V_{r}(Y_{21}V_{s} + Y_{22} \frac{V_{r}}{s})^{*} = -V_{r} \left[ \frac{-V_{s}Z_{m} + \frac{V_{r}}{s}(Z_{s} + Z_{m})}{(Z_{r} + Z_{s})Z_{m} + Z_{s}Z_{r}} \right]^{*}
$$
 (1)

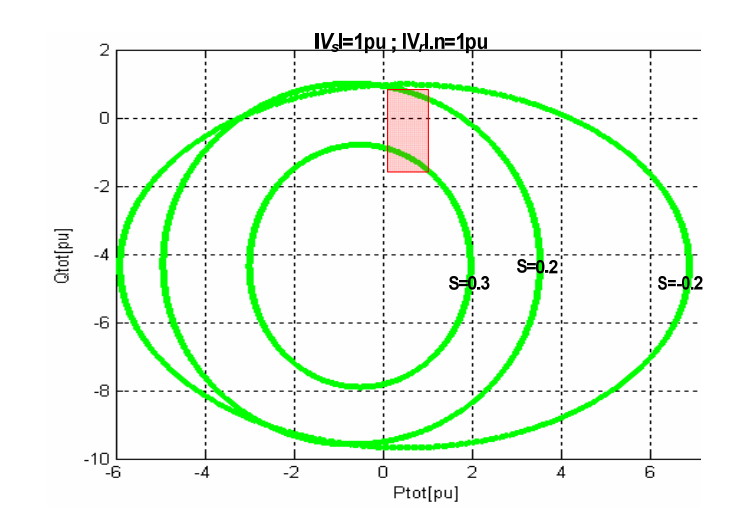

**Figure 4 : Diagramme PQ de la MASDA avec limitation de la tension rotorique** 

Le rectangle en rouge montre la zone dans laquelle la MASDA fonctionne. On peut constater qu'il y a moins de capacité réactive lorsque la production active de la machine est faible (en mode hypo-synchrone).

### **I.3. Limitation du courant statorique**

Le diagramme PQ pour la limitation du courant statorique de la MASDA est obtenu en utilisant les équations suivantes :

$$
S_{s_{-}ls} = -V_{s}I_{r}^{*}
$$
\n
$$
S_{r_{-}ls} = -V_{r}I_{r}^{*} = -s(B_{11}V_{s} + B_{12}I_{s})(-B_{21}V_{s} + B_{22}I_{s})^{*} =
$$
\n
$$
-(\frac{Z_{r}}{Z_{m}} + 1) \cdot V_{s} - (Z_{r} + \frac{Z_{s}Z_{r}}{Z_{m}} + Z_{s}) \cdot I_{s}) \cdot s \cdot (I_{s} + \frac{V_{s} - I_{s}Z_{s}}{Z_{m}})^{*}
$$
\n
$$
= \frac{1}{\frac{1}{2} \cdot \frac{1}{2} \cdot \frac{1}{
$$

**Figure 5 : Diagramme PQ de la MASDA avec limitation du courant statorique**

#### **I.4. Intersection des trois courbes**

On obtient le diagramme PQ final de la MASDA en tenant en compte de l'ensemble des trois diagrammes obtenus dans les étapes précédentes.

La Figure 6 montre l'intersection des différentes limites pour les trois valeurs différentes de glissement.

Pour le glissement de 22%, la limite supérieure du diagramme PQ est définie par la tension rotorique et la limite inférieure est déterminée par la limitation de courant statorique.

Pour les autres valeurs de glissement, la limite supérieure est définie par la limitation du courant rotorique et la limite inférieure est définie par la limitation du courant statorique.

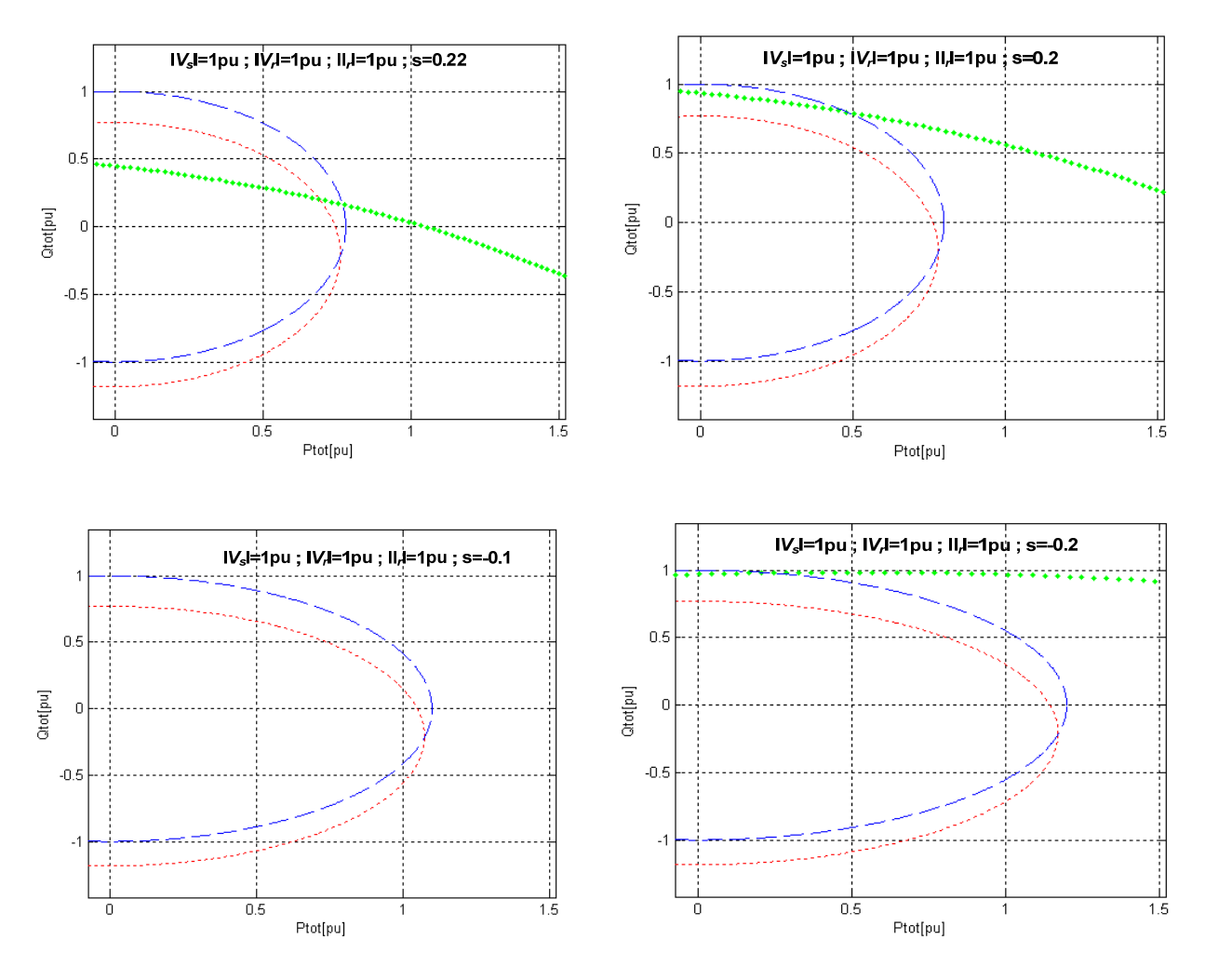

**Figure 6 : Intersection des trois courbes** 

En résumé, la Figure 7 montre que pour une production de puissance active de 0 à 0.1 pu, la puissance réactive produite est limitée par la tension rotorique et le courant statorique. Comme il a déjà été expliqué, il n'est pas souhaitable de faire fonctionner la MASDA pour produire la puissance réactive dans cette plage de fonctionnement. Donc dans ce cas, on utilise seulement le convertisseur côté réseau pour produire de la puissance réactive.

On constate aussi que pour une puissance active de 0.1 à 1 pu, la limite supérieure de puissance réactive est définie par la limitation du courant rotorique, et la limite inférieure de puissance réactive est définie par la limitation du courant statorique.

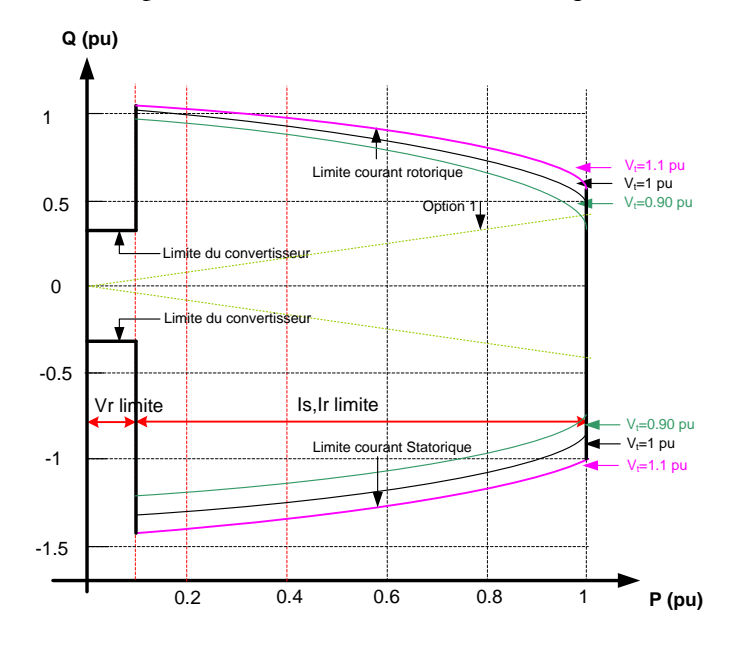

**Figure 7 : Diagramme PQ d'une éolienne de type MASDA** 

Le diagramme de la Figure 7 est présenté pour plusieurs valeurs de tension aux bornes de l'éolienne. On constate que, lorsque la tension aux bornes de l'éolienne est inferieure à la valeur nominale, un courant rotorique d'axe  $q$  (i<sub>qr</sub>) plus important est nécessaire pour maintenir le couple électrique à sa valeur référence. Donc, cela réduit la marge de courant rotorique d'axe d (idr) à générer la puissance réactive.

# **ANNEXE II : Dimensionnement du**

**convertisseur coté réseau** 

# **I. PRESENTATION DU PROBLEME**

Comme il a été expliqué, la partie électronique de puissance de l'éolienne REpower MM82 peut participer au réglage de la puissance réactive. L'équation (1) montre la valeur de la puissance réactive produite par le convertisseur. Cette production est liée à la production active et le glissement.

$$
P_{c.r.} = P_{eol} \cdot (\frac{s}{1 - s})
$$
  

$$
Q_{c.r. -\max} = \pm \sqrt{S_{c.r. -\max}^2 - P_{c.r.}^2}
$$
 (1)

*P<sub>cx</sub>* est la fraction de la puissance active transmise par le convertisseur;

*Q<sub>c.r.−max* est le maximum de la puissance réactive disponible ;</sub>

*<sup>c</sup>*.*r*.−max *<sup>S</sup>* est la puissance apparente du convertisseur ;

*s* est le glissement.

L'équation (1) montre que pour  $P_{\text{eol}} = 0.2 \text{ pu}$  ( $s = 0$ ), le convertisseur pourrait produire le maximum de sa puissance réactive. On imagine une puissance apparente de 0.3 pu (0.6 MVAR) pour le convertisseur. Cette capacité est normalement utilisée pour les éoliennes REpower MM82.

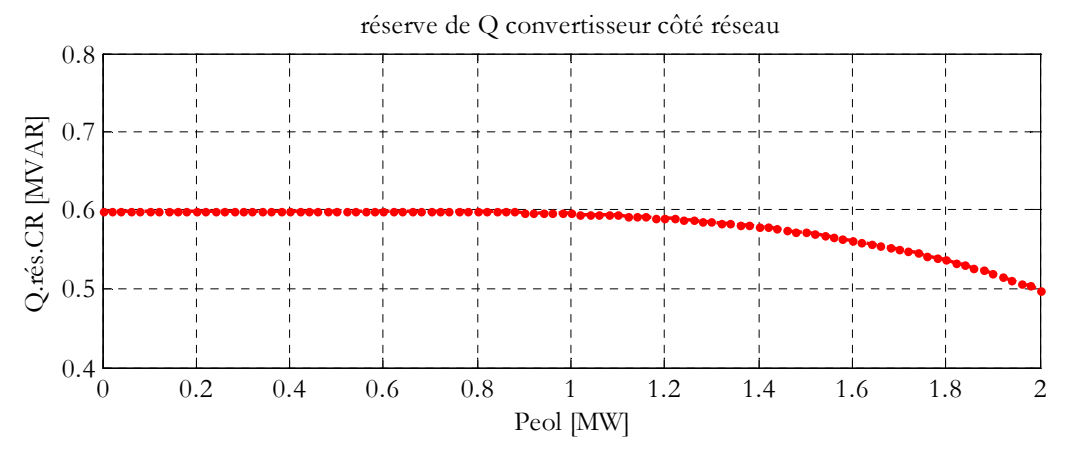

**Figure 1 : Puissance réactive produite par le convertisseur côté réseau s=0.3 pu**

La Figure 1 montre la réserve de la puissance réactive du convertisseur côté réseau, en fonction de la puissance active produite par l'éolienne. Une fois que la puissance active produite par l'éolienne est à sa valeur nominale, la réserve de puissance réactive du convertisseur est limitée à 50% de sa réserve nominale.

#### **I.1. Dimensionnement du convertisseur côté réseau**

Pour dimensionner la puissance apparente minimale du convertisseur, il faut savoir que le convertisseur doit être capable de faire passer la puissance active maximale qui pourrait passer par le rotor. Cette puissance maximale se trouve lorsque le glissement est à sa valeur maximale (  $s_{p \max}$ ).

$$
P_{cr-\max} = 1.(\frac{s_{p\max}}{1 - s_{p\max}})
$$
 (2)

 $S_{cr-min} = P_{cr-max}$ 

Pour une éolienne MM82 comme il a été déjà montré dans la figure 2-5 que  $s_{pmax} = -0.2$ . Donc, la puissance minimale de convertisseur cote réseau doit être  $S_{cr-min} = 0.16 \, pu$ . Pour cette valeur, on voit mieux la limite imposée par P<sub>r</sub> sur la capacité de production réactive du convertisseur. Une fois que la puissance active produite par éolienne est à sa valeur nominale, il n'y aura plus de réserve de puissance réactive.

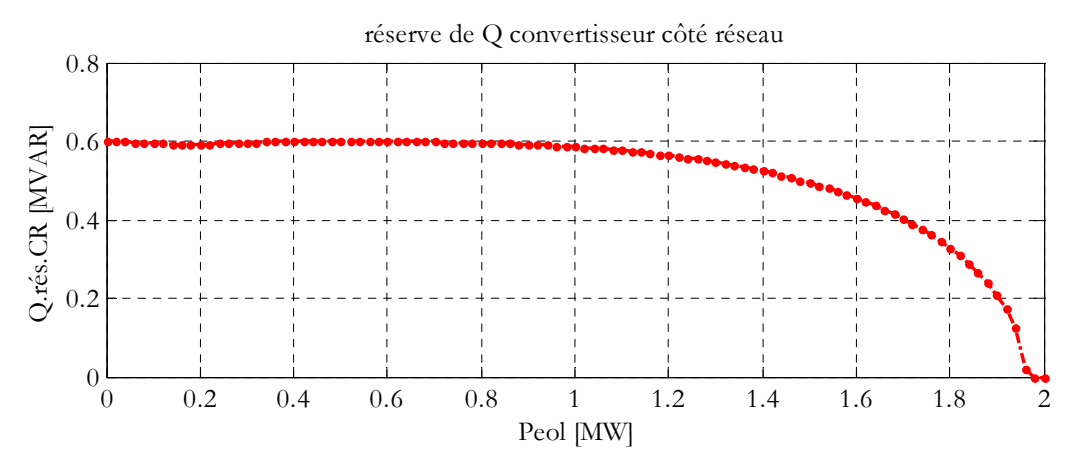

**Figure 2 : Puissance réactive produite par le convertisseur côté réseau s=0.16 pu**

**ANNEXE III : Modélisation d'un réseau** 

**électrique**

### **I. PRESENTATION DU PROBLEME**

Afin de relier les différentes grandeurs du réseau et pour l'étude statique du réseau, il nous faut modéliser le réseau sous forme matricielle. Pour cela on calcule la matrice d'admittance complexe de réseau qui représente la topologie de notre réseau. Elle permet de calculer le courant injecté en un nœud quelconque du réseau à partir des tensions de l'ensemble des nœuds du réseau.

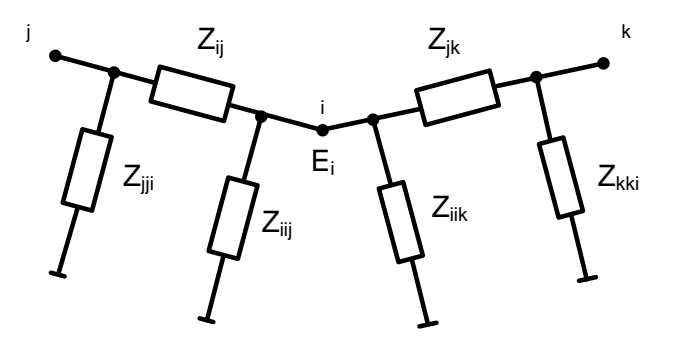

**Figure 1 : Exemple de réseau pour modélisation linéaire**

$$
I_{i} = \left[\sum_{j \in \alpha N_{i}} \frac{1}{z_{iij}}\right] E_{i} + \sum_{j \in \alpha N_{i}} \frac{1}{z_{ij}} (E_{i} - E_{j}) = Y_{ii} . E_{i} + \sum_{j \in \alpha N_{i}} Y_{ij} . E_{j}
$$
(1)

Pour modéliser le réseau, on utilise la linéarisation en petits signaux. Cela permet de définir par des dérivées partielles des matrices de sensibilité qui relient entre elles de façon linéaire les petites variations de différentes grandeurs caractéristiques du système.

On peut calculer les puissances dans le réseau par les tensions des nœuds avec les équations de répartition de charge.

$$
P_i = \sum_{j=1}^{N} V_i V_j Y_{ij} \cos(\delta_i - \delta_j - \theta_{ij})
$$
  
\n
$$
Q_i = \sum_{j=1}^{N} V_i V_j Y_{ij} \sin(\delta_i - \delta_j - \theta_{ij})
$$
\n(2)

Où  $P_i$  et  $Q_i$  sont les puissances active et réactive demandées au nœud *i*;

 $V_i$  et  $V_j$  sont respectivement le module et la phase de la tension au nœud *i*;

*Yij* et *Yji* sont respectivement le module et l'argument de l'élément ( *i*, *j* ) de la matrice d'admittance du réseau.

Ensuite on développe la représentation du réseau par le modèle complet qui est obtenu par dérivation partielle de l'équation de répartition des charges.

$$
\begin{bmatrix}\n\Delta P \\
\Delta Q\n\end{bmatrix} = \begin{bmatrix}\n\frac{\partial P}{\partial \delta} & \frac{\partial P}{\partial V} \\
\frac{\partial Q}{\partial \delta} & \frac{\partial Q}{\partial V}\n\end{bmatrix} \begin{bmatrix}\n\Delta \delta \\
\Delta V\n\end{bmatrix}
$$
\n(3)

<span id="page-174-1"></span>Les coefficients de la matrice jacobéenne sont:

$$
\frac{\partial P_i}{\partial \delta_i} = V_i^2 Y_{ii} \sin \theta_{ii} - Q_i \qquad \frac{\partial Q_i}{\partial \delta_i} = -V_i^2 Y_{ii} \cos \theta_{ii} - P_i
$$
\n
$$
\frac{\partial P_i}{\partial \delta_j} = V_i V_j Y_{ij} \sin(\theta_{ij} + \delta_i - \delta_j) \qquad \frac{\partial Q_i}{\partial \delta_j} = -V_i V_j Y_{ij} \cos(\theta_{ij} + \delta_i - \delta_j)
$$
\n
$$
\frac{\partial P_i}{\partial V_i} V_i = V_i^2 Y_{ii} \cos \theta_{ii} - P_i \qquad \frac{\partial Q_i}{\partial V_i} V_i = V_i^2 Y_{ii} \sin \theta_{ii} - Q_i
$$
\n
$$
\frac{\partial P_i}{\partial V_j} V_j = V_i V_j Y_{ij} \cos(\theta_{ij} + \delta_i - \delta_j) \qquad \frac{\partial Q_i}{\partial V_j} V_j = V_i V_j Y_{ij} \sin(\theta_{ij} + \delta_i - \delta_j)
$$
\n(5)

#### <span id="page-174-3"></span><span id="page-174-2"></span>**I.1. Matrice de sensibilité**

Les matrices de sensibilité donnent la relation entre la variation de tension au nœud pilote à cause d'une variation de tension aux nœuds éoliennes. Elles donnent aussi la variation de la puissance réactive injectée par une éolienne par rapport à la variation de tension à ses bornes. Ces matrices de sensibilité, avec une approximation, remplacent le rôle de l'algorithme de répartition des charges dans notre algorithme d'optimisation. Cela minimisera le temps de calcul de l'algorithme de réglage. Les hypothèses considérées au moment de la construction des matrices de sensibilité sont expliquées dans le paragraphe suivant :

Modèle découplé

On supposera dans le modèle découplé que les variations de puissance active dépendent uniquement de variations de l'angle des tensions, et que les variations de puissance réactive dépendent uniquement des variations de l'amplitude des tensions. Ce modèle permet de construire un réglage coordonné uniquement en contrôlant la puissance réactive. Ce réglage ne tiens pas compte des variations de tension induites par une variation de puissance active. On peut déduire l'équation [\(6\)](#page-174-0) à partir de l'équation [\(3\).](#page-174-1)

<span id="page-174-0"></span>
$$
\begin{bmatrix}\n\Delta P \\
\Delta Q\n\end{bmatrix} = \begin{bmatrix}\n\frac{\partial P}{\partial \delta} & 0 \\
0 & \frac{\partial Q}{\partial V}\n\end{bmatrix} \begin{bmatrix}\n\Delta \delta \\
\Delta V\n\end{bmatrix}
$$
\n(6)

Si on ne considère pas cette hypothèse, on est obligé de calculer la valeur de  $\Delta\delta$  dans chaque itération de notre algorithme d'optimisation, afin que l'on puisse calculer les variations

exacte de la tension de nœud pilote et la puissance réactive. Cela augmentera beaucoup le temps de calcul de l'algorithme d'optimisation, ce qui n'est pas favorable.

En distinguant les nœuds générateurs et les nœuds de charge, et en utilisant les équations, [\(4\),](#page-174-2) [\(5\)](#page-174-3) et [\(6\)](#page-174-0) on déduit la matrice ci-dessous :

<span id="page-175-0"></span>
$$
\begin{bmatrix}\n\Delta \mathcal{Q}_g \\
V_g \\
\Delta \mathcal{Q}_c \\
V_c\n\end{bmatrix} = \begin{bmatrix}\nA_{gg} & A_{gc} \\
A_{cg} & A_{cc}\n\end{bmatrix} \begin{bmatrix}\n\Delta V_g \\
\Delta V_c\n\end{bmatrix}
$$
\n(7)

g est l'indice de nœud générateur ;

c est l'indice de nœud de charge.

$$
A_{ii} = \frac{Q_i}{V_i^2} + Y_{ii} \sin \theta_{ii}
$$
  

$$
A_{ij} = Y_{ij} \sin(\theta_{ii} + \delta_i - \delta_j) \frac{V_i}{V_j}
$$
 (8)

Approximation au niveau de  $Q_i/V_i^2$  et  $V_i/V_j$ 

Pour calculer le  $A_i$  on considère  $Q_i/V_i^2 \approx 0$  qui est une approximation correcte, imaginons pour une charge de puissance réactive de 1MVar et la tension de 20 kV, la valeur de  $Q_i/V_i^2 \approx$ 0.0025 qui est très petite par rapport à  $Y_{ii} \sin \theta_{ii}$ 

$$
A_{ii} = \frac{Q_i}{V_i^2} + Y_{ii} \sin \theta_{ii} \approx Y_{ii} \sin \theta_{ii}
$$
\n(9)

On considère aussi la valeur de  $V_i/V_j \approx 1$  qui est correcte parce que dans un réseau stable on n'a pas de variation de tension brutale.

$$
A_{ij} = Y_{ij} \sin(\theta_{ii} + \delta_i - \delta_j) \frac{V_i}{V_j} \approx Y_{ij} \sin(\theta_{ii} + \delta_i - \delta_j)
$$
\n(10)

D'après l'équation [\(7\)](#page-175-0) on peut déduire :

$$
\Delta V_c = A_{cc}^{-1} \cdot \frac{\Delta Q_c}{V_c} - A_{cc}^{-1} A_{cg} \cdot \Delta V_g \tag{11}
$$

**Approximation au niveau de** *c c V Q*

Or, la variation de puissance réactive appelée par un nœud de charge est très faible suite à une variation de tension aux bornes d'une des éoliennes. L'équation peut alors s'écrire :

$$
\Delta V_c = A_{cc}^{-1} A_{cg} \Delta V_g = S_{V_c V_g} \Delta V_g \tag{12}
$$

*Vc Vg S* . est la matrice de sensibilité reliant les variations de tension aux nœuds de charge aux variations de tension aux nœuds générateurs. En remplaçant les nœuds charges par les nœuds

pilotes, on déduit  $S_{V_p,V_g}$  qui est la matrice de sensibilité reliant les variations de tension aux nœuds pilotes ( $V_i$   $i \in \alpha P$ ) et les variations de tension aux nœuds éoliennes ( $V_j$   $j \in \alpha G$ ).

On fait de même pour calculer la variation de tension aux nœuds générateurs à partir de la

variation des puissances réactives productes par ces neuds.  
\n
$$
\Delta Q_g = V_g . (A_{gg} + A_{gc} . S_{V_c.V_g} ). \Delta V_g = S_{Q_g.V_g} . \Delta V_g
$$
\n(13)

*Qg Vg S* . est la matrice de sensibilité reliant les variations de puissance réactive aux nœuds générateurs ( $V_j$   $j \in \alpha G$ ) aux variations de tension aux nœuds générateurs ( $Q_j$   $j \in \alpha G$ ).

Avec ces matrices, on peut calculer directement la variation de tension dans un nœud pilote et dans les nœuds générateurs, par rapport à la variation de tension dans les nœuds charges et les nœuds générateurs.

$$
V_P = V_{p0} + \sum_{k \in \alpha G} S_{V_i, V_k} \cdot \Delta V_k
$$
  
\n
$$
Q_G = Q_{G0} + \sum_{k \in \alpha G} S_{Q_j, V_k} \cdot \Delta V_k
$$
  
\n
$$
V_G = V_{G0} + \sum_{k \in \alpha G} S_{V_j, V_k} \cdot \Delta V_k
$$
\n(14)

#### **I.2. Modèle du régleur en charge**

Le changement de matrice Ybus à cause de la variation du régleur en charge est expliqué dans différents références classiques. En résumé, on peut modéliser cette variation dans ensemble de trois impédances qui représentent le transformateur.

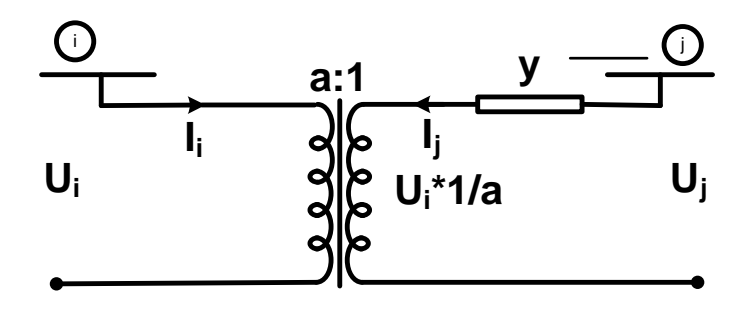

**Figure 2 : Modèle du transformateur**

Le courant  $I_i$  s'exprime en fonction des tensions  $U_i$  et  $U_j$  de la manière suivante :

$$
I_i = \frac{1}{a} I_j = \frac{1}{a} y \left(\frac{1}{a} U_i - U_j\right) = \left|\frac{1}{a}\right|^2 y U_i - \frac{1}{a} y U_j
$$
\n(15)

$$
I_j = y(U_j - \frac{1}{a}U_i) = -\frac{1}{a}yU_i + yU_j
$$
\n(16)

De même pour *I<sup>j</sup>* :

$$
I_j = y(U_j - \frac{1}{a}U_i) = -\frac{1}{a}yU_i + yU_j
$$
\n(17)

En utilisant ces équations :

$$
\begin{bmatrix} I_i \\ I_j \end{bmatrix} = \begin{bmatrix} \left| \frac{1}{a} \right|^2 y & -\frac{1}{a} y \\ -\frac{1}{a} y & y \end{bmatrix} \begin{bmatrix} U_i \\ U_j \end{bmatrix}
$$
\n(18)

Donc on peut présenter le régleur en charge avec les admittances comme il a été présenté dans la [Figure 3.](#page-177-0)

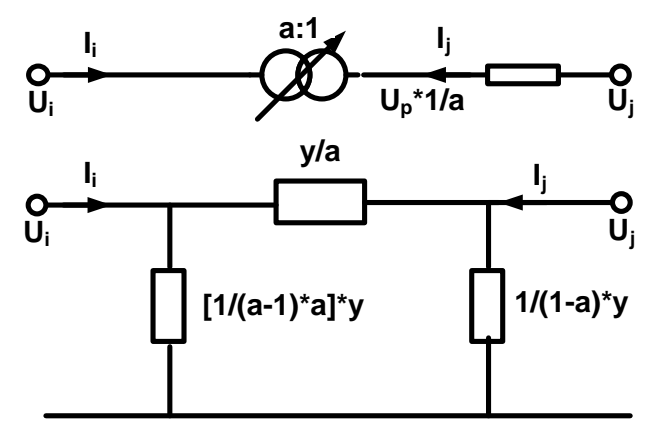

**Figure 3 : Modèle du régleur en charge**

<span id="page-177-0"></span>**y** est l'admittance de transformateur ;

**1 : a** est le rapport de transformateur ;

**a** est la position des prises en per unit.

Donc la variation de matrice d'admittance aux nœuds de connexion de transformateur est présentée par l'équation [\(19\).](#page-177-1)

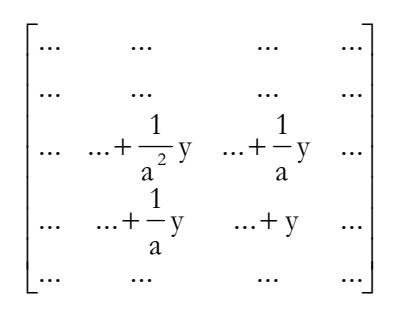

<span id="page-177-1"></span>**(19)**

**ANNEXE IV : Polygone UQ en dehors du régime fonctionnement normal**
# **I. PRESENTATION DU PROBLEME**

L'installation fonctionne dans un domaine exceptionnel de tension. On peut distinguer alors les situations de fonctionnement suivantes :

- Fonctionnement dans le domaine exceptionnel de tension haute (Dh), situé dans la partie du trapèze UQ de l'installation au-delà du domaine normal du réseau, et limité éventuellement par la tension exceptionnelle maximale. Au cours de ce fonctionnement, qui peut durer autant qu'indiqué en annexe de la référence [EDF\_06] (cf. chapitre IV), l'installation doit être capable de rester couplée au réseau en fournissant, à minima, 95 % de sa puissance active ;
- Fonctionnement dans le domaine exceptionnel en tension basse (Db1) situé dans la partie du trapèze UQ de l'installation en dessous du domaine normal et limité éventuellement par le seuil 0,85 Un. Au cours de ce fonctionnement, qui peut durer autant qu'indiqué en annexe de la référence [EDF\_06] (cf. chapitre IV), l'installation doit être capable de rester couplée au réseau en fournissant, à minima, 95 % de sa puissance active ;
- Fonctionnement dans le domaine exceptionnel de tension basse (Db2) situé en dehors du trapèze UQ de l'installation, et limité par le seuil 0,85 Un. Au cours de ce fonctionnement en limitation de courant rotor et stator, l'installation doit rester connectée au réseau en fournissant sa puissance réactive maximale, et, si nécessaire, en réduisant sa production de puissance active, compte tenu de ses capacités constructives et des consignes données par le gestionnaire du réseau ;
- Fonctionnement en effondrement lent de la tension dans le domaine exceptionnel de tension basse (Db3) situé en dessous de 0,85 Un. Dans une telle situation, un fonctionnement exceptionnel sera recherché en coordination avec le gestionnaire du réseau HTB afin que l'installation reste connectée au réseau le plus longtemps en suivant, compte tenu de ses capacités constructives, les consignes données par le gestionnaire du réseau HTB ;
- Fonctionnement sur creux de tension : l'installation doit supporter des creux de tension conforme au gabarit joint en annexe en restant connecté au réseau pendant 2s. Au-delà de ce gabarit, l'installation doit disposer d'une protection sur tension basse réglée de façon à entraîner son repli dans une situation de disponibilité permettant le recouplage rapide au réseau :
	- la protection réglée à 0,7 Un et temporisée à 2 secondes conduit à l'îlotage du groupe ;

 en cas de non fonctionnement, une deuxième protection réglée à 0,7 Un et temporisée à 4 secondes provoque le déclenchement du groupe.

Le producteur doit prendre les mesures nécessaires (choix du rapport du transformateur des auxiliaires, choix de la tension assignée des auxiliaires et de leurs équipements, réglage des protections...) pour que cet îlotage ne puisse se produire que dans des conditions où la tension du réseau devient inférieure à 0,7 Un pendant au moins 2 secondes. Le réglage des différentes protections en tension de l'installation sera ajusté par le producteur dans le but de respecter cette prescription. Aucune protection directe sur critère "tension réseau" ne doit entraîner le déclenchement de l'unité de production ou de ses auxiliaires avant que la tension réseau n'ait atteint les seuils précédents.

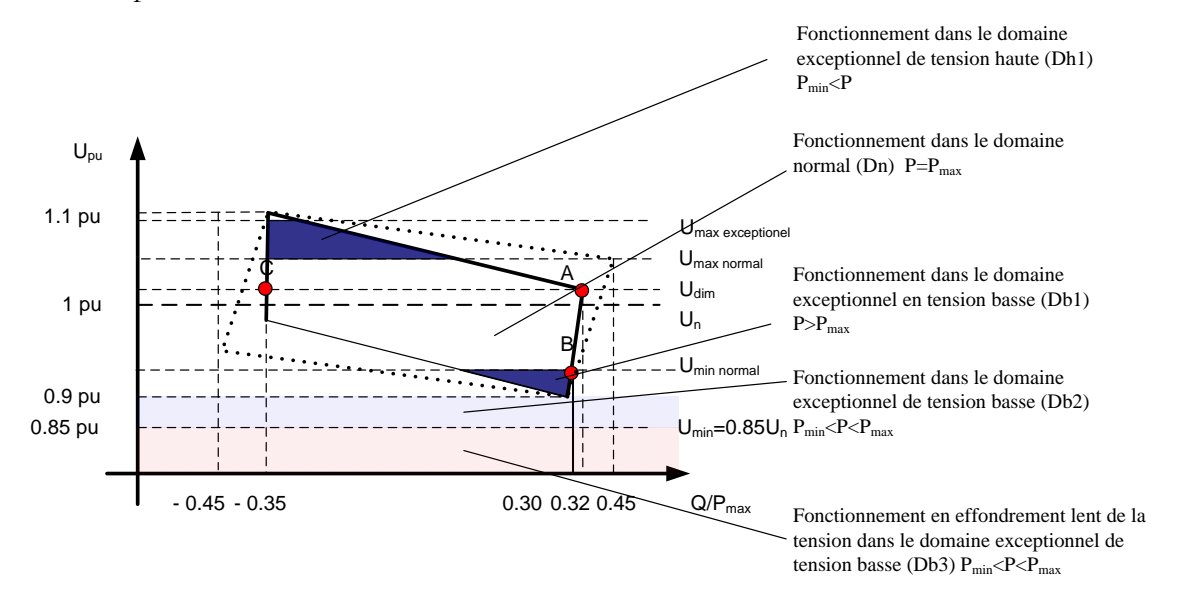

**Figure 1 : Polygone PQ imposé par RTE dans le domaine exceptionnel de tension**

**ANNEXE V : Modèle en п d'une ligne**

## **I. MODELE П DE LA LIGNE**

Pour trouver le comportement d'une ligne, on étudie le modèle  $\pi$  de la ligne. Cette étude nous donne la possibilité de voir le comportement de la ligne face à la variation de puissance active. On étudie les pertes dans la ligne et la production de la puissance réactive dans différents cas de production d'un parc éolien connecté au bout de la ligne. Pour simplifier les calculs, on considère les deux cas extrêmes de production de l'éolienne.

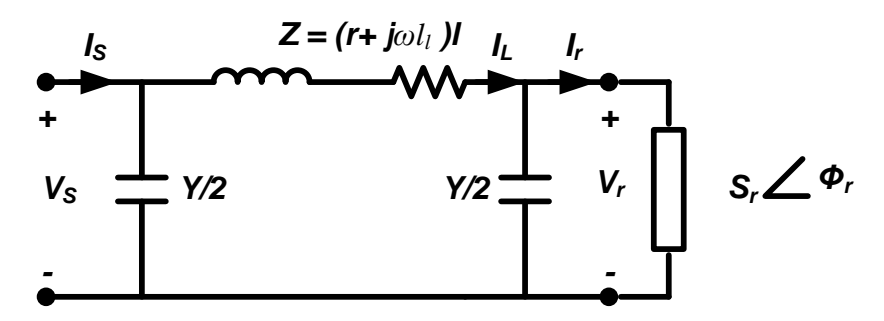

**Figure 1 : Modèle п de la ligne**

*Sr* est la puissance apparente de charge en MVA ;

 $\varphi$ <sub>r</sub> est la facteur de puissance de charge;

*Vr* est la tension aux bornes de la charge ;

*w* est la fréquence de fonctionnement de réseau en rad/s ;

*l r* est la résistance de ligne ;

*l l* est l'inductance de ligne ;

*l c* est la capacité de ligne en µF/km ;

*l* est la longueur de ligne en kilomètre. l = 3 km

Nous conservons dans le calcul, le câble de 240 mm2 utilisé dans les parcs éoliens. La longueur de 3 km choisie pour les calculs correspond approximativement à la longueur maximale du câble pour la connexion d'un parc 12 MW au poste de source.

$$
Y = j\omega c_l l
$$
  
\n
$$
Z = (r + jw l_l)^* l
$$
 (1)

*Y* est l'admittance de la ligne ;

*Z* est l'impédance de la ligne.

On suppose connu les valeurs de V<sub>r</sub> et d'Ir, on souhaite calculer la valeur de Vs et Is en appliquant la théorie du quadripôle :

$$
\begin{bmatrix} V_s \\ I_s \end{bmatrix} = \begin{bmatrix} A & B \\ C & D \end{bmatrix} * \begin{bmatrix} V_r \\ I_r \end{bmatrix}
$$
 (2)

$$
A = (1 + \frac{ZY}{2}) , B = Z , C = (1 + \frac{ZY}{4}) , D = (1 + \frac{ZY}{2})
$$
 (3)

Le [Tableau 1](#page-186-0) fournit les résultats obtenus. Pour les deux cas de figure, la tension nominale (Vn) est de  $V_r = 20/\sqrt{3}$ :

- $S_r = 0.1$  MVA  $\varphi_r = 0$
- $S_r = 2$  MVA  $\varphi_r = 0$
- $S_r = 12$  MVA  $\varphi_r = 0$

|                                                                              |                                                                                                    |         |             |           | (2)     |
|------------------------------------------------------------------------------|----------------------------------------------------------------------------------------------------|---------|-------------|-----------|---------|
| Avec:                                                                        |                                                                                                    |         |             |           |         |
|                                                                              | $= (1 + \frac{ZY}{2})$ , $B = Z$ , $C = (1 + \frac{ZY}{4})$ , $D = (1 + \frac{ZY}{2})$                                                                                                    |         |             |           | (3)     |
|                                                                              | bleau 1 fournit les résultats obtenus. Pour les deux cas de figure, la tension nomina                                                                                                    |         |             |           |         |
| $V_r = 20/\sqrt{3}$ :                                                        |                                                                                                    |         |             |           |         |
| $S_r = 0.1$ MVA                                                              | $\varphi_r = 0$                                                                                                    |         |             |           |         |
| $S_r = 2 MVA$                                                                | $\varphi_r = 0$                                                                                                    |         |             |           |         |
| $S_r = 12$ MVA                                                               | $\varphi_r = 0$                                                                                                    |         |             |           |         |
| Sr (MVA)                                                                     | Ss (MVA)                                                                                                    | Vs (kV) | Ql (MVAR)   | Qc (MVAR) | Pr(MW)  |
| $Sr = 0.10$                                                                  | $0.1000 - 0.1357i$                                                                                                    | 20.001  | $-1.136e-5$ | 0.136     | 1.76e-5 |
| $Sr = 2$                                                                     | $2.0048 - 0.1329i$                                                                                                    | 20.047  | $-0.0031$   | 0.1360    | 0.0048  |
| $Sr = 12$                                                                    | 12.1728 - 0.027i                                                                                                    | 20.288  | 0.1120      | 0.1377    | 0.1728  |
| nentaires sur les résultats :                                                | la puissance réactive fournie par l'impédance de la ligne Z ;<br>: la puissance réactive fournie par l'admittance de la ligne Y;<br>la puissance dissipée par pertes Joule.<br>les tensions V <sub>s</sub> et V <sub>r</sub> sont très proches. La puissance réactive fournie par l'effet capa<br>de la ligne est donc quasiment constante et proportionnelle à la longueur de la ligne<br>la puissance réactive fournie par l'effet inductif de la ligne est négligeable à vide et d<br>prépondérante dans pour 15 MVA;<br>la valeur limite où les deux puissances se compensent exactement est la puissance<br>naturelle qui se calcule comme ci-dessous : |         |             |           |         |
| $=\sqrt{\frac{l}{c}}$ = 30.27 $\Omega$<br>$L = \frac{V_n^2}{Z_C} = 13.22$ MW |                                                                                                    |         |             |           | (4)     |
|                                                                              |                                                                                                    | 172     |             |           |         |

**Tableau 1 : Résultats pour trois cas différents de Sr**

<span id="page-186-0"></span> $\overline{\mathcal{Q}}_l$  est la puissance réactive fournie par l'impédance de la ligne Z ;

 $\overline{\mathcal{Q}}_c$  est la puissance réactive fournie par l'admittance de la ligne Y ;

*Pr* est la puissance dissipée par pertes Joule.

Commentaires sur les résultats :

- les tensions V<sub>s</sub> et V<sub>r</sub> sont très proches. La puissance réactive fournie par l'effet capacitif de la ligne est donc quasiment constante et proportionnelle à la longueur de la ligne ;
- la puissance réactive fournie par l'effet inductif de la ligne est négligeable à vide et devient prépondérante dans pour 15 MVA ;
- la valeur limite où les deux puissances se compensent exactement est la puissance naturelle qui se calcule comme ci-dessous :

$$
Z_C = \sqrt{\frac{l}{c}} = 30.27 \text{ }\Omega
$$
  

$$
SL = \frac{V_n^2}{Z_C} = 13.22 \text{ MW}
$$
 (4)

**ANNEXE VI :** *Multiplicateurs de Lagrange*

## **I. FONCTION OBJECTIF AVEC CONTRAINTES**

La première formulation comprend une fonction objectif f à minimiser et des variables *i x* dont les valeurs optimales sont à trouver dans un espace de recherche *S* .

$$
\min f(x)
$$

$$
X = \{x_1, x_2, x_3, \dots, x_n\} \in S
$$

L'espace de recherche est souvent défini par :

$$
S: x_i^L < x_i < x_i^U \ \ i = 1, 2, \dots, n
$$

Dans le cas général la fonction objectif contient des contraintes égalités et inégalités dont les formulations communément utilisées sont :

$$
\min f(x) \nX = \{x_1, x_2, x_3, \dots, x_n\} \in S \ng(X) < 0 \quad i = 1, 2, \dots, l
$$
\n(3)

$$
h(X) = 0
$$
  $i = 1, 2, ..., m$ 

L'ensemble des solutions de l'espace de recherche pour lesquelles les relations **[\(3\)](#page-189-0)** sont vérifiées est appelé domaine de faisabilité.

Un problème multi-objectif comporte plusieurs objectifs antagonistes qui ne peuvent pas être réduits à un objectif unique. Un tel problème d'optimisation est dit multi-objectif et s'exprime sous la forme suivante :

$$
\min F(x) = \begin{bmatrix} f_1(X) \\ f_2(X) \\ \vdots \\ f_p(X) \end{bmatrix}
$$
 (4)

 $X = \{x_1, x_2, x_3, ..., x_n\} \in S$ 

où *F*(*x*) désigne le vecteur des p objectifs à minimiser et elle est soumise à :

$$
g(X) < 0 \quad i = 1, 2, \dots, J
$$
\n
$$
h(X) = 0 \quad i = 1, 2, \dots, m
$$
\n
$$
(5)
$$

Les changements de formulation des problèmes d'optimisation ont pour le but d'éviter un effort de programmation. Car, chaque type de problème d'optimisation nécessite des algorithmes spécifiques pour les traiter.

<span id="page-189-0"></span>**(1)**

Dans le cadre de notre problématique, la fonction objectif sera présentée par la somme des objectifs en ajoutant un terme représentant la somme des contraintes inégalités et aussi la somme des écarts pour les contraintes égalités. Pour cela on utilise les multiplicateurs de Lagrange.

L'idée des multiplicateurs de Lagrange [Minoux, 1983] est de disposer de coefficients dont les valeurs s'adaptent à la situation rencontrée lors de l'optimisation. A proximité de l'optimum, chaque coefficient appelé multiplicateur de Lagrange, est égal au ratio de la variation de la contrainte considérée sur celle de la fonction objectif. Pour bien comprendre ce qui fait la puissance de cette approche, quelques développements mathématiques [Venkataraman, 2002] sont nécessaires.

Pour commencer, considérons un problème d'optimisation sans contraintes et à variables continues et notons \* *X* le minimum unique de la fonction objectif. Pour un déplacement *X* quelconque et son opposé, la relation suivante est vérifiée :

$$
\forall \Delta X \in \mathfrak{R}^n, f(X^* \pm \Delta X) > f(X^*)
$$
  
\n
$$
\Leftrightarrow \begin{vmatrix} \Delta f^+ = f(X^* + \Delta X) - f(X^*) > 0 \\ \Delta f^- = f(X^* - \Delta X) - f(X^*) > 0 \end{vmatrix}
$$
 (6)

Le développement de Taylor de *f* (*X*) au premier ordre est :

<span id="page-190-0"></span>
$$
f(X^* \pm \Delta X) = f(X^*) \pm \nabla f(X^*) \cdot \Delta X + o(\Delta X^2)
$$
  
\n
$$
\Leftrightarrow \begin{vmatrix} \Delta f^+ = +\nabla f(X^*) \cdot \Delta X + o(\Delta X^2) \\ \Delta f^- = -\nabla f(X^*) \cdot \Delta X + o(\Delta X^2) \end{vmatrix}
$$
\n(7)

Pour *AX* faible,  $o(\Delta X^2)$  est très petit et la relation [\(7\)](#page-190-0) ne peut être vérifiée que si le gradient  $\nabla f(X^*)$  est nul au point optimal. Il s'agit de la condition d'optimalité sans contrainte du premier ordre. Elle est nécessaire mais non suffisante. La condition suffisante d'optimalité sans contrainte est établie avec le développement de Taylor au second ordre :

<span id="page-190-1"></span>
$$
f(X^* + \Delta X) = f(X^*) + \nabla f(X^*) \cdot \Delta X + \frac{1}{2} \Delta X' + \nabla^2 f(X^*) \cdot \Delta X + o(\Delta X^3)
$$
  

$$
\nabla f^* = \frac{1}{2} \Delta X' + \nabla^2 f(X^*) \cdot \Delta X + o(\Delta X^3)
$$
 (8)

Pour  $\Delta X$  faible,  $o(\Delta X^3)$  est très petit et la relation [\(8\)](#page-190-1) ne peut être vérifiée que si le hessien  $\nabla^2 f(X^*)$  est défini positif au point optimal. Il s'agit de la condition d'optimalité sans contrainte du second ordre qui est suffisante mais ne permet pas de trouver X<sup>\*</sup>. Pour rappel, les expressions du gradient et du hessien sont :

$$
X = \begin{bmatrix} x_1 \\ x_2 \\ x_3 \\ x_n \end{bmatrix} , \nabla f = \begin{bmatrix} \frac{\partial f}{\partial x_1} \\ \frac{\partial f}{\partial x_2} \\ \frac{\partial f}{\partial x_3} \\ \frac{\partial f}{\partial x_4} \end{bmatrix} , \nabla^2 f = \begin{bmatrix} \frac{\partial^2 f}{\partial x_1^2} & \frac{\partial^2 f}{\partial x_1 \partial x_2} & \cdots & \frac{\partial^2 f}{\partial x_1 \partial x_n} \\ \frac{\partial^2 f}{\partial x_2 \partial x_1} & \frac{\partial^2 f}{\partial x_2^2} & \cdots & \frac{\partial^2 f}{\partial x_2 \partial x_n} \\ \vdots & \vdots & \ddots & \vdots \\ \frac{\partial^2 f}{\partial x_n \partial x_1} & \frac{\partial^2 f}{\partial x_n \partial x_2} & \cdots & \frac{\partial^2 f}{\partial x_n^2} \end{bmatrix}
$$
(9)

On voit ici apparaître une équivalence entre minimisation et résolution d'un système d'équations. Dans ce cas, les *n* équations sont les composantes du gradient de la fonction objectif et le jacobien *J* du système d'équations est le hessien de la fonction objectif :

$$
\nabla f(X^*) = \begin{bmatrix} \frac{\partial f(X^*)}{x_1} \\ \frac{\partial f(X^*)}{x_2} \\ \frac{\partial f(X^*)}{x_n} \end{bmatrix} = 0 \Leftrightarrow \begin{cases} f_1(X^*) = \frac{\partial f(X^*)}{x_1} = 0 \\ f_2(X^*) = \frac{\partial f(X^*)}{x_2} = 0 \\ \frac{\partial f(X^*)}{x_n} \end{cases} = 0
$$
  

$$
J = \begin{bmatrix} \frac{\partial f}{\partial x_1} & \frac{\partial f}{\partial x_2} & \cdots & \frac{\partial f}{\partial x_n} \\ \frac{\partial f}{\partial x_1} & \frac{\partial f}{\partial x_2} & \cdots & \frac{\partial f}{\partial x_n} \\ \vdots & \vdots & \ddots & \vdots \\ \frac{\partial f}{\partial x_1} & \frac{\partial f}{\partial x_2} & \cdots & \frac{\partial f}{\partial x_n} \\ \vdots & \vdots & \ddots & \vdots \\ \frac{\partial f}{\partial x_1} & \frac{\partial f}{\partial x_2} & \cdots & \frac{\partial f}{\partial x_n} \end{bmatrix} = \begin{bmatrix} \frac{\partial^2 f}{\partial x_1^2} & \frac{\partial^2 f}{\partial x_1 \partial x_2} & \cdots & \frac{\partial^2 f}{\partial x_1 \partial x_n} \\ \frac{\partial^2 f}{\partial x_2 \partial x_1} & \frac{\partial^2 f}{\partial x_2^2} & \cdots & \frac{\partial^2 f}{\partial x_n \partial x_n} \\ \vdots & \vdots & \ddots & \vdots \\ \frac{\partial f}{\partial x_1} & \frac{\partial f}{\partial x_2} & \cdots & \frac{\partial^2 f}{\partial x_n \partial x_1} \end{bmatrix} = \nabla^2 f
$$

Maintenant on ajoute à notre fonction objectif uniquement des contraintes d'égalités. Dans ce cas, le Lagrangien est obtenu par ajout d'une combinaison linéaire des contraintes à la fonction objectif. Il s'agit d'un problème d'optimisation dit ''augmenté'' puisque de nouvelles variables, les coefficients de Lagrange, viennent augmenter le nombre d'inconnues. Le problème d'optimisation augmenté est formulé par :

$$
\min L(X, A) = f(x) + \sum_{i=1}^{m} \lambda_k . h_k(X)
$$
  
soumis à :  $h_k(X) = 0$   $k = 1, 2, ..., m$  (11)

La condition d'optimalité du premier ordre appliquée au Lagrangien permet de trouver une solution aux n + m inconnues qui sont respectivement  $x_{i=1,2,...,n}^*$   $\lambda_{k=1,2,...,m}^*$ 

$$
\nabla L(X^*, \Lambda^*) = f(X^*) + \sum_{k=1}^m \lambda_k^* \nabla h_k(X^*) = 0
$$
\n
$$
\Leftrightarrow \begin{vmatrix}\n\nabla L(X^*, \Lambda^*) = f(X^*) \\
\frac{\partial x_i}{\partial x_i} = \frac{f(X^*)}{\partial x_i} + \sum_{k=1}^m \lambda_k^* \cdot \frac{\nabla h_k(X^*)}{\partial x_i} = 0 & i = 1, ..., n \\
\frac{\nabla L(X^*, \Lambda^*)}{\partial x_k} = h_k(X^*) = 0 & k = 1, ..., m\n\end{vmatrix}
$$
\n(12)

Il s'agit d'un système de  $n + m$  équations non linéaires à  $n + m$  inconnues, ce qui permet de trouver une solution unique.

Maintenant on ajoute à notre fonction objectif uniquement des contraintes d'inégalités. Dans ce cas, on se ramène à un problème avec des contraintes égalités par l'ajout d'un terme positif ou nul :

$$
g(x) \le 0 \iff g_k(x) + z_k^2 = 0 \quad k = 1, \dots, l \tag{13}
$$

Le problème d'optimisation augmenté est ainsi formulé par :

$$
\min L(X, B, Z) = f(x) + \sum_{k=1}^{l} \beta_k [z_k^2, g_i(X)]
$$
  
soumis à :  $g_k(x) + z_k^2 = 0$   $k = 1,...,l$  (14)

La condition d'optimalité du premier ordre appliquée au Lagrangien permet de trouver une solution aux n +1+1 inconnues qui sont respectivement  $x_{i=1,2,...,p}^*$   $\beta_{k=1,2,...,l}^*$   $z_{k=1,2,...,l}^*$ 

$$
\nabla L(X^*, B^*, Z^*) = \nabla f(X^*) + \sum_{k=1}^{l} \beta_k^* \cdot \nabla g_k(X^*) = 0
$$
\n
$$
\Leftrightarrow \begin{vmatrix}\n\nabla L(X^*, B^*, Z^*) = \frac{\partial f(X^*)}{\partial x_i} + \sum_{k=1}^{m} \beta_k^* \cdot \frac{\nabla g_k(X^*)}{\partial x_i} = 0 & i = 1, ..., n \\
\frac{\nabla L(X^*, B^*, Z^*)}{\partial \beta_k} = g_k(X^*) + z_k^{*2} = 0 & k = 1, ..., l \\
\frac{\nabla L(X^*, B^*, Z^*)}{\partial z_k} = 2 \cdot \beta_k^* \cdot z_k^* = 0 & k = 1, ..., l\n\end{vmatrix}
$$
\n(15)

A la fin, en présence de contraintes égalités et inégalités, les systèmes de n + m + l équations permettent de trouver une solution aux n + m + l inconnues qui sont respectivement

$$
x_{i=1,2,...,n}^{*}
$$
  $\lambda_{k=1,2,...,n}^{*}$   $\beta_{k=1,2,...,l}^{*}$   
\n
$$
\frac{\partial f(X^{*})}{\partial x_{i}} + \sum_{k=1}^{m} \lambda_{k}^{*} \cdot \frac{\partial h_{k}(X^{*})}{\partial x_{i}} + \sum_{k=1}^{l} \beta_{k}^{*} \cdot \frac{\partial g_{k}(X^{*})}{\partial x_{i}} = 0 \quad i = 1,...,n
$$
  
\n
$$
h_{k}(X^{*}) = 0 \quad k = 1,...,m
$$
  
\n
$$
\Leftrightarrow \begin{cases} si \beta_{k}^{*} = 0 \quad \text{alors} \quad g_{k}(X^{*}) < 0 \quad k = 1,...,l \\ si \quad g_{k}(X^{*}) = 0 \quad \text{alors} \quad \beta_{k}^{*} > 0 \quad k = 1,...,l \end{cases}
$$
\n(16)

**ANNEXE VII : Le choix de l'ordre d'ARIMA**

### **I. INTRODUCTION**

La production d'une éolienne est considérée comme une **série temporelle** (ou série chronologique) à temps discret, car il s'agit d'une suite réelle finie  $(x_t)_{1 \le t \le n}$  où t représente le temps.

L'étude d'une série temporelle permet d'effectuer la **prévision** des réalisations futures, bien qu'aucun modèle ne corresponde exactement à la réalité et qu'il est impossible de prévoir parfaitement le devenir d'une série temporelle.

Afin d'effectuer la prévision de la production, nous utilisons les modèles de type **ARIMA** qui consistent à enlever de la série les tendances et saisonnalités (ou périodicité) évidentes, et à modéliser le résidu restant. Nous optons pour cette méthode car malgré le fait qu'elle soit plus lourde numériquement, elle fournit généralement de meilleurs résultats.

Afin de modéliser le processus, il faut estimer les éventuelles tendances et saisonnalités. On parle de tendance lorsque la série  $(x_t)_{t \le t \le n}$  peut s'écrire, à une erreur d'ajustement  $\varepsilon_t$  près, comme une combinaison linéaire de *m* fonctions du temps, choisies a priori (par exemple fonction puissance, exponentielle, logarithmique...) :

$$
x_t = \sum_{j=1}^m \alpha_i f_j(t) + \varepsilon_t \qquad \qquad 1 \le t \le n \tag{1}
$$

La tendance est **linéaire** lorsque :

$$
m = 1 \text{ et } f(x) = \alpha t + \beta \tag{2}
$$

La tendance est **polynomiale** lorsque :

$$
x_{t} = \alpha_{1}t^{p} + \alpha_{p-1}t^{p-1} + \dots + \alpha_{p+1} + \varepsilon_{t}
$$
\n(3)

On parle de **composante périodique** lorsque la série  $(x_t)_{1 \le t \le n}$  peut se décomposer en :

$$
x_t = s_t + \varepsilon_t \tag{4}
$$

où *s*<sub>*t*</sub> est périodique, c'est-à-dire *s*<sub>*t+T</sub>* = *s*<sub>*t*</sub>, avec *T* la période (supposée entière).</sub>

Il est fréquent qu'une série comporte à la fois une tendance et une composante périodique, ce qui n'est pas le cas pour la puissance des éoliennes comme nous le verrons par la suite. Nous utilisons comme indicateur de la tendance centrale la **moyenne** :

$$
\overline{x}_n = \frac{1}{n} \sum_{t=1}^n x_t \tag{5}
$$

Nous utilisons comme indicateur de dispersion la **variance empirique** (et sa racine carrée, l'écart-type empirique) :

$$
\hat{\sigma}_n(0) = \frac{1}{n} \sum_{t=1}^n (x_t - \overline{x}_n)^2
$$
\n(6)

L'**auto-covariance empirique** d'ordre 1 renseigne sur la dépendance entre deux données successives :

$$
\hat{\sigma}_n(1) = \frac{1}{n-1} \sum_{t=1}^{n-1} (x_t - \overline{x}_n)(x_{t+1} - \overline{x}_n)
$$
\n(7)

L'auto-covariance empirique d'ordre 2 renseigne sur la dépendance entre deux données écartées de deux pas de temps :

$$
\hat{\sigma}_n(2) = \frac{1}{n-2} \sum_{t=1}^{n-2} (x_t - \overline{x}_n)(x_{t+2} - \overline{x}_n)
$$
\n(8)

et ainsi de suite. Pour des raisons de bon sens statistique, nous ne considèrerons les covariances empiriques que jusqu'à un ordre h pas trop grand. On appelle **fonction d'autocovariance** (empirique) la fonction qui à h associe  $\hat{\sigma}_n(h)$ .

Les **auto-corrélations empiriques** sont les quotients des covariances empiriques par la variance empirique :

$$
\hat{\sigma}_n(h) = \frac{\hat{\sigma}_n(h)}{\hat{\sigma}_n(0)}\tag{9}
$$

Ce sont les auto-corrélations empiriques que nous utiliserons pour caractériser la dépendance entre les variables. On appelle **fonction d'auto-corrélation** (empirique) la fonction qui à h associe  $\hat{\sigma}_n(h)$ . L'interprétation de l'auto-corrélation permet de « deviner » si une série temporelle admet une tendance (auto-corrélation tend vers 1) ou une saisonnalité (visible sur l'auto-corrélation). En effet, si la série  $(x_t)_{1 \le t \le n}$  est une tendance linéaire pure  $x_t = at +b$ ,  $t = 1,...,n$ , alors on a pour h fixé :

$$
\widehat{\sigma}_n(h) \to 1 \tag{10}
$$

Et, si la série  $(x_t)_{1 \le t \le n}$  est une série périodique pure  $x_t = a \cos \frac{2\pi x}{T}$ ,  $t = 1,...,n$  $x_t = a \cos \frac{2t\pi}{T}$ ,  $t = 1,...,n$ , alors on a pour h fixé :

$$
\widehat{\sigma}_n(h) \underset{n \to \infty}{\longrightarrow} \cos \frac{2t\pi}{T} \tag{11}
$$

La fonction **acf** du logiciel R calcule les premières auto-corrélations. En les traçant on obtient le graphique suivant :

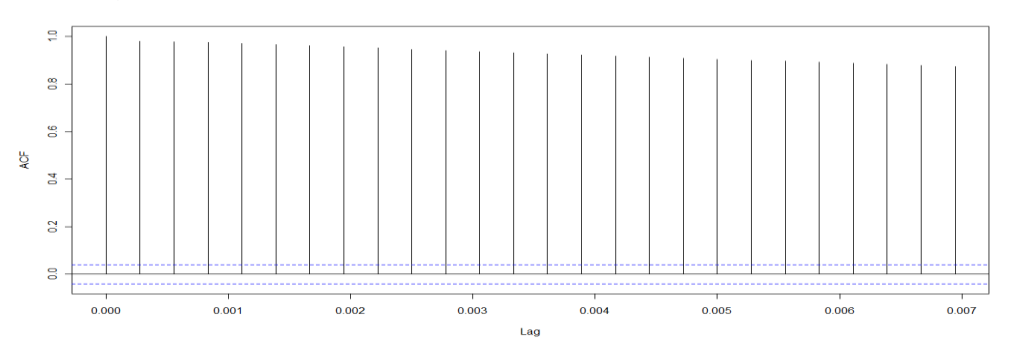

**Figure 1 : les premières auto-corrélations**

On en conclue que notre série temporelle de puissance possède donc une tendance mais pas de saisonnalité.

Pour pouvoir prédire notre processus, il faut estimer et supprimer cette tendance et ensuite choisir un modèle pour les résidus (partie aléatoire) pour les estimer. Pour l'éliminer, nous utilisons la méthode des différences. Elle permet de supprimer les tendances et saisonnalités d'une série temporelle sans les estimer.

Soit  $\Delta$ , l'opérateur qui associe  $(X_t - X_{t-T})$  à  $(X_t)$ :  $\Delta_t X_t = X_t - X_{t-T}$ **(12)**

On note  $\Delta$  l'opérateur $\Delta_1$ , et  $\Delta_1^k$ Δ'<sub>1</sub> l'opérateur Δ<sub>*τ</sub>ο*... *Δ*<sub>*τ*</sub>... Ainsi, en appliquant k fois Δ, on élimine la</sub> tendance.

Comme en pratique il n'est pas évident de connaître le degré k, on appliquera l'opérateur jusqu'à ce que la moyenne du processus soit nulle (k sera généralement 1, 2 ou 3). Sur notre série il nous suffit d'appliquer une seule fois  $\Delta$  pour supprimer la tendance.

```
> serie_diff=diff(serie,difference=1)
> mean(serie_diff)
[1] 0.5193483
```
Les processus ARIMA et SARIMA sont la généralisation des modèles ARMA pour des processus non stationnaires, admettant une tendance (ARIMA), ou encore une tendance et une saisonnalité (SARIMA). Notre série ne posséde pas de saisonnalité, c'est pourquoi nous utilisons un ARIMA.

Pour trouver les paramètres du processus nous devons introduire la notion d'autocorrélation partielle. Le **coefficient de corrélation partielle** entre les deux variables  $X_1$  et  $X_n$  d'un processus stochastique  $(X_t)$ , est le coefficient de corrélation entre les deux variables auxquelles on a retranché leurs meilleurs explications en terme de  $X_2, ..., X_{n-1}$ :

$$
r_{X_2,...X_{n-1}}(X_t - X_N) + corr(X_1 - P_{X_2,...X_{n-1}}(X_1) - P_{X_2,...X_{n-1}}(X_n))
$$
\n(13)

où *corr* est le coefficient de corrélation classique (quotient de la covariance par le produit des écarts-types), et où  $P_{X_2,...,X_{n-1}}(X_1)$  est la projection de la variable  $X_1$  dans l'espace vectoriel engendré par les variables  $X_2, \ldots, X_{n-1}$ .

Ce coefficient exprime la dépendance entre les variables  $X_1$  et  $X_n$  qui n'est pas due aux autres variables  $X_2, \ldots, X_{n-1}$ .

La **fonction d'auto-corrélation partielle**  *r*(*h*) d'un processus stationnaire est défini par :

$$
r(h) = r_{X_2,...,X_{n-1}}(X_1, X_{h+1}) \quad \forall h \ge 2
$$
  

$$
r(h) = r(-h) \qquad \forall h \ne 0
$$
 (14)

 $r(h) = \rho(1)$ 

L'algorithme de Durbin-Watson, que nous ne présentons pas ici, permet d'estimer les autocorrélations partielles d'un processus stationnaire. Dans le logiciel R, la fonction *pacf* permet ces estimations. Les processus ARMA possède des propriétés spécifiques récapitulé dans le tableau suivant :

| modèle                     | M A.,                           | A R.                                                            | $ARMA_{na}$                                          |
|----------------------------|---------------------------------|-----------------------------------------------------------------|------------------------------------------------------|
| auto-covariance            | $\sigma(h) = 0 \ \forall h > q$ | $\lim \sigma(h) = 0$<br>$h \rightarrow \infty$                  | $\forall h > q, \ \lim_{h \to \infty} \sigma(h) = 0$ |
| auto-corrélation           | $\rho(h) = 0 \forall h > q$     | $\lim \rho(h) = 0$                                              | $\forall h > q, \ \lim_{h \to \infty} \rho(h) = 0$   |
| auto-corrélation partielle |                                 | $\lim r(h) = 0$ $r(h) = 0 \forall h > p \text{ et } r(p) = a_p$ |                                                      |

**Tableau 1 : Les propriétés spécifiques des différentes méthodes de provision**

On trace donc les auto-corrélations et les auto-corrélations partielles de notre série pour estimer les paramètres.

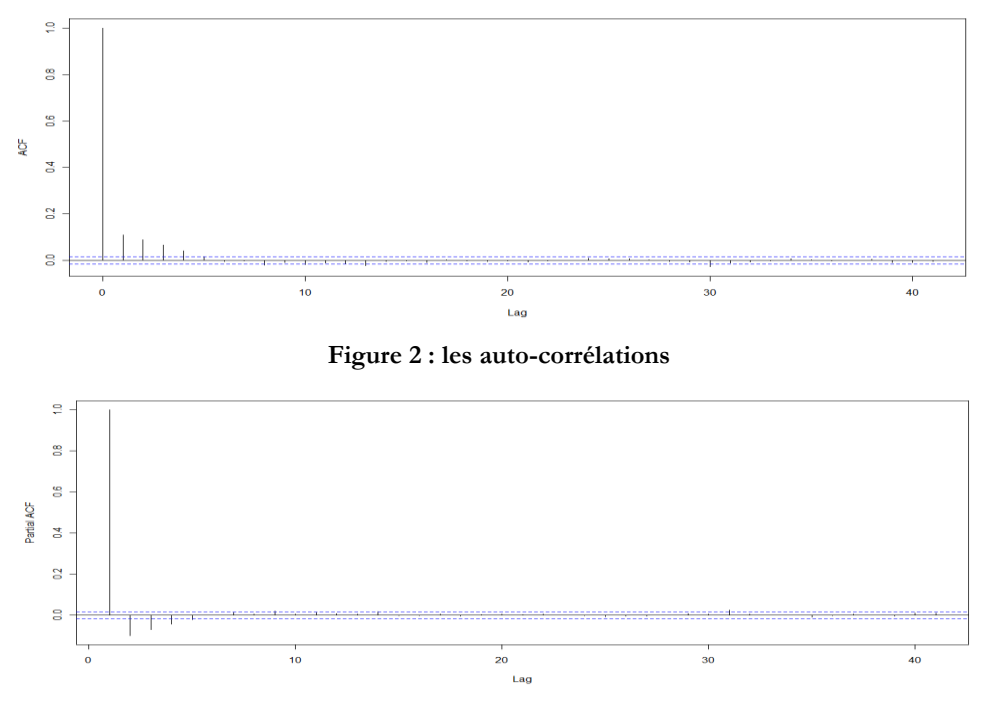

**Figure 3 : les auto-corrélations partielles** 

On reconnait les caractéristiques d'un ARMA (4,0). Sachant que notre série possède une tendance que nous avons supprimé en applicant une seule fois l'opérateur  $\Delta$ , notre série peut donc être modéliser par un ARMA (4,1,0).

Pour vérifier notre modèle on le teste sur une partie de nos données. On utilise les dernières 30 secondes pour prédire les 30 prochaines. On obtient le graphique suivant :

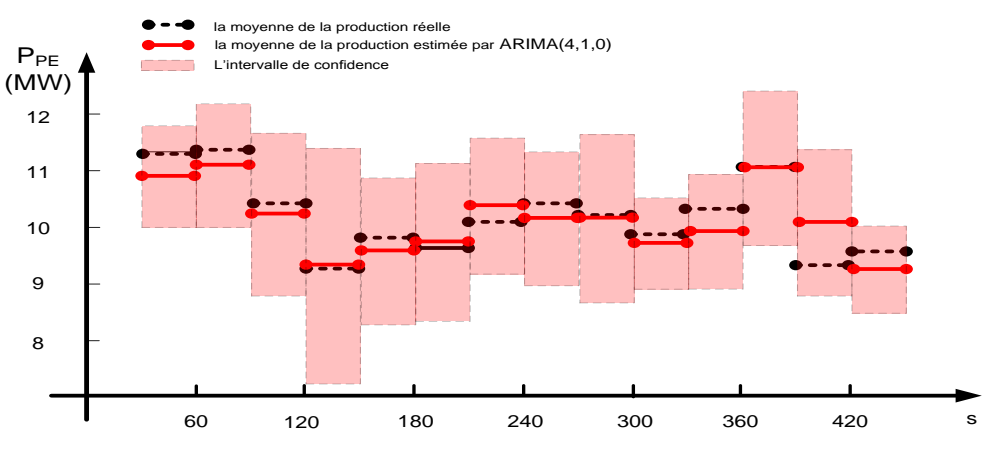

**Figure 4 : la moyenne de la production estimée pour les intervalles de 30 s**

Les traits rouges sont la prédiction et la zone rose est l'intervalle de confiance de cette prédiction. Les traits noirs sont les productions réelles.

Le modèle semble donc adapté à la prévision car les moyens de production réelle (noire) sont pratiquement tout le temps dans la zone de l'intervalle de confiance de la prédiction.

# **ANNEXE VIII : Résultats complémentaires pour la répartition de puissance réactive entre différents parcs**

# **I. PRESENTATION DU PROBLEME**

Notre objectif est de vérifier la disponibilité des réserves réactives des parcs pour respecter toutes les limites du polygone.

On vérifie le bon fonctionnement de notre système de contrôle pour des points supplémentaires quelconques sur le polygone UQ (cf. [Figure 1\)](#page-203-0). Les résultats montrent une réserve suffisante dans les parcs pour respecter le polygone entier (cf. [Tableau 1\)](#page-204-0).

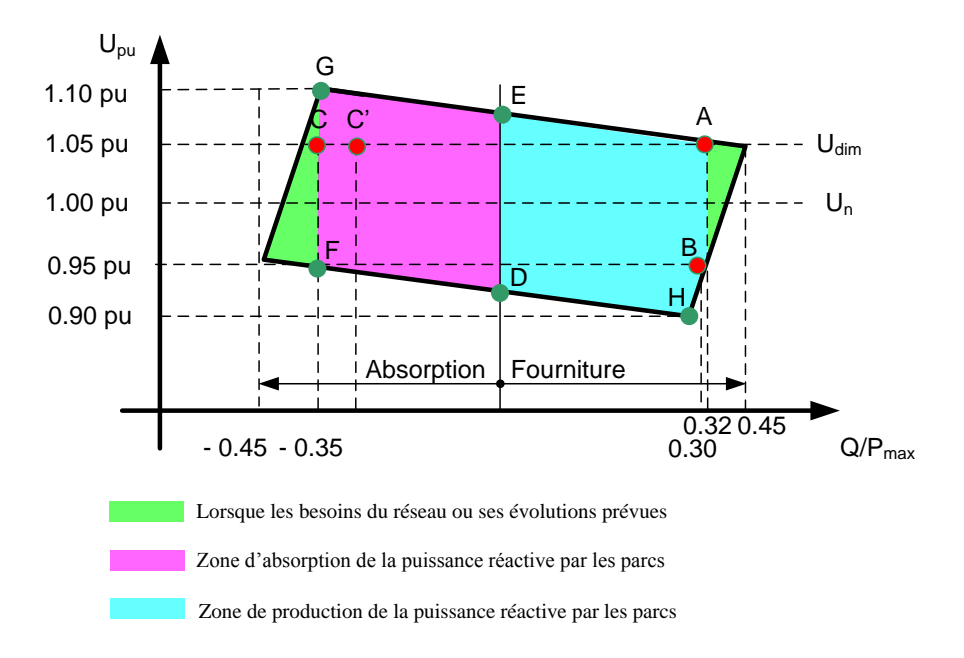

**Figure 1 : Points de fonctionnement quelconque sur le polygone UQ** 

<span id="page-203-0"></span>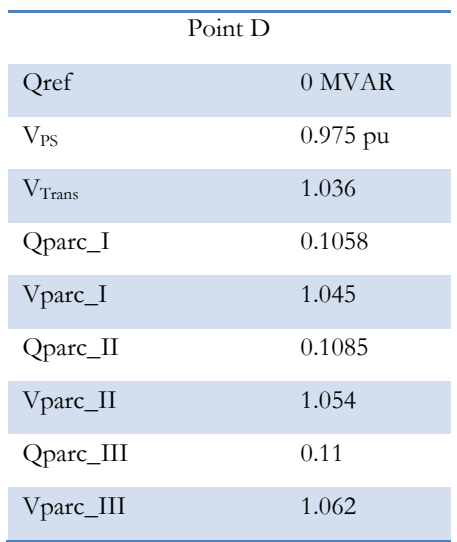

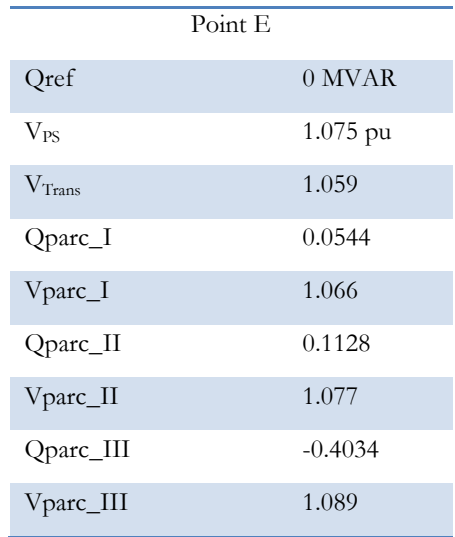

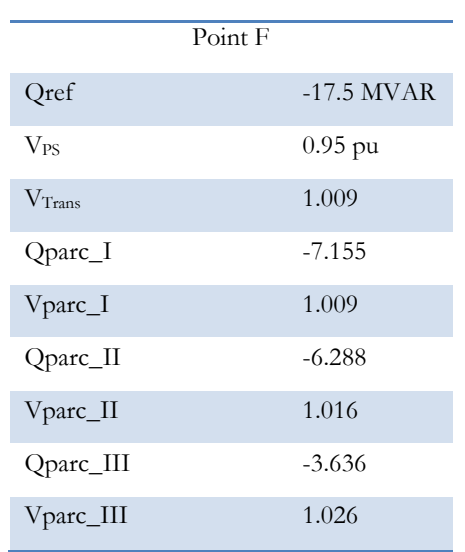

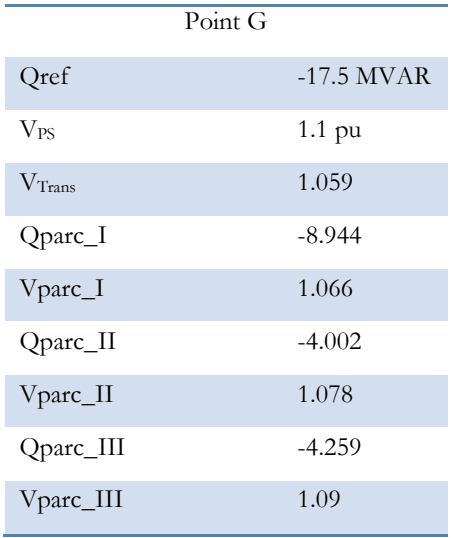

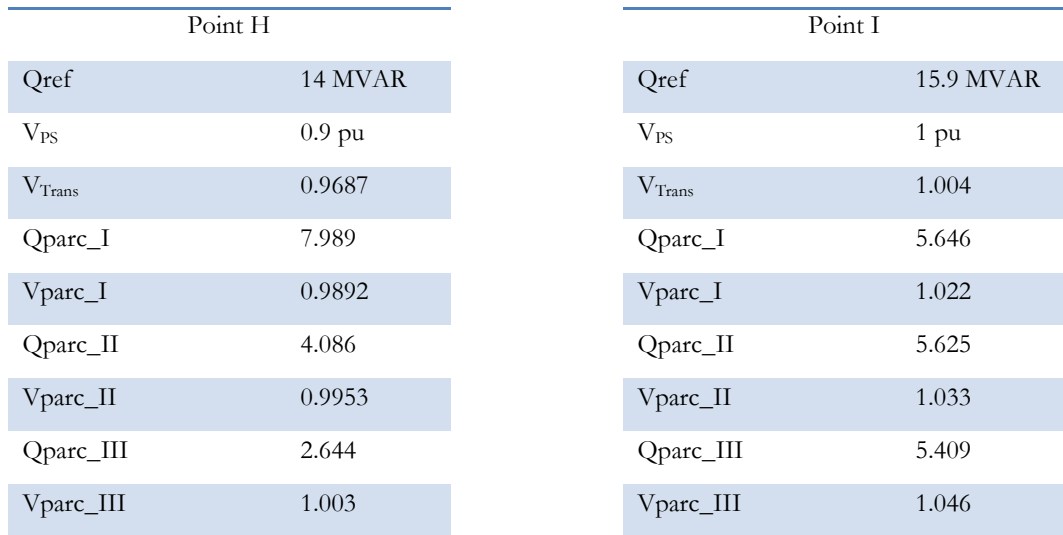

<span id="page-204-0"></span>**Tableau 1 : Justification du système de contrôle pour les points quelconques du polygone UQ**

### **Participation de parcs de production éolienne au réglage de la tension et de la puissance réactive dans les réseaux électriques**

**Résumé -** Aujourd'hui le taux de pénétration des parcs éoliens devient de plus en plus significatif dans les réseaux de distribution et de transport. Il devient donc nécessaire de faire participer des éoliennes à des services système de réglage de tension et de gestion de la puissance réactive dans les réseaux électriques. Pour cela, les producteurs ou les gestionnaires de réseau électrique devront effectuer une reconfiguration et une adaptation de leur système actuel de supervision et de contrôle.

Nous proposons dans cette thèse, différents outils de réglage de tension et de gestion de la puissance réactive en fonction des conditions de raccordement des éoliennes au réseau électrique. Trois cas figure sont étudiés : raccordement direct sur un poste source de distribution, raccordement des éoliennes réparties dans un réseau de distribution et raccordement d'un ensemble de parcs éoliens au réseau de transport.

Afin de développer des outils de réglages, la réserve réactive est présentée pour différents types d'éoliennes sous forme des diagrammes PQ. En se basant sur ces diagrammes et les contraintes de tension dans les nœuds à l'intérieur du parc, une réserve réactive est ensuite définie pour un parc éolien.

Un algorithme de réglage basé sur l'asservissement de la puissance réactive est proposé pour le raccordement direct d'un parc sur un poste source.

Un réglage coordonné de tension en présence de régleur en charge est proposé (D-RCT) pour le raccordement des éoliennes reparties dans un réseau de distribution. On propose aussi une version plus décentralisée du réglage coordonné (D2-RCT) qui pourrait être implantée sous forme de système multi-agents intelligents (SMA).

Un system de control multi-niveaux est proposé pour le raccordement d'un ensemble de parcs éoliens au réseau de transport. Il permet de répondre de manière optimale à une demande puissance réactive envoyée par le gestionnaire du réseau de transport. Les différents types de réglages proposés sont basés sur des algorithmes d'optimisation multi-objectifs.

Afin de valider en temps réel le bon fonctionnement des stratégies de réglages développées ainsi que leurs modes de communication, une implantation expérimentale sous simulateur temps réel RT-Lab a été effectuée.

Enfin, les résultats des simulations montrent l'amélioration de l'intégration de la production décentralisée dans les réseaux électriques.

**Mots clés :** service système, diagramme PQ, production éolienne, transformateur avec régleur en charge, Réglage Coordonné de Tension, Réglage Distribué Coordonné de Tension, réglage multi-niveaux, fonction d'optimisation multi-objectif, correcteur, prévision de la production éolienne, réseau de distribution et de transport, simulateur temps réel, supervision, communication.

#### **Wind farms participation at voltage and reactive power regulation in the power system network**

**Abstract-** Nowadays, wind farms integration is significantly increasing in the distribution and transmission networks. It seems necessary to involve the wind farms in voltage and reactive power management in the power systems. For the aforementioned purpose, the wind power producers and the power grid operators should perform a reconfiguration and adaptation of their actual supervision and control systems.

In this PhD dissertation, we propose various voltage and reactive power regulation algorithms for different connection types of the wind farm to the power network. Three connection types are considered here: a wind farm connected directly to the distribution network, dispersed wind turbines connected to the distribution network and a set of wind farms connected to the transmission system.

As a pre-process, the reactive power reserve of different wind turbine types are presented by PQ diagram. Based on these diagrams and the bus voltage constraints inside the wind farm, the reactive power reserve of a wind farm is introduced by another PQ diagram.

A closed loop controller (Wind Farm Controller) is proposed in case of a directly connected wind farm to the distribution network.

A coordinated voltage control in the presence of on load tap changer (D-CVC) is proposed in case of dispersed wind turbines connected to the distribution network. We also propose a more decentralized version of D-CVC named D2-CVC; this version can be also implemented under multi-agent system (MAS).

A multi-level control system is proposed in case of a set of wind farms connected to the transmission system. It allows the wind farms to optimally participate at reactive power balancing in transmission network. All the proposed voltage algorithms are based on a multi-objective optimization function.

The experimental implementation of these regulation algorithms is run under RT-Lab real-time simulator. It allows validating their real-time operation and their communication modes before the implementation on a real site.

The results of the current thesis show the improvement of distributed generation integration in the power system network.

**Keywords:** service system, PQ diagram, wind power, OLTC transformer , Coordinated Voltage Control, Distributed Coordinated Voltage Control, multi-level control, multi-objective optimization function, controller, wind power generation forecasting, distribution and transport networks, real-time simulator, supervision, communication.